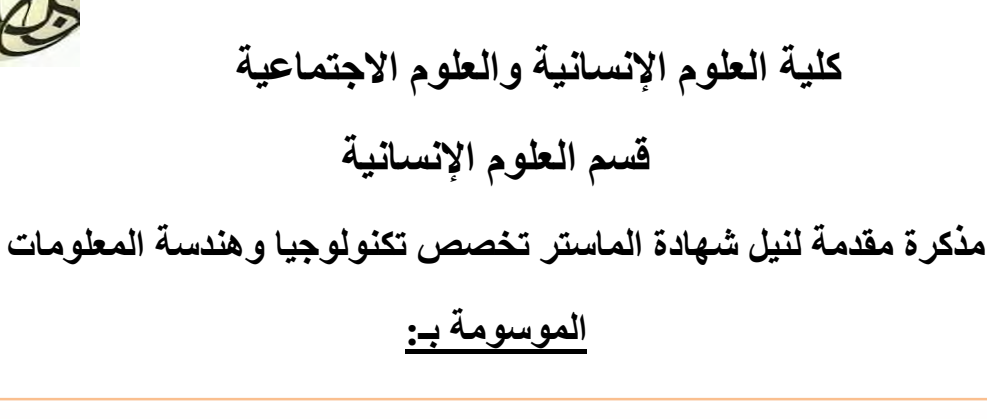

**جامعة ابن خلدون - تیارت –**

**الخدمات المكتبیة بالمكتبات العامة ودورھا في تلبیة رغبات المستفیدین دراسة میدانیة بمصلحة أرشیف بلدیة السوقر ولایة تیارت ( Archidoc نموذجا)**

**إعداد الطلبة: تحت إشراف الدكتور:**

- عباس خديجة بن شهيدة محمد
	-
	-
	- دهليز فطوم

#### **أعضاء لجنة المناقشة:**

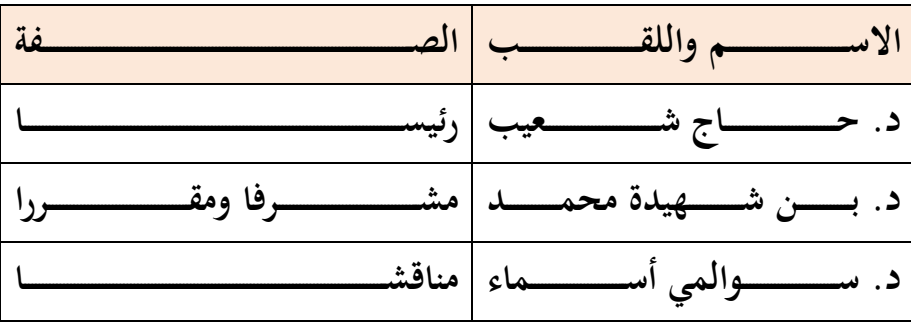

**السنة الجامعية /2020 2021**

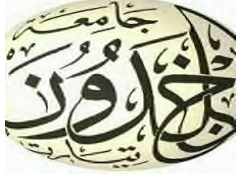

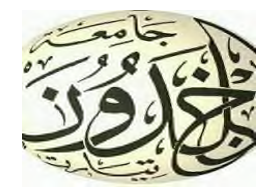

- 
- 
- بولفراد نعيمة

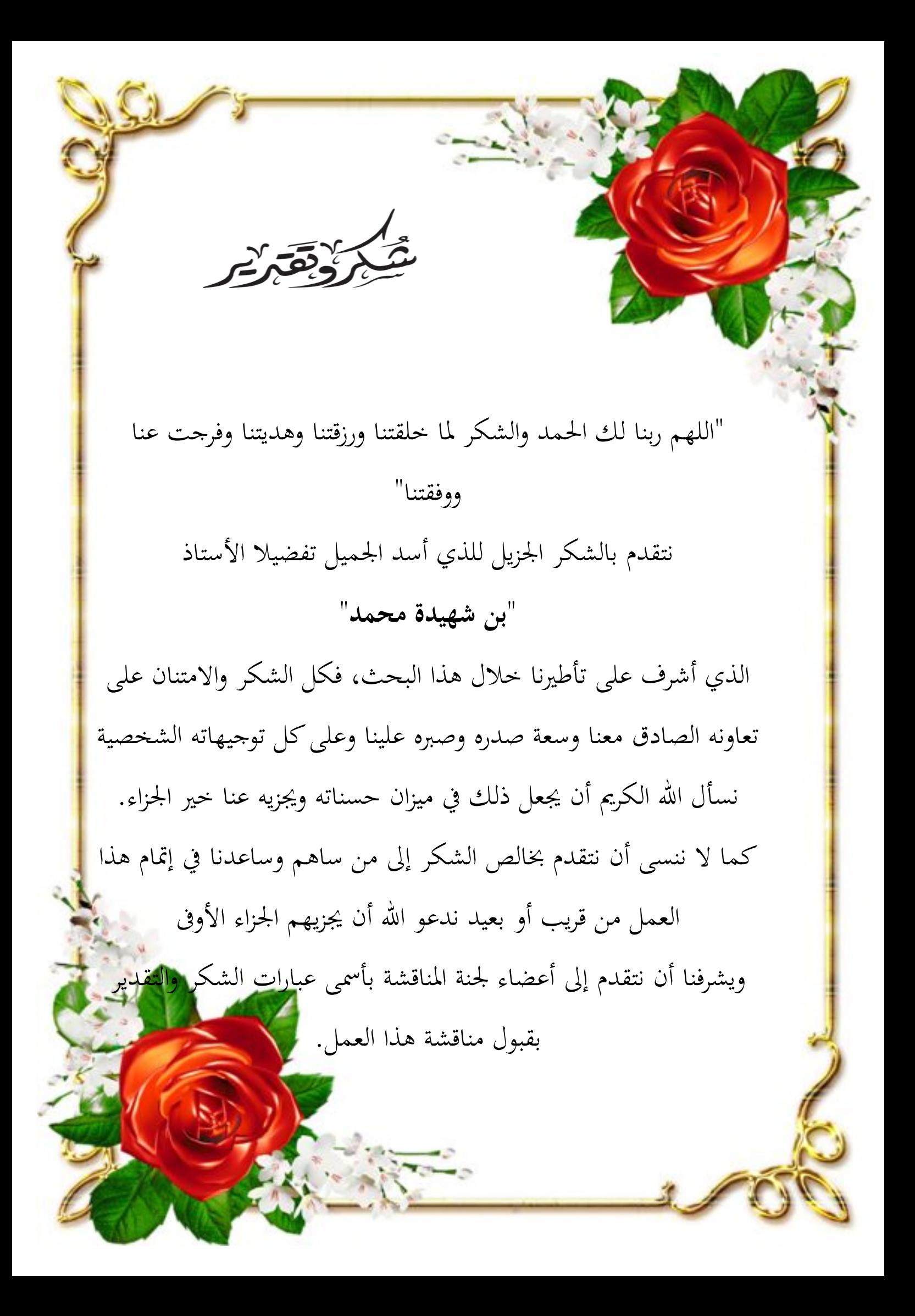

الإهداء

**الحمد الله الذي وفقنا لهذا ولم نكن لنصل إليه لولا فضل االله علينا أما بعد: إلى مورد الحب الصادق ونبع الحنان الدافق إلى من غمرتني بحنانها وتذكرتني بدعاءها إلى من صقلت ذاتي بأخلاقها الكريمة حبيبتي "أمي"**

**إلى من هد الصخر من أجل أن أنعم بالراحة مطمئنة النفس ومن مشى حافيا على الشوك في الليالي الحالكة لأمشي مرفوعة الرأس، إلى من منحني الثقة والقوة لأثابر وأصل إلى هدفي الأسمى "أبي العزيز"**

**إلى أجمل ما منحاني والدي من هدية إخوتي: إيمان، هشام إلى منبع الحنان الثاني جدتي العزيزة حفظها االله ورزقها الشفاء العاجل**

**إلى روح جدي الطاهرة رحمه االله وأسكنه فسيح جنانه إلىكل الأهل والأقاربكل من عائلة دهليز، بشموم، مقشوش إلىكل صديقة تعرفت عليها في مشواري الدراسي وأخص بالذكر:**

**خليدة، نعيمة، زهية، شاهيناز**

**--فطوم---**

الإهداء

**وبالوالدين إحسانا" " إلى من قال فيهما سبحانه وتعالى أمي الحنونة – فرحة عمري ونور حياتي حفظها االله أبي الغالي الذي رباني على الإيمان وأنار لي درب العلم والإحسان حفظه االله ورعاه**

**إلى إخوتي (نجية، رابح، فضيلة، وليد، والكتكوتة سلسبيل وإلىكل عائلة بولفراد)**

**إلىكل من تمنى لي التوفيق وساندني ولو بكلمة طيبة إلى أساتذة تخصص علم المكتبات والمعلومات**

**إلىكل أصدقائي وبالخصوص فطوم، خليدة، رميساء**

**--نعـ ـ ـيمة--**

الإهداء

**الحمد و الشكر الله العلي القدير على إتمام هذا العمل المتواضع اهدي ثمرة جهدي الى من ذكرتني في سجودها ليلا خوفا و قلقا و " دعما و املا في نجاحي ، الى امي بارك االله وجودها في حياتي " طمعا في رضاها . عائشة بنت منصور**

**و الى روح ابي اسكنه االله فسيح جناته و ارضاه عني و عن اخوتي ، رحمه االله و حمادي " و تقديرا لتعب حياته و ثمرة عمره الجليل " . جعل قبره من رياض الجنة**

**الى كل من ساهم في دعمي و لو بكلمة واحدة من عائلتي الكريمة " الدكتور عباس كراك " الذي كان سندي حتى ، و اخص بالذكر لو لم اصرح له بذلك ، و الى كل صديقاتي و أصدقائي الذين كان . لهم عامل كبير في مكابرتي على هذا العمل**

**--خديــ ــ ـــ ــجة--**

قائمة الأشكال

**قائمة الأشكال**

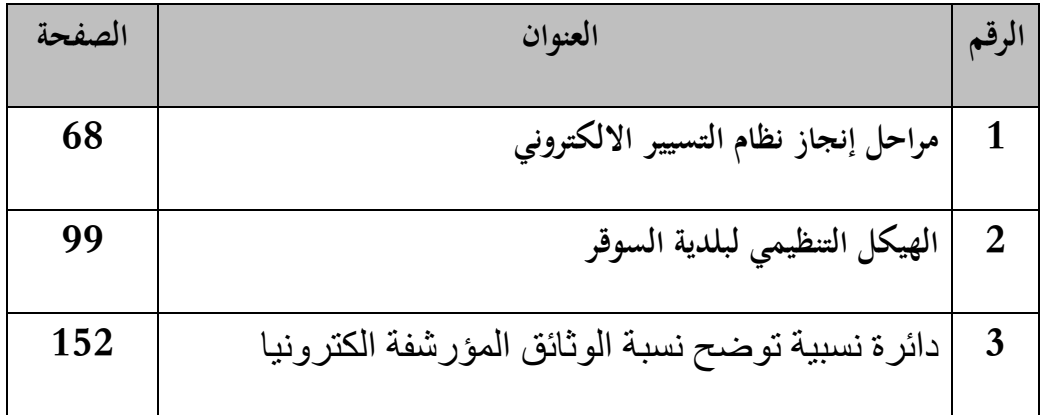

قائمة الجداول

# **قائمة الجداول:**

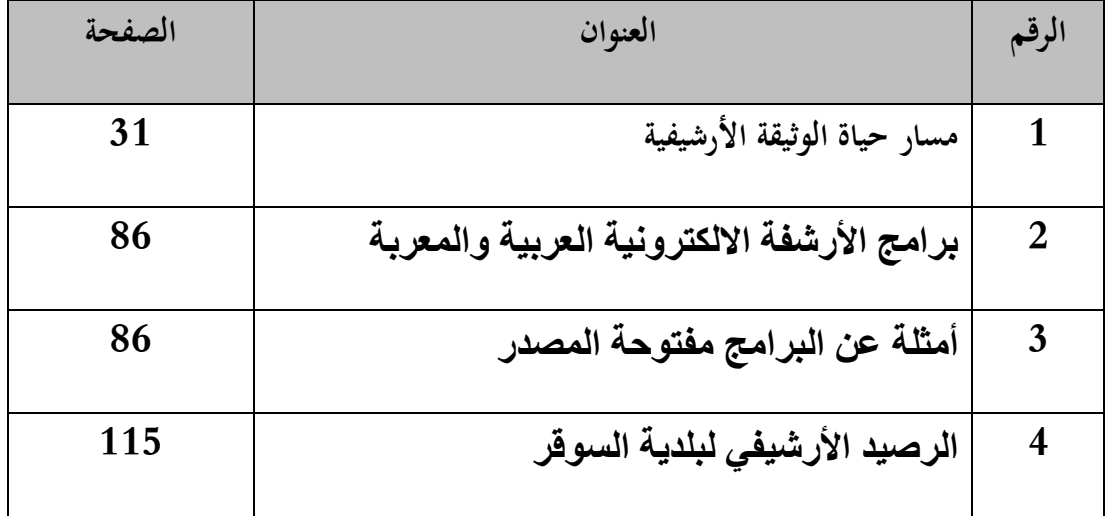

قائمة المختصرات

**قائمة المختصرات**

**قائمة المختصرات:**

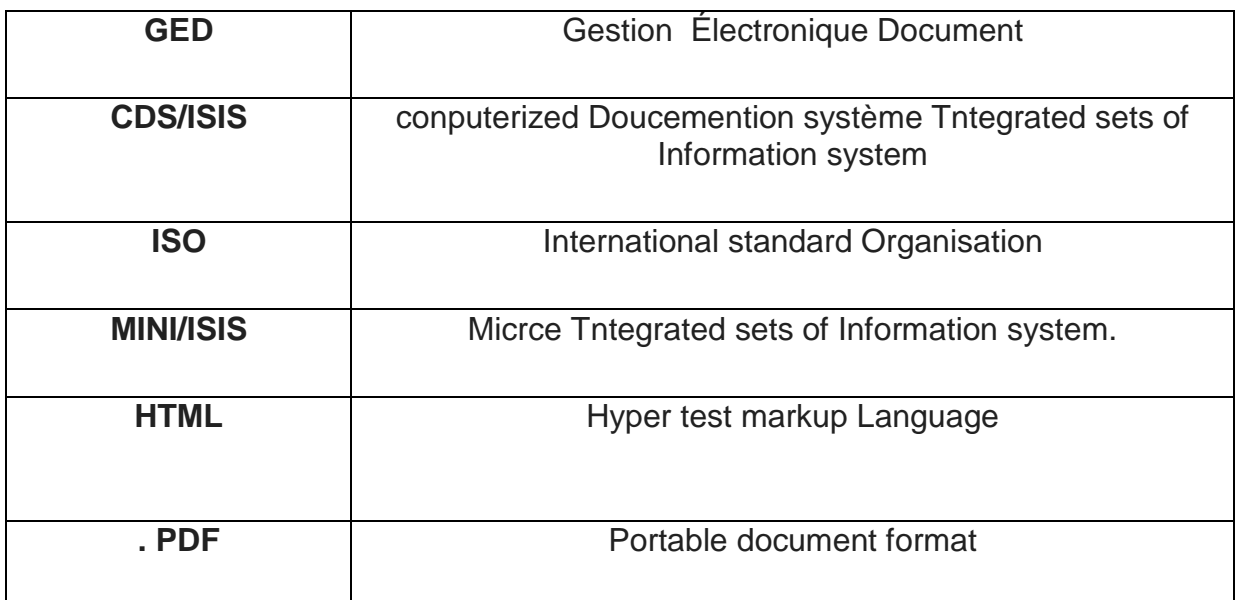

فهرس المحتويات

شكر وتقدير فائمة الأشكال قائمة الجداول قائمة المختصرات 

الإهداء

### الفصل الأول: الأرشيف، ماهيته وتسييره

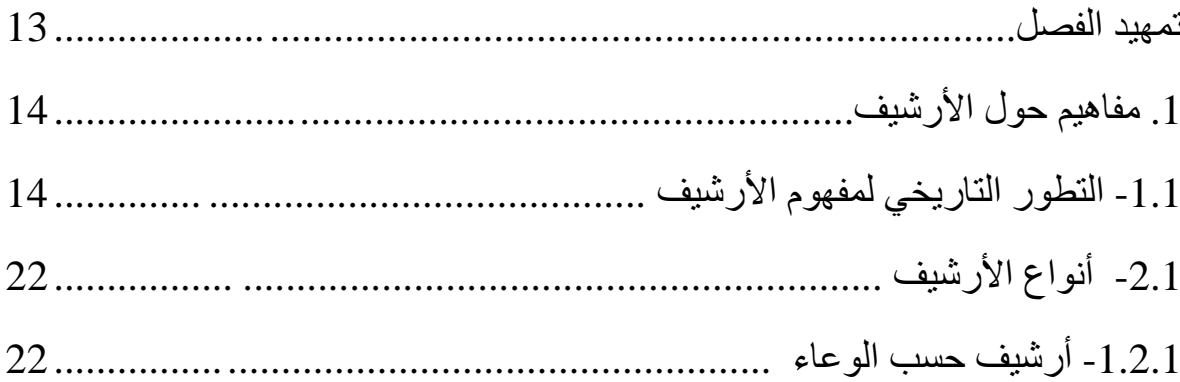

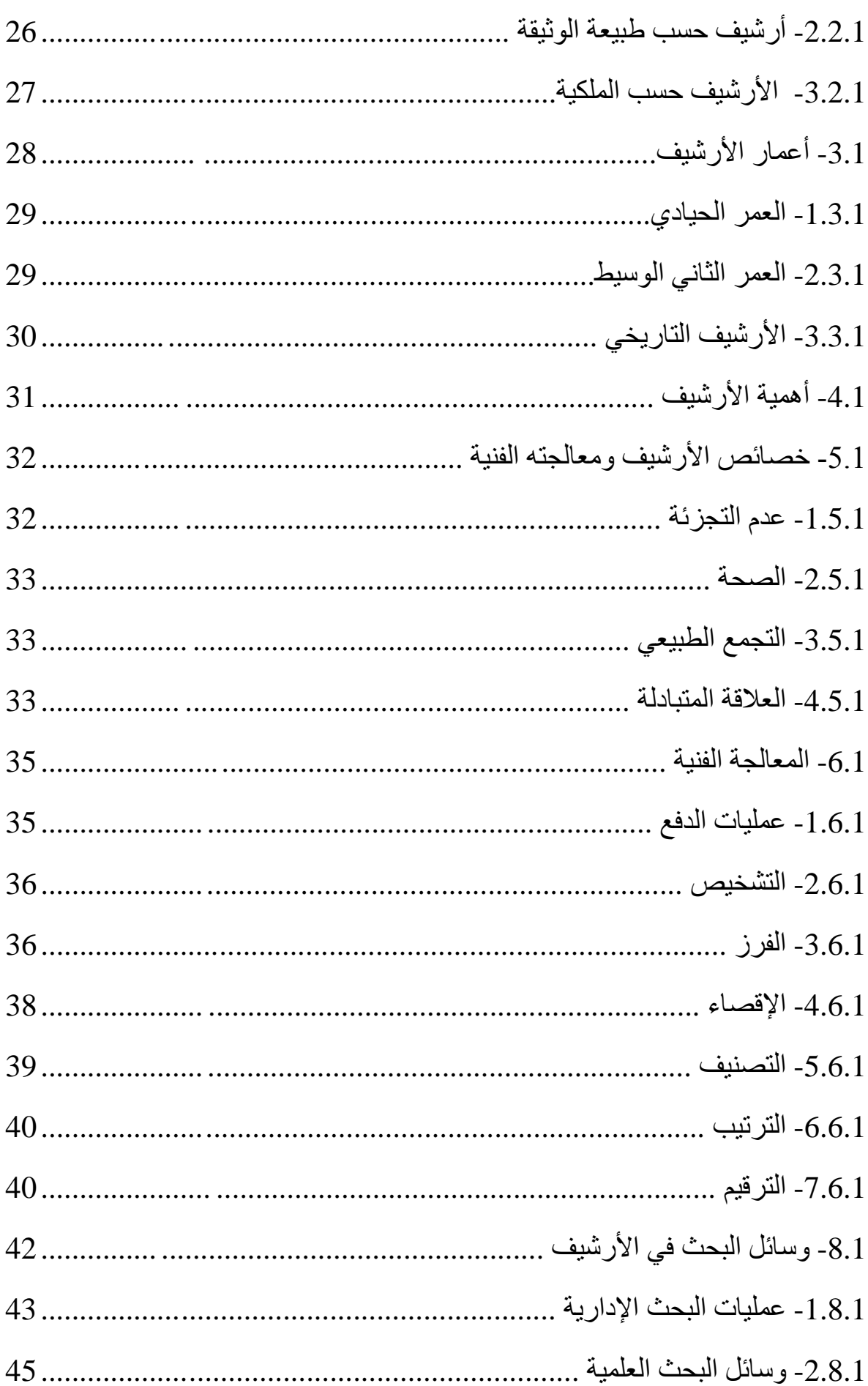

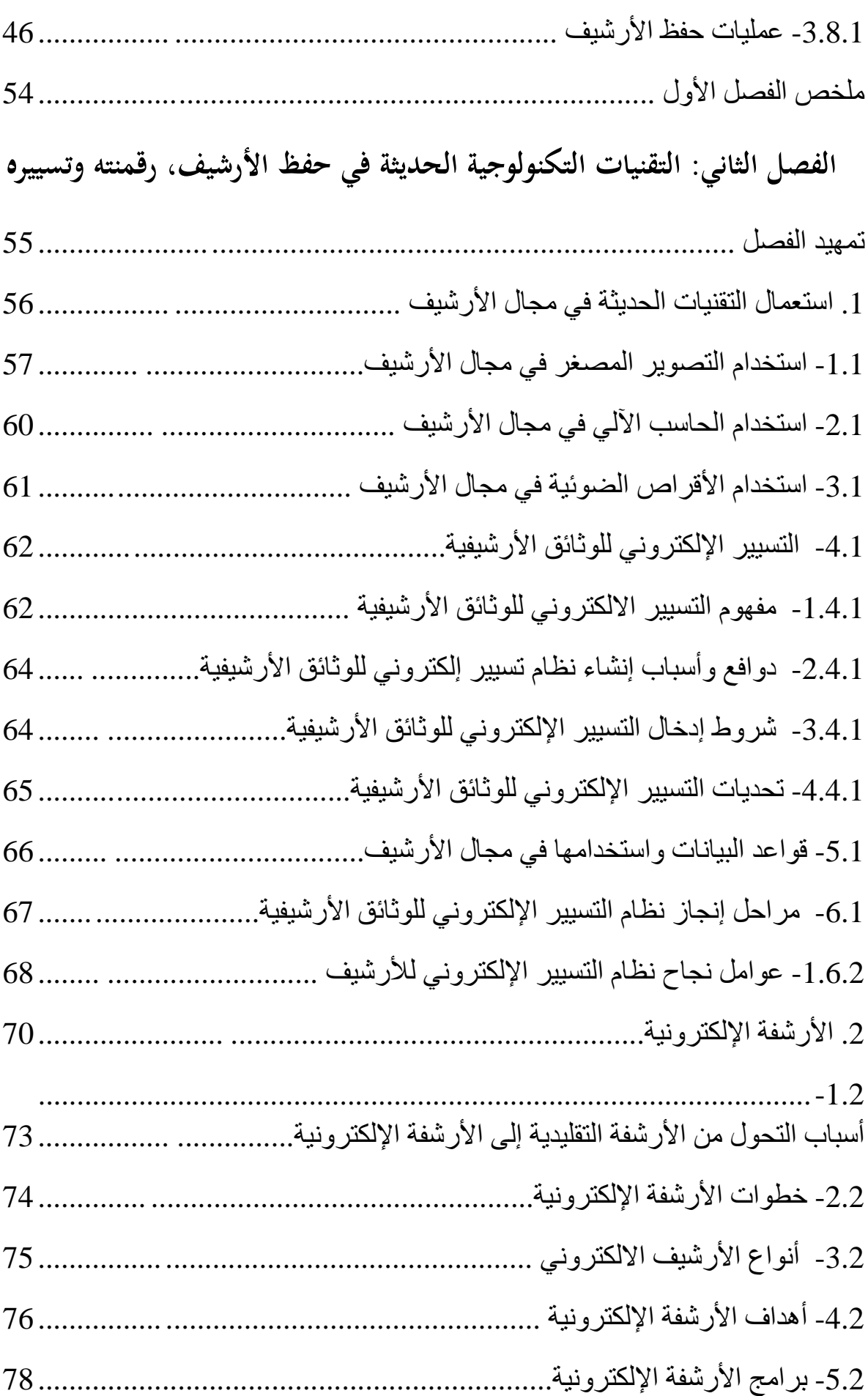

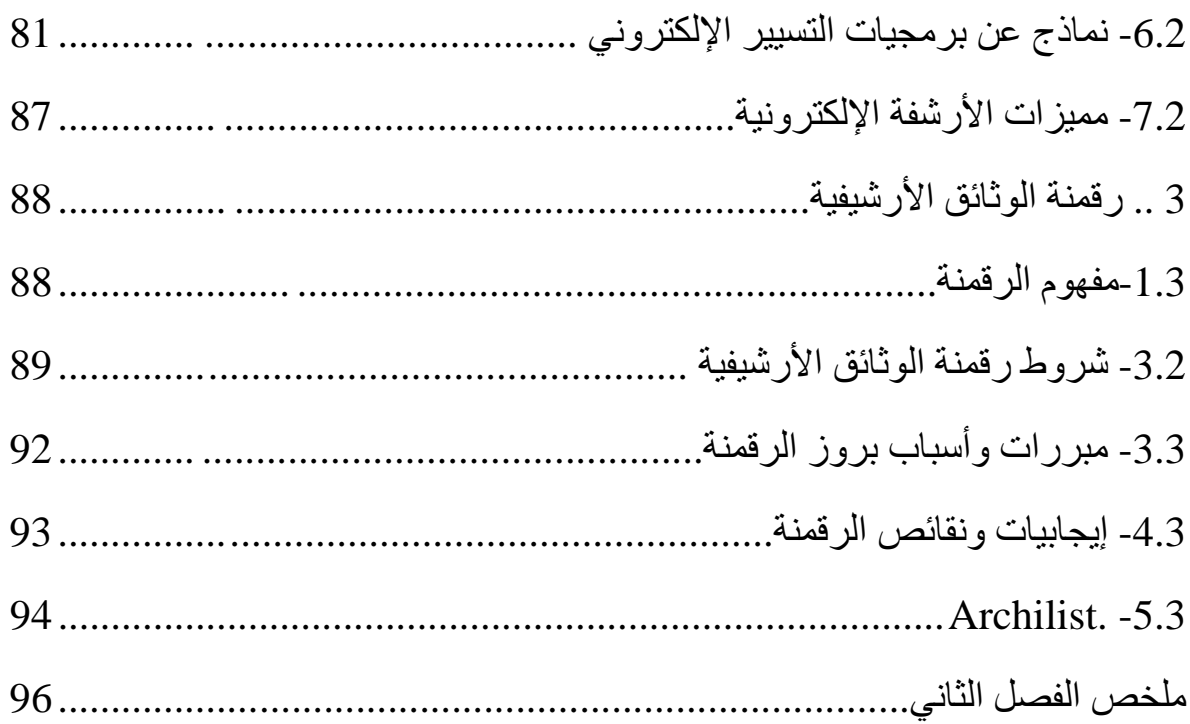

## الفصل الثالث: دراسة ميدانية بمصلحة أرشيف بلدية السوقر

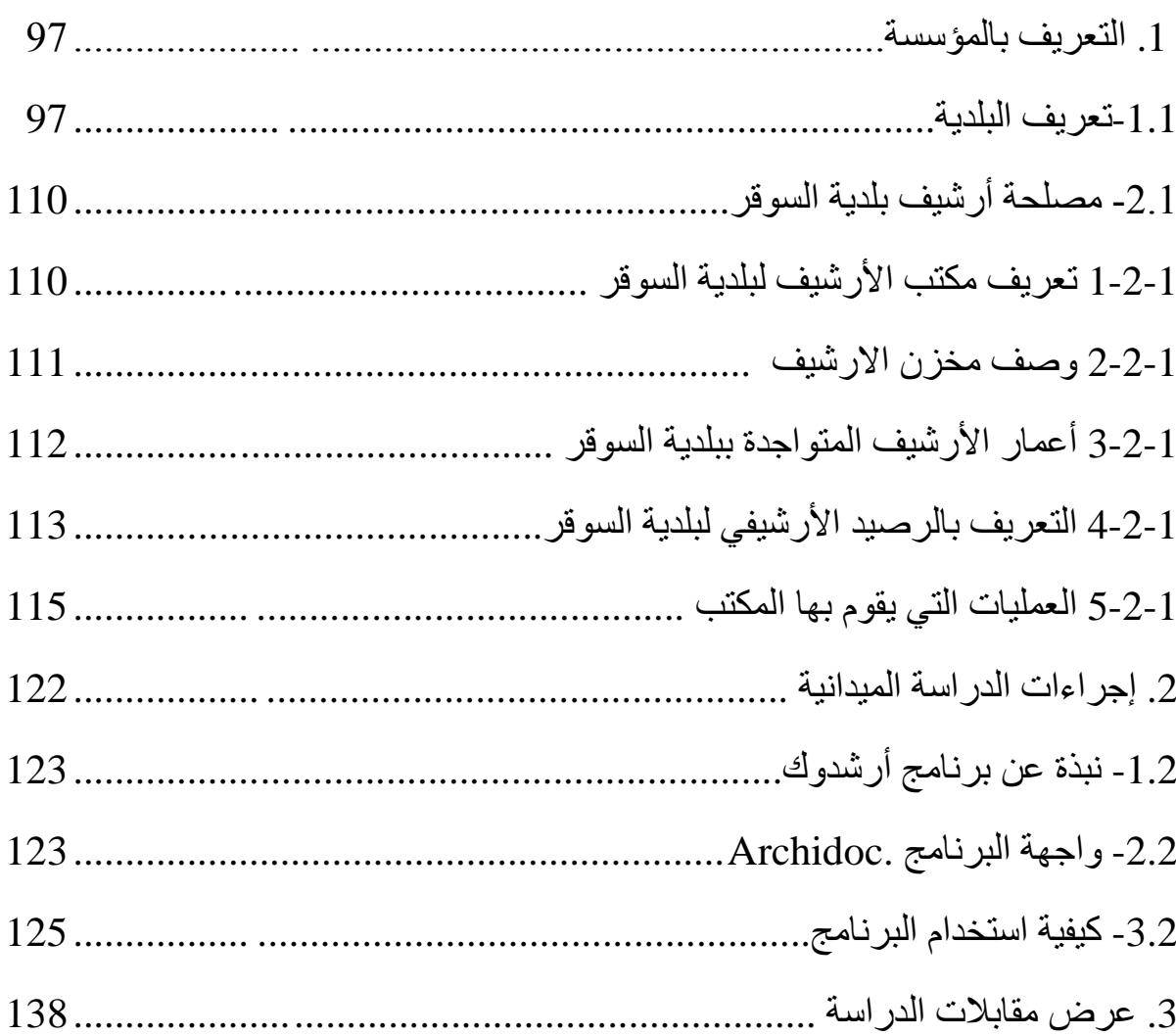

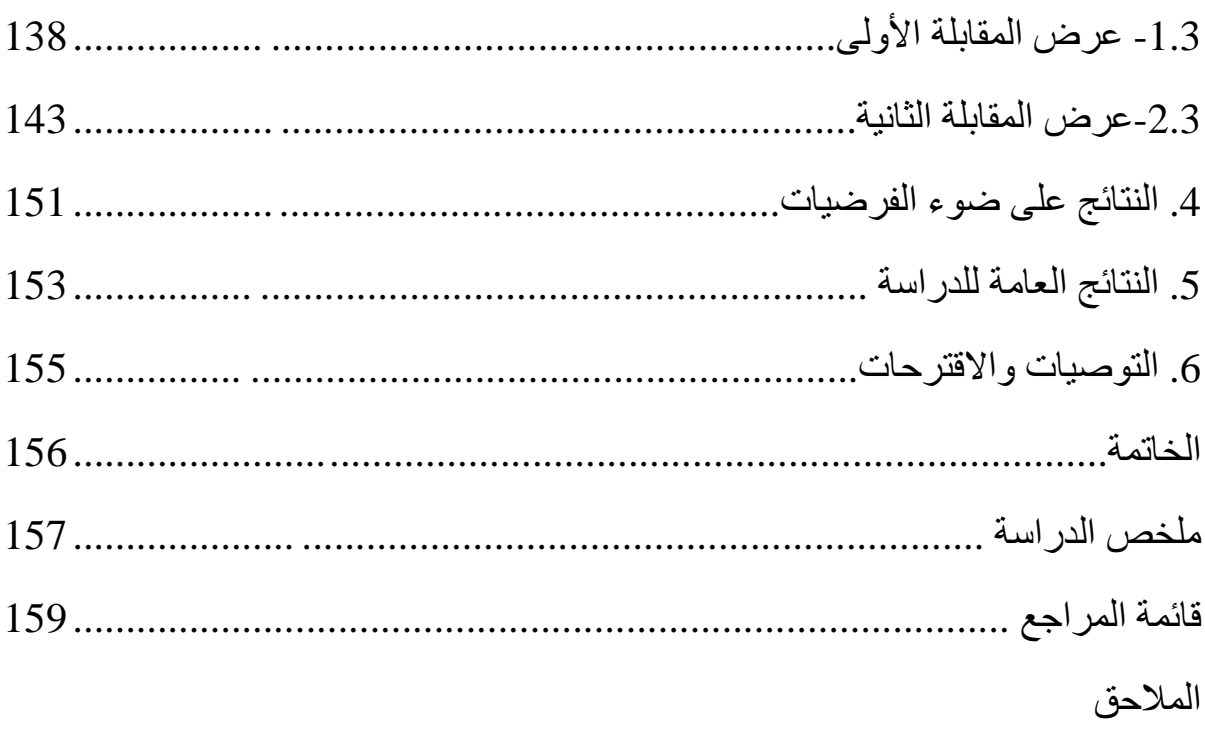

مقدمة

#### **مقدمة:**

عثـل الأرشيف الـذاكرة الرسميـة للمؤسسـات والمجتمعـات لمـا لـه مـن دور في حفـظ المعلومـات المتعلقة بالأفراد والمؤسسات والتي تسحل نشاطاتهم الاجتماعية والاقتصادية، كما يعتبر الأرشيف شهادة حية على تواجد الدولة وسير مؤسساتها، وذلك ان الوثائق والملفات الارشيفية تدل دلالة قاطعـة علـى البيانـات في شـتي الجـالات الحيويـة والاجتماعيـة لبلـد معـين في حقبـات زمنيـة معينـة. والتطورات والتغيرات التي طرأت عليها جراء مختلف الظروف التي مرت بما. كما أن اكتساب هذه البيانـات لا يمكـن أن يحصـل إلا مـن خـلال الـتحكم في الأرشـيف الـذي يمكـن اعتبـاره بمثابـة أسـلوب التسـيير الجيـد للرصـيد الوثـائقي، لهـذا اتجهـت المؤسسـة العامـة والخاصـة إلى إنشـاء مصـلحة داخليـة للأرشيف.

ولقد زاد الاهتمام بالأرشيف في العصر الحالي كونه أداة من أدوات الإدارة الحديثة، حيث لا تـنجح أيـة إدارة أو مؤسسـة بإهمالـه فهـو الـذي يقـوم بتنظـيم الوثـائق الإداريـة الـتي يسـهل الاسـتفادة منهـا والرجـوع إليهـا عنـد الحاجـة، وهـذا مـا يسـتدعي بالضـرورة الولـوج في العـالم الرقمـي مـن خـلال الارشـفة الإلكترونيـة للوثـائق والـتي تعـد بمثابـة بنـك الوثـائق والمعلومـات، حيـث يـتم مـن خـلال عمليـة تحويـل المسـتندات الورقيـة بكافـة أنواعهـا وحالتهـا إلى مسـتندات إلكترونيـة يسـهل اسـترجاعها والتعامـل معها بطريقة إلكترونية.

هذا يسوق الأرشيفي إلى التفكير في استعمال برنامج يسير من خلاله الوثائق التي قام برقمنتها في وقـت سـابق مـن أجـل أن يقـوم بمختلـف العمليـات الأرشـيفيةكجـداول الـدفع وأجـال الإقصـاء أو الإتـلاف، ويسـهل عليـه أيضـا عمليـات البحـث والاسـترجاع والـتفحص، وكـذلك الطباعـة والتحريـر وكل هذا بشكل منظم جدا وفي ظرف قياسي لصالح الأرشيفي والمستفيد من الأرشيف. هـذا حصـرا مـا يقدمـه لنـا برنـامج Archidoc لتسـيير الوثـائق الأرشـيفية الكترونيـا، فـرغم فتـوه إلا أنـه يقوم بجميع العمليات الفنية على مستوى مصلحة الارشيف، كما حصلنا على تجربة مصغرة لتطبيق هذا البرنامج في بلدية السوقر التابعة لدائرة السوقر - تيارت- وكان لـه الأثـر الواضـح في تسـييركـل مـا ذكرناه من عمليات.

لمعالجة موضوع بحثنـا هـذا اعتمـدنا مجموعـة مـن الفصـول منهـا مـا هـو نظـري وكـذلك التطبيقـي، اقتصر الجانب النظري على معلومات شاملة تخص مصالح الأرشيف عامة وكل العمليات التي تقوم ب*ح*ا بشكل تقليدي، حيث تطرقنا إلى ماهية الأرشيف وتسييره والمعالجة الفنية له وغيرها.

أما الفصل الثاني فعالجنا من خلالـه تقنيـات التكنولوجيـا الحديثـة في حفـظ الأرشـيف ورقمنتـه انطلاقا من آليات التصوير المصغر و الحواسب الآليـة مـرورا بـالتغيير الإلكـتروني للرصـيد الوثـائقي، كمـا تمت الإشارة إلى مراحل إنجاز نظام الارشفة الإلكترونية ذاكرين الشائع من برامج التسيير الإلكتروني Archiliste ووضع مقارنة بينه وبين البرنامج المدروس حديثا .Archido

وبالنسـبة للجانـب التطبيقـي، تمثـل في دراسـة ميدانيـة لتطبيـق برنـامج Archidoc في مصـلحة أرشـيف بلديـة السـوقر ولايـة تيـارت، فبعـد رسـم حـدود ومجـالات الدراسـة سـلطنا الضـوء علـى حالـة مصـلحة الأرشـيف باسـتخدام أدوات البحـث المتمثلـة في المقابلـة متضـمنة الملاحظـة ، وكـان موضـوع دراسـتنا الميدانيـة حـول تطبيـق برنـامج التسـيير الإلكـتروني Archidoc في المصـلحة بشـكل نسـبي نوعـا مـا، ورأينـا مـدى قبـول البرنـامج مـن طـرف مسـؤول المصـلحة واسـتخلاص بعـض النتـائج المبنيـة علـى تحليـل مقـابلتين الأولى مـع مـن قـام بإنجـاز البرنـامج والثانيـة مـع مسـؤول المصـلحة وقوفـا علـى بعـض الفرضيات المتعلقة مباشرة بموضوع الدراسة كما أوردنا بحموعة من الاقتراحات والتوصيات التي نراهـا تساهم في تطبيق هذا البرنامج مستقبلا، ذاكرين المشاكل والعراقيل التي واجهت سير دراستنا.

#### **1.1- إشكالية الدراسة وتساؤلاتها:**

وجب القول ان كلمـة الأرشيف بصفة عامـة هـي كلمـة تشير إلى الـذاكرة الحيـة الملموسـة لأي بلـد مهمـاكـان نوعـه ومكانتـه في العـالم والتـدرج الـرتبي لسـلم الأرشـيف علـى الهيكـل التنظيمـي لـلإدارة الدولة الذي يمس مختلف المؤسسات وكافة الوحدات الوطنية والإدارات وصولا إلى نواة المحتمع وأقرب

الإدارات الـتي لهـا علاقـة مباشـرة مـع المـواطن الـذي يحتـاج الوصـول الى رصـيده الوثـائقي الكامـل وعلـى سبيل ذلك مصالح الارشيف البلدي التي لا غنا عن رصيدها والتي تحويكم هائل جدا من الوثائق.، هـذا مـا يخلـق الكثـير مـن المشـاكل الـتي يواجههـا الأرشـيفي المسـؤول عـن الإدارة وتسـير هـذا الرصـيد، حيث أن التسيير التقليدي للأرشيف والقيـام بعمليـات الـدفع والترتيـب والتصـنيف والحفـظ والاسـترجاع والمعاينـة والفـرز عمـل منهـك ومهـدد بمخـاطر عملاقـةكالضـياع في اتفـه الحـوادث الـتي تـردي بتـاريخ شريحة لا بـاس بهـا مـن المجتمـع فيتحـول الوضـع إلى كـابوس لمـا تحملـه الوثـائق مـن أهميـة بالغـة لـلإدارة والجحتمـع فيـتراء لنـا الالتفـات إلى هـذا الاشـكال بمحاولـة الاسـتدراك فنتوجـه إلى الأرشـفة الإلكترونيـة للوثـائق وتسـير مصـالح الأرشـيف عـبر بـرامج وتقنيـات التكنولوجيـا الحديثـة. هنـا يتجلـى طـرح بعـض الإشكاليات التي تسعى لمعالجة المشكل الرئيسي المطروح: -هل سيبقى الأرشيف يتخبط في الضياع والاندثار في زمن التكنولوجيا ؟ -ما مدى استخدام الأرشيف الالكتروني والبرنامج التي يختارها الأرشيفي؟ حاهي التقنيات والتطبيقات المشهورة والمعامل بها حاليا ؟ -وهل اصبح الأرشيف الإلكتروني والعمل به مشروع قيد التطبيق ؟ **-2.1 فرضيات الدراسة:**

تعتـبر الفرضـية مؤقـت للظـاهرة المدروسـة إذ مـن خلالهـا تعمـل علـى تحديـد المعلومـات المتصـلة بالمشـكلة، وهـي الـتي تقـود بحثنـا إلى اتجـاه ثابـت تـربط بـين العناصـر النظريـة والميدانيـة، ومـن أجـل التساؤلات التي قمنا بطرحها لمعرفة إجراءات وشـروط وطـرق الاطـلاع علـى الأرشـيف ووسـائل البحـث المتـوفرة لـذلك. ومـن أجـل الوصـول إلى حلـول المشـكلات والعقبـات الـتي تحـول دون تحويـل الأرشـيف التقليـدي إلى أرشـيف الكـتروني وتسـييره عـبر برنـامج Archidoc لمعالجـة الأسـباب الـتيكانـت وراء سن قيود وحواجز لمنع هذه العملية، قمنا بصياغة الفرضيات التيكانت على النحو التالي:

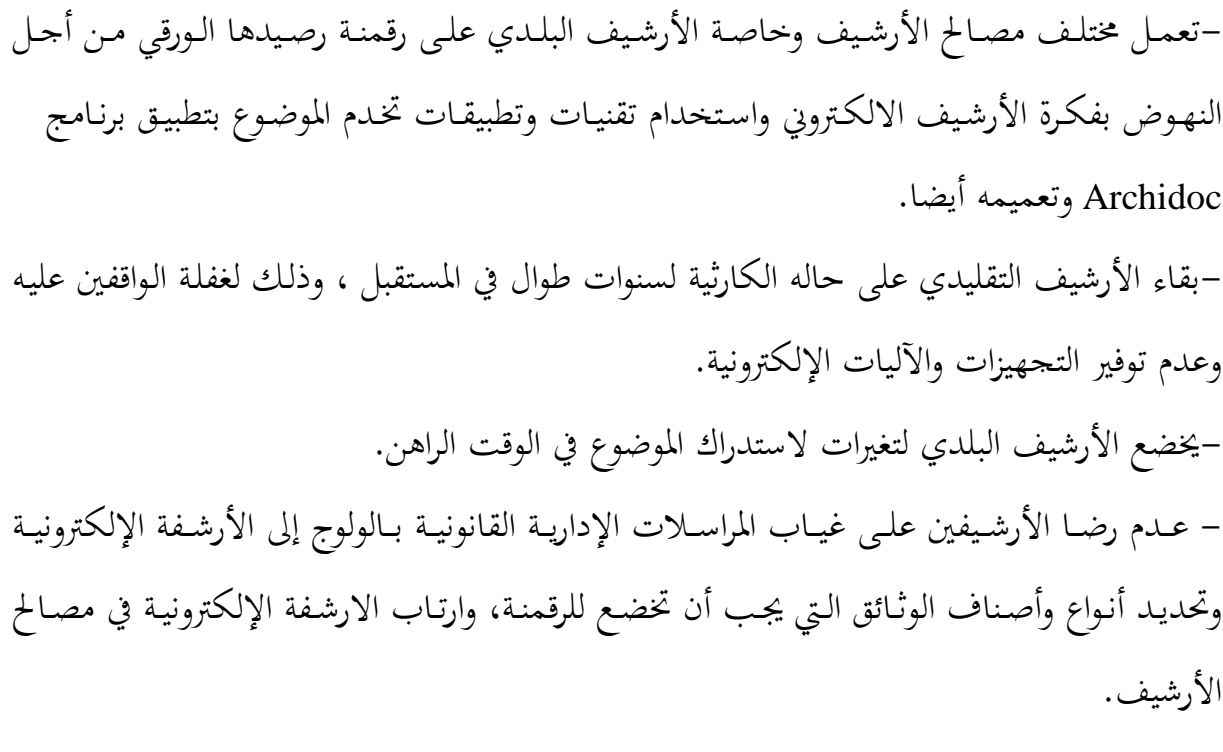

**-3.1 أهمية الدراسة:**

تندرج أهمية البحث في العناصر التالية: -القيمـة الكبـيرة للأرشـيف والـدور الفعـال الـذي يلعبـه في حيـاة الأفـراد المؤسسـات، فضـلا عـن احتـواء علىكل ما يتعلق بتراث وتاريخ الأمم. –التحديات التي تواجهها مراكز الأرشيف في ظل مختلف التطورات التكنولوجية المتسارعة. −اختيار افضل التطبيقات والتقنيات التي من شأنها تحسين أداء العمل الأرشيفي والعمل على تطوير الممارسات فيه. −التزايد المستمر لعدد المستفيدين من مراكز الأرشيف وتنوع احتياجاتهم. قوجه العـالم المعاصر إلى الجتمـع الرقمـي كبـديل عـن المجتمـع الـورقي لمـا يقدمـه مـن سـرعة كبـيرة في الحصول على المعلومات وتبليغها إلى المستفيدين. **-4.1 اهداف الدراسة:**

كما يهدف هذا البحث إلى تحقيق ما يلي:

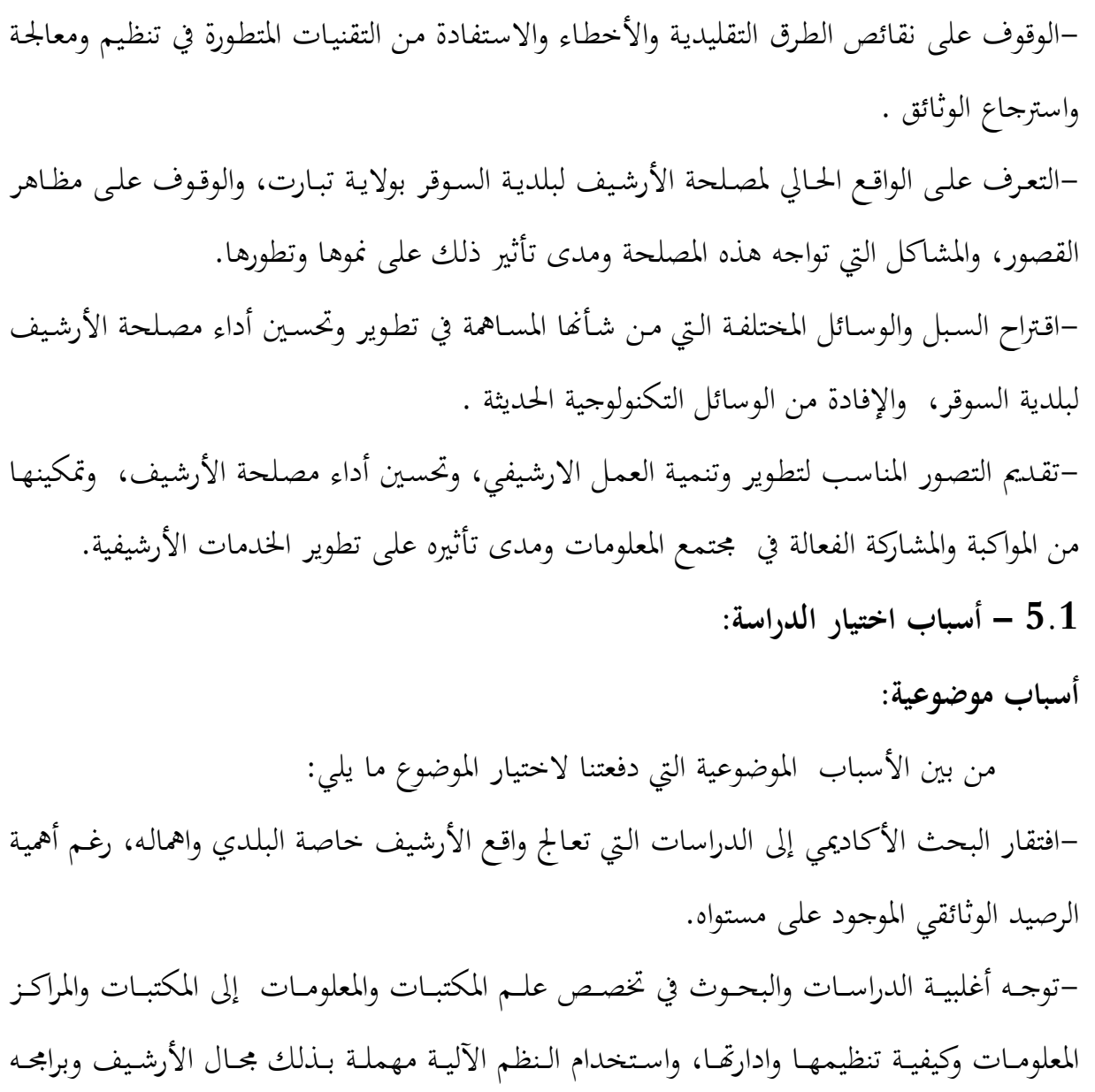

وتقنياته.

-الالتفات إلى الأهمية البالغة الأرشيف والنهوض به في عصر التكنولوجيا ومحاولـة إدراجـه ضـمن رقمنـة الرصيد الوثائقي الوطني.

-دعم الدراسات السابقة التي تتحدث عن الأرشيف وكيفية تطويره. -توفر بلدية السوقر على عامل بشري طموح بتطوير المصـلحة ومواكبـة عصـر السـرعة ومسـاعدته علـى-الارتباط المباشر بين موضوع البحث وتخصص هندسة وتكنولوجيا المعلومات. الوصول نسبيا إلى هدفه من خلال اقترحنا له بتطبيق برنامج التسيير الإلكتروني للأرشيفArchidoc.

**أسباب ذاتية:**

-محاولـة الاسـتفادة مـنكـل فـترات الدراسـة الميدانيـة السـابقة خـلال فـترة مزاولـة الدراسـة العليـا ليسـانس وماستر باعتباركان الارشيف خيارنا الاول لأغلب البحوث. –الرغبة في التعرف على البرامج والتقنيات التي من شأنها انقاذ مصالح الأرشيف من وضعتها الكارثية. -الطموح إلى دخول عالم الشغل من باب الأرشيف. -تعلقنا بالتكنولوجيا وعالم الرقمية وبرامجها وتطويرها.

**-2 الدراسات السابقة:**

تحضير دراستنا هذه استعان ببعض الدراسات السابقة لهذا الموضوع والتي أعانتنا في أخذ صورة مكتملة عن جوانب دراستنا. **:الاولى الدراسة**-

ابراهيم بوسمغون، تكنولوجيا المعلومات وتطبيقاتها في مجال الارشيف: أرشيف ولاية قسنطينة نموذجا. مذكرة ماجستير، معهد علم المكتبات: جامعة قسنطينة، 2009.

سـعت هـذه الدراسـة إلى الوقـوف علـى موضـوع تكنولوجيـا المعلومـات في قطـاع الأرشـيف ومـا تقدمـه مـن خـلال لهـذا القطـاع، وعلـى مـدى اسـتفادة مصـالح الأرشـيف المختلفـة مـن الوسـائل التكنولوجية وما أحدثته من تغيير في تسريبها وعملها اليومي، ومعرفة قدرة القائمين على تلـك المصـالح في التعامـل مـع تكنولوجيـا المعلومـات ومـا تفتحـه مـن آفـاق جديـدة تمكـنهم مـن أداء مهـامهم علـى أحسن وجه والتعرف على نظرة الإدارات العمومية والمؤسسات الاقتصادية حـول تكنولوجيـا المعلومـات ومـا أعـدوه مـن خطـط وبـرامج للتعامـل معهـا، بالإضـافة إلى الأرشـيف الالكـتروني وتسـييره،كمـا خـرج بنتائج مهمة من هذه الدراسة، والمتمثلة في ان مصالح الأرشيف المختلفة على مستوى ولاية قسـنطينة تمتلك بعض تجهيزات تكنولوجيا المعلومات، وبأنه لم تبدأ في التعامـل مـع الأرشـيف الالكـتروني حـتى الآن.

**- الدراسة الثانية:**

وهـي دراسـة لنيـل شـهادة الماجسـتير في علـم المكتبـات تحـت عنـوان "تسـيير الارشـيف في المؤسسات العمومية": دراسة ميدانية بولاية سوق اهراس، إذ حاولت الباحثـة مـن خـلال هـذه الدراسـة التعرف علمي واقـع التسـيير العلمـي والإداري الأرشـيف علـي مسـتوى مختلـف الادارات العموميـة، ومدى تفاعل الاداريين والمسؤولين على وجه الخصوص مع النصوص والتشريعات القانونيـة الهادفـة إلى تنظـيم ومعالجـة الأرشـيف بالصـفة الـتي تمكـن مـن إيجـاد والرجـوع إليـه وقـت الحاجـة بسـهولة ويسـر، وقـد خلصـت الدراسـة إلى أن وعـي المسـؤولين بأهميـة الأرشـيف محـدود جـدا نظـرا لقلـة الاهتمـام بـه مـن الناحية التنظيمية وهو الأمر الذي أثبت أن قطاع الأرشيف وفي بلادنا وعلى مستوى ادارتها ما زال يطفو عليه الغبار والإهمال.

#### - **الدراسة الثالثة:**

الوثيقة الإلكترونية بين التشريع والتطبيق : دراسة حالة الأرشيف الوطني الجزائـري، وهـي مـذكرة لنيل شهادة الماجستير في علم المكتبات بجامعة منتسوري قسنطينة، سنة ،2006 من إعداد الباحث بزعامة محمد، تحت إشراف الأستاذ الدكتور عبد المالك السبتي.

#### - **الدراسة الرابعة:**

تسـيير ومعالجـة الأرشـيف الإداري في الجزائـر -ارشـيف مديريـة الخـدمات الجامعيـة مسـتغانم – نموذجا. مذكرة تخرج لنيل شهادة الماستر من إعداد الطالبين شغال مريم ولا هي سـليمة بسـمة الجامعيـة 2015-2016 ، تحـت إشـراف الأسـتاذ دبـدوب بومـدين عالجـت قيـاس درجـة للـوعي بأهميـة تسـيير الجانب الإداري والعلمي للأرشيف.

#### **1.2- حدود الدراسة:**

يهدف تحديد الدراسة بحدود زمنية و مكانية الى وضع المتطلع على البحث في الصورة الواقعيـة للحيز الجغرافي المدروس إضافة الى الفترة التي أجريت فيها الدراسة. **الحدود الزمنية**: أجريت الدراسة خلال الفـترة مـا بـين افريـل و مـاي مـن عـام 2021 أي شـهرين مـن الزمن حيث كانت فترة وجيزة للإحاطة بمختلف جوانب الموضوع المدروس ا**لحدود المكانية**: تم اختيار مصلحة أرشيف بلدية السوقر التابعة لدائرة السوقر ولاية تيارت كحيز مكاني لتطبيق دراستنا الميدانية

**العينة والمعاينة:**

باسـتخدام اسـلوب اخـذ العينـات المنتظمـة، تم اختيـار عينـة علـى اسـاس فـترات منتظمـة خـلال فـترة الـتربص في مصـلحة الارشـيف البلـدي لبلديـة السـوقر، وتشـمل العينـة الطـاقم القـائم علـى تسـيير الارشـيف، وتم التركيـز علـى مسـؤول مصـلحة الارشـيف المتخصـص في علـم المكتبـات والتوثيـق، فهـو وثـائقي امـين محفوظـات رئيسـي وكيفيـة تسـييره لمصـلحة الارشـيف والقيـام بجميـع العمليـات الـتي تحـدث بترتيب وتنظيم.

وتمـت معاينـة مختلـف عمليـات الـدفع والحفـظ والترتيـب والتصـنيف وكيفيـة اسـترجاع الوثـائق الـتي يـري انهـا مهمــة وتســتدعى الاســترجاع الســريع، ومــدي ترحيبــه ببرنــامج التســيير الالكــتروني للوثـائق Archidoc وحماسـه لتطبيـق الارشـفة الالكترونيـة وعملـه علـى ذلـك بـدءا مـن رقمنـة الوثـائق اللازمة وصولا الى اقتناء البرنامج.

**-2.2 مصطلحات الدراسة:**

-**الارشيف**: هوكل وعاء يحتوي على معلومات ناتجة عـن فعاليـات الـدوائر والمؤسسـات والاشـخاص، ويتكـون الارشـيف مـن مجموعـة الوثـائق المنتجـة، ، او المسـتلمة مـن الحـزب، والدولـة والجماعـات المحليـة، والاشخاص الطبيعيين، او المعنويين اثناء ممارسة نشاطها معروفة بقيمتها وفوائدها سواء كانت محفوظة من مالكها او حائزها، او نقلت الى مؤسسة الارشيف المختصة.

علـى المـواد المتواجـدة في الطبيعـة بالإضـافة الى الادوات الـتي تمكـن مـن تصـنيعها لتسـيير اعمالـه، يحصـر-−**التقنية**: تعرف التقنية اصطلاحا بانها جميع اعمال الانسان، وجميع التغيرات التي تمكن من ادخالها

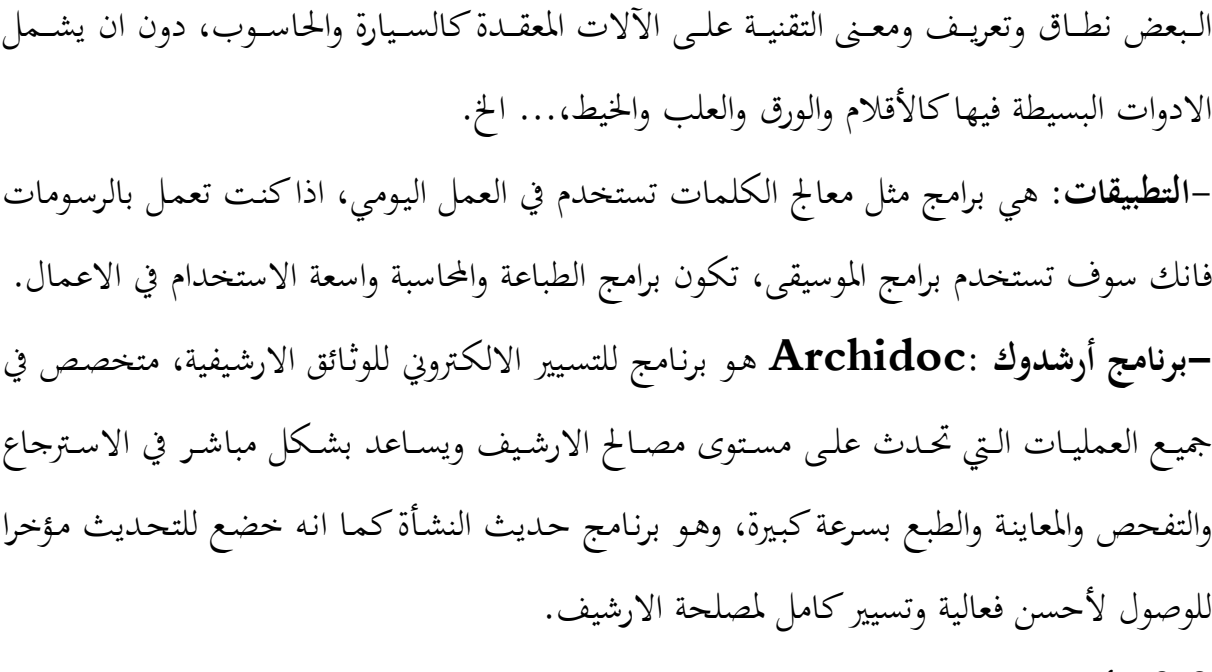

**-3.2 أدوات جمع البيانات:**

¾ȂǏȂdz¦» ƾđ Ǻȇǂƻ¡ ´ ƢƼNj¢Â¢ǎ ƼNjÂƮ ƷƢƦdz¦śƥƨȀƳȂǷƨƯ®ƢŰ Ǻǟ¨°ƢƦǟȆǿ:**المقابلة -1** إلى حقيقـة أو موقـف معـين يسـعى الباحـث لمعرفتـه مـن أجـل تحقيـق أهـداف الدراسـة، ومـن الأهـداف الأساسـية للمقابلـة الحصـول علـى بيانـات الـتي يريـدها الباحـث بالإضـافة إلى التعـرف علـى ملامـح أو مشاعر أو تصرف المحبوسين في مواقف معينة.

وقد اعتمدنا في دراستنا على المقابلة التي طبقت على الأستاذ منهج عبد القادر منجز مشـروع برنـامج التسـيير الإلكـتروني الأرشـيف Archidoc، أمـا المقابلـة الثانيـة فكانـت مـع رئـيس مصـلحة الأرشـيف لبلديـة السـوقر السـيد بـأس الكـاف فـؤاد وثـائقي آمـين محفوظـات رئيسـي، وبعـد ذلـك قمنـا بتحليل الإجابات المتحصل عليها.

**-2 الملاحظـة**: هيـا لمشـاهدة والمراقبـة الدقيقـة لسـلوك او ظـاهرة معينـة وتسـجيل الملاحظـات عنهـا، والاستعانة بأسـاليب الدراسـة المناسـبة لطبيعـة ذلـك السـلوك او تلـك الظـاهرة بغيـة تحقيـق افضـل النتـائج للحصول على ادق المعلومات.

ومن بين انواع الملاحظة لدينا الملاحظة المشاركة وهي التي يقوم بها الباحث بدور رئيسي في تجميع المعلومات وذلك عن طريق مشـاركته في حيـاة الجماعـة، وبمعـنى اخـر ان يعـيش الباحـث مـع افـراد الجماعة فترة معينة ويشاركهم في كل نشاطاتهم واثناء معيشته مع الجماعة التي هي موضوع البحث يسجل الباحث كل ملاحظاته بانتظام.

وقد اعتمدنا في دراستنا على الملاحظة المشاركة مما تطلب منا الانـدماج في حيـاة العمـل داخـل المصـلحة لمـدة شـهرين بحجـة القيـام بـتربص ميـداني مكمـل لدراسـة جامعيـة، وذلـك للتعـرف علـى طريقـة العمـل داخـل المصـلحة والاطـلاع علـى الامكانيـات الماديـة والبشـرية والتجهيـزات الـتي تمتلكهـا مصـلحة الارشيف ببلدية السوقر، ومعرفة وجهة نظر الموظفين حول برنامج أرشدوك وكيفية تحاوهم وتعاملهم معه.

**-4.2 منهج الدراسة:**

مـتى نسـتطيع الاجابـة عـن التسـاؤلات الـتي شـكلت إشـكالية الدراسـة وتحقيـق الهـدف الـذي نسـعى إليـه لا يـد مـن الاعتمـاد علـى المـنهج العلمـي الملائـم والمناصـب، ويعتـبر المـنهج أسـاس البحـوث العلمية، ولكل بحث موضوع يسير عليه لدراسة المشكلة ويختلف بـاختلاف موضوع الدراسة،كمـا يعتـبر المـنهج العلمـي الطريقـة الموضـوعية الـتي يثبتهـا الباحـث لدراسـة ظـاهرة مـن الظـواهر بقصـد تشخيصها وتحديد أبعادها وذلك للوصول إلى نتائج معينة نستخلص البحث العلمي.

وحسب طبيعة هـذه الدراسـة فـإن المـنهج المتبـع هـو المـنهج الوصـفي التحليلـي وهـو أسـلوب مـن أساليب التحليل المركز على معلومات كافية ودقيقة عن ظاهرة أو موضوع محدد، أو فترة زمنية معلومة وذلك من أجل الحصول على نتائج علمية، ثم تفسيرها بطريقة موضوعية تنسيقه مـع المعطيـات الفعليـة للظاهرة وقد استخدمنا أيضا المقابلة متضمنة الملاحظة للحصول علـى المعلومـات والبيانـات، وقـد تمـت المقابلـة الأولى مـع مـن قـام بإنجـاز برنـامج التسـيير الإلكـتروني للوثـائق Archidoc والمقابلـة الثانيـة مـع مسـؤول مصـلحة الأرشـيف البلـدي ، وكـان الملاحظـة مسـاهمةكبـيرة في إثـراء الدراسـات الوصـفية، فهـي مكتبتنا من الوصول إلى تفاصـيل عميقـة خـلال فـترة الدراسـة الميدانيـة لظـاهرة تطبيـق بـرامج وتطبيقـات وتقنيات التسيير الإلكتروني للوثائق الأرشيفية في ارشيف البلدية محل الدراسة.

الفصل الأول **الأرشيف ماهيته وتسييره**

**تمهيد الفصل:**

عـرف الأرشـيف منـذ القـدمكمـادة وثائقيـة تشـهد علـى تـاريخ الحضـارات وعلـى النشـاطات الرسمية لمؤسساتها، إذن منذ البداية أخذ الأرشيف طابع رسمي يرمز إلى وجود نشاطات مؤسسات وهـذا المفعـول بقـي سـاري إلى يومنـا هـذا حـتى وإن تغـير شـكل الأرشـيف مـن الصلصـال إلى الـورق إلى الالكتروني، ولا يجب أن نطلق على الوثائق أرشيف ما لم يصل إلى مرحلـة معينـة تم الاتفـاق عليهـا مـن جميع الأرشيفيين ومن هذه المراحل ركزنا على العمـر الأول ألا وهـو العمـر الإداري أو الجـاري أو الحـي، كل هذه المصطلحات تقع في معنى واحد وهو الأرشيف النشيط.

- **1- مفاهيم حول الأرشيف:**
- **1.1- التطور التاريخي لمفهوم الأرشيف:**

لقد مر التطور التـاريخي لمفهـوم الأرشـيف بفترتـين متميـزتين، الفـترة الأولى تتعلـق بـالمفهوم القـديم للأرشيف والفترة الثانية بـالمفهوم الحديث لـه، هـذا وقـد اشتملت كـل فـترة منهمـا علـى عـدة مراحـل حدثت فيها تطورت جعلت مفهومه يصل إلى ما هو عليه الآن من الناحية العلمية والتطبيقية.

**المفهوم القديم للأرشيف:**

ارتبط ظهور الأرشيف بنشأة الحضارات القديمة وحاجتها لتدوين الوثائق الإدارية:

**1- المرحلة الأولى:**

في الشـرق الأوسـط مهـد الحضـارات الأولى نجـد أقـدم الأرشـيفات، ففـي تـل الحريـري بسـوريا وجدت لوحات تضم 25 ألف لائحة في مخازن لحفظ الأرشيف في قصر ملوك ماري يعود تاريخها إلى القـرن 31 ق.م وفي سـوريا أيضـا اكتشـف قـرب منطقـة اللاذقيـة أرشـيف ممكلـة "**أوقاريـت**" لـرأس شمـرا الذي يعود إلى القـرنين 13 و 14 ق م ويضـم عقـود واتفاقيـات وأوامـر ملكيـة، وفي نفـس المنطقـة فقـد اكتشفت لوحات أرشيفية بقصر "**آشوربانيال**" التي يعود تاريخها إلى القرن 7 ق م.

أما في العراق وجدت قاعات للأرشيف مزودة برفوف توضع فوقها سلات أو حافظـات تحمـل معلومـات عـن الألـواح الموجـودة فيهـا، وتنوعـت الوثـائق بـين مراسـلات، سـجلات ماليـة ومـدونات قانونيـة، معـاملات، ايمـايلات... الخ وقـدكانـت مرتبـة ومسـجلة بطريقـة جيـدة وخـير دليـل علـى ذلـك دستور **حامورابي** المنقوش على الألواح الطينية المكوية ( 4000 سنة ق م ) 1 .

أمـا عنـد المصـريين فكانـت الكتابـة بـالنقش علـى الألـواح الخشـبية، علـى جـدران المعابـد والمقـابر الملكية عامة وعلى أوراق البردي خاصة،كما وجدت لدى المصريين القدامى مدونات قانونية ورسمية.

<sup>1</sup> Portail international des archivistes francophones, cous (enlige) disponible sur : www.piaf.org.page consultée le 02/03/2021

#### **2- المرحلة الثانية:**

اهتمت الحضارة اليونانيـة ومـن بعدها الرومانيـة بتنظيم الأوراق الأرشيفية حيث كـان محفوظـا عنـد الإغريـق في المعابـد أو في أمـاكن خاصـة بـه بـدليل القـوانين الـتي وجـدت مكتوبـة علـي الألـواح الخشـبية وكـذلك الوثـائق الأرشـيفية بأشـكالها المختلفـة مـن معاهـدات وسـجلات تضـم محاضـر الجمعيـة الشعبية وأوراق الدولة وسجلات المواليد وعقود الملكية، وكانـت تحفـظ بـادئ الأمـر في "ببليوتيكـا" الـتي كنت تضم الكتب أيضا، ثم جمعت كل الوثائق الموجودة في مخازن السجلات المنتشرة في أنحـاء اليونـان في مكـان هـو معبـد المـترون " **métroon**" 1 ، وهـذا دليـل علـى القيمـة، الحـرص والخـوف علـى الوثـائق من الضياع، لأنّها تمثل حقوق وملكيات الدولة وأفراد الشعب، ويرجع لليونـان الفضـل في ظهـور مصطلح "الأرشيف".

اتبـع الرومـان التقاليـد الإغريقيـة في تنظـيم الادارة ومنهـا الاهتمـام بأرشـيف الإمبراطوريـة حيـث خصصـوا أمـاكن لحفظـه فكانـت الوثـائق والسـجلات تحفـظ في القصـر الملكـي أو في قصـور القناصـل والنـبلاء، وقـد بـني مبـنى " الإيراريـوم" « aerarium « أو الخزانـة في معبـد الإلـه سـاتيرن saturne، وقـد حفظـت فيـه القـوانين، المراسـيم، قـرارات مجلـس الشـيوخ ومجلـس الأعيـان وكـل وثـائق المعـاملات والوثـائق المالية والسجلات، أما الوثائق السياسية التي تضم علاقة روما بالمملكات الخارجية، فقد حفظت بمبنى الكابيتول « capitol » وفي عصر الامبراطورية الرومانية أنشأت دار الوثـائق القيصرية التـابلاريوم جمعة فيهكل وثائق الدولـة المهمـة علـى اخـتلاف أنواعهـا مـن سـجلات الأراضـي الزراعيـة، سـجلات إحصـاء السكان، الأرشيف العسكري وأرشيف المعابد الدينية.

3- **المرحلة الثالثة**:

لم يكن للعرب قبل الإسلام اهتمام بالأرشيف تبعا لنمط حياتهم المعتمد على الشفاهة وعدم قيام دول منظمـة، إداريـا لكـن مـع ظهـور الإسـلام تغـير الأمـركليـة حيـث سـجل الصـحابة الأوائـل أدق

بوسمعون ابراهيم، تكنولوجيا المعلومات وتطبيقاتها في مجال الأرشيف، ماجيستر، علم المكتبات، جامعة منتوري قسنطينة، 2009 ص 18

التفاصيل عن بدايات الإسلام الرسائل التي بعثها الرسول صلى االله عليه وسلم والمعاهدات الـتي أبرمهـا حيث تمثل في مفهومنا الحديث المراسلات الدبلوماسية والتيكتبت على جلود الأنعام في بادئ الأمر. أمـا في خلافـة عمـر رضـي الله عنـه، فقـد سـن الـديوان الـذي كـان يقـوم بإرسـال واستقبال الرسـائل بـين الولاة والخليفة من جهة وبين الخليفة والأمراء والملوك من جهة أخرى.

ظهر عنـد الدولـة الأمويـة الاهتمـام بـالإدارة وتنظـيم الأقـاليم باتسـاع مسـاحة الدولـة الإسـلامية، فقـد بـرزت مهـن جديـدة في تسـيير الإدارة ككاتـب الجنـد، كاتـب رسـائل الخليفـة، الـذي يتـولى كتابـة المراسـلات علـى الملـوك، الأمـراء والعمـلاء،كاتـب الخـراج لحسـابات الدولـة ولعـل ديـوان الخـاتم الـذي اسـتحدثه الأمويـون أهـم الـدواوين إذكانـت مهمتـه تقـوم علـى اعتمـاد وتوثيـق الأوراق الرسميـة العامـة للدولة، حيث كانت تولى مهمة التكفل بالأرشيف إلى أناس تتوفر فيهم المؤهلات العلمية والأخلاقية. أولى العباسيون أهمية كبيرة لمختلف الوثـائق فقـد أنشئوا ديوان صياغة الوثـائق وإعـدادها والرد علـى مـا يـرد إلى الدولـة،كمـا أنشـئو ديـوان الـوزير وديـوان الإنشـاء، وكانـت الوثـائق محفوظـة ومرتبـة جيـدا مثـل الكتب تماما، وقد تزامن هذا الاهتمام بالوثائق الرسميـة مـع الحركـة العلميـة والفكريـة الـتي شـهدها العصـر العباسي الذهبي والذي امتد على قرون من الزمن وكانت تحفظ الوثائق الهامة في الخزانة العظمى.

أما العثمانيون فقد قـاموا بتجميع كل الوثـائق الخاصة بالمقاطعـات والأقـاليم في اسطنبول لكـي تكون الإدارة المركزية على علم بكل ما يجري في تلك المقاطعات.

#### **4- المرحلة الرابعة:**

إنكثـرة المماليـك والـدويلات في القـرون الوسـطى، أدى إلى تفـرق الوثـائق الأرشـيفية بينهـا مـع كثرة الصراعات والتغير المستمر لحدود الأقاليم، فهذه العوامـل مجتمعـة جعلـت حفـظ الوثـائق الأرشـيفية يكـون في المعابـد، الأديـرة والقصـور لحمايتهـا، فقـدكانـت للملـوك أرشـيفهم الخـاصكمـاكـان للمـدن الكـبرى أرشـيفها دون أن ننسـى أرشـيف الكنـائس مـع ذلـك فقـد ظهـر في هاتـه الفـترة نوعـان مـن الأرشيف:

- الأرشيف الثابت « stataria archiva « الذي يحفظ في أماكن معينة.

- $^1$ .« archiva viatoria » الأرشيف المتنقل أو أرشيف الطريق $\cdot$ 
	- **المفهوم الحديث للأرشيف:**

وقـد ارتسـم عـبر عـدة مراحـل منـذ الثـورة الفرنسـية وقيـام الجمهوريـة الأولى إلى يومنـا هـذا وظهـور الأرشيف الالكتروني:

**1- المرحلة الأولى:**

كـان للثـورة الفرنسـية وقيـام الجمهوريـة الأولى الفضـل في ترسـيم فكـرة الأرشـيف الحـديث حيـث جـاءت بأرشـيف القـانون الـوطني عـام 1790 م وضـع نظـام الأرشـيف الـوطني والمحلـي عـام ،1794 حـذت الـدول الأوروبيـة حـذوها بتبـني فكـرة الأرشـيف الـوطني فمـثلا في بريطانيـا ،1838 اسـبانيا سـنة 1866¦ǂǜƬǻ ©°ƢȈºLJÂ ƢºȈǫŕºƷ¦¿ºǴĐ dž¦ƢºǟŖȈȈǧȂºLjdz ¿1917 م ومـن ثم فقـد تم إنشـاء الأرشـيف الوطني سنة 1918 م، انتظرت الـدول العربيـة اسـتقلالها لسـن قـوانين إنشـاء أرشـيفات وطنيـة، فالبدايـة كانت مع مصر سنة 1952،الجزائر 1971م، إذن فقد جـاءت الثـورة الفرنسـية بعـدة أشياء أسست لمفهوم الأرشيف الحديث مبدأ وتطبيقا نذكر من هذه المبادئ:

- مبدأ التشريع للأرشيف أي إعطائه صبغة قانونية.
- مبـدأ الأرشـيف الـوطني أي تجميـع الوثـائق الأرشـيفية ذات القيمـة الوطنيـة والتاريخيـة علـى المسـتوى المركزي.
- مـ ـن الناحيـ ـة الفنيـ ـة تبـ ـني وحـ ـدة الرصـ ـيد سـ ـنة 1841 أو مبـ ـدأ المنشـ ـأكأسـ ـاس لتصـ ـنيف الوثـ ـائق الأرشيفية وتخزينها.
	- إنشاء أول مدرسة لتكوين الأرشيفيين وهي مدرسة .« chartes des école«  $^2$ . التأسيس لعلم الأرشيف  $^\circ$ 
		- $19\,$ بوسمعون ابراهيم، المرجع السابق ص
		- $20\,$ بوسمعون ابراهيم، المرجع نفسه ص  $^2$

**2- المرحلة الثانية:**

اسـتقرت فكـرة الأرشـيف الـتي رسمتهـا الثـورة الفرنسـية علـى امتـداد قـرن ونصـف مـن الـزمن، لكـن التغيرات التي شـهدتها البشرية قبيـل وبعـد الحرب العالميـة الثانيـة خاصـة مـن الناحيـة الصـناعية، العلميـة والتكنولوجيـة أدت إلى تغيـير الأمـور في جميـع ميـادين الحيـاة، ومنهـا الأرشـيف حيـث ظهـرت ضـرورة تسـيير الوثـائق الوسـيطة نتيجـة الانفجـار الـورقي الـذي تـزامن مـع تضـاعف أهميـة النشـاط الاقتصـادي والتجـاري إلى جانـب ظهـور فكـرة تقريـب الإدارات الرسميـة للمـواطنين وزيـادة تحسـين الخـدمات. ففـي الولايات المتحدة الأمريكية ظهـر تسـيير الأرشـيف الوسـيط كحتميـة لتلك التغـيرات وانتشـر بعـدها تدريجيا إلى بقية دول العالم حتى سنة 2001، أين تم الاقرار بفكرة تسيير الوثـائق الوسيطة مـن طرف المجلس الدولي للأرشيف، وكذا ضرورة الاهتمام بمراكز الحفظ المؤقت لتكون حلقة بين الحفظ الأول والنهـائي، وكـذلك ظهـور نظريـة الأعمـار الـثلاث مـن طـرف عـالم الأرشـيف الأمريكـي "شـلمبارغ" سـنة والع والعامية والعالمية العنية من طف المجلس الدولي للأرشيف مثل القواعد العامة والعالمية /1956 من العالمية (EAD) للأرشيف الالكتروني التسيير ،ISAD (G), ISAD (R), ISAD (PR) الأرشيف لوصف برمجية ISIS-CDS لأتمة الوظائف الأرشيفية.

**3- المرحلة الثالثة:**

أدى اســتخدام تكنولوجيـــا الإعــــلام الآلي والاتصــــال في الإدارات العموميـــة والمؤسســـات الاقتصـادية إلى ظهـور نـوع جديـد مـن الأرشـيف ألا وهـو الأرشـيف الالكـتروني الـذي يـرتبط بالنشـر الالكـتروني، شـبكة الانترنـت، العمـل علـى الخـط، وتطبيـق مبـدأ الحكومـة الالكترونيـة سـواء تعلـق الأمـر بالإدارات الرسميـة أو القطـاع الاقتصـادي، فالعامـل متجـه للعمـل داخـل الشـبكات وخاصـة منهـا شـبكة الانترنـت، إذن فـنحن مقبلـون علـى التعامـل مـع الأرشـيف الالكـتروني والـذي يطـرح منـذ الآن عـدة تحـديات للتكفـل بـه وضـمان ديمومتـه فقـد ظهـرت أنظمـة الكترونيـة متكاملـة تحـيط بجميـع مراحـل حيـاة الوثائق الالكترونية.

- **مفاهيم حول الأرشيف:**
	- **تعريف الأرشيف:**

يعتـبر الأرشـيف مـن أهـم مصـادر المعلومـات، لهـذا فقـد حـاول العديـد مـن الخـبراء والعلمـاء في مجال الأرشيف إعطاء مجموعة من المفاهيم يمكن ذكرهاكما يلي:

- كلمة أرشيف يونانية المصدر « arche « أو « archion « ومعناها السلطة،كمـا  $^1.$ عرفت في اللاتينية « archirum » ومعناها مصطلح الورقة
- عرف معجم أكسفورد الانجليزي كلمة " أرشيف" بكونها ذلك المكان المادي الذي تحفظ فيه الوثائق والمستندات التاريخية،كما يمكن أن تطلق علـى الهيئـة المكلفـة بعمليـات الإشـراف على المواد المحفوظة كذلك.<sup>2</sup>

كما قام المعجم البنهاوي في مصطلح المكتبات والمعلومات بتعريف الأرشيف بكونه عبارة عن مجموعـة منظمـة مـن السـجلات والملفـات ال ـتي تخـص أو تتعلـق بإحـدى المنظمـات أو المؤسسـات أو  $^3$ . الهيئات

**الأرشيف:** هو عبـارة عـن المـواد الـتي تحفـظ لضـرورة الرجـوع إليهـا وتكـون في شـكل أوراق مجمعـه لـذلك في الأرشـيف هـو مجموعـة الوثـائق الـتي تنـتج عـن نشـاط إداري مـن خـلال عمليـات تبـادل المعلومـات والإجراءات نتيجة لأداء جميع الأمور الإدارية والمالية والفنية، أما **شارل سامران samaroun charl** عرف الأرشيف بأنه كل الوثائق والأوراق المكتوبة الناتجة عن أي نشاط جماعي كان أو فردي ويشترط في ذلك ضرورة تنظيم هـذه الوثـائق بغـرض تسـهيل عمليـة الوصـول إليهـاكـل مـا اقتضـت الضـرورة بالإضافة إلى حفظها داخل منظمة واحدة. 4

 $1$  Gossi, antoni, archives lux ou necessité : la situation et les taches des archives en suisse, bern : (S ,ED) , 1985 p 2-3 علي ميلاد سلوي، الأرشيف ماهيته وإدارته، القاهرة، دار الثقافة للطباعة والنشر  $^2$ شعبان عبد العزيز خليفة، المعجم الموسوعي في مصطلحات المكتبات والمعلومات، القاهرة دار العربي للتشر والتوزيع 1999 ص $^3$ 99 4 علي ميلاد سلوى، المرجع نفسه، ص7
والملاحظ في هذا التعريف مقارنة بالتعاريف السابقة انه يحتوي على عنصـر مهـم جـدا والمتمثـل علـى وجـه الخصـوص في عامـل التنظـيم حيـث في حالـة فقدانـه يجعـل مـن عمليـة اسـترجاع الوثـائق أمـرا مستحيلا وصعبا.

أمـا مـن حيث التعـاريف العلميـة للأرشـيف كلهـا تتفـق في مـا بينهـا حـول مفهـوم الأرشـيف مـن خـلال إعطـاء معـنى لـه هـو "عبـارة عـن مجموعـة الوثـائق المنتجـة عـن نشـاطات الأفـراد والادارات وتحفـظ بِهدف الرجوع اليها نظرا لقيمتها" ولعل أهم التعاريف الواردة في هذا المحال ما يلي:

**تعريـف yougino** :يعـرف الأرشـيف بأنـه التجمـع الـذي يكـون مـنظم للوثـائق الناتجـة عـن فعاليـة ونشـاط الـدوائر والمؤسسـات والأشـخاص والـتي تقـرر حفظهـا أو نظـرا للأهميـة الـتي تتضـمنها سـواء مـن  $^1.$ الناحية السياسية او القانونية لتلك الدوائر أو الأشخاص

تأديـة اءºǼƯ¢ƪ Ơºnjǻ¢Ŗdz¦ǪƟƢƯȂdz¦ƢĔ¢ȄǴǟƨȈǨȈNj°ȋ¦©ƢǟȂǸЦ» ǂǠȇ: **Hilary jinkinson تعريف** أي عمل من الأعمال وكانت جزء منـه لـذلك فهـي تحفـظ للرجـوع إليهـا وهـي لا تكـون فقـط حكوميـة  $^2$ . بل قد تكون أيضا وثائق خاصة بالجمعيات والأشخاص والهيئات الأخرى غير الحكومية - الأرشـيف هـو مجموعــة الوثــائق الــتي تتضــمن الأوراق والكتـب والخـرائط والتســجيلات الســمعية والبصـرية والمـواد المليـزرة الأخـرى الـتي نشـأت أو الـتي وردت في مـا يتعلـق بتطبيـق القـوانين أو المعـاملات التجارية أو المعاملات العامة والتي رؤي الابقاء عليها لقيمتها المسـتمرة هـذه الوثـائق تعتـبر تاريخيـة وغـير جاريـة انتهـت عمليـة اسـتخدامها مـن طـرف الإدارات المنتجـة لهـا لكـن تقـرر الإبقـاء عليهـا لمـا لهـا مـن أهميـة تاريخيـة كـمـا يجـب أن تجمـع في مكـان واحـد وفقـا لأنظمـة معينـة لتسـيير عمليـة البحـث التـاريخي  $^3$ . فيها

 $8$  الموسوي مصطفى مرتضي، الوثائق بغداد جامعة المستنصرية 1979 ص $^{1}$ 

2 قبيسي محمد، علم التوثيق والتقنية الحديثة، ط 2 بيروت دار الآفاق الجديدة 1991 ص 34

 $^3$ سيد، حسب الله الموسوعة العربية لمصطلحات علوم المكتبات والمعلومات والحاسبات، القاهرة، المكتبة الأكاديمية، مج 1 $1$ ص 190-189

ومـن خـلال التعـاريف السـابقة يمكـن اسـتنتاج مفهـوم كلمـة الأرشيف فهـو مجموعـة الوثـائق مهمـاكـان حاملها وتاريخها وشكلها التي أنتجتها او استلمتها أي هيئة او منظمة مادية.

المرسـوم **67 -77** عـرف الأرشـيف مسـتعملا مصـطلح الوثـائق الوطنيـة أو الـتراث الوثـائقي الوطني ويشمل جميع الأوراق التي يقـدمها ويسـتلمها الحـزب والمنظمـات الوطنيـة والهيئـات التشـريعية مـن قضـائية وإداريـة التابعـة للدولـة والجماعـات المحليـة والهيئـات والشـركات الوطنيـة والمكاتـب والمؤسسـات الاشتراكية والمصالح العمومية والهيئات الخاصـة والأفـراد مهمـاكانـت وأينمـا وجـدت ومهمـاكـان العصـر الذي ترتقي اليه<sup>1</sup>.

**قــانون -09 88** ال ـذي جـاء فيـه في مادتـه الثالثـة وصـفا لمكونـات الأرشـيف بأنـه "مجمـوع الوثـائق المنتجـة او المسـتلمة مـن طـرف الحـزب والدولـة والجماعـات المحليـة والأشـخاص الطبيعيـين أو المعنـويين سواء مـن القطـاع العـام أو الخـاص أثنـاء القيـام بنشـاطها ولهـا فوائـدها وقيمتهـا سـواءكانـت محفوظـة مـن مالكها أو حائزها أو نقلت إلى مؤسسة الأرشيف المختصة وطنية كانت أو محلية"<sup>2</sup>. إضـافة إلى هـذه التعـاريف القانونيـة لكلمـة الأرشـيف نـورد بعـض التعـاريف العلميـة لعلمـاء الأرشـيف حيث تـرى **هـيلاري جـانكيس jenkison Helary**أن: "**الأرشـيف هـو الوثـائق التـي نشـات أو استعملت لتأدية الاعمال مهماكان نوعها، فهي جزء مـن عمليـة المهـام ومحفوظـة مـن طـرف الأشخاص المسؤولين عنها أو من طرف المستخلفين من أجل الاستدلال**".

ويوضـح أيضـا تعريفـه: "**أن الأرشــيف لــيس بوثــائق جمعــتكالأشــياء فــي المتحــف بحجــة أن تجميعهــا ســيفيد البــاحثين لاحقــا، لكنهــا وثــائق جــاءت نتيجــة عمليــة طبيعيــة لعمــل المكاتــب، نتجت للاحتياجات الخاصة بالادارة التي أنشاتها** ".

<sup>1</sup> المرسوم 77-67 المؤرخ في 20 مارس 1979 الخاص بالمحفوظات الوطنية ج.ر.ع 27 سنة 1977 ص 465-456 2 قانون 88-09 المؤرخ في 26 جانفي 1988 الخاص بتحديد قواعد سير الأرشيف وتنظيمه.

**تعريف الوثيقة الأرشيفية**: جاءت عده تعاريف للوثيقة أهمها:

" هـي وعـاء أو سـند يحمـل معلومـة مهمـاكـان شـكلها وقـد يكـون ورقـا أو شـريطا سمعيـا بصـريا أو وعاء الكتروني لورق، شريط فيديو، شريط سمعي، قرص مضغوط، وعاء الكتروني." " هي عبارة عن وثائق تتضمن أخبار مهمة يكون تاريخهـا أو شـكلها أو سـندها المـادي أنتجهـا أو سـلمها أي شـخص طبيعيـا كـان أو معنويـا أو أيـه مصـلحة أو هيئـة عموميـة كانـت أو خاصـة أثنـاء ممارسه نشاطها."

**-2.1 أنواع الأرشيف:**

بـدأ الإنسـان بتـدوين المعلومـات الناتجـة عـن نشـاطه فيمـا تـوفر لديـه مـن الطبيعـة مـن وسـائط تقليديـة وبظهـور الـورق اعتمـدت الوثيقـة المكتوبـة أو المطبوعـة حـتى ظهـرت وتطـورت تقنيـات التصـوير ووسائط تكنولوجيا المعلومات إذ أن إنتاج الوثـائق والمستندات كـان يتلخص خاصة في الأوعية الورقية سـواء كانـت نصـية أو صـور أو خـرائط ثم ظهـرت الأشـرطة والفيـديوهات نحـن اليـوم نشـاهد التطـور  $^1.$ المستمر والمتزايد للمنتجات الالكترونية

1.2.1- **أرشيف حسب الوعاء**:

 **الوســــائط التقليديــــة**: بـ ـدأ الإنسـ ـان بالتـ ـدوين لحياتـ ـه قبـ ـل أن يعـ ـرف الكتابـ ـة فعـ ـبر عـ ـن نفسـ ـه بالرسومات على المواد الطبيعية المختلفةكالطين والصلصال، جذوع الأشجار، جلود الحيوانـات ونفـس هـذه المـواد اسـتخدمها للتعبـير عنـدما عـرف الكتابـة بالإضـافة إلى اسـتخدامه لـورق الـبردي ومـع الوقـت ظهرت وسائط عديدة ومتنوعة منها:

أ- **المخطوطات**: إنكلمة مخطوطة مشتقة لغة من الفعل خط يخط أيكتب أو صور اللفظ بحـروف  $^2$ .هجائية

- 1 ميموني عمر، مؤسسات الأرشيف الوطني، الواقع والافاق اقتراحات ونماذج 2003 مج 2 ع 3 ص 93
- 2 قند ليجي عامر ابراهيم، مصادر المعلومات من عصر المخطوطات إلى عصر الانترنت عمان، دار الفكر2000 ص 44

انه كتاب يخط لتمييزه عن الخطاب أو الأرقة أو أي وثيقة أخرى كتبت بخط اليد خاصة تلك الكتب التي كتبت قبل عصر الطباعة. **المخطــوط** هـو المكتـوب باليـد في أي نـوع مـن أنـواع الأدب سـواءكـان علـى ورق أو علـى أيـه مـادة أخرى كالجلود والألواح الطينية القديمة والحجارة وغيرها. **ب- الخرائط**:

عـرف الإنسـان الرسـومات والنقـوش قبـل ظهـور الكتابـة منـذ آلاف السـنين حيـث اعتمـد في تصوير أفكاره، وتمثيلها على جدران الكهوف والمغارات، وبعد اختراع الكتابة قام بنقشها ورسمهـا علـى الألواح الطينية، والجلود، وورق البردي.

وقـد شـهدت الخـرائط عـده تطـورات خاصـة بعـد اخـتراع الكتابـة، حيـث أصـبحت تسـتعمل تقنيـات أكثـر دقـة جعلهـا تكتسـب قيمـة كبـيرة ومصـدرا أساسـيا للبحـث العلمـي إضـافة إلى وسـيلة أساسية لإنحاز الدراسات التاريخية ويمكن تعريف الخرائط بكونها:

أن الخرائط تعتبر جـزءا مهمـا في حيـاة الإنسـان يتعامـل معهـا ويسـتخدمها بكفـاءة عاليـة حيـث تسـاعده علـى حـل الكثـير مـن المشـكلات وتفسـير العديـد مـن الظـواهر، تتضـمن كـميـات هائلـة مـن المعلومـات علـى العـالم، فهـي لغـة مختصـرة وتنقـل معلومـات كثـيرة وبشكل واضـح أكثـر مـن أيـة وسـيلة تعليمية أخرى.

تعتبر الخريطـة مصـدرا مهمـا مـن مصـادر الحصـول علـى المعرفـة ومـن أهـم المصـادر التعليميـة المستخدمة في تدريس مختلف المواد الاجتماعية بصفه عامة و مادة الجغرافيا بصفه خاصة، لأنها تساعد في فهم الظواهر الطبيعية والبشرية وتعمل بذلك على تحقيق الأهداف التعليمية التي لا تستطيع وسـائل أو مصـادر أخـرى تحقيقهـا لـذا فـان إتقـان مهـارة قـراءة الخـرائط وتفسـيرها تعتـبر مـن المصـادر  $^1.$  الأساسية للمواد الاجتماعية $^1.$ 

<sup>33</sup> الحافظي زهير، نفس المرجع السابق ص $^{\,1}\,$ 

**ج- الوثائق المطبوعة:**

هـي وثيقـة تم الحصـول عليهـا عـن طريـق التصـوير الطبـاعي، وتكـون مطابقـة للأصـل بقـدر  $^1$ الإمكان في حالتها المادية كوثيقة أرشيفية.

**الوسائط الالكترونية :**

**أ- الوثائق السمعية البصرية :**

تعتبر فئات من أوعيـة المعلومـات غـير التقليديـة تقـوم علـى تسـجيل الصـوت أو الصـورة المتحركـة أوكلاهمـا معـا بإحـدى الطـرق التكنولوجيـة وتسـمع بمقايسـات وسـرعات متفاوتـة وتظهـر في أشـكال متنوعة، أشهرها الشريط، والقرص، والأسطوانة وتستخدم في أغراض البحث ومحالات الترفيه.<sup>2</sup> وتعتبر الوثائق المحفوظة في الأرشيف المرئبي والسمعي بصرف النظر عن شكلها وما يتعلق بها من وثائق أخرى، وقد دخلت هذه الأنواع (الأفلام بأنواعها، الاسـطوانات، والتسـجيلات) مجـال الأرشـيف وهـي تسجيل بالصوت والصورة على أسطوانات أو أشرطة ممغنطة أو أفلام للوثائق المحفوظة في الأرشيف.<sup>3</sup> **ب- المصغرات الفيلمية :**

مصطلح جاء من الكلمة اللاتينية وتعني الأشكال الصغيرة، ويطلق المصطلح على كل أشكال التســجيل أو النســخ المصـغر، وهـي مـن المـواد والوســائط البصـرية الـتي تستنسـخ عليهــا الكتــب، والدوريات، والوثائق المختلفة، بصورة مصغرة جدا بحيث لا يمكن قراءتها في حجمها المصغر وبالعين المحردة، وبالتالي إعادتّما إلى حجمها واستنساخ صوره ورقية عنها الا بواسطة أجهزة القراءة.<sup>4</sup>

وهي عبارة أيضا عن أسلوب تقني مع مصادر المعلومات، يعتمد على اختزال مفهومي الزمـان والمكـان بحيـث يمكـن تسـجيل العديـد مـن مصـادر المعلومـات علـى مسـاحات صـغيرة جـدا وحفظهـا في

1 سلوى علي ميلاد نفس المرجع السابق ص 41 2 ملحم عصام، توفيق أحمد، مصادر المعلومات الالكترونية في المكتبات الجامعية، الرياض، جامعة نايف العربية للعلوم الأمنية، 2011 ص 193 3 علي ميلاد سلوى، المرجع السابق ص 54 4 حافظي زهير نفس المرجع السابق ص 34

أخذت المصغرات الفيلمية مكانها بين عظم المعلومات المختلفة وما يسمى بالنظم المتكاملة  $^2.$ للمعلومات

**ج- الوثيقة الالكترونية:**

تختلف بنية الوثيقة الالكترونية اختلافا جذريا عن بنية الوثيقة الورقية، ذلك أن مضمون الوثيقة التقليديـة يسـحل علـى وسـط ورقـى في أغلـب الأحيـان ويسـتخدم الموثـق رمـوز معينـة للدلالـة علـى مضمون الوثيقة كالأحرف الأبجدية والصور ورموز أخرى ما يسمح بقراءة الوثيقة مباشرة دون وسيط في حين أن مضمون الوثيقة الالكترونية يتم تسجيله برموز الكترونية (الأرقام الثنائية).

ولـذلك لا يمكـن قـراءة الوثيقـة الالكترونيـة دون وسـيط ولا بـد مـن فـك ترميزهـا لإظهـاره علـى شاشة الحاسوب كي يتمكن الإنسان من قراءتها وهذا الفرق هو أحد الفروق الجوهرية بين الشكلين الورقي والالكتروني.

ولكنه من وجهه نظـر الأرشـيف لـيس هـو الفـرق الأهـم، المشـكلة الكبـيرة هنـا تتجلـى في الصـلة بـين مضـمون الوثيقـة ووسـط التخـزين ذلـك لأن الوثيقـة الورقيـة تكـون مرتبطـة بصـوره مطلقـه بوسـط التخزين أي الورق ولا يمكن لمضمونها أن يكون منفصلا عن هذا الوسط بينما يسجل مضمون الوثيقة الالكترونيــة علــي وســط الكــتروني محــدد قــرص صــلب أو مــرن أو قــرص ضــوئي أو شــريط مغناطيسي...الخ،ولكنه غير مقيد بالوسط الذي تم تسجيله عليه لأول مره فهو يستطيع ان يتنقـل مـن أداة تخزين الكترونية إلى أداة أخرى، وهـي غالبـا مـن نمـوذج مختلـف مـن أدوات التخـزين عنـدما نسـترجع السجل من الحاسوب ونسجله على قرص مرن أو على قرص ضوئي يختلف وسط التخزين.

 $194\,$ ملحم عصام توفيق، المرجع السابق ص

د يقيد جريسي، الوثائق والأوراق التاريخية المخطوطة ترتيبها ووصفها، ترجمة، عبد الرحمان عبد الله الشيخ، الرياض، مكتبة ملك فهد الوطنية، 1990 ص 20

وعندما تتقادم التكنولوجيا تنقل الوثائق إلى وسط جديد ضمن قواعـد معطيـات جديـدة ونظـم تشغيل جديدة وتتميز الوثائق الالكترونية بكونها غير مثبته بشكل دائم في أداة تخزين واحدة بحيث عكن تحجيرهـا ونقلهـا إلى وسـائط أخرى حسب التطـورات التكنولوجيـة المتلاحقـة للحفـاظ علـي المعلومات.

**-2.2.1 الأرشيف حسب طبيعة الوثيقة:**

**أ. الأرشيف الإداري :**

يمكـن تعريف الأرشـيف الإداري بكونـه مجموعـة الوسـائط الـتي قامـت بإعـدادها الإدارات أو اسـتلامها مـن هيئـة عموميـة أو خاصـة، إثنـاء تـداولها خـلال العمـل اليـومي ويرجـع إليهـا مـن اجـل اسـتخراج معلومـات معينـة بحيـث تحفـظ هـذه الوثـائق في أمـاكن خصصـت لهـذا الغـرض حـتى يمكـن الرجوع إليهـا عند الحاجـة كمـا يشترط في عمليـة حفظ الأرشيف الإداري ضرورة تنظيمـه وترتيبـه وفـق الطـرق العلميـة والفنيـة مـن أجـل تقـدير قيمتـه وتعـد هـذه الوثـائق مصـدرا أساسـيا مـن مصـادر البحـث العلمي الهامة وتقدم خدمتين هما:

**الخدمة الأولى** موجهه للمصالح الإدارية التي أنتجت هذه الوثائق، أما **الخدمة الثانيـة** فهـي موجهـة لمختلـف البـاحثين وفـق الشـروط الخاصـة بعمليـة الاطـلاع علـى هـذه الوثـائق والـتي تقـوم الإدارة المنتجـة بتحديدها بما يسمح لحماية أعمالها.

**ب. الأرشيف التاريخي :**

يتمثـل الأرشـيف التـاريخي في مختلـف الوثـائق ذات القيمـة الدائمـة والـتي تحفـظ نظـرا لأهميتهـا العلميـة والتاريخيـة ويضـم الأرشـيف التـاريخي إضـافة إلى الوثـائق الـتي لم يعـد الأشـخاص والهيئــات والمنظمـات في حاجـة إليهـا في الحيـاة اليوميـةكمـا أن الأرشـيف التـاريخي لـيس فقـط مـن أهـم مصـادر المعلومات بل يعتبر مصدرا رئيسيا ورسميا للمعلومات التاريخية 1 .

<sup>1</sup> علي ابراهيم عبد اللطيف، إعداد الأرشيفي في البلاد العربية، أعمال ندوة خبراء العرب من أجل التخطيط لتطوير الأرشيف في البلاد العربية، تونس، المعهد العالي للتوثيق ع 3 1984 ص 23

- **3.2.1- الأرشيف حسب الملكية :**
	- **أ. الأرشيف العمومي:**

لقد اعتبرت الوثائق السياسية او الحكومية مثـل الاتفاقيـات، والعقـود، والقـوانين وغيرهـا الخاصـة بالسـلطة الحاكمـة أرشـيفا عموميـا، فهـذا المفهـوم لا يـزال سـائدا أو معمـولا بـه إلى اليـوم في معظـم دول العالم، بالرغم مما عرفه الأرشيف من حيث المفهوم من تطور وتوسـع، ويمكـن توضـيح مفهـوم الأرشـيف  $\cdot^{1}$ العمومي في ما يلي $\cdot$ 

يعتـبر القـانون الأوراق العامـةكـل الأوراق الصـادرة عـن موظـف مسـؤول يشـتغل وظيفـة عامـة حكومية وعلى ذلك فجـواز السـفر يعتـبر وثيقـة عامـة مـع المـراد منـه اعطائـه لأحـد الأفـراد للاحتفـاظ بـه واستخدامه للأغراض المعنية ولذلك يعتبر هذا الجواز عند الشخص المستفيد أوراق خاصة. وفي نظر علم الأرشيف المعاصر يجب التمييز بين نوعين من الأوراق العامة:

**- الأوراق العمومية بطبيعتها:** وهـيكـل الوثـائق الإداريـة الصـادرة عـن مختلـف مؤسسـات الدولـة أثنـاء ممارسـتها لمختلـف النشـاطات والمهـام الاداريـة والسياسـية والاجتماعيـة وهـي موجهـة للخدمـة العامـة كالمراسلات والتقارير والاتفاقيات وغيرها.

**- الأوراق العامة باتجاهاتها:** وتصدر هذه الوثائق من طرف جهات متعددة الطابع وتوجـه السـلطة، وهي الأوراق التي تحفظ من قبل مسـؤولين عمـوميين خاصـة أوراق المحـاكم وسـجلات مـوثقين الـتي تمثـل أهميه كبيرة .

**ب- الأرشيف الخاص:**

يتكون الأرشيف الخاص من الوثـائق والمسـتندات الخاصـة الصـادرة عـن الأفـراد أو العـائلات أو المؤسسـات غـير الحكوميـة كمـا أنـه هـو الأرشـيف الصـادر عـن الجهـات الرسميـة أو هيئـات أو شـخص معنوي ويبقى لصاحبه وهناك من أطلق على "**الوثائق شبه الرسمية** "على الوثـائق الخاصـة، وتتمثـل في كافة الوثائق الصادرة عن الإفراد والجماعات والمنظمات والاتحادات.

 $8$  علي ميلاد سلوى، المرجع السابق ص $^{\hskip 1pt 1}$ 

كمـا يمكـن أن تضـع هـذه الوثـائق الخاصـة في مراكـز حفـظ الأرشـيف الى جانـب الأرشـيف العمـومي للاطـلاع عليهـا خاصـة، عنـدما يكـون لهـا قيمـة يسـتفيد منهـا البـاحثون وهـذا حسـب إدارة مالكيها.

وفي الجزائر نجد أن القانون عرف الوثائق العامة والخاصة كما يلي:

● هي أوراق المؤسسات والشركات المؤممة التي استرجعتها الدولة وتعتبر أوراق عامه باتجاهاتها، وكذلك الأمر في ما يخص الأوراق الخاصة المسلمة مع وحداقما الأرشيفية من طرف الخواص بمدف حفظها في أرشيف الدولة.

 الأوراق ذات مصـدر خـاص وتسـجل ضـمن الأرشـيف العمـومي مثـل أرشـيف مختلـف العـائلات، والأفراد بعد تسليمها إداريا عن طريق الهيئة الوصية، ولم يكن لغرض مجرد الحفظ فقط 1 .

كمـا يمكـن للدولـة أن تسـترجع هـذه الوثـائق نتيجـة للقـوانين والقـرارات الـتي تمنحهـا بـنص الامتيازات، كممارسه حق الشفعة والتامين إضافة إلى الممتلكات التي تستولي عليها الدولة لعدم وجود وارث لها وبالتالي بمجرد تسجيلها في مركز الحفظ يعطيها الطابع العمومي.

ومـن خـلال مـا سـبق يمكـن اعتبـار أنكـل مـن الأرشـيف العمـومي والخـاص لهمـا قيمـة علميـة وتاريخية بالرغم من اختلاف طبيعة المعلومات الـتي تتضـمنها حيـث أن مضـمون الوثـائق العموميـة عـادة ما يتعلق بقضايا عامة، في حين أن الوثائق الخاصة فهي لا تخص إلا أصحابها إضافة إلى المصدر في الوثيقة العمومية هي تلك التي أنتجتها أو استلمتها جهات تابعـة للدولـة، أو الوثـائق الخاصـة تكـون في حوزة خواص يمارسون نشاطات ومهام رسمية أو غير رسمية.

**-3.1 أعمار الأرشيف:**

شهدت أعقـاب الحـرب العالميـة الأولى انفجـارا وثائقيـا تمثـل في الأرشـيف العسـكري، خاصـة لمـا أحدثته الحرب من نشاطات وتطورات جميلة المحالات الجيوسياسية والعسكرية.

<sup>9</sup> علي ميلاد سلوى، المرجع السابق ص $\,$   $^1$ 

وقـد انتهـت الـدول الفاعلـة في الحـرب وخاصـة منهـا أمريكـا حيـث تفطنـت لأهميـة أرشـيفها العسـكري وضرورة حفظه فأنشأت أول مركز لحفظ الأرشيف الوسيط.

ومع ظهور الأرشيف الوسيط بأمريكا، اصدر العالم "**نشالينبيرغ**" أولكتاب أظهر فيـه فلسـفة لحفظ الأرشيف سماها نظرية الأعمار الثلاثة فقد قسم عمر الأرشيف إلى ثلاث مراحل:

## **1.3.1- العمر الأول الحيادي:**

وهـو الوثـائق المنتجـة يوميـا مـن طـرف الهيئـات والمؤسسـات والمسـتخدمة في التسـيير اليـومي لهـا وتبدأ هذه المرحلة من ميلاد الوثيقة إلى إنهاء الهدف الذي أنتجت لأجله وعلى سبيل المثال هناك  $^1.$ شؤون في طور البحث أو ملفات لم يتم دراستها أو قضايا مفتوحة

ويتم حفظ هذه الوثائق على مستوى المكاتب المنتجة لأنها ما تزال عرضة للاستخدام المتكرر كما يمكن أن تحفظ هذه الوثائق في مجالات لابد أن تكون قريبة من المصلحة المعنية ومـدة حفظهـا في تلـك المحـلات أو المكاتـب لا تتجـاوز الخمـس سـنوات وهـذه ألمـدة لا يمكـن أن تكـون ثابتـة لكـل أنـواع الملفات بل هناك حالات استثنائية كمـا هـو الحـال مثلا بالنسبة للملفـات الموظفين الـتي تبقـى محفوظة حوالي **40 سنه** ما يعادل مده السلك المهني.

**2.3.1- العمر الثاني "الأرشيف الوسيط":**

يتكـون مـن الوثـائق الـتي فاقـت مـدة وجودهـا الخمـس سـنوات والـتي يجـري الاطـلاع عليهـا مـن حـين الى أخـر والـتي انتهـى اعتبارهـا كأرشـيف جـاري حسـب جـدول مـده فـترة حفظهـا مـن قبـل الأشخاص والمؤسسات أو الهيئات التي أنشأتها أو تحصلت عليها إذ بعد هذه الفترة تقل أهمية الوثيقة ويصـبح الرجـوع إليهـا واسـتعمالها علـى فـترات متقطعـة ومتفاوتـة أي تقـل قيمتهـا الإداريـة فـتحفظ في مسـتودع خـاص بالمؤسسـة أو الفـرع الإداري (مديريـة، مصـلحة... ) تخصـص بـالحفظ المؤقـت وذلـك لأجال محدده مسبقا وعند انتهاء هذه الآجال يحدد ما إذاكانت هذه الوثائق ستحفظ نحائيا أي

 $2$ المنشور رقم 3 المؤرخ في 2 فبراير 1991، الخاص بتسيير وثائق الأرشيف ص $^{\,1}$ 

تنقـل إلى العمـر الثالـث الأرشـيف التـاريخي أو يـتم حـذفها بـالتخلص منهـا لـذلك فهـذه المرحلـة تعتـبر المرحلة ألحرجه في حياة الوثيقة الأرشيفية.

تبـدأ هـذه المرحلـة منـذ انتهـاء النشـاط الـذي أنتجـت مـن أجلـه الوثيقـة او الملـف ويتكـون مـن جموعـة الملفـات الـتي تحولـت لـديها القيمـة الأوليـة إلى قيمـة قانونيـة أي أن الوثـائق في هـذه ألمرحلـة تناقصت لديها القيمة الإدارية والتاريخية و يتم حفـظ هـذه الوثـائق في مراكـز الحفـظ المؤقـت وهـي أكثـر الوثائق حجما مما يجعلها على وجه الخصوص أكبر مصدر أشغال بالنسبة للمسيرين لأنها تطرح مشكل الصيانة علاوة على مشاكل التصنيف والحفظ.

**-3.3.1 الأرشيف التاريخي:**

بعد إنهـاء القيمـة الإداريـة للوثـائق وبطريقـة موازيـة تظهـر لـدي البعض منهـا قيمـه تاريخيـة وهـذه الصفة لا تنطبق على كل الوثـائق وإنمـا الـتي تقرر حفظهـا حفظـا أبـديا بينمـا البـاقي يتم حذفـه مـاديـا بإحدى الطـرق المتبعـة و بقـدر مـا تحـتفظ بـه مـن 5 إلى 10 بالمائـة مـن مجمـوع الرصـيد و تـدفع الوثـائق ذات القيمـة التاريخيـة إلى الأرشـيف الـوطني إلزاميـا أيـن يجمـع حـوالي مـن 15 سـنة إلى 20 سـنة قبـل المعالجة النهائية.

ويشكل هذا العمر من أعمار الأرشيف المرحلة الثالثة في حياة الوثيقة حيث يتكون مـن وثـائق الـتي تفـوق مـده وجودهـا 15 سـنة والـتي أصـبحت غـير ضـرورية لسـير شـؤون المصـالح فأمـا أن تتلـف أو تحـول إلى دار الأرشـيف التـاريخي للحفـظ الـدائم إذاكانـت لهـا قيمـه دائمـة أمـا مـدة اسـتبقاء الوثـائق في هذا العمر فليس لها مدة محددة وانما هي أبدية غير محدده ويتم حفظ الأرشيف التاريخي حفاظـا ابـدي في ظروف ملائمة حتى يستخدم للبحث في ما بعد اهتمام معالجته ووصفه وإعداد وسائل للبحث من خلاله إذ يعد وثائقيا وحضريا للأمة.

| مكان الحفظ         | عمليات التسيير              | عمر الوثيقة وقيمتها               | أهمية الوثيقة بالنسبة للتسير |
|--------------------|-----------------------------|-----------------------------------|------------------------------|
|                    |                             |                                   | اليومي                       |
| المكاتب            | تكوين الملفات               | العمر الأول:                      | قصوى                         |
|                    | استعمال دائم                | قيمة إدارية، قانونية، مالية وفنية |                              |
| مركز الحفظ المؤقت  | الحفظ                       | العمر الثاني                      | متوسطة                       |
|                    | الفرز، التصنيف، الترتيب     | قيمة إدارية وقانونية وثانوية      |                              |
|                    | الدفع الاقصاء               |                                   |                              |
| مركز الحفظ النهائي | الحفظ النهائي               | العمر الثالث:                     | منعدمة                       |
|                    | (إعداد وسائل البحث، التبليغ | قيمة تاريخية                      |                              |
|                    | للباحثين)                   |                                   |                              |
|                    | المرحلة التاريخية           |                                   |                              |

**مسار حیاة الوثیقة الأرشیفیة**

### **الجدول رقم )01( مسار حیاة الوثیقة الأرشیفیة**

# **-4.1 أهمية الأرشيف**:

تكمـن أهميـة الوثـائق الأرشـيفية في قيمـه المعلومـات الـتي تحتويهـا سـواء مـن الناحيـة الإداريـة أو الاقتصادية والدور الذي تلعبه في حياة الأفراد والجماعات داخل الدول.

أ- **أهمية إعلامية دائمة:**

تفيد الإدارات والهيئات، فهي مصدر للمعلومات التي تضطر للرجوع إليها فيكل مـرة فهـي مـا هـي معلومـات رسميـة وصـحيحة موثقـة لا تقبـل التزويـر والشـك لا يوفرهـا مصـدر آخـر سـواها وتحتاجهـا الادارة لتحسين نفسها وتطوير مردودها.

## **أ- أهميه رسمية قانونية:**

كشهادة إثبات حق مـن الحقـوق أو الـدفاع عنـه وهـي نتيجـة طبيعيـة وحتميـة لممارسـة الإدارات والمؤسسـات المختلفـة لنشـاط متعـدد ومتنـوع إداري، ثقـافي، تـاريخي خـلال مراحـل معينـة وهـو الكفيـل بإثبات ما تحقق إثناء تلك المراحل ويعكس نشأتها، نموها، وتطور أنشطتها.

#### **ب- أهميه علمية:**

تبني عليها دراسات الجامعة الاكاديمية لأنها معلومات موثقة لا تحمل الشك وان كان مجالها الأكثـر استعمالا هـو الجحال التـاريخي والإداري، فـان بـاقي الفـروع العلميـة تحتـاج لمعلومـات موجـودة بمصـالح الأرشـيف،كدراسـة حركـة السـكان، العمـران، النشـاط الصـناعي والفلاحـي والحيـاة الاجتماعيـة والسياسية.

#### **ت- أهمية ثقافية:**

تساهم في نشر الـوعي لـدى النـاس بأهميـة الأرشـيف والحفـاظ عليهـا وتنمـي فـيهم روح الانتمـاء الى الوطن لـذلك ينصـح بإقامـة المعـارض المختلفـة مـن حـين لآخـر بـدور الأرشـيف لتمكـين المـواطن مـن معرفه ما يحتويه من أشياء قيمة تربطهم بالماضي وإنشاء مطبوعات تعرف بمحتوى ما تملكه. **-5.1 خصائص الأرشيف و معالجته الفنية:**

# **1.5.1- عدم التجزئة:**

لان الأرشيف تكون جزءٍ من الإدارة التي أنتجتها أو زودت بها فلا تستطيع أن تقيم أهميتها الإداريـةككـل ولا تسـتطيع هـذه الوثـائق أن تجبرنـا بشـيء آخـر غـير الصـدق، وذلـك لان الأرشـيف هـو الأوراق الـتي كتبـت أو اسـتعملت في أثنـاء إجـراء إداري او تنفيـذ عـام أو خـاص والـتي كونـت نفسـها جزاء منه.

**2.5.1- الصحة**:

من خصائص الأرشيف الحصانة أو الوصايا المستمرة في الوثائق تحفظ لقيمه معلوماتها تحت وصـايا الشـخص أو الأشـخاص المسـؤولين مـن ذلـك الإجـراء أو خلـق وهـم الشـرعيين وهـذا افـتراض  $^1.$ منطقي لأنه هو الذي يميز بين الوثيقة الأرشيفية والوثيقة غير الأرشيفية

**3.5.1- التجمع الطبيعي:**

تتجمع الوثائق الأرشيفية بطريقة طبيعية بمعنى أن المحموعة الأرشيفية عبارة عن وثائق نتجت عن أداء عمل الأرشيف ليس مجموعة مستندات جمعـت بطريقـة صـناعية مثـل أدوات المتحـف والكتـب والمكتبات ومواد التوثيـق، ولكنهـا تتجمـع بطريقـة طبيعيـة في الـدواوين الحكوميـة للإفـادة بـأغراض إداريـة وهذا التجمع الطبيعي نتجت عنه علاقات طبيعية بين أجزاء الجموعة تلك العلاقات هي لب أهميتها وهـي الـتي تحـدد القيمـة العلميـة لهـا ويجـب أن لا يغيـب عـن بالنـا أن البـاحثين يستخلصـون مـن هـذه  $^2$ الوثائق أدلة لموضوعاتهم لم تخطر ببال منشئيها.

4.5.1- **العلاقة المتبادلة**:

لأي أرشيف علاقات وثيقة محتملة مع الأرشيفات الأخرى داخل أو خارج المحموعات التي حفـظ فيهـا وتعتمـد أهميـة الأرشـيف علـى هـذه العلاقـات وقـد اختلـف العلمـاء في الأرشـيف في درجـة الأهمية بالنسبة لهذه الميزات إذ يرى بعضهم أن ميـزة عـدم التحيـز هـي الـتي تفـرق بـين الوثـائق الأرشـيفية وغيرها من المخطوطات بحجة أن الوثائق الأرشيفية والمخطوطات تتمتع بصـفة الأصـالة وهـذا مـا يـدعو إلى الخلـط خاصـة بـين أمنـاء المكاتـب والأرشـيفين ورغـم أن الفـرق بـين الوثـائق الأرشـيفية والمحفوظـات تتمتع بصفة الأصالة وهذا ما يـدعو إلى الخلـط خاصـة بـين أمنـاء المكتبـات والأرشـيفين ورغـم ان الفـرق بين الوثائق الأرشيفية والمخطوطات واضح في المحموعة الأرشيفية لا تعني المنجزات في حد ذاتها وإنما تشمل الخطوات والعمليات والأجزاء التي تم بها الانجاز فالجموعة الأرشيفية هي نتاج او حصيلة عمل

<sup>1</sup> صدام حاج عبد الباقي تقنيات حفظ الأرشيف في ل التطورات التكنولوجية الحديثة، ماستر: العلوم الانسانية، جامعة عبد الحميد ابن باديس مستغانم 2017 ص 58

الألوسي سالم عبود، الأرشيف وتاريخيه، إدارته وأصنافه، بغداد: دار الحرية للطباعة 1979 ص 69 $^2$ 

إذن الوثائق أدلة للعمل نفسه وهي جزء من الإدارة التي أنتجتها وعلى شـرط ان يفهـم الباحـث قيمتهـا الإداريـة فـلا يتوقـع مـن هـذه الوثـائق سـوى الحقيقـة، وان الوثـائق نتـائج جهـود أفـراد مختلفـين ولـذا، فهـي بمثابـة مـواد خـام للحقـائق والمعلومـات وتجمعـت بطريقـه طبيعيـه علـى مـدار الـزمن 1 وليسـتكالحقـائق والمعلومـات، الـتي تلـد في الكتـب بطريقـه إداريـة وتكـون عرضـه للانحـراف البشـري في تزويـد الحقـائق والمعلومات من صنع البشر، لا يمكن أن تنفرد بميزة الصدق المطلقة.

**وربما صفة عدم التجزئة**: هي الأكثر أهمية من باقي الصفات وهي التي تميزه من الأنواع الأخرى من المخطوطات وذلك، لان الأرشيفات والمخطوطات الأدبيـة تتمتـع بصـفة مشـتركة وهـي التميـز فغالبـا مـا كان يختلط في الماضي وبصفه خاصة في مفهوم أمين المكتبة، وحتى يكون الاختلاف الأساس الواضح في الأرشيف، ما يوثـق لـيس فقـط الانجـازات ولكـن أيضـا العمليـات الـتي بواسـطتها أنشـأت فهـي نتـائج النشـاط وعلـى ذلـك فهـي غـير شخصـية ولا شـعورية وعلـى الجانـب الآخـر نجـد أن المخطوطـات تمثـل جهادا شعوريا نحو التفوق الأدبي وذلك لأنها نتائج التخيل الشخصي والهدف هو كل الموضوع وعلى ذلك أنها شخصية وذاتية<sup>2</sup>.

إلى جانب هذا توجد خصائص أخرى للأرشيف وهي:

**الأهمية:** الوثيقة التي لا تحمل معلومات بحيث يمكن الرجوع إليها لاستعمالهاكدليل إثبات حـق أو في البحث التاريخي لا تعتبر أرشيف بالإمكان فصلها.

**مصـدر الوثيقـة**: والمقصـود بالمصـدر هـو الجهـة الحـائزة علـى الوثيقـة وقـد اتفقـت معظـم الآراء علـى أن مصدر الوثيقة الأرشيفية ليس بالضرورة بصفة رسميةكمؤسسات الدولة وإنما قـد تكـون وثـائق لأفـراد أو أي جهـة غـير رسميـة وبالتـالي فـإن الوثـائق الـتي بحـوزة هـؤلاء تعتـبر وثـائق أرشـيفية إذا تـوفرت علـي معلومات ذات قيمة معينة.

**-6.1 المعالجة الفنية:**

 $70\,$ الألوسي، سالم عبود، المرجع السابق ص $^{-1}\,$  $60$  صدام حاج عبد الباقي ، المرجع السابق ص $^2$ 

# **1.6.1- عملية الدفع Versement:**

يتكون رصيد أي مؤسسة أو إدارة من التجمع الطبيعي للوثائق الناتجة عـن نشـاطهاكمـا يمكـن أن تنمي المؤسسة رصيدها من خلال استقبال دفعـات مختلفـة الهيئـات الداخليـة والخارجيـة حسـب نـوع المؤسسـة واختصاصـها وعـرف الـدفع كمـا يلـي: "هـو عمليـة ماديـة وإداريـة الـتي مـن خلالهـا يحـول الأرشيف من الهيئة التي استعملته في إطار مهامها المحددة الإدارية إلى مصلحة الأرشيف المخولـة قانونـا  $^1.$ ستقباله وحفظه واستثماره وهو محموعة الوثائق المحولة دفعة واحدة

هـي العمليـة الـتي مـن خلالهـا تحفـظ الوثـائق الأرشـيفية لهيئـة عموميـة وتحـول بطريقـة قانونيـة الى محـافظ الايـداع العمـومي، بالاعتمـاد علـي جـدول الـدفع كوسـيلة تتضـمن وصـف وتـرقيم الوحـدات المدفوعة.

كمـا يقصـد بعمليـة الـدفع تحويـل كميـة مـن الأوراق الأرشـيفية مـن المصـلحة الـتي أنتجتهـا إلى مصلحة حفظ الأرشيف بعبارة أخرى تحويـل الأوراق مـن مكـان ميلادهـا إلى الهيئـة المكلفـة بـالحفظ اي انتقـال هـذه المسـتندات مـن سـلطة الإدارة المنتجـة إلى سـلطة أخـرى أي المؤسسـة المكلفـة بـالحفظ  $^2.$ النهائي

وتنص في هذا الشأن المادة رقم **08 من القانون 09-88** علـى انـه تـدفع وجوبـا الوثـائق الـتي تحتوي على فائدة أرشيفية للمؤسسة المكلفة بالحفظ النهائي.

# **الفائدة من عملية الدفع:**

لقـد أدى التطـور في الأداء الإداري والتـدخل التسـيير علـى المسـتويات الحكوميـة والاجتماعيـة خلقـه فـائض مـن المعلومـات وإنتـاجكبـير للوثـائق وقـد نجـم عـن هـذا الإنتـاج عوائـق في مـا يخـص حفـظ الوثـائق لـدى الإداريـين فالمكاتـب لا تكفـي لكـي يحفـظ فيهـاكـم هائـل مـن المسـتندات والملفـات إلا مـا تحتاجه للعمل والتسيير اليومي كما أدى عدم الاستغناء عن الوثـائق الـتي أدت دورهـا في حينه والـتي لا

 $^1$  همزة الوصل، نشرة داخلية تصدرها مؤسسة الأرشيف الوطني ع 1 الجزائر، منشورات مديرية الأرشيف الوطني 2004 ص $^1$ 

دلهوم انتصار، تسيرر الأرشيف في المؤسسات والإدارات العمومية، دراسة ميدانية بولاية سوق أهراس، مذكرة ماجيستر، علم المكتبات جامعة قسنطينة 2006 ص 88

يجـدي حفظهـا في المكاتـب إلا تضـييع جهـد الإداريـين ووقـتهم أثنـاء البحـث عـن المعلومـات الضـرورية المخبئة في ثنايا الملفات المقدسة دون أدنى خطه تصنيفية لا تعني بهذا الاستغناء عن الإقصاء المادي المباشـر بـل تعـني وجـوب القيـام بعمليـات التصـنيف العلمـي الـتي سـتؤدي بـدورها أي الترتيـب المـادي والحفظ في المكان الذي يلائم هذا الترتيب.

**2.6.1- التشخيص:**

التشـخيص هـو جمـع الوحـدات الأساسـية المكونـة للرصـيد الأرشـيفي وحصـرها ومعرفتهـا ويعتـبر مـن أهـم الخطـوات المؤديـة الى المعالجـة الفكريـة والعلميـة مسـتقبلاكمـا أن عمليـة التشـخيص تتطلـب إعداد بطاقـة التشـخيص لكـل علبـة او حزمـة، وموافـاة المصـالح الدافعـة بمـا تم اسـتقباله عـن طريـق إعـداد قائمـة حـتى يـتم الوصـول إليهـا،كمـا تسـمح عمليـه التشـخيص بإتاحـة الوثـائق مـن اجـل خدمـه الإدارة المنتجـة لهـا بالإضـافة الى خدمـة المسـتفيدين وتزويـدهم بالمعلومـات الضـرورية حـول هـذه الأرصـدة في  $^1$ انتظار استكمال باقي العمليات الخاصة بالمعالجة الفكرية للأرصدة الأرشيفية.

3.6.1- **الفرز:**

هـي العمليـة الـتي تـؤدي الى التمييـز بـين الوثـائق القابلـة للإتـلاف دون أي اجـل والوثـائق المعـدة للحفظ لمـده مـن الـزمن، والوثـائق المعـدة للترحيـل إلى الأرشـيف الـوطني وهـي الوثـائق المخصصـة للحفـظ الدائم وأثناء فرز الرصيد الأرشيف يـتم اختيـار الوثـائق الأرشـيفية الـتي تحفـظ أو الـتي لهـا قابليـة للإقصـاء حيـث يـتم مـن خلالهـا التفريـق بـين مجمـوعتين مـن الوثـائق الـتي لهـا أهميـة دائمـة وتاريخيـة والـتي لا بـد أن تحفظ نحائيـا وبين الوثـائق الـتي ليس لـديها أهمية إدارية حيث يمكـن حـذفها بمجرد انتهـاء المدة الزمنيـة المحددة لها.

<sup>1</sup> كركة سهام، التنظيم ومعالجة الفنية للوثائق والوصف الأرشيفي في الأرشيف الوطني، مجلة المكتبات والمعلومات 2003 مج ع 3 ص 55

# **طرق الفرز:**

تتم عمليه الفرز بطرق متعددةكالتالي:

أ**- الفــرز قطعــة بقطعــة:** تسـتعمل هـذه الطريقـة خاصـة عنـدما تكـون الكتلـة الأرشـيفيةكبـيرة بينمـا يتطلـب الأمـر حفـظ الا بعـض العينـات ذات القيمـة التاريخيـة وهـذه الطريقـة تسـتعمل أساسـا عنـدما يكون الرصيد المعالج مهم أو عندما يكون الرصيد المستقبل في حاله فوضى ويتطلب فـرز مـدقق عمليـة الفرز قطعـة بقطعـة في حالـة انتقـاء العينـات فقـط للحفـظ مـن بـين رصـيدكبـير أو عنـدما يكـون الرصـيد المستقبل مختلط ويتطلب فرز دقيق أو عندما تكون بصدد فرز رصيد مهم ذا قيمة علمية أو تاريخية. **ب- الفرز بالملفات:**

وهذا النوع من الفرد هو الأكثر عملية وكل ملف يتم تفحصه بعد ان يتم التخلص من النسخ المتكررة والوثائق غير المهمة.

**ث- الفرز بالكتلة:**

وهي العملية التي تحتم أساسا بتنفيذ الفرز حسب أنواع وفئات الملفات مثل ملفات الموظفين  $^1.$ ملفات قضية معينة

**معايير الفرز** :

هناك معايير أساسية للفرز هي:

**أ- المعيار الإداري**: يعني الاحتفاظ بالوثائق خلال الفترة التي تحتاج فيها الإدارة الى هذه الوثائق **ب- المعيـار العلمـي**: تخـص الوثـائق الـتي ليسـت لهـا أهميـه قانونيـه ولا إداريـة ولكـن تسـتعمل فيكتابـه التاريخ.

- ج- **المعيــار القــانوني:** لابـد مـن الاحتفـاظ بوثـائق الدولـة والمتمثلـة في أرشـيف الحالـة  $^2$ .المدنية
	- 1 انتصار دلهوم، نفس المرجع السابق ص 94-95
	- $8\,$ زريقات، حمزة مريم، تسيير الأرشيف الإداري، محاضرة لتكوين الأرشيفيين  $2015$  ص $^2$

**الفصل الأول الأرشيف ماهيته وتسييره**

## **4.6.1- الاقصاء:**

وهو عملية حذف وإبعاد و إتلاف تلك الوثائق التي لم يبقى لها أهمية إدارية ضمن المحموعة الأرشـيفية وكمـا نـص علـى ذلـك القـانون رقـم **8809** في مادتـه الثامنـة "تكـون الوثـائق المخصصـة للإقصاء وكيفية الإقصاء محدده بالاشتراك مع الهيئة المعنية والمؤسسة المكلفة بالأرشيف الوطني." **أمثلة عن الأرشيف القابل للإقصاء:**

طبقا للأحكام التشريعية المذكورة أعلاه وفي إطار الصلاحيات الموكلة لهذه المديرية المنصوص عليها في المرسـوم **88 4**5 المـؤرخ في 1مـارس 1988م ولا سـيما في مـواده الثامنـة والثالثـة تصـرح بإقصـاء الملفات ذات الطابع التنظيم والأتي ذكرها :

- بطاقات التعريف الوطنية
	- جوازات السفر
	- جوازات سفر الحج
		- رخص الصيد
- أي مستند منسوخ زائد أصبح غير مستعمل.

غـير أن مديريـة الأرشـيف الـوطني تمنـع منعـا باتـا لإقصـاء الأرشـيف الخـاص بـالفترة الاسـتعمارية  $^1.$ مهماكانت طبيعته

**5.6.1- التصنيف:**

هي عملية فكرية تهدف إلى تعريف وجمع الوثائق حسب أوجه المتشابهة ثم ترتيبها داخل أقسـام ترتيبـا منطقيـا وتـدريجيا وفـق قواعـد، يـتم تقسـيم الوثـائق الى مجموعـات حسـب مقيـاس معـين  $^2.$ للتحصل على مجموعة أصناف تندرج تحتها جميع الوثائق

> 369 -09 المؤرخ في 01 مارس 1988 للأحكام التشريعية ص $\sim$  369  $^1$ ً ترشين عمر تصنيف الوئاثق الأرشيفية على الخط متاح على:  $^2$ http://omartirichine.blogspot.com/2013/04/blog-post-18 html

وهـو أيضـا عمليـة تنظـيم الوثـائق الأرشـيفية تبعـا لخطـة أو نظـام معـين متبـع في دار الأرشـيف (نـوعي، تـاريخي، موضـوعي ...الخ) يصـف مسـبقا سلسـلة الوثـائق ويحـدد نوعياتهـا وموضـوعاتها وتواريخها. 1

**شروط التصنيف:**

للوصول الى خطة تصنيف جيدة يجب توفر الشروط التالية: - **السـهولة والبســاطة**: بمعـنى أن تكـون رؤوس الموضـوعات وأسمـاء الملفـات وعناوينهـا خاليـة مـن التعقيد بحيث تسهل على الموظفين فهمها واستيعابها والتعامل معها. - **الشـمول** وهـي أن تكـون خطـة التصـنيف شـاملة لجميـع الموضـوعات الـتي تناولهـا أو تسـتخدمها المحفوظات وتغطي جميع النشاطات الإدارية. - توضيح الصلات الطبيعية بين المواد والموضوعات المتشابحة في ترتيب منطقى وهذا ما يجعل عملية الوصول الى أي ملف سهل. - المنطقية: بحيث تتضمن الخطة ترتيب جميع الموضوعات المتشابحة في ترتيب منطقي وهذا ما يجعل عملية الوصول إلى أي ملف سهلة. - **المرونة**: إمكانية إضافة موضوعات أو حـذفها إذا تطلـب الأمـر ذلـك دون الإخـلال بالهيكـل العـام  $^2$ للخطة.

**6.6.1- الترتيب:**

هـي عمليـة ماديـة تجسـد عمليـة التصـنيف الذهنيـة وتتمثـل في ترتيـب الوثـائق وتنظيمهـا للحفـظ في وعاء مخصص وحسب نظام ترتيبي معين. 3

2 شحاتة محمد ابراهيم الغزالي عبد الله محمد، إدارة وتنظيم المحفوظات، السعودية، معهد الإدارة العامة 1988 ص 90

3 البتيتي المبروك ، أدوات العمل الأرشيفية، ركيزة التصرف الوثائقي، متاح على الخط:

27.04.2021 بتاريخ http://www.alyaseer?net/vb/showthread.php!t=9471ضلع عليه بتاريخ 2021.

 $21$  علي ميلاد سلوى، نفس المرجع السابق ص $^{\,1}$ 

الترتيب عملية فكرية ومادية تختص بترتيب الرصيد الأرشيف داخل محلات الحفظ كما تحتم بترتيـب الوحـدات مـن ملفـات وحـزم وعلـب داخـل الرصـيد أو ترتيـب الوثـائق المتكونـة مـن أوراق أو مجموعات أوراق داخل الوحدة.

**7.6.1- الترقيم:**

إن عملية الترقيم تختلف من مركز إلى آخر ومن ولاية إلى أخـرى ومـن منطقـة إلى أخـرى وذلـك حسب التصنيف الذي يراه المسؤول عن الأرشيف نافعا أو مثاليا فلا يمكن لأي خطه تصنيف لتنظيم مجموعة مـن المـواد أن تصـل الى هـدفها بـدون اسـتخدام طريقـة مـن طـرق ترميـز أو الترقـيم والترقـيم الـذي نعنيـه ليس فقط الترقيم المتسلسـل لكنه الترقيم المتعدد الذي يعطي تقسيم الرئيس رقمـا ثم يعطي كل فرع له رقما جديدا وهكذا وتتضح أهمية الترقيم في ما يلي: - يعطي الترقيم خطة التصنيف شكلا ثابتا.

- يعطي كل فرع من فروع التصنيف رقم يميزه. - يمكن استخدام أرقـام خطه التصنيف كأرقـام لترتيب المواد المصنفة بحيث يتحدد مكـان كـل مـاده فيسهل ترتيبها واسترجاعها.

- ينتج عن استخدام هذه الأرقام في ترتيب المواد أن تتجمع المواد المتشابَّة طبقا للتسلسل المنطقي  $^1.$ لخطة التصنيف

ويتكـون الرمـز أو الـرقم عـادة إمـا مـن أعـداد أو حـروف أو الاثنـين معـا والـدافع الأساسـي لاستخدام أكثر من شكل في الترقيم هو إعطاء المصنفين الفرصـة لاسـتخدام أكثـر مـن شـكل في حالـة وجود أكثر من خطة تصنيف أو فهرس في نفس المنطقة حتى يتيح ذلك إيجـاد اخـتلاف في الأرقـام ممـا  $^2$ . يساعد على تمييزه كل منها

 $1$ حامد عودة أبو الفتوح، نظم التصنيف الحديثة في المكتبات والأرشيفات المتخصصة، الاسكندرية ، دار الثقافة العلمية، 2002 ص 22-21

إذن مـن أجـل تطبيـق فعلـي وجيـد لسـير الأرصـدة حسب الإطـار الـذي حـددناه للتصـنيف  $^{-1}$ والترتيب يمكن لنا معرفة قيمة الوثائق وشكل تداوله بين الإدارة والمصلحة في حد ذاتما.

أو معنوية عامة أو خاصة أثناء تأدية لنشاطاتها المسندة إليها كما يشترط أن تكون منظمة بهدف الرجوع إليها بسهولة.

كما تتميز هذه الوثائق بكونها مرت بدورة حياة معينة (الأعمار الثلاثة للأرشيف ) صاحبها تقييم لهذه الوثائق من أجل تحديد أهميتها الإدارية والعلمية في كل مرحلة كمـا أن هـذه الوثـائق المنظمـة يجـب أن تحفـظ في مكـان يحـدده القـانون ويحـدد أيضـا طريقـة تجميعهـا ومعالجتهـا وتبليغهـا لطالبهـا وتتصف هذه الوثائق بتجمعها الطبيعي وشموليتها وانفرادها ووجود روابط هيكلية فيما بينها.

وفي نفـس الإطـار فـان المشـرع الجزائـري أعطـى عـده مفـاهيم للأرشـيف مـن خـلال مـا جـاء في مختلف الأوامر والقوانين التالية:

- **القـانون 157-62** المتضـمن تحديـد مفعـول التشـريعات والقـوانين الفرنسـية السـارية المفعـول مـا لم تمس بالسيادة الوطنية. 2

- والملاحظة في هذا القانون انه يمثل الفترة التي مرت بما البلاد بعد الاستقلال مباشرة والتي تميزت بفترة تأسيس الدولة الجزائرية التي أتت بعد الفترة الاستعمارية مباشرة هذا مـا نـتج عنـه غيـاب الاهتمـام بالجانب التشريعي لعده مجالات باستثناء إعطاء الأولوية للقطاعـات الحيويـة مثـل الصـناعات الثقيلـة ممـا اثر سلبا على الأرشيف الوطني وقطاع المعلومات في الجزائر.

- **الأمــر 71-36 الصــادر فــي عــام :1971** الـذي جـاء فيـه في مادتـه الثانيـة تعريـف للأرشـيف باعتبـاره المـواد الـتي تكلـف مؤسسـة الوثـائق الوطنيـة بحفظهـا والملاحظـة في هـذا الأمـر ورود تسـمية لهيئـات¦Â©ƢºǟƢǸŪ¦Â©¦°¦®ȍ¦ǺºǷƨǸǴƬºLjŭ¦ÂƨºƴƬǼŭ¦¼¦°Âȋ¦ǞºȈŦ Ƣºđ ƾºǐǬȇŖºdz¦"**الوطنيـة الوثـائق**" والشـركات الوطنيـة وغيرهـا مـن المؤسسـات والمصـالح والأحـزاب والمنظمـات مهمـاكانـت وأينمـا وجـدت

2 القانون 157-62 المؤرخ في 31 ديسمبر 1962 جانفي 1963 ص 18

<sup>1</sup> شعيب حاج، تسيير أرصدة المصالح الولائية لأرشيف: دراسة ميدانية مصلحة الرشيف لولاية تلمسان، مذكرة ماجيستر، قسم علم المكتبات، جامعة وهران 2011 ص 96

ومهمـاكانـت الفـترة الـتي تنتمـي إليهـا إضـافة إلى الوثـائق الخاصـة أصـبحت ذات ملكيـة عموميـة بعـد  $^{-1}$ تأميمها أو شرائها أو التبرع بها أو استنساخ أصولها المعارة لهذا الغرض **-8.1 وسائل البحث في الأرشيف:**

تعتبر وسائل البحث من العوامل الأساسية التي تساهم بشكل كبير في تطوير البحث العلمي والوصول الى الأرصدة الأرشيفية أو الكشـف عنهـا فهـي الوسـيلة الـتي تعـرف الباحـث بمحتويـات مراكـز الأرشيف كما أنها تعطي له النظر عن المصدر الذي يخدم موضوعه في وسائل البحث في الأرشيف هـي القـوائم والفهـارس المختلفـة الـتي تحتـوي علـى معلومـات عـن الأرصـدة فهـي تعـد نتيجـة المعالجـة الفكرية للأرشيف وهناك نوعان من وسائل البحث في مجال الأرشيف وهي:

**-1.8.1 وسائل البحث الإدارية**:

هي مجموعة من الوسائل التي تنتج بصفة عفوية للعمل الإداري الأرشيفي وليس بمدف خدمة طلبات المستفيد إلا أنها بحكم التفصيلات والمعلومات التي تتضمنها تستخدم لتلبية طلبات الجهات الدافعة للاطلاع على أرشيفها أو استرجاع نوع معين من الوثائق والمعلومات.

## **1- جدول الدفع:**

وهـو تلك القائمـة الوصـفية الـتي ترافـق الأرشيف المحول مـن قبـل المصـلحة المنتجـة الى مصـلحة الأرشـيف وتحـرر في نسـختين بعـد مراجعتهـا والتوقيـع إلى مصـلحة الدافعـة لاحقـا ينبغـي إرسـال جـدول دفع إلى مصلحة الأرشيف قبل إجراء عملية الدفع.

ويشـترط ترتيـب جـداول الـدفع ترتيبـا زمنيـا مـع ضـرورة احـترام المصـدر الـذي أنـتج الأرشـيف (**الإدارة المنتجة** )، وهذا ليسمح للإدارة والباحثين من استعمالها بسرعة وفعالية. 2

كمـا ينبغـي إرسـال جـدول الـدفع إلى مصـلحة الأرشـيف قبـل إجـراء عمليـة الـدفع ويحـدد المسـؤول علـى الأرشـيف بعـد اتخـاذ تـدابيره تـاريخ الـدفع و الكيفيـات التطبيقيـة المرتبطـة بـذلك،كمـا يجـب احـترام في

أمر 36–71 المؤرخ في 3 جوان 1971، الخاص بأحداث مؤسسات الوثائق الوطنية، ج.ر.ع 49 سنة 1971 ص $^1$ 794-795

 $^2$  المدادحة أحمد نافع، الخدمات المكتبية والمعلوماتية للمستفيدين، عمان ، المعتز للنشر والتوزيع 2007 ص $\,$ 

إعـداد جـدول الـدفع ضـرورة تحريـره تحريـرا جيـدا، بحيـث يـذكر في الصـفحة الأولى باسـم الـوزارة الوصـية المديرية المصلحة الدافعة مع الإشارة إلى عدد العلب والرزم أما الصفحة الثانية فتحتوي على المعلومات التالية:

- الـرقم التسلسـلي للـرزم أو العلـب مـن رقـم 01 إلى س، مـع اسـتعمال أوراق مدرجـة بالنسـبة للـدفع التي يتعدى عددها 25 وحدة.
	- اختصار محتوى وطبيعةكل رزمة في جملة أو جملتين.
- خكر تاريخ الوثائق الموجودة في الرزم مثل: 1964- ،1966 و تشير سنه 1964 إلى تاريخ أول " وثيقة أما سنه 1966 فهي تاريخ آخر وثيقة.
- الإشـارة إلى أجـل حفـظ الأرشـيف لـذلك التـاريخ الـذي تصـبح فيـه الوثيقـة لا تكتسـي أيـة أهميـة بالنسبة للمصلحة الدافعة ويمكن بذلك أن يحتمل حذفها بما أنها عديمة القيمة التاريخية.
- هنالـك إجـراءات اسـتثنائية خصصـت لـبعض أصـناف الأرشـيف مثـل: السـجلات، البطاقـات والأشرطة الممغنطة لذلك فعلى مصلحة الأرشـيف النظـر فيكـل حالـة تعـرض عليهـا وتبقـى رهـن إشـارة جميع المصالح لتقديم النصائح والمساعدة لا سيما خلال الدفع الأولى.

وتجـدر الإشـارة إلى أن **القــانون رقــم 09-88 المــؤرخ فــي 26 جــانفي 1988** في المـادة الثامنـة ألـزمكـل الإدارات بـان تـدفع وجوبـا الوثـائق الـتي تحتـوي علـى فائـدة أرشـيفية للمؤسسـة المكلفـة بـالحفظ كـمـا تتضـمن المـادة التاسـعة مـن نفـس القـانون أن دفـع أرشـيف الهيئـات العموميـة المـذكورة في المادة الثالثة يتم أمام المؤسسة المكلفة بالأرشيف الوطني عندما تصبح الوثائق غير ضرورية للهيئة المعنية يلاحـظ في تركيـز هـذا القـانون علـى عمليـة دفـع الأرشـيف ويلـزم قاطعـاكـل الإدارات العموميـة وغيرهـا بالقيـام بعمليـة دفـع الأرشـيف بعـد انقضـاء الآجـال للمسـتندات الإداريـة كمـا يلـزم الهيئـات المكلفـة  $^1.$ بالحفظ على المستوى المركزي أو المحلي باستقباله

<sup>1</sup> الكبير راجي، التجارب التجارية في إعداد وسائل البحث، الجزائر: مطبوعات الأرشيفية الوطني الجزائري 1997 ص 15-14

**2- الجرد الشامل:**

الجرد الشـامل هـو عبـارة عـن كشف وصفى لمحتوى مركـز الأرشيف يقـوم بتحريره المسؤول عـن الأرشيف لما يتم تعيينه على المصلحة كما يمكن تحرير هذا المحضر أثناء ترحيل الأرشيف من مكـان إلى آخر وفي حالة حدوث بعض الحوادث الخطيرةكالحروب الحرائق ......وغيرها.

فعمليـة إعـداد المحضـر الخـاص بالرصـيد الأرشـيف أصـبحت مـن الضـروريات، حيـث يجـب أن يشمل كل البيانات الخاصة بوصف المحلات التي تأوي الأرشيف مع تقديم لمحة عن وضعية الجموعات الأرشيفية المحفوظة وإحصـاء كـل العتـاد والتجهيزات المتوفرة كمـا يجب تسـجيل كـل النقـائص المسـجلة أثناء إعداد المحضركالترقيم، الفراغات غير المستعملة.

 $^1$ . وينقسم الجرد المتعلق بالرصيد الأرشيفي إلى نوعين هما

-1 **الجـرد بالعينـات**: فهـذا النـوع هـو أقـدم أدوات البحـث ميزتـه الأساسـية انـه يشـير إلى القطـع ذات الأهميـة بحيـث يـذكر مقـاطع طويلـة مـن القطـع ويهمـل أخـرى، فهـو جـرد انتقـائي بالعينـات عـرف هـذا النـوع نجاحـاكبـيرا في القـرن التاسـع عشـر لكـن بعـد تزايـد أبحـاث المـؤرخين تبـين نقـص هـذه الوثـائق الـتي أهمل ذكرها وبالتالي تقلص استخدام هذه الأداة.

-2 **الجرد التحليلي:** هو جمع وتحليل الوثائق بحيث يتلاءمكثيرا مع الأرصدة التاريخية ويعتمد على: وضع لكل ملف عنوان صغير يعكس محتوى مجموعة وثائق الملف. يسبق العنوان برمز متبوع بإيضاحات حول طبيعة الوثائق. الإشارة إلى نوعيه الحامل أو الوعاء، أو وجود الأختام.

**-2.8.1 وسائل البحث العلمية:**

**أ-الــدليل**: هـو مـن وسـائل البحـث يقـوم بـالتعريف ووصـف الرصـيد الأرشـيف والجهـة المنتجـة ويركـز الدليل فقط على عرض شكل ومضمون المواد الأرشيفية المتكاملة يقسم الدليل إلى قسمين هما: **الدليل الملخص**: وهو خاص بمصلحة الأرشيف يكون مختصرا ولا يتضمن أي تفاصيل.

<sup>1</sup> راجي لكبير المرجع السابق، ص 7-9

all. **الدليل المكتمل**: يتضمن قائمه محتويات ومدخل به معلومات تاريخيه وكشاف. **ب- الكشــافات:** وهـي وسـيلة مـن وسـائل البحـث العلميـة تسـهل للباحـث الوصـول الى المعلومـات بدقـة وإعـدادها يـتم بطريقـة سـهلة علـى غـرار وسـائل البحـث الأخـرى و هنالـك ثـلاث أنـواع مـن الكشافات :

- .1 كشاف الأشخاص والأسماء والأعلام.
	- . كشاف الأماكن الجغرافية. $2$ 
		- .3 كشاف الموضوعات.

**ج- الفهـارس**: تعتـبر الفهـارس مـن الأدوات الأساسـية الـتي يقـوم بإعـدادها الأرشـيف وهـذا مـن اجـل تسهيل عملية البحث عن مختلف الأرصدة الأرشيفية التي يحتوي عليها مركز الأرشيف ولعل أهم أنـواع الفهارس ما يلي:

- **الفهرس الرقمي**: يعتبر هـذا النـوع الأكثـر اسـتعمالا في مصـالح الأرشـيف ويخصـص للسلاسـل ذات الطبيعة الواحدة ومن أجل إعداده يجب:
- يعطى لكل ملف عنوان قصير يسبق بـرقم الجـرد المتكـون مـن رقـم السلسـلة، رقـم السلسـلة الثانويـة، ورقم الملف داخل السلسلة الثانوية ويستعمل الترقيم المستمر.
- يتبـع بـالتواريخ الحديثـة للوثـائق الفهـرس المنهجـي يوضـح الوثـائق بترتيـب ألـف بـائي أو نسـقي دون اعتبار لترتيب برقم الجرد، و هو مخصص للسلاسل المفتوحة.
	- **-3.8.1 عمليات حفظ الأرشيف:**

-1 **مفهـوم الحفـظ:** عمليـة الحفـظ للوثـائق عمليـة مهمـة جـدا بالنسـبة لـلإدارة أي المؤسسـة الأم الـتي يتبعها المركز وخاصة عند التخطـيط للتنميـة الاقتصـادية والاجتماعيـة في الدولـة وفي مختلـف القطاعـات، ولهذا السبب اهتمت الدول بمراكز المعلومات والتوثيق بعد أنكانت هذه الوثـائق المتراكمـة غـير صـالحة للحفـاظ عليهـا، وتفتقـر إلى التنظـيم، فـالحفظ هـو صـيانة جميـع الوثـائق وتنظيمهـا وتـداولها والعمـل فيهـا طول المدة المحددة لحفاظها بالجهات المختلفة. وتمتم إدارات مراكز المعلومات والتوثيق بعملية الحفظ لمالها من أهمية في توفير أفضل الأساليب والطرق لاستخدام الوثائق وتراعي أمنها وسلامتها.

هـو عبـارة أيضـا عـن عمليـة ترتيـب الوثـائق بأنواعهـا المختلفـة في أوعيـة الحفـظ المتاحـة داخـل الأرشـيف بنظـام محـدد للوصـول إلى أي وثيقـة منهـا بسـرعة عنـد الحاجـة، ويعتـبر أيضـا الـذاكرة الحيـة للمنشـات والمؤسسـات والأجهـزة لـذلك يجـب الاهتمـام بتـوفير الإمكانيـات اللازمـة للحفـظ السـليم مـن حيث إيجاد المكان المناسب البعيد عن الرطوبة الزائدة الضارة.

تعـد عمليـة الحفـظ عمليـة فنيـة ذلـك أن الوثـائق الخاصـة بالمنظمـات متنوعـة ولهـا أنـواع شـتى وأحجام مختلفة وأشـكال متعـددة وأن حفظهـا جميعـا بطريقـة واحـدة لا يتناسـب وطبيعـة الوثيقـة، لـذلك كـان لزامـا علـى المسـؤول عـن الحفـظ بالأرشـيف والتعـرف علـى طـرق الحفـظ العلميـة والـتي يمكـن أن تناسب حفظ الوثائق للسنين الطويلة إذا ما ادعت الحاجة لذلك. 1

**-2 الأسس العامة لتنظيم عملية الحفظ:**

هناك عدد من الأسس يتم عن طريقها حفظ الأوراق والوثائق هي:

- عـدم الاحتفـاظ إلا بوسـائط تسـجيل المعلومـات الضـرورية الـتي تضـم ديانـات ومعلومـات يحتمـل الرجوع إليها مستقبلا إذ أن ذلك يؤدي إلى:

- عدم تضخم المحفوظات بسرعة. التقليل من تكاليف وأعباء الحفظ.
- استخدام أوعية الحفظ المناسبة للوثائق المراد حفظها، وذلك وفقا لطبيعة الوثائق.

- الـتخلص مـن المسـودات وعـدم حفظهـا إلا في حـالات الضـرورة القصـوى، ويكتفـي بحفـظ صـورة واحده مطبوعة لها.

إيداع الوثائق في أوعية الحفظ الخاصة بها مرتبة بصورة سليمة مع إعطائها أرقام متسلسلة.

<sup>1</sup> أمل الفاضل عباس ، إجراءات الحفظ والصيانة والفرز في المؤسسات ومراكز المعلومات العراقية، مجلةكلية الآداب 1999 مج. ع.89 ص 141-128

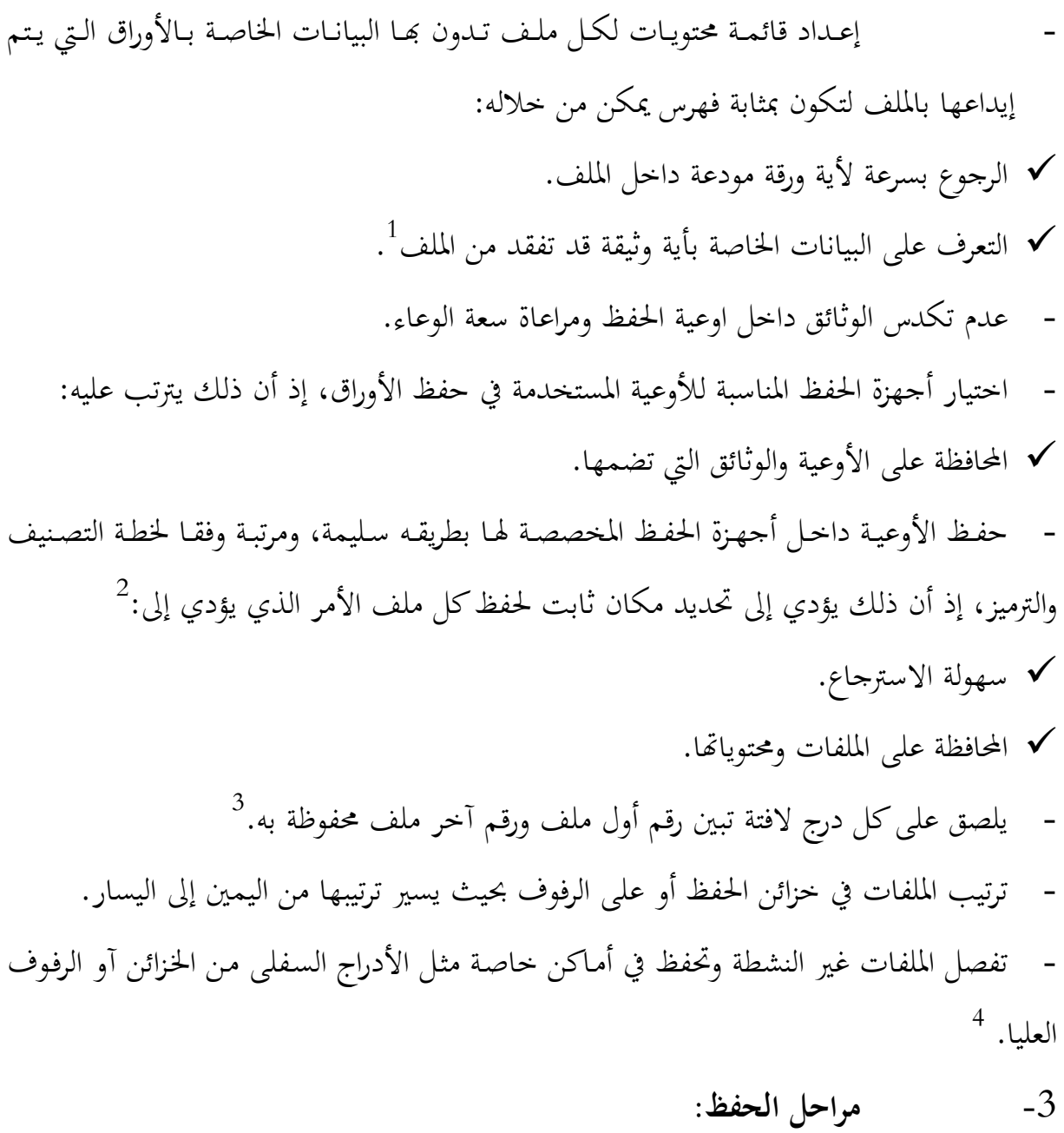

- .©ƢǨǴǷ¦©ƢǜǧƢƷ Dzƻ¦®Ƥ ƫǂƫÂƢđ DzǸǠdz¦ǺǷ ƢȀƬǻȏ¦ƾǼǟǪƟƢƯȂdz¦¿ȐƬLJ¦**-**
	- **-** تصنيفها بطريقة تتفق مع عمل الادارة وفهرستها.
	- .©ƢǨǴŭ¦ȄǴǟƢȀǼǷƨƼLjǻƪ ƦưƫÂƢđ Ǧ ȇǂǠƬdz¦©ƢǫƢǘƥ®¦ƾǟ¦**-**

1 المالكي مجمل لازم، علم الوثائق وتجارب في التوثيق والأرشفة، عمان: مؤسسة الوراقة للنشر والتوزيع 2009 ص 115 2 شحاتة ابراهيم محمد، عبد االله الغزالي، نفس المرجع السابق ص 260 3 العرفي محمد، الحفظ والتصنيف والفهرسة، مصر: مؤسسة حورس الدولية للنشر والتوزيع 2006 ص 06 4 العرفي محمد، المرجع نفسه، ص 06

**-** ترتيب الملفات على الرفوف، صيانتها.

**-4 طرق وأجهزة حفظ الوثائق الورقية:**

إن الوثـائق الهامـة تبقـى محفوظـة في الأرشـيف علـى الـرغم مـن التصـوير بالمصـغرات الفيلميـة أو تخزين معلومات في الحاسب الآلي، لذلك فانه لا يمكن الاستغناء نمائيا عن أوعية تخزين المعلومات الوصية مهماكانت التقنيات الحديثة للمحفوظات.

إن تـدفق الأوراق يوميـا في صـورة مراسـلات واردة وأخـرى صـادرة سـيظل باسـتمرار في كافـة المنظمات مما يفرض ضرورة الاحتفاظ بطرق صحيحة أهمها:

1- **الحفظ الرأسي**: تتلخص هذه الطريقـة في حفـظ الأوراق الخاصـة بموضـوع معـين في ملـف عـادي او علاقي، ويوضع على حافته مرشـدة بلاسـتيكية فيهـا ورقـة صـغيرة مكتـوب عليهـا رمـز الملـف ومـن ثم تحفظ هذه الملفات رأسيا أي معلقة داخل الأدراج مرتبة حسب تسلسـل أرقـام الملفـات ويراعـى هنـا أن  $^1.$  تكون الزوائد البلاستيكية متدرجة لتظهر بوضوح لمن يريد استرجاع الملف

وتمتاز هذه الطريقة بما يلي:

- لا تشبك الأوراق بالملف مما يساعد على سرعة وضع الأوراق واستخراجها. - يسهل وضع الملفات في أماكنها لوجود بطاقة إرشاد. - يمكن الاستغناء عن الفهارس فيكثير من الأحيان. - تبقى الأوراق والمستندات في حاله جيده لأنه لا يتم استخدام أي دبابيس لشبكها. 2- **أجهزه الحفظ الآلية الدوارة**: هي عبـارة عـن خـزائنكبـيرة تتكـون مـن عـدة أرفـف مـزوده بـإدراج متحركـة مصـممه لحفـظ الملفـات العلاقـي في الوضـع الرأسـي لهـا بـاب واحـد يمكـن فتحـه وقفلـه حسـب الحاجة وملحق بالجهاز طاولة مستطيلة لعمل موظف الحفظ.<sup>2</sup> ومزود بلوحة مفاتيح كهربائية للتحكم في دوران الأرفف، حيث يخصص مفتاح لكل رف بمجرد الضـغط عليـه يصـل الـرف الـذي يضـم الملـف

- $282$  أمل فاضل عباس، نفس المرجع السابق ص $^{-1}$
- $268\,$ شحاتة، محمد ابراهيم الغزالي، عبد الله محمد نفس المرجع السابق ص $^2$

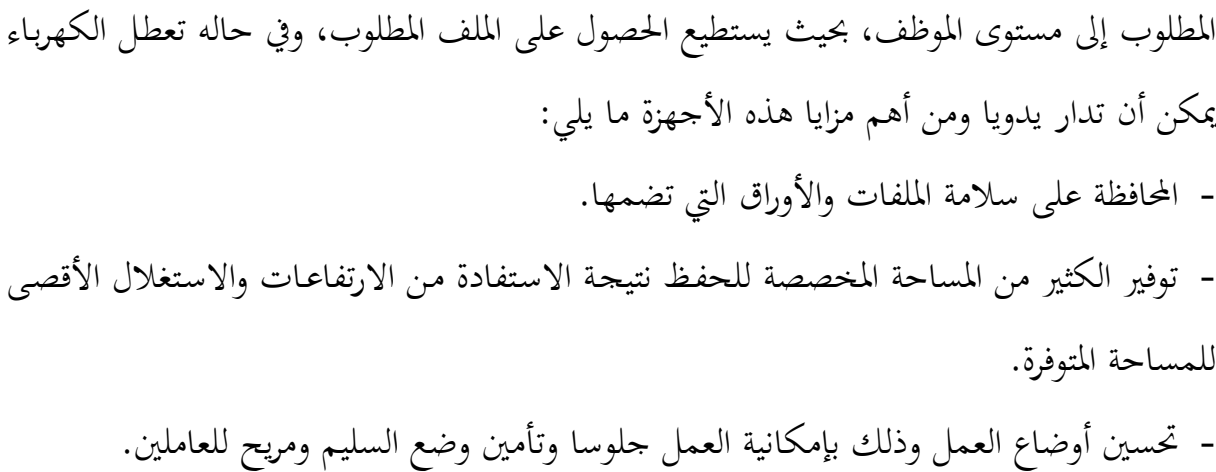

- توفير عنصر الأمن للمعلومات التي تضمها الوثائق وعدم إفشاء سريتها. 1

3- **الحفظ الواقف**:

وفقا لهذه الطريقة تحفظ المستندات عمودية مرتكزة على الجانب العرضي وذلك بهدف شغل حيز اقل ما يمكن أن تستعمل هذه الطريقة في حفظ الكتب أو في حفظ علب الملفات على الرفوف، كما قد تستخدم في حفظ بعض المستندات والرسائل البالغة الأهمية وتمتاز الطريقة بما يلي: 2 - سهولة الحصول على الوثائق المطلوبة.

- الاستغلال الاقتصادي الأمثل لمكان الحفظ المتاح.
	- المحافظة على الوثائق من التلف والتمزق.

وأنسب أوعية الحفظ استخداما في هذه الطريقة هـو **الملـف الصـندوقي** وهـو عبـارة عـن ملـف من الكرتون أو البلاستيك القوي غير الشفاف داخل لتثبيت الأوراق بداخله. أما عن أجهزة الحفظ الخاصة بمذه الطريقة فهي:

 **خزائن الأرفف**: وهي خزائن معدنيـة أو خشـبية تتكـون مـن أرفـف ولكـل منهـا بـاب أو أكثـر يمكـن قفله، وتستخدم لحفظ الملفات الصندوقية وتفضل عن الأرفف المفتوحة نظرا لأنها تحافظ على محتوياتها من الأتربة والحشرات كما تحافظ على سرية المعلومات التي تضمها الوثائق<sup>3</sup>.

> $268\,$ شحاتة محمد ابراهيم، الغزالي، عبد الله محمد، نفس المرجع السابق ص  $^1$  $22$  الصرفي محمد، نفس المرجع السابق ص $\,$   $^2$  $283$  أمل فاضل عباس، نفس المرجع السابق ص $^3$

- **أجهزة الحفظ الدوارة.**
- **الأرفف المتحركة**: وهي عبارة عن خزائن حفظ متحركة علـى قضـبان مصـممة علـى أسـاس علمـي بحيث يسهل تحريكها يدويا واليا. 1
- الحفـظ الأفقـي: وفقـا لهـذه الطريقـة تحفـظ المسـتندات والوثـائق بوضـعها فـوق بعضـها الـبعض وعلـى أرفف أو طاولات على أن تصـل بكـل محفوظـة زائـدة إرشـادية صـغيرة يمكـن بواسـطتها التعـرف علـى مـا  $^2$ . يراد استخراجه وتعتبر هذه الطريقة هي الطريقة المثلى لحفظ المستندات ذات الحجم الكبير **-4 حفظ الأنواع الأخرى من الوثائق:**

ƨººǴȈǴǫ«¦°®¢Â¢ǺƟ¦DŽººƻ Ŀ ƨººȈǬǧȋ¦ƨººǬȇǂǘdzƢƥǽ®ƢººǟǚººǨŢ ƢººĔƜǧ **:والتقنيـــات والرســـوم الخـــرائط -1** العمق، وذات وجهـات زجاجيـة أو مكشـوفة،كمـا يمكـن اسـتخدام الطريقـة الرأسـية مـن خـلال وضـعها في صناديق أو حافظات كرتونية وتنظيمها بشكل رأسي جنبا لجنب.

**-2 الأوراق والمستندات السرية**: في حال وجود أوراق سريه غير مرغوب تركهـا بالملفـات تنـزع هـذه المستندات وتحفظ في ملف خـاص بما يبقى تحت يد المدير أو الرئيس ويفضل في هـذه الحالـة وضـع بطاقات في الملفات الأصلية مكان المراسلات للدلالة على مكانها حتى لا تفقد المستندات ويصبح الملـف متكامـل مـن جميـع نواحيهـا وغلبـا مـا تحفـظ هـذه المسـتندات في خـزائن حديديـة لمنـع ضـياعها او  $^3.$ الاطلاع غير مرغوب فيهم عليها

**-3 حفـظ الرسـائل قليلـة العـدد:** قـد تتسـلم المؤسسـة رسـائل مـن أشـخاص معـاملتهم معهـا قليلـة ولـيس هنـاك داع لأن تفـتح لكـل مـنهم ملفـا خاصـا حيـث ذلـك يزيـد العمـلكثـرة وفيـه مضـيعة للوقـت دون فائـدة، بالإضـافة إلى التكـاليف الماديـة مـن اسـتخدام لأجهـزة وأوعيـة الحفـظ وزيـادة في الفهـارس وجهـد المـوظفين، لـذلك مـن الأفضـل حفـظ مثـل هـذه الرسـائل وصـور الـرد عليهـا في ملـف عـام يحتـوي جميـع هـذه الرسـائل أو اسـتعمال الملـف ذي الجيـوب، بحيـث يخصـصكـل جيـب لحـرف أو أكثـر مـن

1 شحاتة محمج ابراهيم، الغزالي، عبد االله محمد، نفس المرجع السابق ص 271 2 الصرفي محمد، نفس المرجع السابق ص 20 3 دلهوم انتصار، نفس المرجع السابق ص 111

الحروف الهجائية وعندما تمتلئ جيوب الملف تنقل محتوياته إلى ملفات يخصـصكـل منهـا لحـرف هجـاء أو أكثـر ثم توضـع جميـع هـذه الملفـات في علبـة للحفـظ يكتـب عليهـا مـن الخـارج مـا يـدل علـى مـا في داخلها.

4- حفظ قصاصـات الجرائـد والمجـلات: عـادة مـا تكـون النشـرات والقصاصـات والمطبوعـات الدورية هامةكالسجلات، ويتم حفظها بقصد الرجوع إليها في حالة نشاط العمـل، لـذلك فبعـد قـراءة الجرائد والجلات الهامة تقطع المقالات التي تمم المؤسسة و يتم حفظها في ملفات خاصة، و لكي نـتمكن مـن حفـظ المـواد المختلفـة تقـوم بلصـقها علـى أوراق خاصـة يكتـب في رأسـها إسـم الموضـوع أو عنوانـه واسـم الجريـدة وتـاريخ إصـدارها ثم تحفـظ الأوراق في ملفـات تحـت أسمـاء الموضـوعات المختلفـة  $^1.$ اقتصادية، اجتماعية، سياسية  $\ldots$ الخ) وترتب هذه البيانات في ما بينها عدديا أو هجائيا. **-5الفوائد التي تتحقق باستعمال النظام الجيد للحفظ**:

- مرجع جيد وقليل التكاليف وسريع في حالة إنتاج الوثائق بطريقة سريعة. - تجعل عملية البحث سهلة ومنتجة لأن المعلومات متوفرة ويمكن الوصول إليها بسهولة. - تخدم عمليات التوثيق بتقديم الحقائق والأحداث المكتوبة. - تساعد على عمليات حفظ الوثائق من حيث التعرف علـى أهميـة الوثـائق وعـزل الوثـائق الهامـة منهـا لأن عمليه الفرز أو الاختيار تكون سهلة. - التخلص مـن الوثـائق الـتي اسـتنفذت أغراضـها، أو الوثـائق ذات الفائـدة الوقتيـة يمكـن التعـرف عليهـا

 $^2.$ وعزلها بسرعة

- $288\,$ أمل فاضل، عباس،نفس المرجع السابق ص $^{-1}$
- 290 أمل فاضل، عباس،نفس المرجع نفسه ص $290\,$

**ملخص الفصل:**

لقـد عـرف الإنسـان منـذ فجـر التـاريخ المؤسسـات الأرشـيفية، ثم انبثقـت منهـا مرافـق المعلومـات على اختلاف أشكالها، بحيث تعتبر المكان الذي تجمع فيه الوثائق المنتجـة أو المحصـل عليهـا، ثم تحفـظ وتعـالج وتبلـغ للـرواد البـاحثين حسـب الشـروط والإجـراءات الـتي يحـددها القـانون، فتسـيير الأرشـيف في بلادنـا يـأتي ضـمن السياسـة الوطنيـة الـتي ترمـي إلى تصـميم أفضـل الممارسـات الأساسـية الأرشـيفية، مـع إيجاد التـوازن بـين القيمـة الإداريـة والثقافيـة، في ظـل التغـيرات والتطـورات الـتي يشـهدها العـالم مـن حيـث الاستخدام الواسع للتقنيات الحديثة فمن أهداف المؤسسة الأرشيفية ليس حفـظ الـتراث وتـاريخ الدولـة فحسـب بـل نشـر هـذا الـتراث علـى المسـتوى المحلـي والـدولي مـن خـلال وضـع اسـتراتيجية للعمـل داخـل مصالح الأرشيف وتوحيد الأعمال وتشجيع المبادرات والتحارب للنهوض بهذا القطاع إلى الأمام.

الفصل الثاني **التقنيـــات والتكنولوجيـــا الحديثـــة في حفظ الأرشيف تسييره ورقمنته**

**الفصل الثاني التقنيات والتكنولوجيا الحديثة في حفظ الأرشيف تسييره ورقمنته**

**تمهيد الفصل:**

في بدايـة الأمـر كـانت الوثـائق الأرشـيفية تحفـظ وتسـير بالأسـاليب التقليديـة الـتي كـانت بسببها تتعرض لعوامل سلبية على طول حياتها من رطوبة ودرجة حرارة وحشرات وفطريات...الخ.

من هنا أصبح العلمـاء والأخصـائيين الأرشـيفيين يفكـرون بطـرق أخـرى لحمايـة وتسـيير المخـزون الوثـائقي الأرشـيفي، جـاء هـذا مـع ظهـور التكنولوجيـات الحديثـة حيـث ظهـرت أسـاليب أخـرى لحفـظ وتخـزين المعلومـات وأصـبحت هـذه الأخـيرة في انتشـار وتطـور عـبر الـزمن وقـد خصصـنا الفصـل لأهـم التقنيات التكنولوجية الحديثة في مجال الأرشيف ودورها في تسيير الأرشيف وتحسين هيئة حياة الوثيقة الأرشيفية، تطويرها على المدى الطويل. **الفصل الثاني التقنيات والتكنولوجيا الحديثة في حفظ الأرشيف تسييره ورقمنته**

**1. استعمال التقنيات الحديثة في مجال الأرشيف:**

ببروز عصر المعلومـات واتجـاه الـدول المتقدمـة خاصـة نحـو توظيـف وسـائل وتقنيـات حديثـة لتخزين ومعالجة واسترجاع المعلومات في ظل ما وفرته التكنولوجيات الحديثة من وسائل وتقنيات قصـد تطـوير مجـال الأرشـيف، وتسـيير الاسـتفادة المثلـى مـن أطنـان الوثـائق المتراكمـة والـتي تبقـى الأسـاليب التقليديـة عـاجزة عـن تغطيـة طلبـات المسـتفيدين مؤسسـات أو أشخاصـا وصـولا إلى مسـتوى عـالي مـن الأداء، وذلك لن يتحقق إلا باتقان الأساليب التقليدية والطرق الإداريـة أثنـاء المعالجـة الماديـة والفكريـة للوثائق واتباع المعايير العلمية المقننة أولا ثم اعتماد وسائل وتقنيات تكنولوجيا المعلومـات واسـتغلالها في مختلف العمليات وجوانب عمليـة تسـيير الأرشـيف بدايـة مـن تكونـه داخـل المكاتـب وصـولا إلى مختلـف إجـراءات المعالجـة العلميـة للأرشـيف لاسـيما أثنـاء اسـترجاع الوثـائق أو الاتصـال الأرشـيفي، سـواءكـان ذلـك بالنسـبة لـلإدارات والمؤسسـات الدافعـة، والـتي عـادة تكـون حاجتهـا للمعلومـات فوريـة وضـرورية للتسيير الإداري والتي يمكن أن يزود بحا الموظفين دون مغادرتهم لأماكن عملهم أو بالنسبة للباحثين أيضا والذين يتعاملون مع مصادر المعلومات التي ستأخذ أشكالا مختلفة ورقية وغير ورقية محملة على وسائط مصغرة أو تكنولوجية ذات طاقه عالية للتخزين وسرعة في الاسترجاع، وفي الوقت نفسه تشغل حيزا قياسيا بالنسبة لعملية الحفظ.<sup>1</sup> وتحقق حماية وصيانة للوثائق الورقية ذات النسخ الأصلية التي تكون عرضه للإتلاف من خلالكثره التداول.

كمـا تحمـل وسـائل البحـث مـن فهـارس وأدلـة وجـرد علـى وسـائط الكترونيـة تسـمح بالمرونـة في التعديل والسرعة في الوصول لموقع الوثـائق أو إخراجهـا آليـا بتحميلهـا علـى وسـائط أخـرى أو اسـتغلال الطابعات للحصول علـى نسـخ ورقيـة مطابقـة أو مسـاءلة قواعـد المعلومـات، و اسـتغلال أنظمـة تشـغيل مصـممة أو محليـة وفـق مـا يقتضـيه العمـل داخـل المؤسسـة أو محـلات الأرشـيف المختلـف والـتي تقلـل الجهـود وتـوفر الوقـت وتكـون أكثـر عمليـه وسـهولة في العمـل الأرشـيفي كـل ذلـك يتطلـب وضـع

<sup>1</sup> صدام حاج عبد الباقي، تقنيات حفظ الأرشيف في ظل التطورات التطنولوجية الحديثة، ماستر العلوم الانسانية جامعة عبد الحميد ابن باديس مستغانم 2017 ص 85
اسـتراتيجية للمفاضـلة بـين أحسـن السـبل لإدخـال هـذه التقنيـات لا سـيما وجـود الحاجـة الفعليـة ǀºƻȋ ƢȀƬºLJ¦°®ÂƢºȀǠǷDzºǷƢǠƬǴdz©ƢºǻƢǰǷȍ¦Â» Âǂºǜdz¦ƨºƠȈēÂƾȈºǏǂdz¦ÂƨºLjLJƚŭ¦ǶºƴƷ Ƥ ºLjƷ ƢºŮƢƻ®ȍ قرار حول توظيف الضروري منها والمناسب للأهداف والسياسات المقررة. 1

2.1- **استخدام التصوير المصغر في مجال الأرشيف:**

في أواخر القرن **18** وبعد الثورة الصناعية في أوروبا ، زادت المعلومات وتضخمت حـتى أصـبح مـن الصـعب السـيطرة عليهـا مـن ناحيـة حفظهـا ومعالجتهـا واسـترجاعها عنـد الحاجـة بأسـاليب تقليديـة التي أصبحت لا تتلائم مع هذا التزايد الكمي في المعلومات فكان لابد من إيجاد وسيلة حديثة لمعالجة التضـخم الكبـير في إنتـاج المعلومـات، خاصـة والعـالم يعـيش عصـر تقـدم التكنولوجيـا وتقنيـات حديثـة ومـن بـين التقنيـات الحديثـة<sup>2</sup> والمسـتخدمة في مجـال تسـيير الأرشـيف عمليـة التصـوير المصـغر أو **micrographie** كوسيلة تسهل عملية الحفظ والاسترجاع باستخدام جهاز قـارئي، وتم تسـجيل أول صـورة مصـغرة سـنه **1839** وبمـرور الوقـت أدخلـت التعـديلات علـى شـكل مصـغرات فيلميـة وتحسـين مقـدرة مقاومتهـا وبقائهـا لمـدة طويلـة، وتـتم عمليـه التصـوير بكـاميرا خاصـة وأمـام جهـاز القـراءة والطبـع فيمكن من قراءة محتوى الأشكال المصغرة وتكبيرهـا وأخذ نسخ منهـا بـالحجم الطبيعـي للوثيقـة كمـا يستخدم التصـوير المصغر للحفـظ علـى الوثـائق مـن التلـف النـاتج عـن كثـرة التـداول ويسـمح بحفـظ  $^3$ الوثائق لمدة طويلة أكثر من 100 سنة.

 **الأسباب التي مهدت إلى استخدام التكنولوجيا المصغرات الفيلمية:** - التشتت وعدم وجود الوثائق في مكان واحد، وضع يشتق على الباحث معه أن يقوم بحصركـل مـا يتصل بموضوع بحثه من وثائق مما لا يمكنه السير في الطريق العلمي السليم.

- سوء الحفظ إذ لا يوجد لنظم علمية في الحفظ والترتيب أو الإدارة باقي الخدمات.

- $86\,$ يطو صدام، نفس المرجع السابق ص  $^1$
- صاري فاطمة الزهراء، الميكروغرافية في الأرشيف الوطني، مجلة المكتبات والمعلومات، 2003 مج 2 ع 3 ص 65 $^2$  $66$  صاري فاطمة الزهراء، نفس المرجع السابق ص $^3$

-قله الإمكانيات وعدم وجود التجهيـزات المناسـبة الوثـائق علـى الرفـوف داخـل الصـناديق فـلا فـرق بـين خريطة أو ورقة.<sup>1</sup>

-بعـض الوثـائق تم تسـجيلها دون مراعـاة مـنهج علمـي معـين والـبعض الآخـر غـير مسـجل وبالتـالي لا يمكن الوصول اليها.

-الكثير من الوثائق تمزقت و أصـاب بـدنها أضـرار بليغـة إذا انتشـرت الثقـوب وضـاعت الكثـير مـن الأجـزاء خاصـة الافتتاحيـات ونمـى الفطـر والعفـن علـى الكثـير منهـا وتنـاثرت البقـع الصـفراء عليهـا سمحـت الكلمـات بـل وسـطور وجهـت لـون الحـبر وكـادت تـنطمس معـالم الكلمـات،كـل هـذا يسـتلزم بذل جهد لحمايتها والحفاظ عليها وترميم ما يستوجب ذلك.

-لا زالت الوثائق يتعامل معها أيدي غير متخصصة ولا وسائل إيجـاد ولا نشـر ولا تكشـيف فالحـالات في هذه الأماكن تسير في أسلوب يشتقكثيرا على باحث العلم.

-يعتبر الاستهلاك الذي ينجر عن كثرة الاطلاع وعدم مراعاة الأساليب العلمية السلمية في ذلك ابرز<br>أسباب تلف الوثائق سواء كانت من الرق أو من الورق فضلا عن انه يؤدي إلى تقصير عمر الوثائق من هذه المواد بصفه مباشرة.

**مراحل عملية التصوير المصغر:**

تمر عمليه التصوير المصغر بالمراحل التالية:

- تحديد الرصيد للتصوير حسـب دراسـة علميـة وفـق أهميـة الوثـائق ومـدى تـداولها وتحديـد أي نـوع مـن التصوير المصغر يناسب نوع معين من الوثائق دون آخر.

- تحضـير الرصـيد وتنظيمـه حسـب الملفـات وتقتضـي الميكروغرافيـا الترتيـب والتصـنيف وثيقـة بوثيقـة إضــافة إلى اسـتعمال الطـرق والمقــاييس العلميــة والعالميــة الخاصــة بــالميكرو فــيلم مثــل مقيــاس 43.120z.Nf و 4087.1991z.NF و 43.108z.NF ومقيـ ـ ـ ـ ـاس 43.202 خـ ـ ـ ـ ـاص بكيفية تسجيل الجرائد وتحضير البطاقات التقنية للأرصدة.

<sup>1</sup> مركز التوثيق والمعلومات، الدليل العملي للمصغرات الفيليمة، تونس: قسم النظم والانتاج، 1990 ص 19

- تـوفير أجهـزة التصـوير والحفـظ وأجهـزة القـراءة والمـوظفين التقنيـين والعلميـين للقيـام بعمليـة التصـوير إتباع ترقيما خاصا باستخدام العلامات الدولية في مجال التصوير المصغر إعداد وسائل البحـث الخاصـة بأشكال المصغرة بشكل فهارس أو اعتماد البحث الأوتوماتيكي.

- الحفظ في الأماكن المناسبة وفي شروط جيدة نظرا للطبيعة الحساسـة لهـذا الشـكل مـن الوثـائق وإتبـاع أسـاليب وقائيـة حيـث درجـة الحـرارة المثلـى تبقـى ثابتـة لبـاقي الوثـائق الورقيـة 18 درجـة ونسـبة الرطوبـة تخفض في حدود 35 بالمئة، مع توفير حوافز خالية من الحموضة توضع فيهـا الصـورة المصـغرة ثم تحفـظ  $^1.$ خزانات ذات أدراج مخصصة لهذا الغرض

**أهمية ومميزات المصغرات الفيلمية:**

- التوفير في المساحة.
- سرعة و سهولة الاسترجاع.
	- الامن والسرية.
		- الأمان
	- زيادة الإنتاجية
- ملفات ذات تسلسل ثابت.
	- توحيد قياسات الوثائق - التوفير في تجهيزات الحفظ
	- تكاليف النسخ والتوزيع
- سهوله تحويل المصغرات الفلمية
	- اقتناء الأشكال الجاهزة.

 $70\,$ فاطمة الزهرة، صاري، نفس المرجع السابق ص $^{-1}$ 

**-2.1 استخدامات الحاسب الآلي في مجال الأرشيف:**

تعد تكنولوجيا الحاسبات واحدة من أهم تكنولوجيا المعلومات ذلك لأنها أصبحت قاسم مشترك مع بقيـه التكنولوجيـا المعلومـات الأخـرى مـن جهـة وأصـبح لهـا الفضـل في سـرعة الاسـترجاع مـن جهة أحرى، مضافة عليها قدرها الكبيرة على التخزين من جهة ثالثة لذلك يعتبر الحاسوب احد الركـائز الأساسـية في تكنولوجيـا المعلومـات فمـن بدايـة الأربعينيـات مـن هـذا القـرن ونتيجـة لتضـخم المعلومـات وصـعوبة السـيطرة عليهـا أصـبح الوصـول إليهـا أمـرا في غايـة الصـعوبة، لظهـور تكنولوجيـا الحواسيب أصبح للحاسب دور فعـال في تنفيـذ إجـراءات الخـزن والاسـترجاع حيـث أن للحاسـب طاقـة  $^1.$ هائلة للخزن والمعالجة والوصول إلى البيانات كما أنه يستطيع استرجاع الوثائق بسرعة كبيرة جدا يستخدم الحاسوب في مجـال الأرشـيف باعتبـار هـذا الأخير مـن بـين نظـم المعلومـات كالمكتبـات سـواء بسـواء حيـث تحمـل فهـارس وأدوات البحـث في الوثـائق ومـن ثم تسـتخدم في عمليـات اسـترجاع المعلومات البيبليوغرافية عن الوثائق.

**فوائد استعمال الحاسوب في المؤسسات الأرشيفية:**

يمكـن اسـتخلاص فوائـد عديـدة لاسـتخدام الحاسـوب بمختلـف المنظمـات والمؤسسـات ومنهـا الأرشيفات وتتمثل بعض هذه الفوائد في ما يلي: - السرعة في التعامل مع البيانات. - الدقة في النتائج المحل عليها. - التخفيف من حدة الأعمال الروتينية. - توفير طاقة عالية لتخزين البيانات. - انخفاض تكلفه العمليات المنجزة بواسطة الحاسوب 2 .

- سهولة التشغيل بحيث يتم استخدام الحاسوب بدون أي تعقيدات فنية.

 $75$  الطائي حسن جعفر، تكنولوجيا المعلومات وتطبيقاتها، عمان: دار البداية ناشرون وموزعون 2013 ص $^1$ 

<sup>2</sup> بودوشة، المكتبات والمعلومات، 2003 مج 2 ع 3 ص 110-95

**-3.1 استخدام الأقراص الضوئية في مجال الأرشيف:**

تعتمد الأقراص الضوئية في عملية تخزين المعلومات علـى أشـعة الليـزر مـا ينـتج اسـتعادها لكميـة هائلـة مـن المعلومـات ويشـكل سـلامة وحمايـة لهـا مـن خـلال عـدم ملامسـة رأس القـارئ للسـطح فضـلا عـن سـهولة حملهـا ولقـد أحـدثت هـذه التقنيـة الجديـدة ثـورة في طريـق التخـزين والاسـترجاع والاحتفـاظ بالشكل الأساسي للمخـزون لمـدة طويلـة، مـع عـدم تأثرهـا بعوامـل زمنيـة أو علميـة تـؤدي الى فقـدان مـا هـو مسـجل عليهـا... وباسـتطاعة هـذا القـرص الصـغير الحجـم **4٫7** يسـتوعب أكثـر مـن ربـع مليـون صـفحة مدخلـة الكترونيـا أو أكثـر مـن عشـر آلاف صـورة بالإضـافة لتلك القـدرات والمميـزات فـإن الأقـراص المضـغوطة تحمـل معلومـات بأشـكال مختلفـة نصـية ، صـوتية، وصـور مـع امكانيـة الـدمج وسـهولة التعامـل معهـا والمرونـة مـن حيـث تعـديل المعلومـات والسـرعة في الاسـترجاع وهـي بـاختلاف أنواعها تتيح مجموعة من الخدمات في مجال تسيير الأرشيف من حيث:

- تخـزين كـم هائـل مـن المعلومـات البيبليوغرافيـا والملفـات لتسـهيل عمليـة اسـترجاعها عنـد الطلـب واحتوائها لوسائل البحث المختلفة. 1

- الإبحـار في البحـث عـن المعلومـات دون أن يغـير الباحـث مكـان تواجـده في عملـه أو مـن حاسـبه الشخصي والبحث دون الاستعانة بالموظف مع استخدام وتغيير المداخل.

- تـوفير الحيـز المكـاني وهـي الغايـة الهامـة بالنسـبة للأرشـيف مـن خـلال حجمهـا الصـغير وكثافـة تخزينهـا أكثـر مـن **200 الـف** صـفحه علـى القـرص الواحـد والاقتصـاد في تكـاليف التخـزين وتسـهيل عمليـات الصيانة والحفظ بحيث تخصص لحفظها خزانات الأقراص الضوئية.

- المسـاعدة في مختلـف الأنشـطة احتواهـا لقـوائم مطبوعـة تعـبر عـن محتويـات محـلات الأرشـيف مـع إمكانية التعدد وتسهيل البحث من خلالها وما توفره من سرعة ودقة وسهولة. - إمكانية حفظ أنواع الوثائق المختلفة الأحجام والأشكال أمثال الخرائط والصور.

<sup>1</sup> بطوش كمال، استخدامات الأقراص الضوئية في الأرشيف، مجلة المكتبات والمعلومات، 2003 مج2 عظ" ص 23–28 $^{-1}$ 

- تـوفير إمكانيـة التشـابك بوضـع الأقـراص ضـمن شـبكة مـن الاتصـالات بحيـث يسـتطيع الباحـث أو المشترك الاطلاع على كم هائل من الفهارس الموحدة لمراكز عديدة وإمكانية توحيد قوائم مشترياتها ما يساهم في تقليل تكلفة الحفظ وهذا ما يدعم التعاون ويوفر الجهد والوقت والمال ويقلـل علـى الحاسـب الآلي المركزي.

- للأقـراص الضـوئية تكلفـة أقـل مـن تكلفـة المصـغرات الفيلميـة فضـلا عـن تـوفر الحاسـبات الآليـة لـدى ختلف الإدارات والمؤسسات والأشخاص لقراءتها بينما تتطلب الأشكال والوسائط الأخرى أجهزة معـده خصيصـا لقـراءة شـكل دون آخـر وتتـوفر غالبـا لـدى مؤسسـات الأرشـيف الـتي تحفـظ وثائقهـا في تلك الأشكال.

**-4.1 التسيير الالكتروني للوثائق الأرشيفية:**

**-1.4.1 مفهوم التسيير الالكتروني للوثائق الأرشيفية:**

ظهر مصـطلح التسـيير الالكـتروني للوثـائق في سـنوات الثمانينـات وهـو تقنيـة تكنولوجيـة مكملـة لمصـطلح الأرشـيف أو الأرشـفة البصـرية وهـذا المصـطلحكـان يحـوي مفهـوم فقـط التسـيير الالكـتروني للوثائق التقليدية ثم توسع بعـد ذلـك ليشـمل جميـع أنـواع الوثـائق وأصـبح يطلـق عليـه أيضـا (**GEiDE(** بمعنى التسيير الالكتروني للمعلومات والوثائق الموجودة وقد تم تغييره إلى هذا المصطلح حـتى يتسـع مجـال التخصص فلا يقتصر على الشكل الورقي فقط بل مختلف أشكال المعلومـات وله كثير من التعاريف منها:

- هو تكنولوجيات تسمح بتسيير الوثائق الالكترونية للسيطرة عليهـا بشكل كلي مـع تقليص تكلفة  $^{-1}$ الأجهزة والبرامج المرتبطة بما مع هذه التقنية، تحفظ لمرة واحدة لتوزع بطريقة واسعة. - عبارة عن نظام محسب للاقتناء، الترتيب، التخزين، أرشفة الوثائق. 2

<sup>1</sup> بن السبتي عبد المالك، لشراكة بين المكتبين والأرشيفيين، المؤتمر السابع عشر للاتحاد العربي للمعلومات، الجزائر مارس 2006 ص 98

<sup>2</sup> محمد الهوش أبو بكر، التقنية الحديثة في المعلومات والمكتبات، دار الفجر للنشر والتوزيع 2002 ص 84

- هو مجموعة من الأدوات والتقنيات الـتي بواسـطتها يمكـن ترتيـب، تسـيير وحفـظ الوثـائق واسـترجاعها من خلال جملة من تطبيقات الإعلام الآلي في إطار النشاط العادي للمؤسسة.

فالتسـيير الالكـتروني للوثـائق مطلـوب ولا بـد منـه حيـث مـا وجـدت تضـخم في الوثـائق مثـل ملفات التامين وغيرها.

يشـير **الـدكتور عنكـوش** ان مصـطلح التسـيير الالكـتروني قـد يتعـدى هـذا المفهـوم فهـو يسـمح بتسيير الوثائق وتدفق المعلومات وأتمتة إجراءات إتاحة الوثائق بناء قواعد المعلومات المتعددة الوسائط. **تعريف الوثيقة:**

كلمـه وثيقـة في اللغـة العربيـة مشتقة مـن كلمـة وثـق ووثـق الأمـر أي أحكمـه التوثيـق أي المحكـم ومؤنثه الوثيقة.

الوثيقـة بوجـه عـام مكتـوب يحـوي معلومـة أو معلومـات بصـرف النظـر عـن طريقـة أو خصـائص التسـجيل والقيد عليه يمكن القول أن الوثيقة هي كل مـا يمكن الاعتمـاد عليه والوقوف على الحقيقة المعينة دون اعتبار للوسيط الحامل لهذه الحقائق.

وعرفت الوثيقة طبقـا لمـا اقـره **المجلـس الـدولي للأرشـيف ICA** هـي أيـة معلومـات سـجلت أو دونت وسيما بغض النظر عن شكله تم إنشاؤه أو أتلفته المؤسسة من خلال ممارستها لأنشطتها. تعـرف **منظمة التقسيمة العالمية ISO**¦ƢºĔƘƥƨºǬȈƯȂdz: مجموعـة متكونـة مـن خـلال أو وعـاء معلومـات ومعطيـات مسـجلة علـى هـذا الوعـاء بطريقـة عـادة مـا تكـون دائمـة وبشـكل يكـون مقـروء مـن طـرف الإنسان أو من طرف الآلة ولابد على الوثيقة أن تحافظ على كل هذه الخصوصية مهماكان شكلها. **-2.4.1 دوافع وأسباب إنشاء نظام التسيير الالكتروني للوثائق:**

إن إنشاء نظام التسيير الالكتروني للوثائق بالمكتبات والمؤسسات التوثيقية لم يأتي من العدم بل يوجد من وراء ذلك دوافع وأسباب أهمها:

- الانفجار المعلوماتي وما صاحبه من تزايد الوثائق مما أدى الى صعوبة التحكم.
	- ضرورة مواكبة التقدم التقني والتكنولوجي الحاصل في العالم.

- المشاكل التي تعاني منها أساليب الحفظ التقليدية.
	- التغير والتنوع في الخدمات المقدمة للمستفيد.
- توفير الوثائق الالكترونية للمستفيد بأكثر من نسخة.
- العمل على تطوير الأداء في الخدمات المرجعية وكذا العمليات الفنية وبالتالي زيادة فعاليتها.
	- التغلب على العائق الجغرافي من حيث حصول المستفيد على المعلومة.
		- تنوع وزيادة أوعية المعلومات وبشكلها الرقمي.

من بين الـدوافع أيضـا لتبني نظـام تسـيير الوثـائق الأرشيفية في المؤسسـات والمصـالح ومـراكـ<sup>1</sup>ز الأرشـيف هـو حفـظ ذاكـرة المؤسسـة والحفـاظ علـى الوثـائق الاصـلية لكـون الأرشـفة الالكترونيـة تسـمح باجتنـاب الاسـتعمال المفـرط للوثـائق بالصـيغة التقليديـة ويصـبح التـداول بالصـيغة الرقميـة كمـا أن الانتشار الواسع لاستعمال وتدخل مختلـف وسـائل وتجهيـزات الإعـلام الآلي ألـزم علـى المؤسسـة والإدارة المركزية واللامركزية لتبادل الوثائق بشكل الرقم عبر مختلف الوسائط الالكترونية لتسيير أرشيفها . **3.4.1- شروط إدخال التسيير الالكتروني للوثائق الأرشيفية:**

يتم اعتماد التسيير الالكتروني للوثائق لتحقيق جملة من العوامل أهمها: الحاجـة الفعليـة إلى إدخـال نظـام الكـتروني للوثـائق والمعلومـات وتـبرز هـذه الحاجـة مـن خـلال وجـود رصـيد أرشـيفي ذا أهميـة عمليـة واسـتعماليه بالمؤسسـة، مـع لتسـارع وتـيرة نمـو هـذا الرصـيد وعجـز النظـام التقليـدي عـن تغطيـة احتياجـات المسـتفيدين بالكيفيـة المطلوبـة مـن حيـث السـرعة ونـوع المعلومـات إلى الموظف دون مغـادرة عملـه مـن حـلال تزويـده آليـا بالمعلومـات المطلوبـة وهـذا مـن خـلال نظـام آلي للتسيير الالكتروني .

 استعداد المسؤولين وإحساسهم بتلك الحاجة الى إدخال النظام وعدم وجود الحـاجز النفسـي لـديهم بالنسبة لهذه التقنية أو بالنسبة إلى التغيرات الحاصلة على مستوى تسـيير الوثـائق واطلاعهـم علـى أهميـة

حليمة بومهدي، التسيير الالكتروني للوثائق بالجحالس القضائية، ماستر تكنولوجيا جديدة في المؤسسات الوثائقية، قسنطينة 2017 ص 100

إدخـال النظـام ومـا يـوفره مـن خـدمات ويحققـه مـن مردوديـة تسـتجيب لتطلعـات المؤسسـة وتخـدم  $^1.$ أهدافها

- تنظـيم الرصـيد الأرشـيفي وإعـداده ومعالجتـه لإدخـال النظـام مـن خـلال تحضـير الرصـيد مثـل مـا هـو الأمر بالنسبة لعملية اتمتة اي نظام معلومات.
- توفر الإمكانيات المادية والبشرية لما يحتاجه الأمر من وجود التجهيزات والبرمجيات التي يتم اختيارها حسـب المواصـفات المطلوبـة الـتي تحقـق الحلـول المنتظـرة وتغطـي مختلـف التطبيقـات مـع مراعـاة عمليـة التطـابق المـتلائم بالنسـبة للتجهيـزات وكـذلك تـوفر مـا يحتاجـه النظـام مـن مصـاريف التسـيير والصـيانة والتعـديل ومـن جانـب آخـر الاطـارات المتخصصـة بطريقـة مزدوجـة في مجـال الإعـلام الآلي وفي علـم المكتبـات والأرشـيف لتركيـب وتجريـب النظـام أو تصـميمه إن كـان محليـا والإشـراف علـى تسـييره واستغلاله ومتابعه تطويره 2 .

### **4.4.1- تحديات التسيير الالكتروني للوثائق الأرشيفية:**

■ السـيطرة علـى تـدفق عـدد لا يحصـى مـن الـورق والوثـائق الالكترونيـة في مجـال الأعمـال التجاريـة اليومية.

- زيادة مكاسب الإنتاجية عن طريق تقليل الوقت في عملية المعالجة.
	- تحسين تدفق حركة الوثائق ومحتويات أثناء عملية التجهيز.
- تسريع وتوسيع المشاركة وتجميع المعلومات وتقييمها الحصول على الشروط القانونية لحفظ الوثائق. الاستجابة بسهولة أكثر لمطالب معايير الجودة.
	- وضع الشركة او المؤسسة نظام معالجة المعلومات متخصص في تسيير احتياجات الحقيقة<sup>3</sup>.

1 بن جميل رميساء، الهادي عفاف، الأساليب الحديثة لتسيير الأرشيف الولائي ماستر إدارة المؤسسات الوثائقية والمكتبات 2020 ص 79 2 بن السبتي عبد المالك، المرجع السابق ص 7  $102$  بن السبتي عبد المالك ، المرجع نفسه ص

**5.1- قواعد البيانات واستخدامها في مجال الأرشيف:**

تسمح قواعد البيانات بتخزين المعلومـات الأرشـيفية بأشـكالها المختلفـة نصـية أو بيبليوغرافيـة او قـوائم، وسـائل البحـث والـتي يمكـن تحـديثها بشـكل دائـم والاسـتفادة منهـا بواسـطة الطرفيـات مـن قبـل مسـتفيدين مختلفـين هيئـات أو أشـخاص وتتوقـف فاعليـة قواعـد المعلومـات علـى مـدى دقـة وتنظـيم المعلومـات المداخلـة، وتتعـدد المـداخل مـن خـلال تنـوع الحقـول وبالتـالي تـوفر امكانيـات مختلفـة للوصـول الى المعلومة المطلوبة أما بالكلمات المفتاحية أو حسب رقم الوثيقة وموضـوعهاكمـا يتوقـف ذلـك علـى عمليـة المراقبـة وتحسـين التطـور المسـتمر وعلـى مـدى تغطيتهـا للرصـيد المتـوفر لـدى المؤسسـة الأرشـيفية وطرق التكشيف من حيث دقاتها كما توفر امكانية التشابك والارتباط بمواقع مختلفة والاستفادة من خـدمات قواعـد تسـيير الأرشـيف بـدءا بـالتحكم في عمليـة الـدفع والمعالجـة والتخـزين والاسـترجاع والوصـف الأرشـيفي الى إعـداد وسـائل بحـث متنوعـةكجـداول الـدفع الالكترونيـة الكشـافات والفهـارس بحيث يختص كل حقل من الحقول في وظيفة معينه كما يقع على عـاتق الأرشيف التحكم في الرصيد أو السلسـلة منـذ اسـتقبال الـدفع ويـتم تشـغيل قاعـدة البيانـات مـن خـلال جمـع المعلومـات الضـرورية للتعريـف علـى المصـلحة الدافعـة وترتيـب الملفـات وترقيمهـا بالاعتمـاد علـى الجهـة الدافعـة واتبـاع نظـام مناسب زمني، جغرافي، موضوعي، أيضا تكشـيف المعلومـات وتعريـف الحقـول مـن خـلال لوحـه مختـارة ثم عملية الإدخال إلى قاعـدة البيانـات وتشـكيل الـروابط فيمـا بـين الحقـول لأجـل فعاليـة عمليـة البحـث ثم القيام بعمليه تحديد شكل عرض المعلومات سواء من خلال الشاشة او محملة على وسائط رقمية 1 . **-6.1 مراحل انجاز نظام التسيير الالكتروني:**

يتكون نظام التسيير الالكتروني للوثائق بشكل أساسي من عده مراحل أهمها:

**-1 مرحلــة الدراســة القاعديــة**: وفيهـا يـتم حصـر الموجـودات ووضـع دفـتر الشـروط واقـتراح النظـام المناسـب ثم اختيـار المؤسسـة الـتي سـتكلف بتركيـب النظـام وفـق مـا تقترحـه مـن نوعيـة للبرمجيـات والتجهيزات وكلفة الانجاز وآجال التنفيذ.

 $103$ لعلو صدام حاج عبد الباقي، المرجع السابق ص $102$ 

**الفصل الثاني التقنيات والتكنولوجيا الحديثة في حفظ الأرشيف تسييره ورقمنته -2 مرحلة التنفيذ:** وفيها يتم تركيب التجهيزات المناسبة وربطها بوسائل الاتصال والمصالح المتواجدة بالمؤسسة. -3 **مرحله التجريب**: وفيها يشـغل النظـام تحـت رقابـة لجنـة متخصصـة غالبـا مـا تتشـكل مـن خـبراء في الأرشيف والمعلوماتية لمدة لا تقل عن ثلاثة أشهر بمـا يمكـن مـن تسـجيل النقـائص والصـعوبات الـتي قـد تصاحب تشغيل النظام وبعد التأكد من نجاح العملية بشكل نهائي للمؤسسة.

**مراحل إنجاز النظام:**

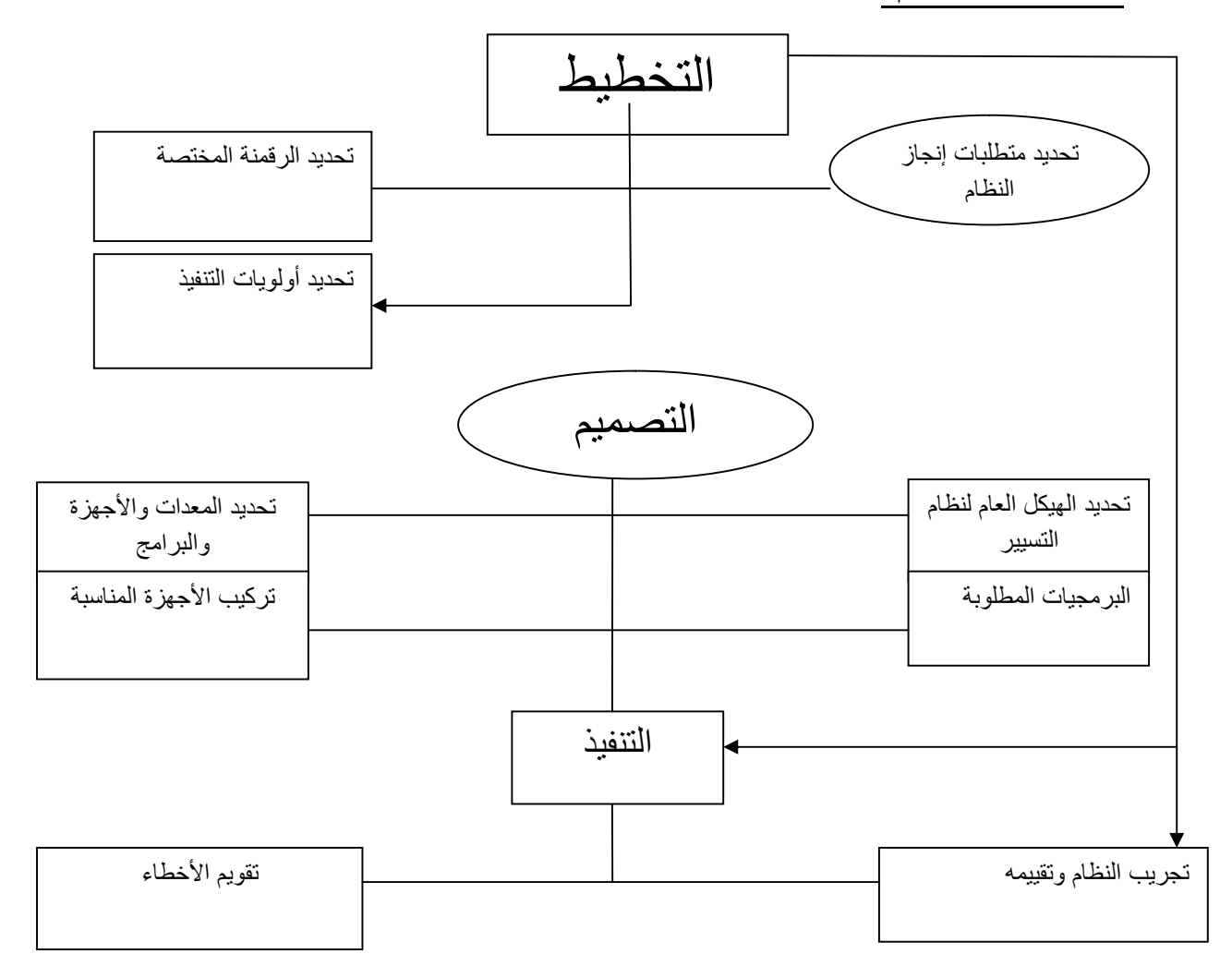

**الشكل رقم (01 ): مراحل إنجاز نظام التسيير الالكتروني**

**-1.6.1 عوامل نجاح نظام التسيير الالكتروني للوثائق:**

-1 **الحاجة الفعلية للنظام** :تظهر الحاجة الفعليـة للنظـام بوجـود رصـيد وثـائقي ذا أهميـه بـارزة بالنسـبة للمؤسسة تكون إما علمية او استعماليه إن وجد طلب دائم على هذه الوثائق وبشكل مستمر إضـافة إلى ضـعف النظـام التقليـدي علـى تلبيـه حاجيـات المسـتفيدين وتوفرهـا في الوقـت المناسـب وبالكيفيـة اللازمة.

-2 **رغبــة المســؤولين فــي ادخــال النظــام:** إن إرادة المسـؤولين في إدخـ ـال النظـام وذل ـك لتقيـ ـيمهم لضمان ديمومة المعلومات وحماية هذه الأرصدة الوثائقية والمعلومات لما لها من أهمية.

-3 **التنظيم والمعالج الجيدة بالطرق التقليدية**: إن الإسـتفادة الجيـدة مـن أنظمـة التسـيير الالكـتروني للوثـائق تتوقـف بالدرجـة الأولى علـى التنظـيم اليـدوي وهـذا ينطبـق علـى التصـنيف والفهرسـة والترتيـب والإمكانيات المادية والبشرية والبرمجيات الخاصة.

-4 تـوفير الامكانيـات الماديـة والـتي تتمثـل فيكـل مـا يخـص المصـاريف الماليـة الكافيـة مـن التجهيـزات وبرمجيات وأدوات الاتصال الخاصة.

-5 **تـوفير الأخصـائيين الأكفـاء**: تتمثـل في الإطـارات المختصـين في الإعـلام الآلي وعلـوم المعلومـات والتوثيق منكلا الجهتين وذلك من اجل تصميم النظام وتركيبه وتجريبه والتأكد من صلاحيته. -6 **التوفيـق فـي اختيـار البرمجيـات والتجهيـزات**: يتوقـف حسـن الاختيـار علـى خـبرة المسـؤولين في الميـدان بإبعـادهم الجوانـب الماديـة سـواءكـان النظـام علـى التكلفـة لا يعـني انـه نظـام جيـد او إن النظـام قليل التكلفة لا يعني انه نظام غير فعال وذلك من خلال ضوابط ومعايير معينة.

-7 **تحقيق المردودية المطلوبة من النظام**: استجابة النظام لتطلعات المؤسسة سواء بـالتحكم الجيـد في حفظ الوثائق وسهولة استرجاعها وتوفيرها.

-8 **المتابعة الصحية للنظام**: ضرورة إنشاء مصلحة متخصصة بالمؤسسة التوثيقية وظيفتهـا الأساسـية المتابعة المستمرة للنظام وتسجيل الملاحظات واقتراح الحلول للمشكلات التي من شانها عرقلة النظام  $^1.$ لإجراء من شانه أن يؤدي لتطوير المؤسسة

**2. الأرشفة الالكترونية:**

وضعت تعريفات متعددة للأرشفة الالكترونية يمكن استعراض بعض منها:

ƢºȈǸǫ° ƢǿǂȇȂºǐƫÂƢºȈdz¡ ǪƟƢºƯȂdz¦ǞºȈŦ ƨǨºNj°¢ƢºĔƘƥƨºȈǻÂŗǰdzȏ¦ƨǨNj°ȋ¦**بحاجه الكريم عبد يعرف** بواسطة جهاز الماسح ثم يتم إدخال بياناتكل مسـتند بشـكل يسـهل عمليـة اسـتدعاء المسـتند بأسـرع وقت بحسب حقول البحث التي تم إدراجها.

ويرى **سيف عبد الله جابو** بان الأرشفة الالكترونية يقصد بما وسائل حفظ واسترجاع الوثائق آليا في الدوائر الحكومية وكذلك استخدام الأساليب غير التقليدية لحفظ المسـتندات والوثـائق الضـرورية وأرشفتها عن طريق استخدام ذاكره الحاسوب وتطوير هذا الأسلوب الجيد مع تطـوير ميكانيـك الحفـظ وسعة الذاكرة الرقمية وتطوير برمجيات اختزال وحفظ واسترجاع المعلومات الوثائق والمستندات.

كـذلك يعرف معجم مصطلحات المكتبـات والمعلومـات الأرشفة الالكترونية بأنها قاعدة بيانات الكترونية تقوم بمهام نظام الأرشيف الالكتروني لأوعية مختلفة من المعلومات تحل محل الأرشـيف اليـدوي وهـذا يعـني أن عمليـة تحويـل الوثـائق مـن الأرشـيف التقليـدي الى الأرشـيف الالكـتروني يـتم الاعتمـاد في قراءاتـه علـى اسـتخدام الحاسـوب باعتبـاره نظامـا يقـوم بحفـظ المسـتندات والصـور وتكـوين قواعد بيانات خاصة لهـذه الوثـائق والمسـتندات تسـهل عمليـات اختـزان البيانـات والمعلومـات واسـترجاع الوثائق إليه بأسرع وقت واقل جهد ممكن.

<sup>1</sup> مداحي ابراهيم زايد، مرايحية، حناشي زكية، التسيير الالكتروني للوثائق، ماستر، ادارة المعرفة في المكتبات والمؤسسات التوثيقية قسنكينة، 2011 ص 203

**الأرشـفة**: هـي عمليـة ديناميكيـة متكاملـة حيـث يعتمـد مفهـوم العمـل الأرشـيفي في البلـدان المتقدمـة علـى رعايـة الوثـائق مـن لحظـة إنشـائها في الإدارات ومتابعـة هـذه الوثـائق حـتى يتقـرر مصـيرها النهـائي سواء بالحفظ الدائم أو الإتلاف.

المفهوم المتكامل للأرشيف يدعم مكانته في الدولة والمحتمح وخاصة لدى صناع القرار الذي سيلمسون المردود الفوري للنشاط الأرشـيفي في الإدارات الحكوميـة الـتي يشـرفون عليهـا مـن المسـتفيدين والباحثين وصناع القرار يحتاجون إلى نتائج ملموسة تقيدهم في عملهم.

هـي حفـظ الوثـائق علـى الشـكل الالكـتروني علـى المـدى الطويـل وهـو يتعلـق بكـل أنـواع الوثـائق سواءكانت منتجة على الشكل الالكتروني او تلك التي تم تحويلهـا إلى وثـائق رقميـة والـتي تثبـت عمليـة تقييمها القيمة التاريخية أو الثانوية لها فيجب حفظها.

### **الأرشفة الالكترونية للوثائق الرقمية:**

التكنولوجيا الرقمية في تكوين أو مكونـات الأرصـدة الأرشـيفية مـن خـلال تنـوع الوثـائق المنتجـة لبعض من هذه الوثائق الجديدة التي تعتبر شاهدا على نشاط من أنتجها أو أصحابها تستحق أو تتطلب أن تحفظ على المدى الطويل.

من بين الوثائق الرقمية المعنية بالأرشفة الالكترونية:

### **-1 الوثائق او ملفات المكاتب:**

المعلومـات أو الوثـائق الالكترونيـة تعـرف إنتاجـا أكثـر فـأكثر مـن طـرف الإدارات والمؤسسـات التي تسير بعض النشاطات كالمحاسبة، الانتخابـات، الامتحانـات علمي الشكل الرقمـي وفقـا علمي هـذا الشكل هذه الوثائق سواءكانـت علـى شـكل ( نـص، صـوت، صـوره أو فيـديو ) اذاكانـت تمثـل فائـدة للهيئة التي أنتجتها أو بالنسبة للجمهور أو البحث العلمي فإنها تصبح معنية بالأرشفة الالكترونية.

في هذه الحالـة فـان التسـيير الالكـتروني للمعلومـات والوثـائق الموجـودة تعمـل علـى تسـيير مختلـف أطوار حياة هذه الوثـائق وعلـى مسـارات بثهـا الأوتوماتيكيـة مـا بـين مختلـف متـداوليها حيـث انـه يمكننـا أن نقول أن هذا النظام يمثل تسيير آلي لمراحل حياة وثيقة الكترونية منذ نشأتها الي غاية إتلافها أو

حفظهـا النهـائي الالكـتروني مـن اجـل تسـهيل الوصـول إلى المعلومـات الخاصـة هـذا هـو مبـدأ التسـيير الحالي للوثائق الأرشيفية.

**-2 قواعد المعطيات:**

ان تسجيل المعلومات ضـمن قواعـد المعطيـات يمكـن في نفـس الوقـت مـن المعالجـة والبحـث عـن معلومـة دقيقـة قواعـد المعطيـات هـذه عنـدما تكـون تتعلـق بحقـوق المـواطنين العـائلات لأمـلاك الصـحة تصبح ذات قيمة طويلة وحتى تاريخية مما يتطلب أرشفتها على المدى الطويل.

**-3 الوثائق المتعددة الوسائط:**

الملتيميديا يتمثل في وجود النص الصوت والصورة ثابتة او متحركة ضمن وثيقة واحدة او علـى نفـس الحامـل وأرشـفة الملتيميـديا هـي تخزينهـا علـى حوامـل رقميـة ذات السـمة الكبـيرة للوثـائق الموجـودة على هذا الشكل أو التي أصبحت على هذا الشكل بعد ذلك وهذا بإضافة تعليق أو تفسير. 1 **-4 مواقع الانترنت:**

إن أرشفة أو حفـظ مواقـع الانترنـت هـي مـن الاهتمامـات المتزايـدة فالانجلوساكسـونيين يعتـبرون على درجة من التقدم في هذا المحال و بفرنسا تعمل كل من مديرية أرشيف فرنسا والمكتبة الوطنية على توحيد الجهود والعمل سـويا لإيجـاد الحلـول المناسـبة وطـرق عمـل موحـده رغـم أن اهتمامهـا بمسـألة المواقـع يختلـف في مـا يخـص مواقـع الويـب الـتي لا تنـتج بنسـخ متعـددة المنتجـين مـن طـرف آلاف المصـممين وإذا علمنـا أن متوسـط مـده حيـاه صـفحه ويـب هـو 75 يومـا وانـه في بعـض الأحيـان البـاحثين عـن معلومـات أقـدم مـن هـذا يواجهـون اختفـاء الصـف وأرشـفة أو حفـظ مواقـع الويـب تكـون بامكانيتين أو طريقتين :

- أن يقوم مصمم أو منتج الويب بحفظ ملفاته شخصيا. - او أن تقوم هيئة أو جهة أخرى بجمع هذه المواقع من جهاز آلي خارجي وأرشفتهم وفي هـذه الحالـة فإنه ينبغي تعيين أو اختيار تلك المواقع التي تستوجب الحفظ.

<sup>1</sup> Httpl :www.o cton.com.ca/Isrc : ouverture .com 20/05/2021

**الحفظ الالكتروني للوثائق العادية:**

الأرشـفة الالكترونيـة للوثـائق العاديـة لـورق مصـغرات فيلميـة (م**ـايكرو فـيلم ميكـرو فيتشـا** )يتطلب أولا تحويل هذه الوثائق على الشكل الالكتروني عن طريق تقنية الرقمنـة ثم حفـظ هـذه الوثـائق على هذا الشكل.

الأرشفة الالكترونية يطلق عليهاكذلك الأرشفة الآلية تضم إدارة الوثـائق وهـي إمكانيـة تصـوير وفهرسة الوثائق وتحويل بياناتها وفي ذات الوقت توفر للمستخدم طرق كثيرة لاسترجاعها والاطلاع عليها وتداولها الكترونيا بسهولة.

هـي عمليـة إدارة السـجلات والملفـات الـتي يجـب تـوفير الحمايـة والصـيانة لهـا ،امكانيـة الوصـول إليها في أي وقت لذلك فان طريقة الأرشفة للبيانات ما هي إلا نقل ما هو الكـتروني محـل للاسـتخدام بشكل مستمر ونشط إلى جهاز تخزين منفصل وذلك من اجل الاحتفاظ بها على المدى الطويل أو هو نقل البيانات القديمة التي لم تعد تستخدم في الوقت الراهن،إلا انها مهمة بالنسبة للمؤسسة المالكة  $^1.$ لها اذ تحتاج إلى الرجوع إليها في المستقبل

**-1.2 أسباب التحول من الأرشفة التقليدية إلى الأرشفة الالكترونية**:

الأسـباب الكثـيرة الـتي واجهـت الأرشـفة التقليديـة أدت إلى قيـام الأرشـيف الالكـتروني بحيـث يكون حلا لهذه الأسباب الأتية :

**-1 الأسـباب العلميـة والعمليـة:** نـدرك سـلبيات التعامـل اليـدوي مـع الوثـائق في التعامـل المباشـر مـع الوثائق يؤثر على الوثيقة ويعرضها إلى أخطاركثيرة ويقلل عمر الوثيقة ويطمس ملامحها ويشوهها وربما أدى إلى ضياعها بالكامل ومن تم ضياع مضمون الوثيقة.

 $^1$ عوض عزت سعيد، المعالجة الفنية للمعلومات، الفهرسة، التصنيف، التوثيق، عمان، منشورات جمعية المكتبات الأردنية 1985 ص 170

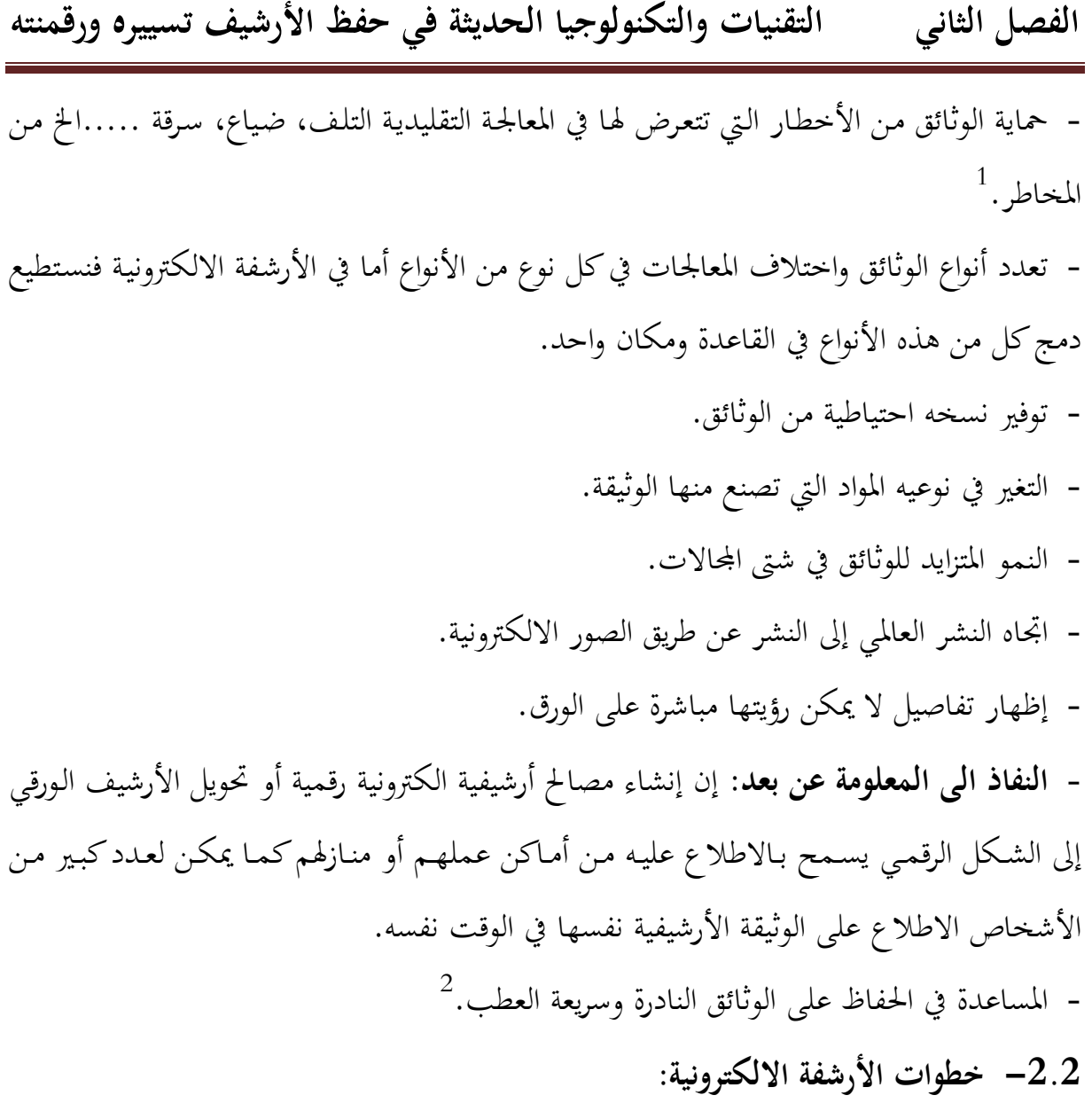

- وضع خطـة مدروسـة ومقسـمة إلى مراحـل زمنيـة تشـمل الخطـة علـى متطلبـات عمـل الأرشـيف ومعايناته (التجهيزات المادية، أجهزة الحواسيب، الكاميرات، الماسحات الضوئية وغيرها ...) - إعداد الكادر البشري المكلف بعمل الأرشيف وتأهيله .

- تحديد الهدف من وجود الأرشيف غير تحديد الغاية من وجود الأرشيف وما ينتج ولماذا نصنعه.

<sup>1</sup> سوهام باحي، تقنيات رقمنة الرصيد الأرشيفي، المؤتمر الدولي للمكتبات والمعلومات المملكة المغربية، الدار البيضاء، 2009 ص 24  $229\,$ المالكي مرجع سابق ص

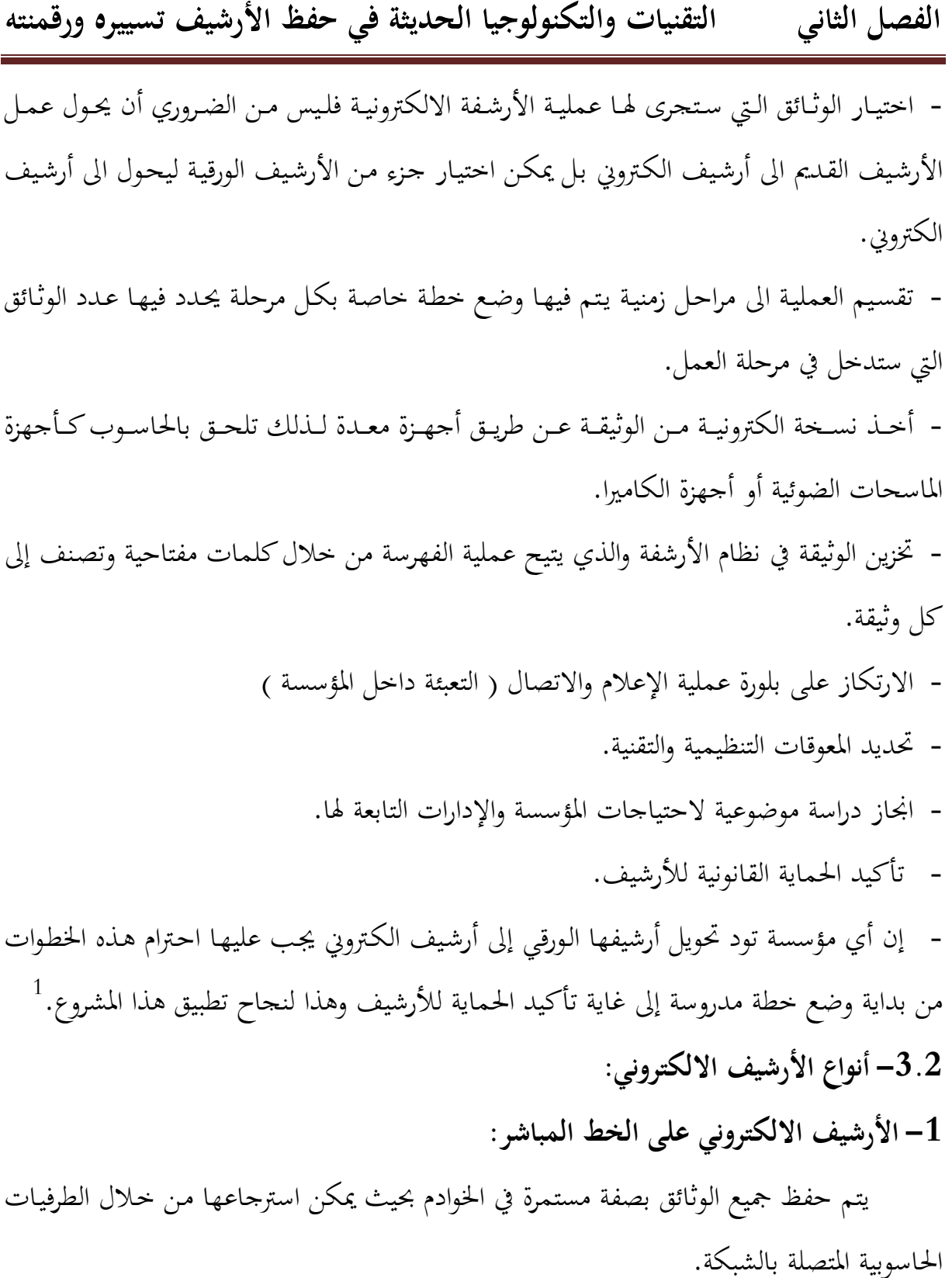

**2- الأرشيف على الخط المباشر على الأقراص المدمجة .limoarchiving-off** هذا النوع يستخدم برامج أرشفه الكترونية مثل نظام **manager CD Rx**

 $244$  المالكي، مجيل لازم، المرجع السابق ص $^{\,1}\,$ 

### **أنواع أنظمة الأرشفة الالكترونية:**

#### **- الأنظمة المحلية house In:**

مثال نظام الأرشفة الالكترونية يتلائم مع الاحتياجات وهو تصـميم محلـي لأحـد الـدول العربيـة ولديه الإمكانيات التالية:

- برنامج حفظ الوثائق القديمة وهو برنامج لتصوير الوثائق فقط. - برنامج الملفات والأسماء والمواقع. - برنامج الوثائق الجديدة. - برنامج الاتصالات الجديد. - انظمه جاهزة: مثل **نظام اكس إندكس rxlndex** يتم شرائها من الشركات المتخصصة. **4.2- أهداف الأرشفة الالكترونية:**

# - لعـل مـن بـين أهـم أهـداف الأرشـفة هـو إنشـاء مسـتودع للحفـظ الالكـتروني والملفـات حـتى يـتم الوصول إلى البيانات مستقبلا.

- كمـا تسـاعد الأرشـفة الالكترونيـة علـى تقليـل تواجـد البيانـات الماديـة الزائـدة عـن الحاجـة وغـير المستخدمة داخل مكان العمل، الأمر الذي يؤدي الى تحسينه وزيادته.

- كما تساعد علـى تـوفير وسـائل فعالـة للإنتاجيـة، وسـهلت للوصـول الفـوري للبيانـات حـتى وانكـان الوصول لهذه البيانات يتم من خلال الأجهزة المحمولة.

- وتسـاعد الأرشـفة الالكترونيـة علـى تقليـل المخـاطر الـتي يمكـن أن يواجههـا الـدوائر والشـركات أثنـاء العمل، مثل تغيير المتطلبات التنظيمية والإفصاح عن السجلات السرية

- كما يمكنها تعزيز وسائل الحماية الأمنية لهـذه المعلومـات عـن طريـق فـرض سياسـة معينـة مـن الأمـان تتيح لأشخاص معينين وحدهم الوصول لهذه البيانات أو المعلومات.

وتجدر الإشارة الى أن أرشفة البيانات الالكترونية تختلف عن النسخ الاحتياطيـة للبيانـات والـتي هي عبارة عن نسخ من البيانات فعل الرغم من أن كلاهما يعتبر تخزين ثانوي ذو أداء اقل وسعة أعلـى **الفصل الثاني التقنيات والتكنولوجيا الحديثة في حفظ الأرشيف تسييره ورقمنته** إلا أن لكـل واحـد أغـراض مختلفـة، إذ تمـلا المحفوظـات مـن اجـل الاحتفـاظ بالبيانـات في حـين يـتم استخدام النسخ الاحتياطية لحماية البيانات من التلف. تختلـف عمليـة الأرشـفة الالكترونيـة عـن عمليـة النسـخ الاحتيـاطي للبيانـات فـالأولى مـن اجـل الاحتفاظ بالبيانات وتسهيل الوصول إليها في حين الثانية تهدف لحمايتها من التلف والضياع.  $^1$ رشفة هدفان رئيسيان هما: $^1$ -1 **الهدف الاستراتيجي البعد للأرشفة الالكترونية**: هو بلـوغ بيئـة بـلا ورق وحوصـلة الكترونيـة بـلا تنقل ولا طوابير ولا وثائق رقميه.

-2 **الهـدف الثـاني** للمؤسسـة مـن الأرشـفة الالكترونيـة وهـو مواجهـة التـدفق الهائـل للوثـائق والسـيطرة علـى الأرصـدة الأرشـيفية المقدسـة، بمعالجتهـا وحفظهـا واسـترجاعها في أسـرع الأوقـات الـتي تسـتجيب وسرعه العصر .

- توفير المساحات المكتبية المستهلكة لتخزين الملفات الورقية. 2 - أمكانية البحث في محتوى الوثائق إما عبر التكشيف أو استخدام تقنيات ال DCR. - سـهوله تبـادل الوثـائق داخـل وخـارج المؤسسـة وأتاحـه الوثـائق للاطـلاع بواسـطة العديـد مـن الأشخاص في نفس الوقت. - زيادة فعالية صلاحيات الاطلاع على الوثائق.
	- **5.2- برامج الأرشفة الإلكترونية: برنامج الحسابات العامة:**

يعـد الحسـابات العامـه **accounting** شـامل هـو يعتـبر برنـامج محاسـبة ماليـة **system**s النظـام المسـؤول عـن هيكلـة الكيـان المـالي للشـركة واسـتخراج التقـارير الماليـة الختاميـة، يـتم تسـجيل المعـاملات المالية عـن طريـق ادخـال قيـود يوميـه **GA** كمـا يـتم ترحيـل العمليـات برنـامج حسـابات في برنـامج إدارة

 $63$  الصرايرة، خالد عبد الله، مرجع سابق ص $\,{}^2$ 

 $23$  الجحلة العربية للأرشيف والتوثيق والمعلومات ص $^{\,1}$ 

الموارد في الأنظمة الأخرى مثل: برنامج نقاط البيع والمشتريات ، وبرنامج الموارد البشرية، الانتاج وباقي الأنظمـة إلى برنـامج الحسـابات العامـة بشـكل تلقـائي وبالتـالي نظمـن سـلامه الترحيـل وتجميـع وترصـيد القيود اليومية.

**مميزات برنامج محاسبة الحسابات العامه software accounting :**

- يتضمن عدد لا نحائي، دليل حسابات إنشاء من الحسابات الرئيسية والفرعية مع أمكانيه التعديل علـى الحسـابات وتحويـل الحركـات الـتي تمـت علـى الحسـابات علـى حسـابات أخـرى، تكـوين شـجري لمراكـز التكلفـة غـير محـدد المسـتويات، وربمـا الحسـابات بمركـز التكلفـة وإمكانيـة اسـتخراج تقـارير متعـددة لمراكز التكلفة وقائمة مالية دخل مستقلة، على مستوى إنشاء عدد لا نهائى من الفروع وربما المستخدمين بفروع معينة واستخراج تقارير وقوائم مالية على مستوىكل فرع على حده وتقارير مجمعـة على مستوى كل الفروع باختلاف العملة المستخدمة<sup>1</sup>.

**برنامج إدارة الوثائق :**

برنـامج **idox** نظـام إدارة الوثـائق والمسـتخدمات والأرشـفة الالكترونيـة متـوفر لسـطح المكتـب والويب ومتوفر للجوال موبايل يمكنك من إدارة ومراقبة الوثائق والمستندات.

برنـامج **manager Doc Wise** :اذاكنـت تريـد نظـام احـترافي يمكنـك مـن ادارة الوثـائق والمسـتندات باحترافية وأرشفتها بكل سهولة فبرنامج **وايز دوك ماناجر** هو الأداة المثالية لذلك **نظـام المكنـز لحفـظ الوثـائق ومعالجتهـا**: يقـوم هـذا النظـام بحفـظ الوثـائق وتخزينهـا واسـترجاعها عـن طريق إعطاء معلومات دقيقة، لكل وثيقة أو مجموعة وثائق ويمكن الحصول علـى قائمـة المحتويـات لكـل ملـف بحسـب رغبـة المسـتخدم ويتميـز النظـام بسـهولة المراجعـة والبحـث في جميـع الوثـائق والانتقـال بـين محتويات ملف أو عـده ملفـات دون جهـد ممـا يسـهل الاطـلاع علـى الوثـائق المختلفـة ومقارنتهـا ويمكـن وضع نظام مركزي.

<sup>&</sup>lt;sup>1</sup> بحلة العربية، 213=213 <u>http://alarbiclub.org/index.php</u>? أ

يخـدم إدارات مختلفـة في منـاطق متباعـدة حتى لـوكـان كـل منهمـا نظـام حفـظ خـاص بوثائقهـا الـذي يمكـن ربطهـا جميعـا الكترونيـا مـع القـدرة علـى الاسـتفادة مـن الأرشـيف المركـزي دون الحاجـة الى تكـرار الأرشيف.

**برنامج أرشفة الملفات الكترونيا**:

برنامج (**بـي ام اس**) للأرشـفة الالكترونيـة للملفـات هـو أحـد الـبرامج الرائـدة في أرشـفة الملفـات والوثـائق في الـوطن العـربي فهـو تطبيـق ويـب مـع واجهـة اسـتخدام بسـيطة وسـهلة ليتناسـب مـع جميـع احتياجـات الشـركات والمؤسسـات التجاريـة والصـناعية حيـث يمكنـك مـن الاحتفـاظ بنسـخ رقميـة مـن الوثائق والمستندات الخاصة بك مع إمكانية ترتيب معاملات الصادر والوارد وتتبع المعـاملات وإحالتهـا بين المستخدمين ويتوفر البرنامج باللغة العربية، اللغة الانجليزية.

برنـامج **بــي ام اس** هـو الحـل الإداري الأمثـل لتحويـل الملفـات والمحـلات الورقيـة الى أرشـيف الكتروني حيث يسمح للشركات بالتحكم في إنتاج الوثائق الالكترونية وتخزينها وإدارتها وتوزيعها مما يـؤدي إلى زيـادة فعاليـه الشـركة والقـدرة علـى اعـادة اسـتخدام المعلومـات والـتحكم في توزيـع المسـتندات حيـث يـتم التعامـل مـع البرنـامج بسـرعة فائقـة وصـلاحيات مخصصـه للمسـتخدمين وتـوفير مسـاحات كبيرة من خلال كادر متخصص ومجهز بما يحتاج هذا العمل من أجهزة مسح ضوئي وأجهزة كمبيوتر وبرامج أرشفة الكترونية.

**مميزات برنامج بي ام اس لأرشفة الملفات الكترونيا:**

- يتميـز البرنـامج بسـهولة الاسـتخدام لأرشـفة عـدد غـير محـدد مـن الوثـائق والصـور والمسـتندات سـواء كانت صوتية أو مرئية أو نصية والرسائل الالكترونية.

> - تعريف أرشيف خاص لتصنيف الوثائق حسب اختيار المستخدم. - إمكانية إدخال المعلومات كاملة عن الوثيقة ضمن التصنيف المطلوب. - ربط الوثيقة بملفات الكترونية دون النظر لنوعها أو حجمها.

- البحـث بسـهولة عـن أي وثيقـة حسـب المعلومـات المطلوبـة بالوثيقـة مـع إمكانيـة الفـرز والترتيـب والطباعةكما يمكن تصدير تلك الوثائق الى الويندوز على شكل مجلدات موافقة للأرشيف. **برنامج أرشيفريوس 2014 archivrius:**

البعض منا تواجهه أثناء البحث عن مشكله المجلدات والملفات والوصول اليها لكثرتها في جهـاز الكمبيـوتر يـوفر لـك إمكانيـة البحـث عـن اي ملـف تريـد الوصـول اليـه ومتـوفر علـي جهـاز الكمبيـوتر كمـا يتـيح لـك البحـث في أي بطاقـة ميمـوري خارجيـة أو البحـث عـن الأقـراص الليزريـة  $^1.$ والشبكات المحلية بسرعة خيالية

البرنامج غاية في الروعة يتيح لك الوصول إلى إي ملف تريد ويكون مـن الصـعب الوصـول إليـه أيضـا أضـافه إلى مميزاتـه قـادر علـى الوصـول وتشغيل أي ملف مضغوط ويمكنـك البحث بداخله كمـا يـوفر لـك البرنـامج أرشـفة الملفـات بصـوره سـريعة ولا يأخـذ البرنـامج وقـت في أرشـفتها بسـيط وسـهل الاستخدام أكثر مما تتخيل.

- **برمجيـات مفتوحـة المصـدر**: تعـرف الـبرامج مفتوحـة المصـدر علـى الـبرامج الـتي تتـيح لمسـتخدميها على الكود الخاص بحا بشكل كامل إمكانية التعديل عليها بإضافة أكواد والتعديل على الواجهة الرئيسية.

**مميزات برامج مفتوحة المصدر :** - بـرامج مفتوحـة المصـدر سـهلة الاسـتخدام ذات واجهـات بسـيطة تناسـب جهـة مسـتخدمين الكمبيوتر.

> - تعمل تلك البرامج علىكافة الأنظمة ولا تتطلب انظمه تشغيل الكمبيوتر معينه. - حققت البرامج مفتوحة المصدر نجاح سريع بشكل اكبر من نظيرتما المغلقة.

<sup>1</sup> www.exchapedia. Com 06.06.2021 الموقع من

**-6.2 نماذج عن برمجيات التسيير الالكتروني للوثائق: -**1**برمجية alfresco:** 1

هـي برمجيـة مفتوحـة المصـدر لإدارة الوثـائق مجانيـة مخصصـة للمؤسسـات الـتي تمتلـك ملفـات ووثـائق كثـيرة أو متنوعـة ومهمـة والـتي تـواجـههم صـعوبات في تسـييرها واسـترجـاعها كـالفواتير والقـرارات والأحكـام وهـذا لا يمنـع مـن اسـتخدامها علـى المسـتوى الشخصـى ومـن بـين هـذه المؤسسـات الـتي تستخدم هذه البرمجية الشركات الاقتصادية، المستشفيات وغيرها تتميز البرمجية بـ: - إمكانية تخزين عددكبير من الوثائق دون إشكال.

- تدعم جميع صيغ المستندات html.excel.word كذلك يدعم الصور الفيديو.
	- إمكانية تشارك أكثر من شخص في تعديل الوثائق والمستندات.
		- -3 **برمجيه lasarfiche**:

هـي برمجيـة مصـممة مـن قبـل شـركة **ليـزر فـيش** وهـي شـركة تطـوير البرمجيـات المملوكـة للقطـاع الخـاص الـذي يخلـق إدارة محتـوى المؤسسـة، أتمـة العمليـات التجاريـة وسـير العمـل، إدارة السـجلات وتصوير المستندات، توفر هذه البرمجية الأمن والاسترجاع الفوري للوثائق. **نماذج عن البرمجيات الوثائقية في مجال الأرشيف** :

- نظـام **ISIS/**ήѧѧΒΘόϳ**CDS** هـذا النظـام عـام لخـزن واسـترجاع البيانـات صـمم خصيصـا لإدارة قواعـد البيانـات غـير الرقميـة في مجـال الإدارة المحوسـبة وهـو لا يحتـاج إلى برمجيـة خاصـة لإنشـاء قواعـد البيانـات كمـا انـه يسـمح ببنـاء عـدد غـير محـدود منهـا فهـذا النظـام خصـص مـن اجـل اسـتخدامه في المكتبـات والتوثيـق والمعلومـات يمثـل المختصـر **CDS** الحـروف الأولى مـن اسـم القسـم المخـتص بتطـوير النظـام في منظمـه اليونسـكو وهـو خدمـه التوثيـق المحوسـبة أمـا المختصـر **ISIS** فهـو يمثـل الحـروف الأولى مـن اسـم العائلة التي ينتمي اليها النظام وهي الجموعة المتكاملة لنظام المعلومات التي قامت بتطويرها منظمه العمل الدولية في اوائل الستينات.

<sup>1</sup> نظام ALFRESCO على الخط يوم 2021-06-10 متاح على الرابط:

www.geeua rab.com/vb/showthread.ophp ?7473

- **نظــام MINISIS:** يعتـ ـبر هـ ـذا النظـ ـام مـ ـن أنظمـ ـة التشـ ـغيل الأكثـ ـر انتشـ ـارا في وسـ ـط المؤسسـ ـات التوثيقيـة حيـث يعتـبر متعـدد الملفـات ويمكـن تشـغيله فهـو يصـلح للمكتبـات ومراكـز المعلومـات والأرشـيف، ويحتـوي علـى برنـامج المكنـز المتعـدد اللغـات كمـا لـه القـدرة علـى تسـيير حجـم كبـير مـن المعطيـات فنظـام **مينيــزيس** أعـده المركـز ال ـدولي لبحـوث التنمي ـة **DRC** فيكن ـدا وهـو نظـام لإدارة المعلومات وقواعد البيانات البيبليوغرافية مبنى عمل استخدام الأوامر **driver.** يقدم نظام **مينيزيس** مجموعة من الوظائف الأساسية أهمها: 1 - تسيير المعطيات النصية والمتغيرة الأبعاد - اختيار جد تفاعليه مع النفاذ إلى النظام عن طريق الملامس. - ادخال المعطيات الى النظام مع إمكانية إجراء التعديلاتكل ما تطلب الامر ذلك. –استدعاء محرك التطبيقات كلما دعت الحاجة الى ذلك. **خصائص برامج الأرشفة الالكترونية :** 1- **التعامل مع قواعد البيانات:** - دعم تقنيه الشبكات - الدعم الفني الجيد بعد التركيب - يفي باحتياجات المؤسسة - سهل الاستخدام - لا يحتاج لكثير من التدريب - دعم اللغة العربية - دعم الدخول عن بعد

- تصدير البيانات

<sup>1</sup> عبايدة حسان، استخدم الحاسوب في المكتبات ومراكز المعلومات، عمان، دار صفاء للنشر والتوزيع، 2005 ص 129

- دعم البروتوكولات العالمية المشهورة - دعم خاصية مراحل سير العمل - التكامل والاندماج مع نظم اخرى - القدرة على حماية الوثائق - القدرة على تقدير التقارير - يتضمن محرك بحث قوي يدعم البحث بجميع الحقول - دعم البريد الالكتروني. - التعامل مع جميع انواع الملفات. - يدعم حفظ الفاكسات الواردة. - سهل التطوير والتحديث - يدعم برامج الصور والرسومات - حفظ والتقاط جميع المقاسات - دعم ارشفه الوسائط - دعم خاصية التحويل من ميكروفيلم إلى رقمي والعكسكذلك - دعم استرجاع البيانات التالفة - البحث الهيكلي - دعم اكبر عدد من وسائط الحفظ - يكون مزودا بدليل مرجعي مفصل - يدعم المسح الضوئي عدد اكبر من ملقم الورق - يدعم امتداد الملفات المتنوعة - الدخول المتعدد لأكثر من مستند في وقت متزامن من أهم النظم والبرامج الخاصة بالأرشفة الالكترونية هي :

**نظام الأرشفة الالكترونية direct** :هو نظام يقوم بجميـع وظـائف الأرشـفة بصـورة سـهلة ومتكاملـة قابلـه للتخصـيص بمـا يتناسـب مـع أنشـطة أي مؤسسـة ممـا يـؤدي الى تكـوين أرشـيف آلي موثـوق وقـوي يحل جميع إشكاليات الأرشيف اليدوي. **من مميزات نظام الأرشفة الالكترونية direct: 1** - تصنيف وفرز الوثائق بصورة سهلة ومرنة وبصورة آلية. - الحصول السريع والمباشر على أي وثيقة من أي نوع في أي وقت. - مشاركه الوثائق من الضياع والتلف - إدارة حياة الوثائق بصورة آلية. - توفير التكاليف التي تنفق على الأرشيف اليدوي - البحث عن أي وثيقة بطرق متعددة.

**نظــــام أرشــــفه الوثــــائق وإدارتهــــا ados:** يمتـ ـاز هـ ـذا النظـ ـام بسـ ـهولة الاسـ ـتخدام ودقـ ـه التخـ ـزين والاسـترجاع وإمكانيـة مسـتخدمي النظـام وتحديـد صـلاحياتكـل مسـتخدم مـن خـلال مـدير النظـام ويعمل النظام بمسانده قاعدة البيانات MSSQL.

<sup>1</sup> Gabrielle cosse, gestion electronique de documents, en ligne disponible sururl : http://www.cndp.dz 10/04/2021

**برامج الأرشفة الالكترونية العربية والمعربة :**

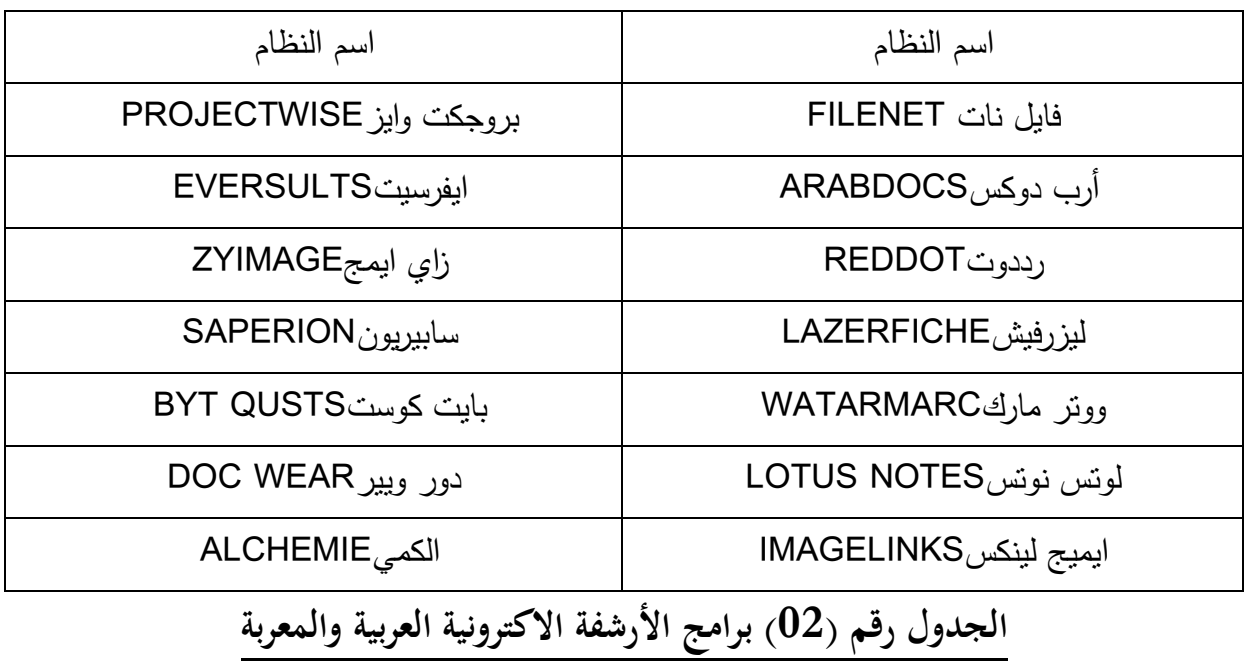

**أمثلة عن برامج مفتوحة المصدر:**

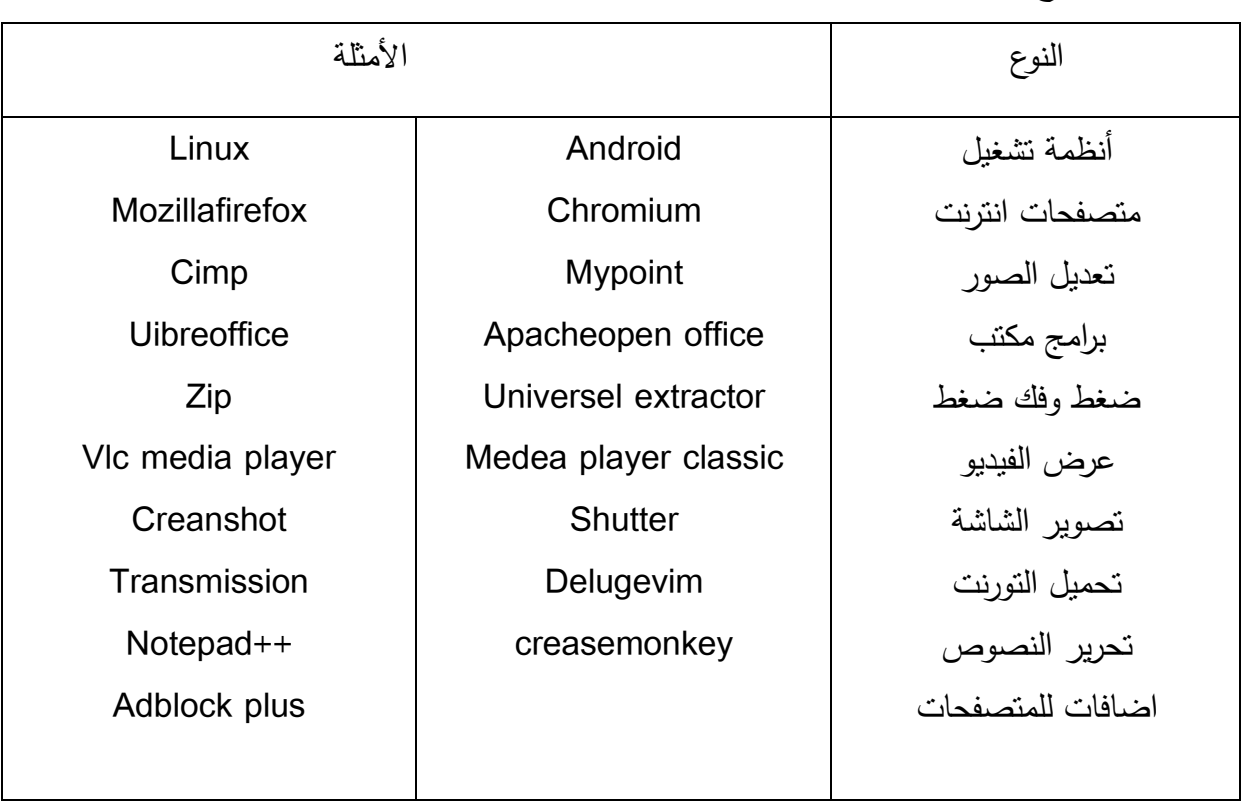

**الجدول رقم (03) أمثلة عن البرامج مفتوحة المصدر**

**-7.2 مميزات الأرشفة الالكترونية :**

إن مميـزات الأرشـيف الالكـتروني تسـهيل عمليـة الاستنسـاخ في عـدة أشـكال بسـرعة وبأقـل تكاليف من نسخ الورقةكما يمكن تحويله آليا من مكـان الى مكـان بفضـل الانترنـت ويمكـن للأرشـيف الوطني أن يصبح بنك للمعلومات الالكترونية على مستوى الدولة يحفـظ الأرشـيف علـى المـادة الطويـل ويوفر لأصحاب القرار فوار عند الطلب كل المعلومات لمساعدتهم في مهامهم وفيما بعد للباحثين في حدود الإجراءات القانونية.

- ا**لامتثال:** يمكـن أن تـوفر عمليـة الأرشـفة سـجلات أكثـر شمـول وفي ذات الوقـت اسـترجاع فـوري لهـا مع ملاحظه أن فيكثير مـن الحـالات يجـب الاحتفـاظ بنسـخ ورقيـه عـن تلـك الملفـات والبيانـات المهمـة . 1

ǾºǴȈǴǫƢºĔƘƥƨºȈǻÂŗǰdzȏ¦ƨǨºNj°ȋ¦Ŀ ǺȇDŽºƼƬdz¦ƨºǨǴǯ±ƢºƬŤ:**الأساســي التخــزين تكلفــة مــن التقليــل** - والسبب في ذلك يعود إلى أنها تعتمد على وسيط تخزين منخفض التكلفة عالى السعة حيث يمكن تخزين أرشيف البيانات على محركات أقراص صلبة قليلة التكلفة HDD وحده تخزين ضوئية. - سـهولة البحـث عـن المعلومـات: إذ يـوفر نظـام الأرشـفة الالكترونيـة سـهولةكبـيرة في عمليـة البحـث عن المعلومات والوصول اليها بشكل أسرع كما يضمن المحافظة على مـا تحويه تلك البيانات والملفـات من معلومات من محاولات التغيير.

- منح مساحة اكبر للمكتب أو الشركة إذ يؤدي إزالة المستندات أو الملفات الورقية الى توفير مساحة اكبر في حالة رغبة المكتبة او الشركة تعيين موظفين جدد أو إقامة ركن الاستراحة للموظفين.

- مراقبة الوثائق وتحولاتها ومعتابعتها وتطورها ومعرفة سير المعاملات داخل النظام
	- التقليل من الأخطاء ومخالفة الأنظمة.
	- التقليل من مراجعات للدوائر الحكومية من قبل المستفيدين.
- المركزية في التعامل مع الوثائق وبالتالي عدم التضارب والتكرار في إصدار الأوامر او القرارات.
	- 1 يحلود صدام، عبد الباقي حاج، المرجع السابق ص 111

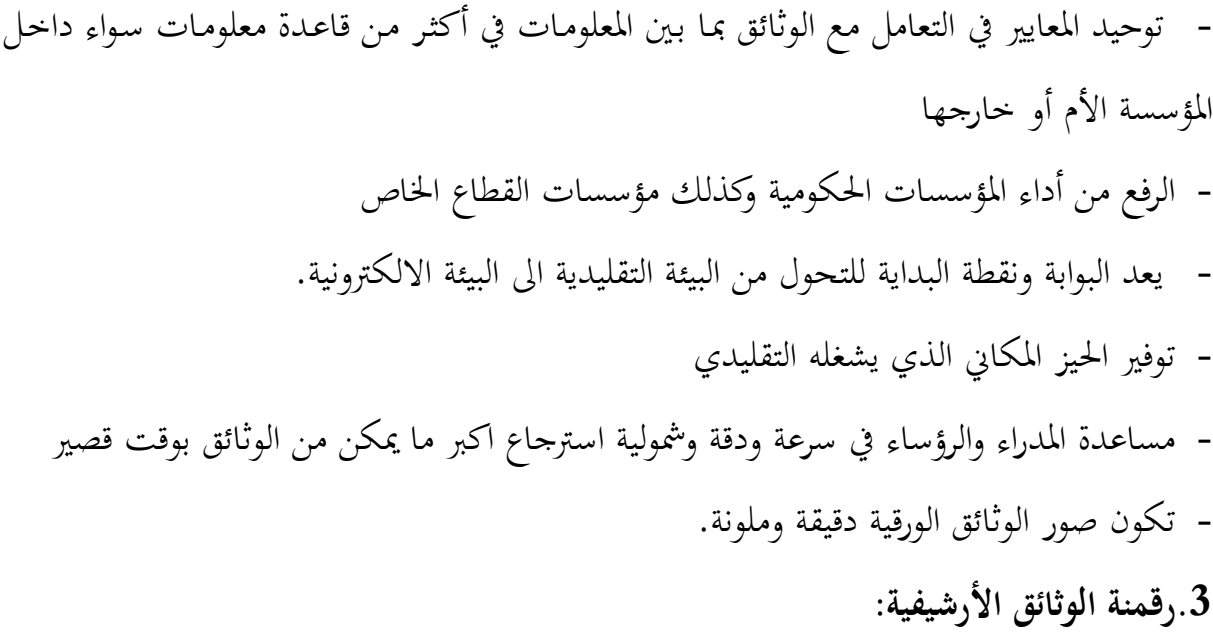

### **-1.3 مفهوم الرقمنة:**

الرقمنـة عمليـة يـتم خلالهـا تحويـل الوثيقـة الـتي تكـون في شـكل تقليـدي أو عـادي (الـورق غالبـا غير أنّها يمكن ان تكون في شكل آخر البردي مصغر فيلمـي......) إلى ملف صورة مرقمنة يمكن قراءته بواسطة الكمبيوتر.<sup>1</sup>

تتكـون هـذه الصـورة المرقمنـة مـن وحـدات او نقـاط تسـمى **piscels** يحـدد عـددها في البوصـة المربعـة دقـة وتصـميم الصـورة résolution مـن حيـث الوضـوح امـا عـددها الاجمـالي فيشـكل مـا يعـرف بحجم او وزن الصورة وهو العدد الذي يلزم لتحويل الصورة الى شكل رقمي.

يتم تخزين الصور المرقمنة بعد ذلك على وسائط متعددة اكثرها شيوعا الوسائط الممغنطة (مثل الأشرطة والأقراص الممغنطة) أو الوسائط الضوئية.

عرفها القاموس الموسوعي للمعلومات والتوثيق على أنها عملية الكترونية لإنتاج رموز الكترونية أو رقمية سواء من خلال وثيقة او اي شيء مادي من خلال إشارات الكترونية تناظرية.

<sup>1</sup> الصاوي، السيد صلاح، رقمنة الوثائق الأرشيفية: المبررات، التحديات، ومبادئ التخطيط، دراسات عربية في المكتبات والمعلومات مج 15 ع3، ص 155

**-2.3 شروط رقمنة الوثائق الأرشيفية:**

شهد العقد الأخير من القرن العشرين تطورات كبيرة في مجـال تطبيقـات التكنولوجيـا المعلومـات والاتصـالات والشـبكات اتسـعت اسـتعمالها في مجـال الإدارة، بـذلك أصـبح مـن الممكـن تقنيـا معالجـة المعلومـات ونقلهـا في جميـع اقسـام المؤسسـات والإدارات المسـاعدة الجغرافيـة تمامـاكمـا أن مـوظفي المؤسسة يعملون في مبنى واحد. 1

ومن بين هذه العوامل المؤثرة في تسيير المؤسسات المشروع رقمنة الوثائق الأرشـيفية إلا أن نجـاح نظام التسيير الالكتروني للوثائق يتطلب توفر عده شروط التي يمكن ايجازها في ما يلي: - توافر في النظام الرقمي المنشود حماية قوية تتحكم بأي تعديل يطرأ على الوثيقـة الأصـلية وذلـك مـن خلال إجراءات تحديد صـلاحيات الإنشـاء بدقـه والاحتفـاظ بنسـخ عـن الوثيقـة الأصـلية مـع معلومـات عن تاريخ إنشائهاكما يجب الاحتفاظ بالنسخ عن أيه تعديلات.

- حفـظ جميـع المعلومـات المتعلقـة بالسـياق مـثلا علاقـة الوثيقـة بالوثـائق الأخـرى والجهـة الـتي أنتجـت الوثيقة والفعالية التي أنتجت فيها.

- حفظ جميع المعلومـات المتعلقـة ببنيـة الوثيقـة وتسـجيل اسـتخدام المعطيـات والشـكل الوسـيط الحقـول الجداول الهوامش الفصول الأجزاء والصور المتضمنة في الوثيقة.

- حفـظ المعطيـات الوصـفية حـول الوثيقـة وهـي المعطيـات الـتي تبـينكيفيـه تسـجيل الوثيقـة ونوعهـا وموضوعهاكما توضح خلفيه الوثيقة السلاسلكما تتضمن معلومات عن محتوى الوثيقة. - الحفاظ علـى الوثيقـة نفسـها بصـوره ملائمـة لاسـتخدامها عـبر التطـور التكنولـوجي المتسـارع وهـذا مـا

يتطلب نسخ الوثيقة من النظام التقليدي الى النظام الأحدث مـع التأكـد مـن الحفـاظ علـى المعلومـات السياق البنية المعطيات دون تغيير.

- احـترام جميـع المقـاييس والمواصـفات الخاصـة بالتسـيير الالكـتروني في الأرشـيف أثنـاء التصـوير الرقمـي من حيث:

<sup>1</sup> بن جميل رميساء، المرجع نفسه ص 98

# **المقياس الدولي 10196 ISO**

 التسـيير العلمـي وفـق المقيـاس الـدولي **15489ISO** لتحسـين سـير الادارة فيكافـة المؤسسـات والحفظ الدائم للأرشيف الالكتروني

 تحويل أدوات البحث المنتجة الى الشكل الالكتروني باستخدام المقياس الدولي **EAD**. **أهداف رقمنة الوثائق الأرشيفية :**

تقوم الأرشيفات بتبني استراتيجيات وتنفيذ مشاريع للرقمنة للاستفادة من مزاياهـا خصوصـا مـا يتعلـق منهـا بالاتصـال ونشـر الوثـائق المسـاعدة في البحـث حمايـة الوثـائق الأصـلية وزيـادة مـردود بعـض الخدمات الجاري تقديمها.

فالرقمنـة تجعـل نشـر الوثـائق علـى الخـط المباشـر الانترنـت او وسـائط النشـر الالكـتروني مثـل الأقراص الضوئية يصل الى قطاع اعرض من الجمهور و بتكلفة اقل كما أنها تتيح للمستفيدين الاطـلاع علـى الوثـائق الـتي قـد تكـون ممنوعـة بسـبب هشاشـتها أو وجودهـا في أمـاكن غـير مسـموحة للجمهـور العـريض أمـا اذا وجـدت مجموعـة الوثـائق الموزعـة بـين عـدة مراكـز أرشـيفية فسـتقل الرقمنـة مـن تحرك الباحثين لمتابعتها.

تهدف الرقمنة أيضا الى حماية أصول الوثائق ولا سيما التاريخية منها والتي تكون مهددة او تتعـرض تـدريجيا للتـدمير بسـبب عوامـل طبيعيـة متنوعـة مـن بينهـا سـوء اسـتخدام الإنسـان او بسـبب الحشرات او قد تكون بسبب عوامل الكيميائية من الضـروري أن يـتم ايقـاف هـذا المـوت التـدريجي لان غالبيـه الوثـائق القديمـة توجـد في نسـخة واحـدة والمـادة المكتوبـة عليهـا تكـون فيكثـير مـن الأحـوال ذات جودة متواضـعة وأحيانـا تكـون هشـة وكمـاكـان الميكروفـون سـابقا فـان الصـورة المرقمنـة يمكـن ان تصـبح بـديلا للوثيقـة الأصـلية (رسـوم، اختـام، بطاقـات، خـرائط ذات حجـمكبـير .....) لتسـمح باستشـارة الوثيقة دون أن يمثل ذلك خطرا على محتواها.

لان الرقمنة تقدم وسائط تخزين ذات كثافة عاليه فـان المؤسسـات والمنظمـات يمكـن ان تستفيد منهـا في تقليـل التكـدس خـاصـة ان بعض منهـا لديه مبـاني كـاملـة محجوزة لحفـظ الوثـائق وبالتـالي تقليـل تكاليف الحفظ.

سهوله الحصول على المعلومات وذلك في حين تتحول الفهارس والكشـافات والوثـائق المختلفـة الى شكلها الالكتروني مما يمكن المستفيد من استرجاعها في ثواني فقط.

**توفير بيئة جديـدة** : مـع تقـدم الشـبكات وتطـور صـناعة الحواسـيب الشخصـية أصـبحت البيئـة الرقميـة واقعية يوميا معاشا مما يعني أن الرقمنة ستأخذ مكانها في سلوكيات الأفراد وتنظيم بلا شك الي المنظومة والمخزون الثقافي للفرد.

**الحلول المذهلة التي تقدمها الحواسيب:**

فـالمتتبع لسـير النشـاط البشـري يـدرك ان الحاسـوب أصـبح قرينـا لا تنفـر منـه في مجتمـع الألفيـة الثالثة ذلك إن الكثير من النشاطات الإنسانية يقوم بها وينجزها الحاسوب ومن هذا المنطلق فمهما كبرت وشسعت مهارات وكفاءات اختصاص الأرشيف في البحث عـن المعلومـة الأرشـيفية الورقيـة فانـه لا يستطيع ان يكون في مستوى المردود المطلوب منه.

**سـهولة تحـديث المعلومـات المرقمنـة:** تـوفر النسـخة الرقميـة إمكانيـة التحـديث بتحميـل التحـديثات والتنقيحات المستمرة بطريقه بسيطة على رموز الكمبيوتر على عكس النسخ الورقية التي تتطلب إعـادة طبـع الوثيقـة ويزيـد مـن الأمـر تعقيـدا عنـدما تكـون التحـديثات المتعلقـة بـدوائر المعـارف والموسـوعات والأعمال الكبيرة.

**المساحات التخزينية**: لقد وفرت السعات التخزينيـة الكبـير للحاسـبات وبـالجودة العاليـة مـن تشـجيع ودفع مشاريع الرقمنة الى الأمام فإذا تصورنا ان مصلحة أرشـيف مشـكلة مـن ملايـين الوثـائق الأرشـيفية يمكـن ان تكـون علـى شـريحة حاسـوب لا تزيـد عـنكـف اليـد فـان مثـل هـذه المشـاريع تكـون قـدكتبـت احد اكبر الرهانات التي تواجهها المراكز الأرشيفية.

**زيادة المداخل بجهد اقل**: فعملية الرقمنة تساهم في بشـكل جيـد في مضـاعفة المـداخل وتنويـع طـرق الوصول الى الوثيقة في برامج (التسيير الالكتروني) او المعلومـة في (الكيانـات الرقميـة) دون أن تضـاعف الجهـد حيـث تكـون المعادلـة طرديـه بـين الجهـد المبـذول و المـردود المحصـل لـذلك في البيئـة الرقميـة تنفـي هذه المعادلة حيث بجهد اقل يمكن مضاعفة المردود مرات عديدة 1 .

### **3.3- مبررات وأسباب بروز الرقمنة:**

إن ضرورة التعرف الى أهمية عملية الرقمنة والإحاطة بمجموعة الأهداف التي يمكن تحقيقهـا مـن قيم واستيعاب سبب اتجاه العديد مـن مؤسسـات المعلومـات إلى رقمنـة مجموعاتهـا مـن المصـادر المعلوماتية.

تعد الرقمنة مبادرة لها قيم متزايدة لمؤسسات المعلومات على اختلاف أنواعها كما انها تتمتع بأهميةكبيرة بـين اختصـاص الأرشـيف حيث يستلزم تشـييد منظمه رقميه ان تكون محتوياتها متاحة في شكل الكتروني.

الرقمنة ليست هدف يرجى لآلة وإنما هي وجه أخر للتقنيات الحديثة التي يمكن بها تحقيق الكثـير مـن الخـدمات للمسـتفيدين مـن جهـة للمؤسسـة مـن جهـة أخـرى فهـي اذن اسـتجابة مـر عمليـة لرسالة الأرشيف وأهدافه البينية خاصـة مـن زاويـة تقـديم الخـدمات فكـل مهـام الأرشـيف التقليديـة باقيـة في الأرشيفات الالكترونية والمتغير هو طريقة تقديم هذه المادة فقط.

ويمكـن ذكـر بعـض المـبررات الموضـوعية الداعيـة لهـا والـتي تمكننـا مـن فهـم واسـتيعاب سـبب اتجـاه العديد من المؤسسات الي رقمنة مجموعاتها الأرشيفية:

ƨºǸȈǬdz¦©¦¯ ©ƢºǟȂǸЦĿ ŚºƦǯDzǰºnjƥƢºǿǂƯ¢ƾºš ¨DŽºȈŭ¦ǽǀºǿ:**الأصــل عــن بديلــة إتاحــة تــوفير** - التاريخية الفنية وحتى النادرة فهي رغم أنها لا يمكن في اي حال من الأحوال أن تعوض الأصل إلا أنها تعمل على التقليل من الممارسة المادية على الوثائق.

 $92\,$ بن جميل رميساء، عفاف، المرجع السابق ص

- تعد الرقمنـة بـديلا ناجحـا بالنسـبة للأفـلام السـالبة تجهيـزات الرقمنـة المتطـورة تمكـن بكـل وضـوح مـن التعرف على الأشياء الخفية في هذه الأفلام والتي يمكن رؤيتها بالعين المحردة ولكنها موجودة. **4.3- ايجابيات ونقائص الرقمنة:**

إن عمليـه الرقمنـة رغـم مـا تتطلبـه مـن إمكانيـات ماليـة وإمكانيـات بشـريه فـان لهـا ايجابيـات ونقائص يمكن تلخيصها في ما يلي: - الحفـاظ علـى النسـخ الأصـلية أطـول مـده ممكنـة والتقليـل مـن اضـمحلال نتيجـة اسـتعمال الوثـائق

- تمكن من تحقيق عدد لا متناهي من النسخ للصور المحصل عليهـا وعلـى حوامـل متنوعـة دون فقـدان شيء من نوعيه الصورة المرقمنة.

المرقمنة بدل منها .

- ضمان انتقالكلي وكامل للمعطيات اثناء عمليه التحويل مع نوعيتها ومن ثم تحقيق الجودة. - دوام المعلومات ويعني ان الصورة الرقمية لا تتدهور او تفقد صلاحيتها مع مرور الزمن حيث يكفي تحويلهـا علـى حوامـل جديـدة مـوازاة مـع التطـور التكنولـوجي وعلـى فـترات زمنيـة ممـا يعـد ذلـك مكسـبا  $^{1}.$ للمستعمل

- سهولة الوصول إلى المعلومة أي البحث الآلي المتسرع بواسطة الكلمات المفتاحية الأسماء الأماكن. - **الأرشفة التكنولوجية**: المحاكاة هي عبارة عـن طريقـة للمحافظـة علـى مصـدر الشـكل الرقمـي بحيـث يتم الإبقـاء علـى الشكل الأصلبي للبيانـات وذلك مـن خـلال الاحتفـاظ بالحاسبات الآليـة وتجهيزاتهـا وبـرامج الآليـة الـتي سـاهمت في إنشـاء السـجلات الرقميـةكمـا هـي دون تغيـير وذلـك لكـي تظـل الوثـائق متاحة على الدوام وصالحه الاستخدام في المستقبل من خلال معالجه الأجهزة وبرامج نظـم التشـغيل او البرامج التطبيقية.

بركات فاطمة الزهراء، بلعربي نوال، تكنولوجيا المعلومات وتطبيقاتما في مجال الأرشيف، الجماعات المحلية، ماستر، علم المكتبات  $^1$ والمعلومات، مستغانم، 2017 ص 105-104

- **الأرشفة عن طريق الهجرة**: أو النقـل هـي طريقـه للأرشـفة يـتم مـن خلالهـا نقـل الوثـائق الرقميـة مـن وسـيط إلى آخـر او مـن شـكل رقمـي الى شـكل رقمـي آخـر يتناسـب مـع بيئـة الحفـظ الأرشـيفي علـى سـبيل المثـال ان يـتم نقـل الملفـات مـن معالجـه الكلمـات word الى pdf وهـذه الطريقـة تعـد الأكثـر شيوعا.

### **:Archilist 5.3-**

هـو برنـامج لإدارة مخـزون الأرشـيف إنـه يتعامـل مـع إدارة المحفوظـات الخاصـة وفقـا لمبـدأ قاعـدة البيانـات يتـيح لـك إجـراء البحـث والفـرز، وأرشـفة الفصـول الدراسـية وإدارة القـروض وأخـيرا تحريـر الإحصائيات.

هـو تطبيــق يعمــل في بيئــة ويســمح لــه بــإدارة Windows مجموعــات الأرشــيف الداخليــة والخارجية، وهي متوفرة في نسختها التقييمية والعرضية.

هو متوافق مع المعايير المعمول بها: يسمح لك التطبيق بإدخال المعلومات المتعلقة بمستنداتك، الأرقام أو الأوصاف أو المواقع أو حـتى تـواريخ الإنشـاء، يمكـن بـالطبع الرجـوع إلى قاعـدة البيانـات الـتي تم إنشاؤها في أي وقت ويمكنك إجراء عمليات بحث دقيقة باستخدام المرشحات المتكاملة المتنوعة.
**الفصل الثاني التقنيات والتكنولوجيا الحديثة في حفظ الأرشيف تسييره ورقمنته**

**ملخص الفصل:**

يعد نظام التسيير الإلكتروني للوثائق من التقنيات التي أحدث تغيرا واسعا في مختلف المحالات، حيـث أصـبح مبـادرة لهـا قيمـة متزايـدة في مؤسسـات المعلومـات في مختلـف أنواعهـا، ودخلـت هـذه التكنولوجيـا عـالم الأرشـيف بمزايـاه إذ نجـدها تسـاهم في إتاحـة وتسـيير الوصـول إلى الأرشـيف وحفظـه حيث يبقـى النظـام شـغف العديـد مـن مسـيري حفـظ الأرشـيف والإقـدام علـى هـذه خطـورة بـالرغم مـن مخاطرهـا لاتخـاذ الإجـراءات، التـدابير اللازمـة الـتي تضـمن حفـظ المعلومـة أو الأرشـيفكمـا أن نظـام الأرشفة الالكترونية أرشفة الوثـائق والاحتفـاظ بمـا على شكل ملفـات الكترونيـة ممـا يسـمح باستغلال الأماكن المخصصة لحفـظ الوثـائق الورقيـة واسـتخدامها لأمـور وزيـادة فاعليـة أنظمـة الأرشـفة الإلكترونيـة ورقمنتها.

# الفصل الثالث **دراسة ميدانية لتطبيق برنامج "Archidoc "في مصلحة أرشيف بلدية السوقر ولاية تيارت**

**الفصل الثالث دراسة ميدانية لتطبيق برنامج (Archidoc (في مصلحة أرشيف بلدية السوقر**

**1- التعريف بالمؤسسة :**

#### **1-1 تعريف البلدية:**

البلدية هي وحدة أو هيئـة لا مركزيـة إقليميـة محليـة في نظـام إداري جزائـري بـل الجهـاز أو الخليـة التنظيمية الأساسية و القاعدية سياسيا و إداريا و اجتماعيا و اقتصاديا.

عرفهـا المشـرع الجزائـري بموجـب المـادة 08-90 المـؤرخ في 07 أفريـل 1990 المتعلـق بقـانون البلدية "**البلدية هي الجماعة الإقليمية الأساسية تتمتع بالشخصية المعنوية و الاستقلال المـالي وتحدث بموجب القـانونكمـا عرفهـا قـانون البلديـة لسـنة 1967 بأنهـا "هـي الجماعـة الإقليميـة السياسية و الإدارية و الاجتماعية و الاقتصادية و الثقافية**."" وتقع بلدية السوقر علـى بعـد 27كلـم مـن مقـر الولايـة علـى ارتفـاع 1200م مـن سـطح البحـر وتتربـع على مساحة تقدر ب 25782 هكتار يحدها من: : - الجنوب الغربي : توسنينة - الجنوب : النعيمة - الشمال : عين بوشقيف - الغرب : ملاكو

تعتبر السوقر حاليا دائرة لأربع بلديات وهي : السوقر ، سي عبد الغاني ،الفايجة، توسنينة . وبلغ عـدد سكانها حسب الإحصـائيات لسنة 1966 مـا يزيـد عـن 14635 نسـمة ليصـل إلى0 نسمة سنة 2008 وترجع هذه الزيادة إلى النزوح الريفـي الـذي شـهدته المنطقـة في عـدةأما حاليـا فيقدر عدد سكان حوالي 150000 نسمة.

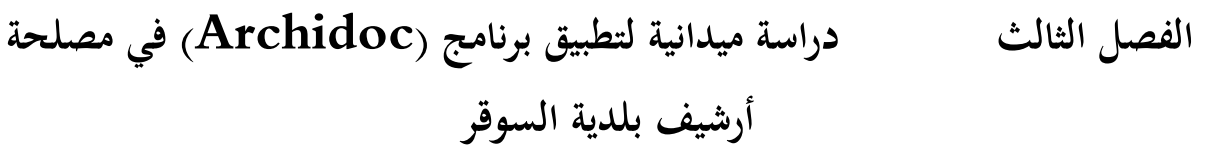

# **1-1-1 الموقع والبناية:**

**أ-الموقع:** يقع مقر بلدية السوقر في شارع معمري ميسوم، يبعد تحديـدا حـوالي 500 مـتر شـرق مقـر الـدائرة وجنـوب مسـجد عثمـان بـن عفـان بحـوالي 300 مـتر، يقابلـه مـن الجهـة اليمـنى محطـة سـيارات الاجرة للولايات، ويتربع على مساحة تقدر بحوالي 300 م 2 .

**ب- البناية:** تتشكل بناية مقر بلدية السوقر من طابقين ولها مساحة خضراء محفوظة بسياج للحديقة الخاصة بالبلدية .

**الطابق السفلي:** عند المدخل نجد مساحة مخصصة للاستقبال وبعض المكاتب الخاصة بالبناء والتعمير والاشغال العمومية، وكذلك مكتب التموين والتخزين ومكتب الصيانة وغيرها. **الطـابق العلـوي:** نجـد مكتـب رئـيس البلديـة، ومكتـب البريـد المركـزي ومكتـب الارشـيف والاعـلام الالي

وغيرهم.

### **2-1-1 الهيكل التنظيمي للبلدية :**

البلديـة كغيرهـا مـن المؤسسـات و بحكـم علاقتهـا المباشـرة و المتبادلـة مـع المـواطنين و تمثيـل الدولةعلى مستوى ترابها فإن البلدية ملزمة بالتكفل ببعض الأمور و الانشغالات الخاصة بالمؤسسات عدة مصالح تابعة لها.

حيـث تقسـم إلى هياكـل تنظيميـة ومصـالح تقنيـة تقـوم بتحديـد المسـؤوليات للوظـائف المختلفـة والعمليات المحددة لجهات مختلفة و هي كالاتي:

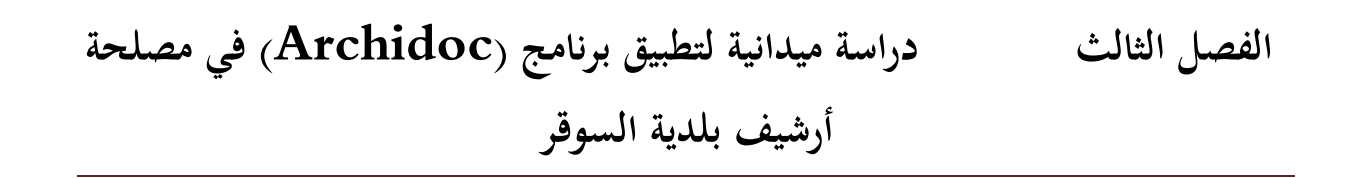

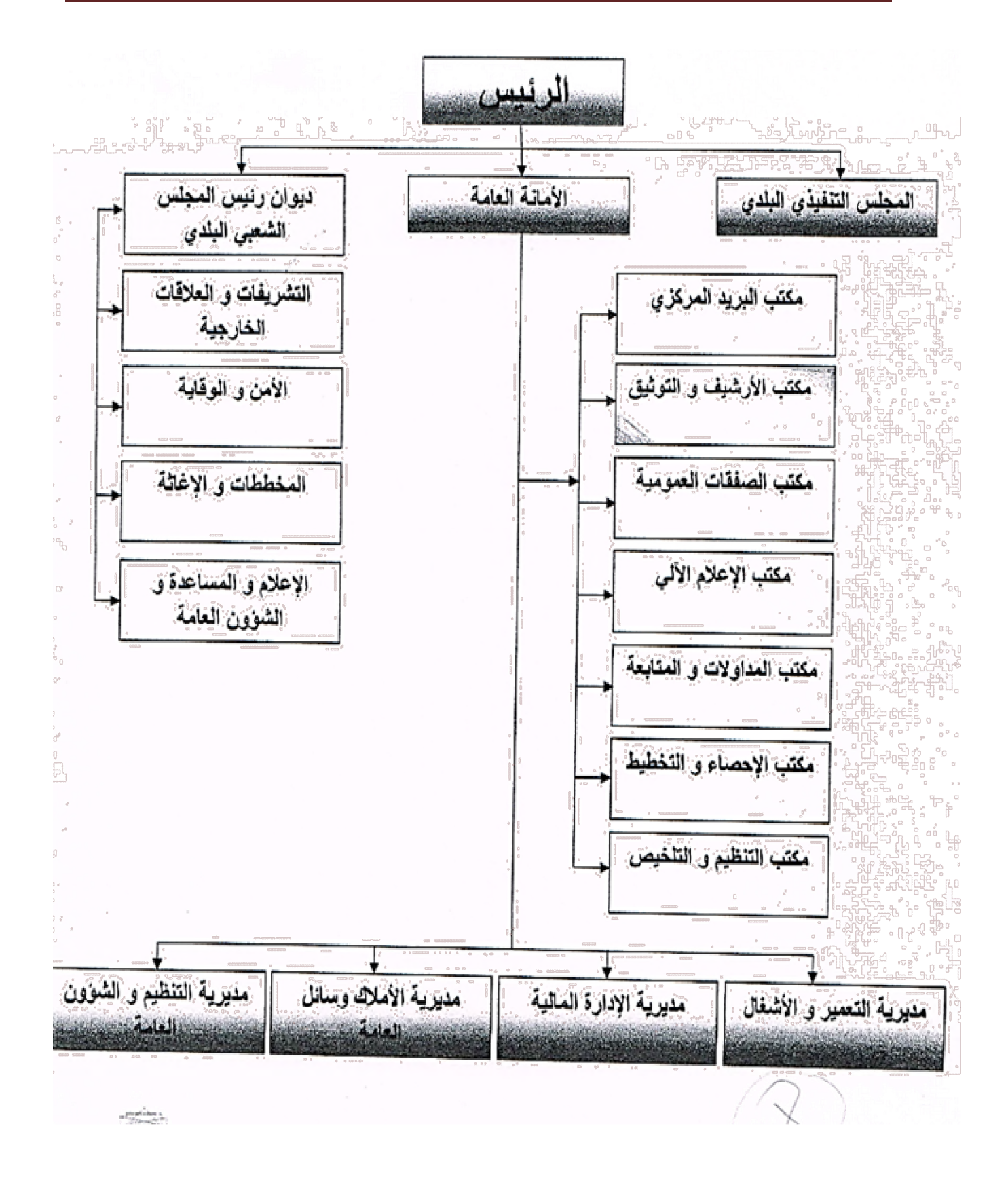

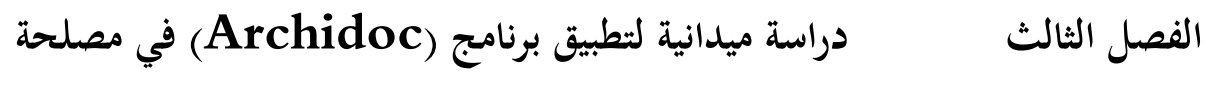

**الشكل رقم )02( الهیكل التنظیمي لبلدیة السوقر –ولایة تیارت**

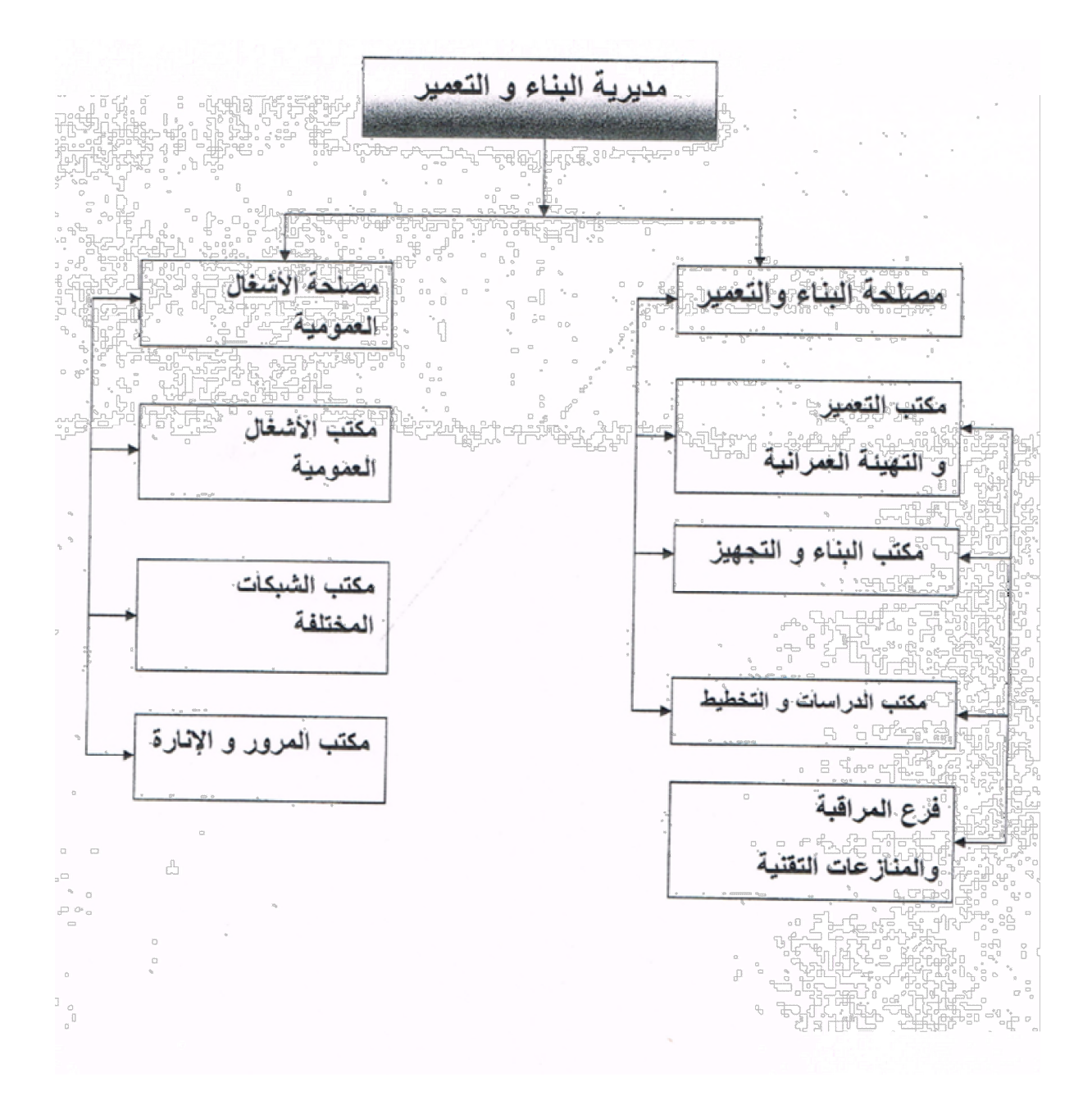

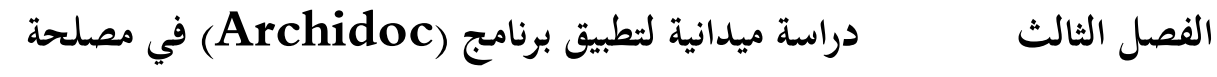

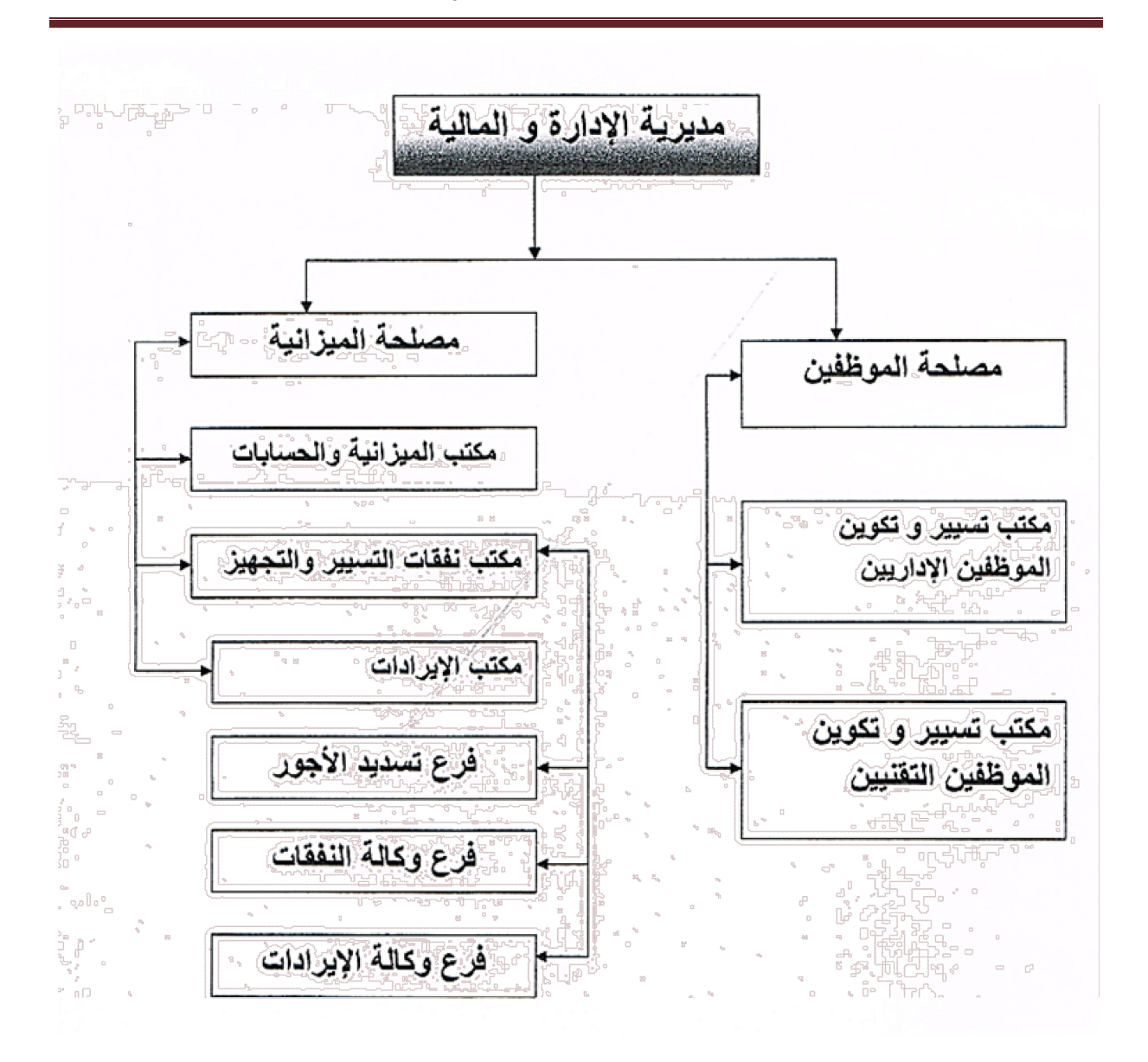

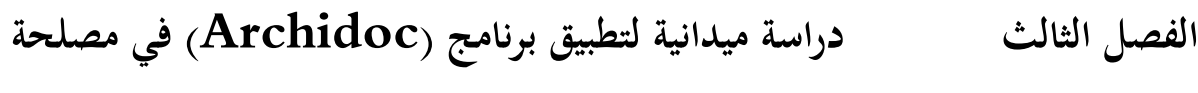

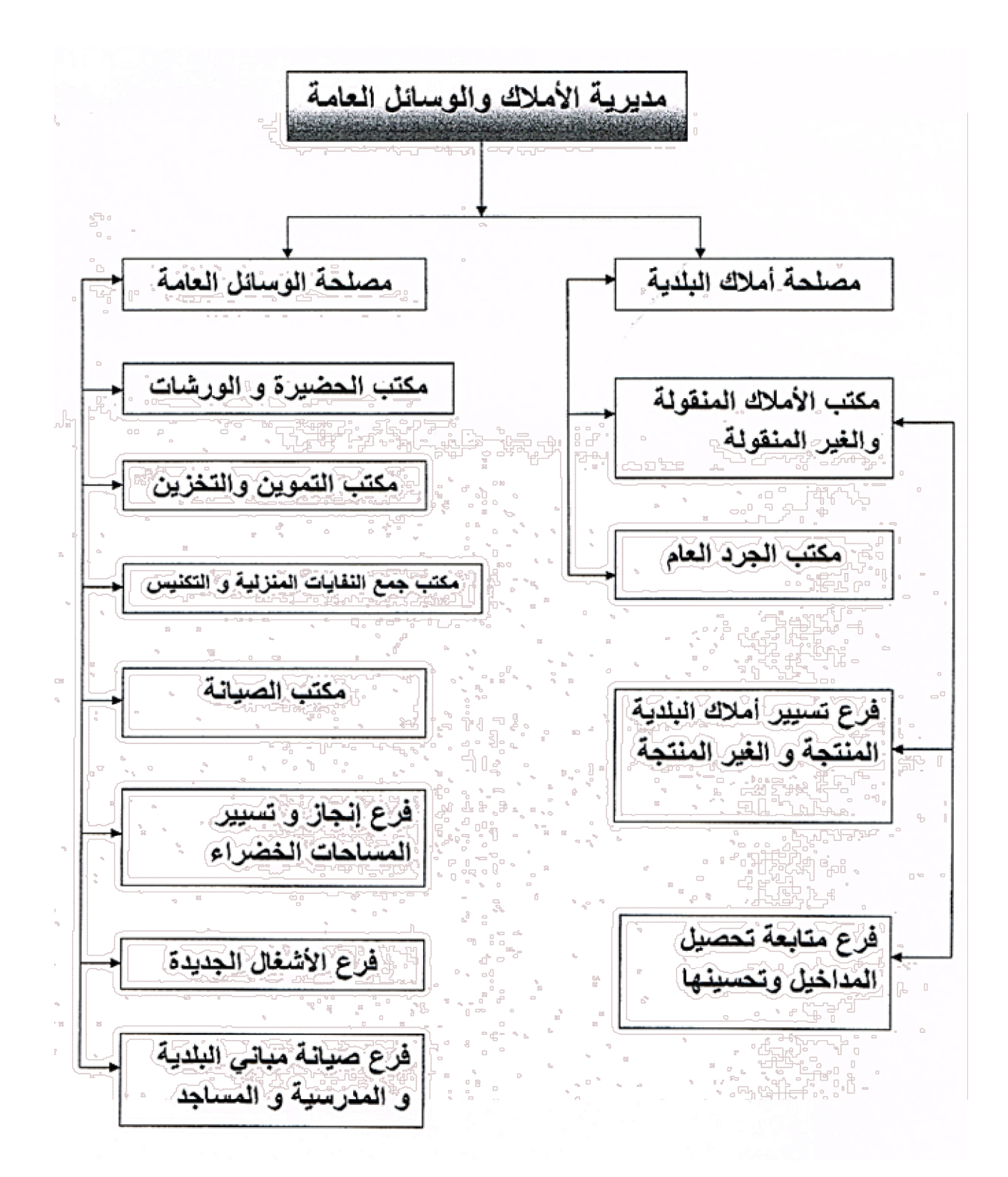

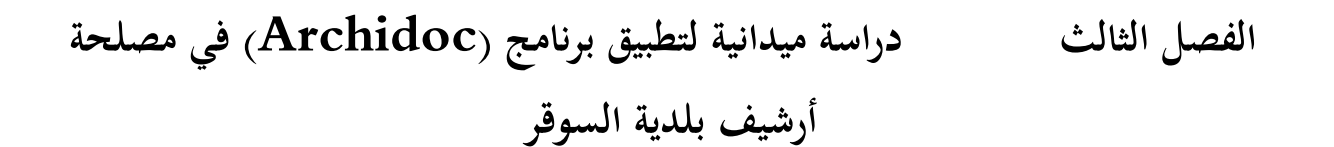

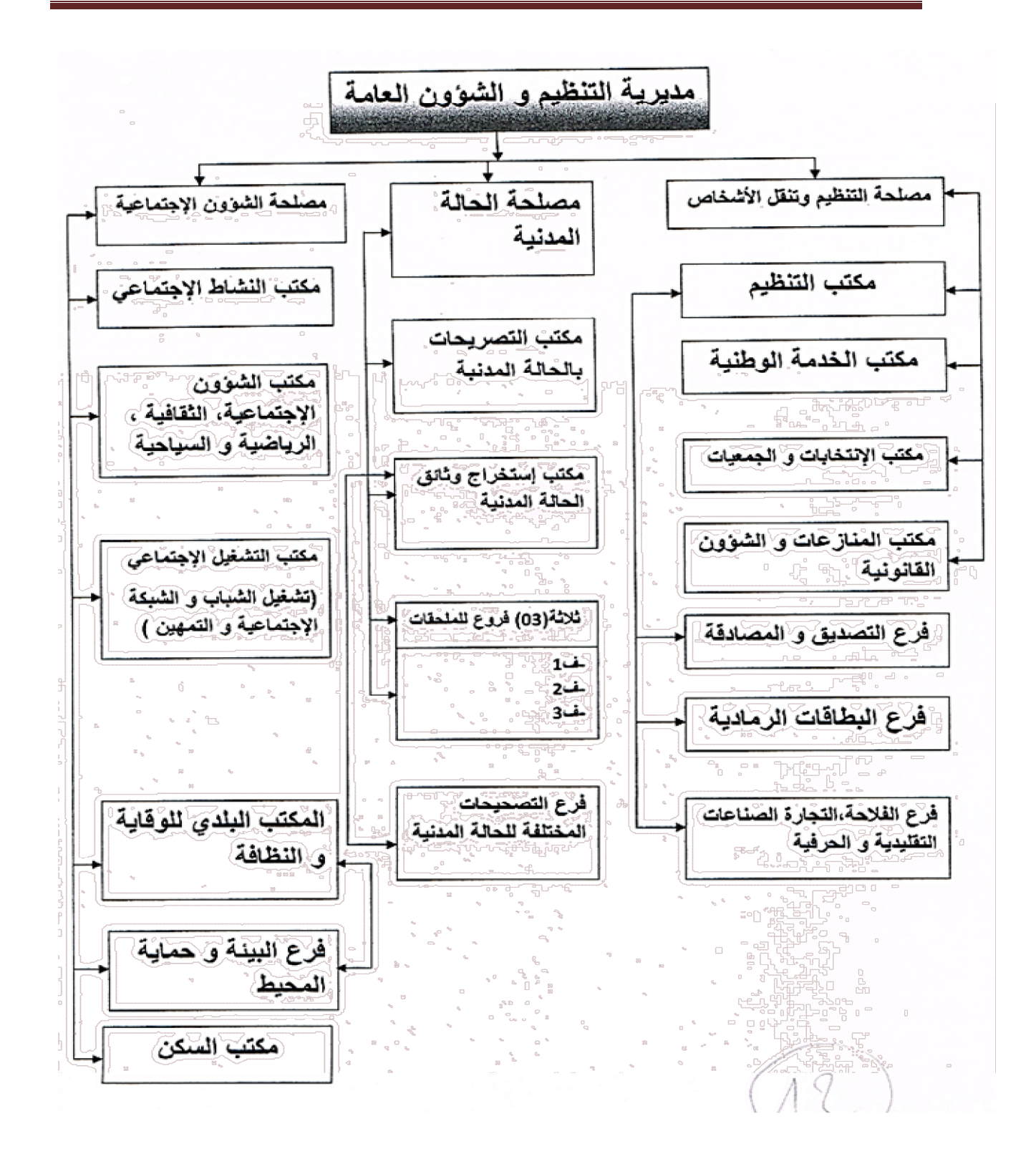

# **الفصل الثالث دراسة ميدانية لتطبيق برنامج (Archidoc (في مصلحة أرشيف بلدية السوقر**

# **1-1-2 المصالح داخل المؤسسة:**

**- رئيس المجلس الشعبي البلدي**:

هو القاضي المدين والآمر بالصرف ينتخبه الجلس الشعبي البلدي من بين أعضائه وهو يتمتع بالازدواجية في الاختصاص إذ يمثل البلدية تارة و يمثل الدولة تارة أخرى. وبعد تعيين رئيس المجلس الشعبي البلدي يقوم باختيار نوابه الثلاث. ومهامـه هـو تمثيـل البلديـة فيكـل التظـاهرات الرسميـة و الاحتفـالات وكـذلك في أعمـال الحيـاة المدنيـة والإدارية وفقا للأشكال والشروط المنصوص عليها في القوانين والتنظيمات المعمول بما. لذا يقوم رئيس المجلس الشعبي البلدي باسم البلدية وتحت مراقبة المجلس بجميع الأعمال الخاصة بالمحافظة على الأموال والحقوق التي تتكون منها ثروة البلدية وإدارتها.

- **المجلس التنفيذي البلدي:**

يتكـون مـن رئـيس البلديـة وعـدة نـواب يـتراوح عـددهم مـن نـائبين 02 إلى 06 سـتة ويتصـرف رئيس الجحلس باسم البلدية والدولة وأعضاؤه معرضون للرقابة الوصائية الإقالة، التوقيف والعزل. - **الأمانة العامة**:

يرأسها الأمين العام للبلدية بالتنسيق مع جميـع المصـالح البلديـة والسـهر علـى حسـن سـيرهاكمـا يقوم بإعداد جدول الأعمال الخاص بالمجلس الشعبي البلدي وتحرير المداولات ومتابعتها والأمانة العامة هي المشرفة على إدارة البلدية والتنسيق بين مختلف سبعة مكاتب.

أ- **مكتب المداولات و المتابعة**:

ويتمثل مهام هذا المكتب فيما يلي: - متابعة المصداقية على المداولات و القرارات و الملاحظات الخاصة بما مع السلطة الوصية . – متابعة محاضر لجان المجلس .

- متابعة تنفيذ المداولات و قرارات البلدية.

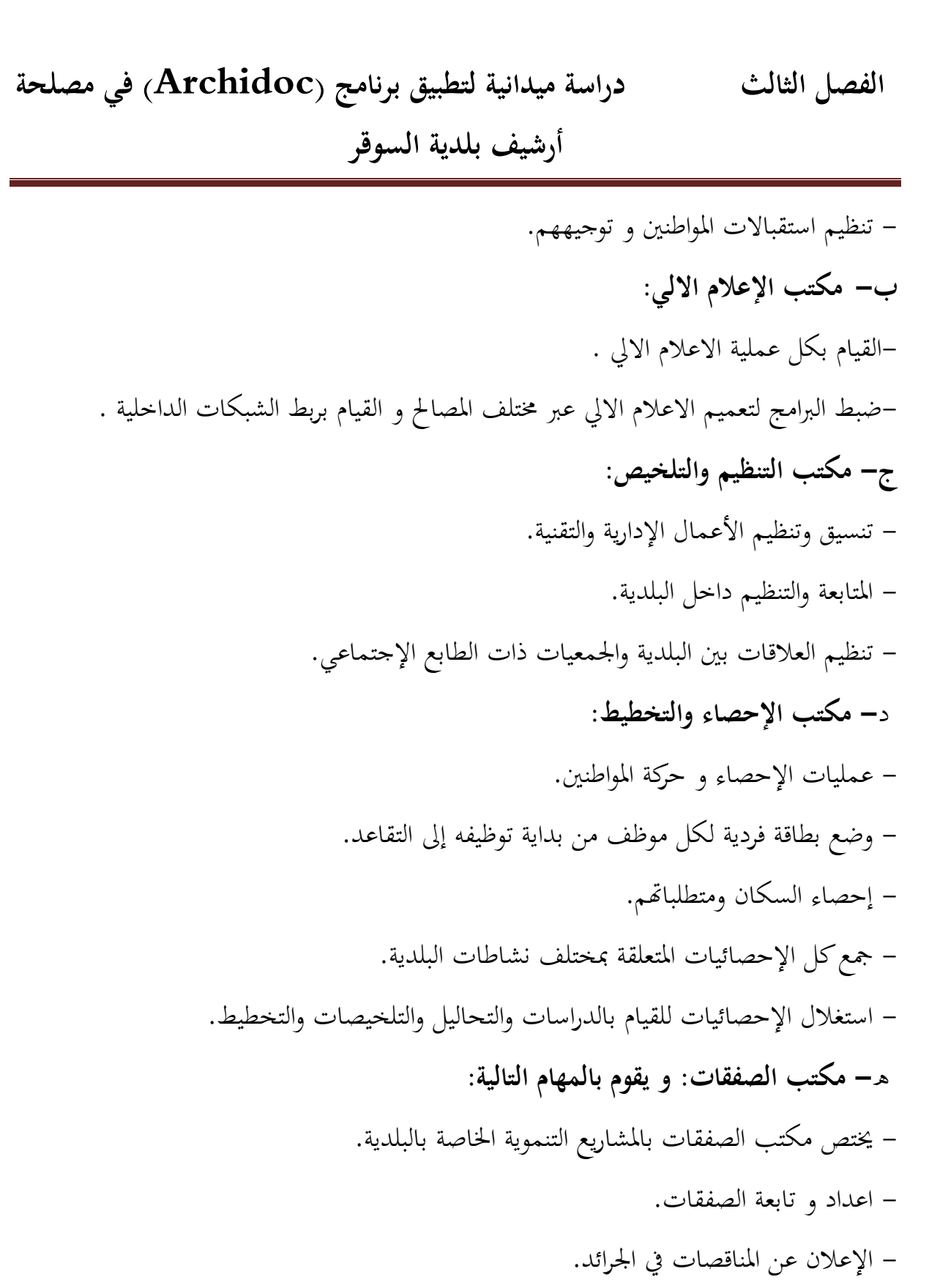

- إعداد الكشوف الكمية والتقديرية وتسليمها للمقاولين(أصحاب العروض). - استقبال العروض وتسجيلها في سجل خاص يدعى سجل تقييد العروض. **الفصل الثالث دراسة ميدانية لتطبيق برنامج (Archidoc (في مصلحة أرشيف بلدية السوقر**

**و- مكتب البريد المركزي:** - السهر على التسيير الحسن للبريد الصادر و الوارد للبلدية. ي**- مكتب الأرشيف**: هو الذاكرة الإدارية لكل وثائق مصالح البلدية ويتولى ما يلي: - التكفل بأرشيف البلدية حفظه. ترتيبه،تسييره؛ ومتابعته و السهر عليه. - جمع الوثائق القانونية التنظيمية و استغلالها ووضعها في متناول مصالح البلدية. – تكوين بنك للوثائق و خاصة منها التي تمس بشكل كبير أو غير مباشر تسييرمصـالح البلدية خاصة والإدارة العامة.

- استغلال الوثائق و الأرشيف للقيام بالدراسات ة والتحاليل. ويوجـد أربـع مـديريات تابعـة للأمانـة العامـة <sup>و</sup> ذلـك لتسـهيل تسـيير شـؤون البلديـة <sup>و</sup> تلبيـة متطلبـات-تنسيق العلاقات مع مختلف المصالح الخارجية في مجال المحفوظات و الوثائق. شعبها في أقصر آجل ممكن.

**مديرية التنظيم و الشؤون العامة:**

تم إنشـاء مديريـة التنظـيم <sup>و</sup> الشـؤون العامـة وفـق الهيكـل <sup>و</sup> الصـلاحيات الموجـودة حليـا بموجـب**-**المرسـوم التنفيـذي رقـم 265/95 المـؤرخ في سـبتمبر 1995 المحـدد لقواعـد التنظـيم وسـير المصـالح الشؤون العامة و الإدارة المحلية ، وهي عبـارة عـن تنظـيم يـتم فيـه القيـام بعـدة وظـائف حسـب إجـراءات معينة بغرض تحقيق أهداف معينة و يقوم بهـذه الوظـائف عـدد مـن القطاعـات الحيوية تتبـادل أنـواع مختلفة من المعلومات وتضم ثلاث مصالح: -مصلحة التنظيم وتنقل الأشخاص<br>-مصلحة الحالة المدنية

-مصلحة الحالة المدنية<br>-مصلحة الشؤون الاجتماعية

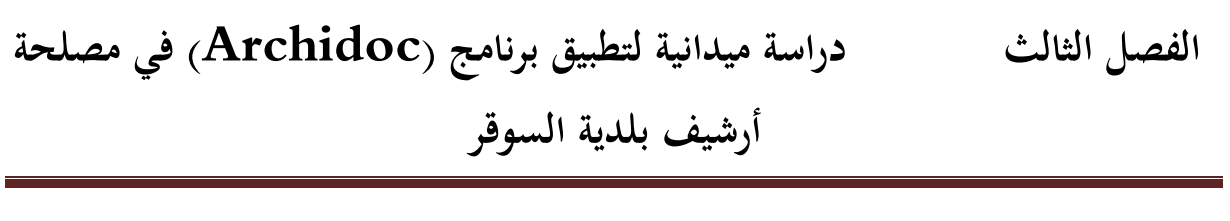

**مديرية التعمير و البناء:**

تتكفل مديرية التعمير والبناء والأشغال العمومية بالعديد من المشاكل التي تخص المواطنين منها**-**بناء سكنات ومراقبة مشاريع والصيانة والترميم ومتابعة البناءات الفوضـوية، صـيانة شـبكة الإنـارة وتتبـع مختلـف الشـبكات (الطـرق,الإنـارة،التطهير، الميـاه) ومـنح رخـص البنـاء ورخـص الهـدم وتحديـد محطـات الحـافلات وتحضـير مخطـط المـرور داخـل البلديـة والسـهر علـى تطبيقـه ... إلخ وتقسـمكـل أعمالهـا علـى مصلحتين وهما :

> **مصلحة البناء و التعمير**: و تحتوي على ثلاثة مكاتب و فرع واحد - مكتب التعمير والتهيئة العمرانية.

- مكتب البناء والتجهيز. - مكتب الدراسات والتخطيط.
- فرع المراقبة والمنازعات التقنية. أ-**مصلحة الأشغال العمو**مية: وتحتوي على ثلاثة مكاتب
	- مكتب الأشغال العمومية. - مكتب الشبكات المختلفة. - مكتب المرور و الإنارة.
		- **ب- مديرية الإدارة و المالية:**

وتتكفل مديرية الإدارة والمالية بما يلي:

- إعداد ميزانيات وحسابات.
	- متابعة مخططات البلدية.
- حساب الأجور ومرتبات المستخدمين. - مسك دفاتر الالتزامات والنفقات والمداخيل.

**الفصل الثالث دراسة ميدانية لتطبيق برنامج (Archidoc (في مصلحة أرشيف بلدية السوقر** 

- تحضير الوضعية المالية للبرامج و تسديد النفقات القانونية السوق اليومي والأسبوعي... إلخ. وتنقسم إلى مصلحتين: أ- **مصلحة الموظفين**: وتحتوي على مكتبين - مكتب تسيير وتكوين الموظفين الإداريين. - مكتب تسيير وتكوين الموظفين التقنيين. ب-**مصلحة الميزانية**: و تحتوي على ثلاثة مكاتب و ثلاثة فروع: - مكتب الميزانية والحسابات. - مكتب نفقات التسيير والتجهيز. - مكتب الإيرادات. - فرع تسديد الأجور. - فرع وكالة النفقات. - فرع وكالة الإيرادات. **-مديرية الأملاك و الوسائل العامة:** وتشمل على مصلحتين وهماكالتالي: **أ- مصلحة أملاك البلدية:** وتحتوي على مكتبين وفرعين: - مكتب الأملاك المنقولة والغير منقولة. - مكتب الجرد العام. - فرع تسيير أملاك البلدية المنتجة والغير منتجة. - فرع متابعة تحصيل المداخيل وتحسينها. ب- **مصلحة الوسائل العامة**: وتحتوي هذه المصلحة على أربعة مكاتب وثلاثة فروع: - مكتب الحظيرة والورشات.

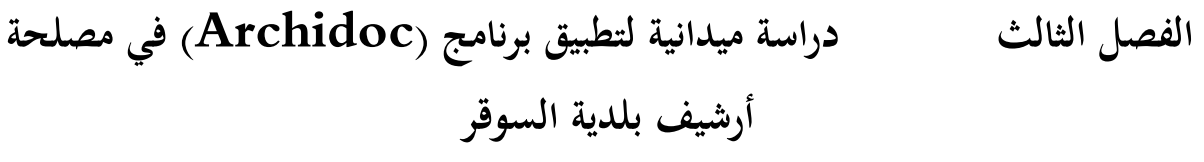

- مكتب التموين والتخزين. - مكتب جمع النفايات المنزلية والتكنيس. - فرع إنجاز وتسيير المساحات الخضراء. - فرع الأشغال الجديدة. - فرع صيانة مباني البلدية والمدرسية والمساجد. **2-1 مصلحة أرشيف البلدية : 1-2-1 تعريف مكتب الأرشيف لبلدية السوقر:**

يوجـد مكتـب الأرشـيف لبلديـة السـوقر وبالتحديـد في الطـابق الأول للبلديـة وكـذلك مـن بـين المكاتب المحاورة له مكتب المحاسبة و مكتب المنازعات ومكتب الصفقات العمومية ومصلحة الموظفين و 7م2 قاعـة بمسـاحة إجماليـة تقـدر بـالمتر المربـع 52م<sup>2</sup> و مسـاحة مجهـزة بـالرفوف تقـدر ب 45م"\* مفتـوح للجمهـور وطاقـة حفـظ بـالمتر الخطـي 885 م خُ و يحتـوي مكتـب الأرشـيف علـى مكتـب وداخل المكتب يوجـد بـاب حديـدي لمخـزن الأرشـيف ويحتـوي هـذا المخـزن علـى رفـوف معدنيـة تحتـوي علـى 1606 علبـة و327 سـجل و343 حزمـة ونظـرا لـوعي مسـؤولي البلديـة بأهميـة الوثـائق التاريخيـة والإداريـة و الـدور الحيـوي للمعلومـات مـن جهـة والعلاقـة الوطيـدة للوثيقـة لمختلـف الأنشـطة الداخليـة والخارجية للبلدية وكذلك لضيق المساحة والمحلس البلدية بعملية تقسيم الأرشيف إلى مكتبين وهما: - المكتـب الأول داخـل مقـر البلديـة و يقـع في الطـابق الأول و متوقـف الحفـظ فيـه منـذ سـنة 2005 وفي بعض المصالح حتى .2007

- المكتب الثاني مقره في المكتبة التابعة للبلدية وذلك لكبر مسـاحتها خصـص لـه مكـان خـاص داخـل المكتبة ويحتوي على الوثائق من 2005 إلى يومنا هذا.

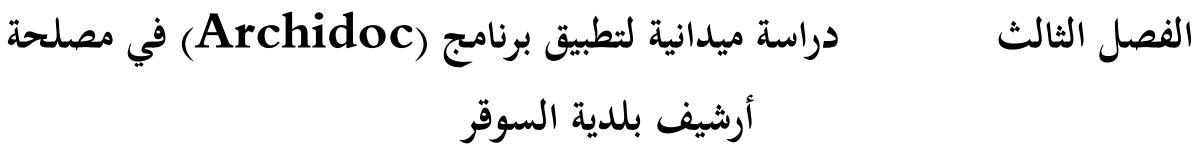

**2-2-1 وصف مخزن الأرشيف**:

**المكــان:** هـو عبـارة عـن مخـزن يحفـظ الأرشـيف بـالطبق الأول لبلديـة السـوقر وهـو ضـيق الممـرات لا يساعد على العمل والتنقل فيه صعوبةكبيرة جـدا تبلـغ مسـاحته 45 مـتر مربـع وهـذا المخـزن تنعـدم فيـه شروط حفظ الجيد للوثائق.

**التهويـة**: يلعـب عنصـر التهويـة دوراكبـيرا في الحفـاظ علـى الوثـائق مـن التلـف فبالنسـبة للمخـزن حفـظ الوثـائق للبلديـة تعـدم فيـه التهويـة نظـرا لوجـوده في مكـان معـزول مـا يـنعكس ذلـك سـلبا علـى صـحة العاملين

**الإضاءة**: بالنسبة للإضاءة الطبيعية فهي شـبه منعدمـة أمـا الإضـاءة الاصـطناعية فهـي غـيركافيـة لـذيق الرفوف وعدم توفر مصابيحكبيرة.

ا**لوسـائل والتجهيـزات**: لكـي يقـوم مكتـب التوثيـق والأرشـيف بـالحفظ الجيـد للوثـائق داخـل مخـازن الأرشـيف يجـب أن تتـوفر علـى الوثـائق اللازمـة الـتي يتكـون منهـا مكتـب ومخـزن الأرشـيف للبلديـة وهـي كالتالي:

**ا- الرفوف**: هي رفوف معدنية تتميز بقدرة اتساعها وسرعة تعديلها بارتفاع في الأعمدة وهي ملسـاء لتجنب تمزق العلب الأرشيفية.

**ب- ابواب المخزن** : هو عبارة عن باب حديدي لحماية الأرشيف من خطر الحريق و لسرقة وباب ثاني من الخشب لغلق المكتب.

**ج- الطـاولات**: يحتـوي مكتـب الأرشـيف علـى مكتبـين و 5كراسـي وطـاولتين هـي نفسـها تسـتخدم في نفس العمليات المادية واسترجاع الملفات.

**د- الخزانات** : يحتوي مخزن الأرشيف على خزانة واحدة وإدراج لوضع سجلات وقـرارات وحافظـات الملفـات التي يحتاجهـا الموظفين في العمليـات التي يقوم بهـا المكتب وتوجد وسـائل أخرى للحفظ مثل

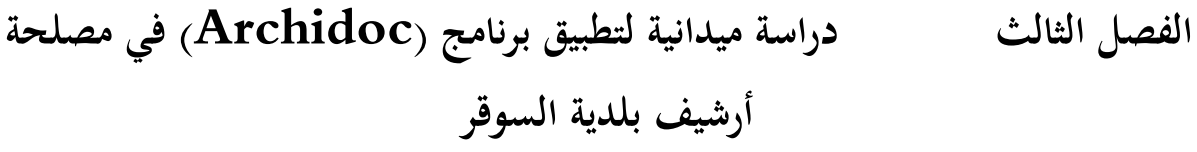

العلـب والـورق المقـوى أمـا فيمـا يخـض الميزانيـة فلـم يـتم صـرف أي مبـالغ علـى مركـز الأرشـيف خـلال السنوات.

**3-2-1 أعمار الأرشيف المتواجدة ببلدية السوقر:**

داخل مخزن أرشيف بلدية السوقر يوجد الأعمار الثلاثة التالية: **العمر الأول:**

الأرشـيف الجـاري أو الحـي: يضـم كـل الوثـائق حديثـة العهـد و الصـادرة يوميـا عـن مصـالح ومكاتب البلدية و يكون الرجوع إليها باستمرار مما يجعل تداولها واستخدامهاكذلك باسـتمرار وتـرتبط مـدة حفـظ بنـوع الوثيقـة والمصـلحة حيـث تبقـى في مقـر ميلادهـا (المكاتـب) لمـدة خمـس سـنوات علـى الأقل.

**العمر الثاني**: **الأرشـيف الوسـيط**: تمتـاز هـذه الوثـائق بقلـة الاهتمـام لاسـتعمالها و الحاجـة إليهـا عمـاكانـت عليـه في العمر الأول ولم تعد تستخدم بصفة مستمرةكل فترة» لكن علـى فـترات متباعـدة ولمـا تقتضـي الضـرورة لـذلك وهـذا في الحـالات نـادرة. ويـتم الحاقهـا بمسـتودعات الحفـظ المؤقـت.» وتخضـع لإجـراءات الفـرز والحذف ويتم استرجاع الوثائق من مكتب الأرشيف عن طريق العمر الثالث: **الأرشــيف الــدائم أو التــاريخي**: لا يحتـوي إلا علـى الوثـائق الـتي أثبتـت قيمتهـا التاريخيـة مـن الناحيـة القانونية» الثقافية, الإدارية…إلخ. مما يتطلب الاحتفاظ بها أبديا وخاصة أرشيف ما قبل 1962 الذي يضم جزء من أرشيف البلدية.

**4-2-1 التعريف بالرصيد الأرشيفي لبلدية السوقر**:

يتكـون هـذا الأرشـيف مـن مختلـف الوثـائق الناتجـة عـن النشـاطات و أعمـال الجهـاز الإداري و يضم مختلف الوثائق التابعة للبلدية و نذكر منها على التوالي: - الارشيف ما قبل 1962.................................................

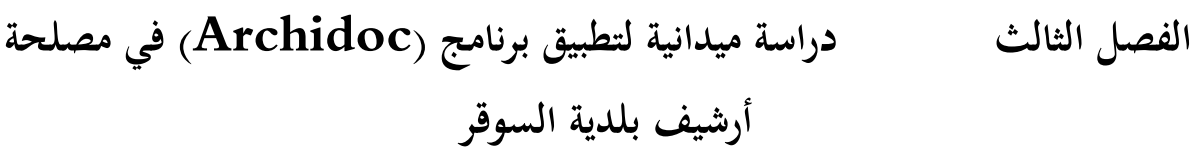

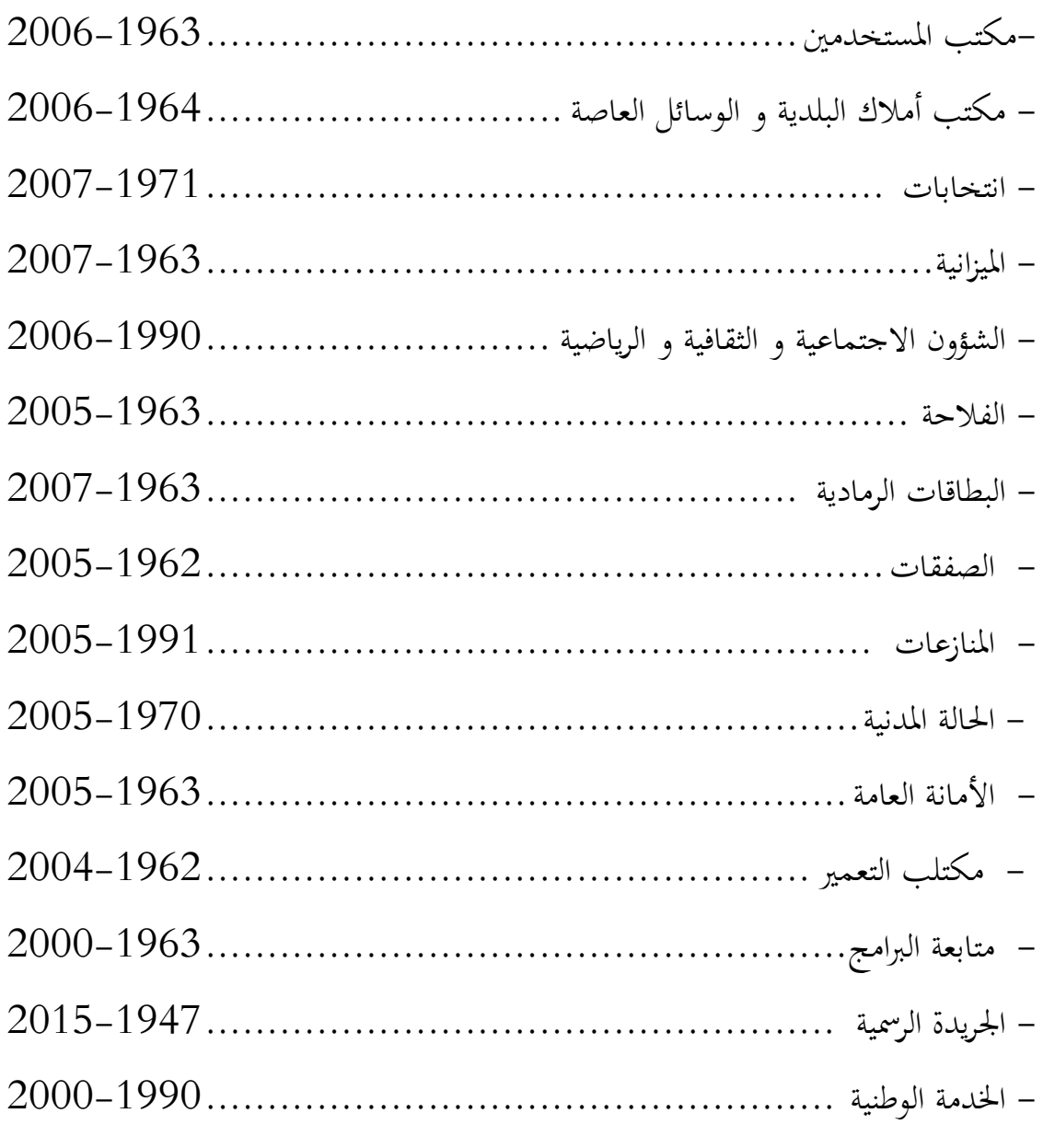

## **- تقييم الرصيد:**

أرشـيف مـن 1962 إلى غايـة 2007 نظـرا لضـيق سـعة مخـزن الأرشـيف داخـل البلديـة يوجـد قسم آخر من الأرشيف بالمكتبة تابعة.

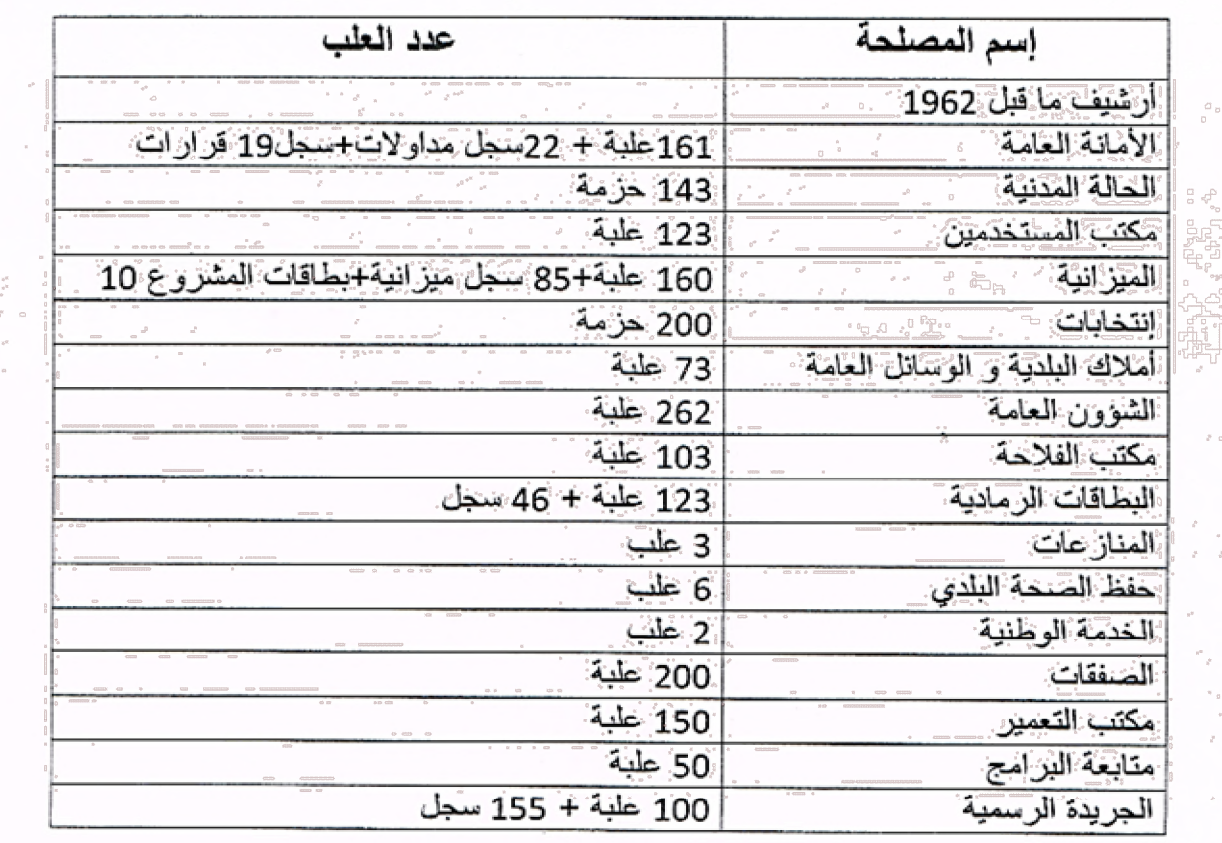

**الجدول رقم (04) الرصيد الأرشيفي لبلدية السوقر**

**5-2-1 العمليات التي يقوم بها المكتب :**

هي مجموعة من العمليات و التي يتم من خلالها تسهيل الرجوع إلى الوثيقة في أقل وقت: **الدفع**: هو عملية التي بموجبها يتم تحويل الملفات إلى قاعة الأرشيف بعد إنعدام قيمتها الإدارية داخل المكاتب و المصالح الدافعة رفقة تحرير الدفع versement de bordereau **جدول الدفع**: هو عبارة عن وثيقة إدارية يتم إعدادها على دفع أو تحويل الوثـائق مـن مصـلحة منتجـة إلى مصلحة المستقبلة تطبيقا لمـادة 08 مـن قـانون 88-09 المتعلـق ب الأرشـيف الـوطني و يـتم وضـع الوثـائق المدفوعـة في علـب أرشـيفية أو في حـزم و يجـب تسـليم جـداول الـدفع في adactylographier en triple exemplaires.

**جدول الدفع المنظم:**

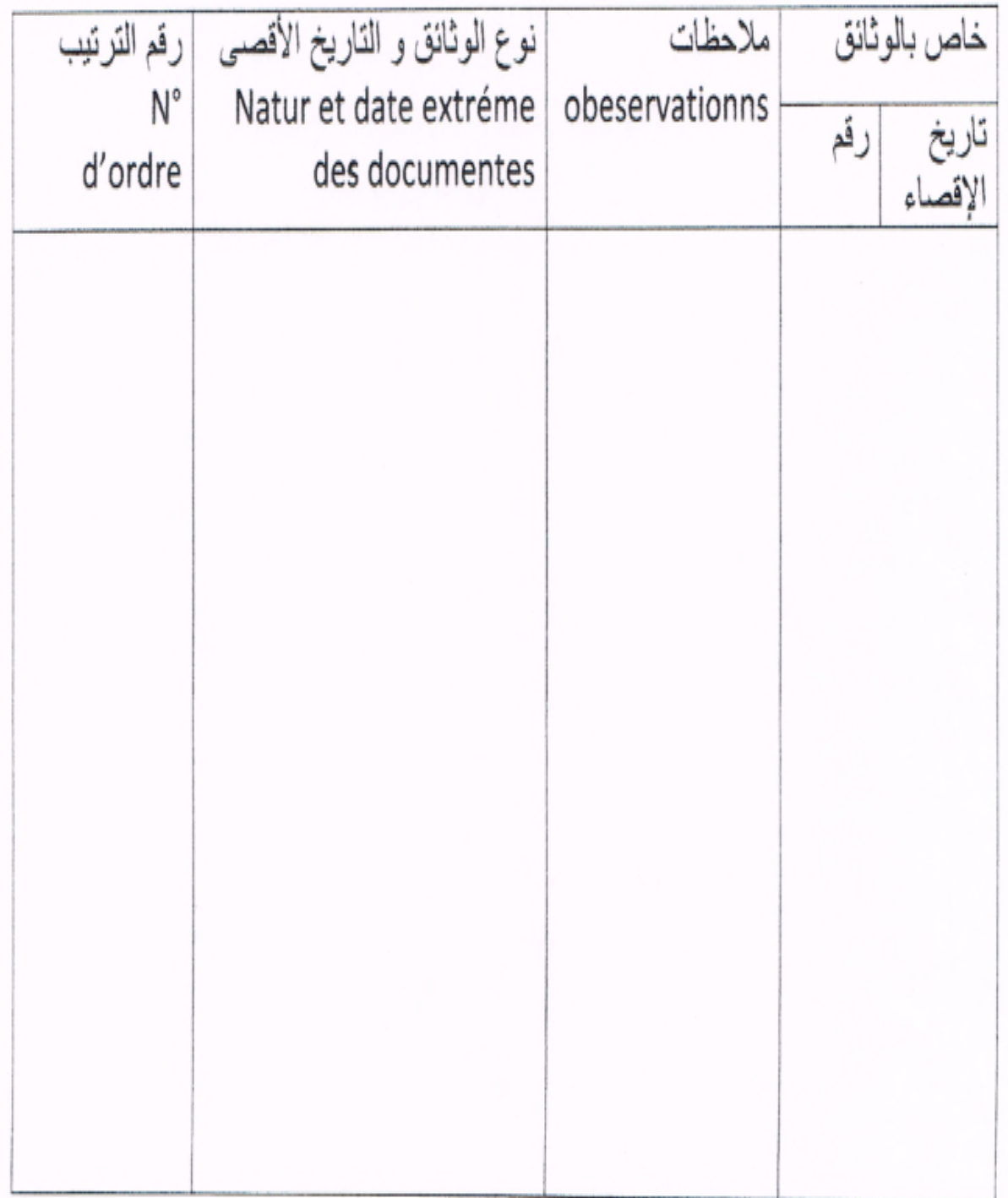

**الفصل الثالث دراسة ميدانية لتطبيق برنامج (Archidoc (في مصلحة**

**مثال من ارشيف البلدية :**

REPUBLICUE ALGERIENNE DEMOCRATIQUE ET POPULAIRE

WILAYA DE TIARET

SECRETARIAT GENERAL

SERVICE DES ARCHIVES

 $\mathsf{DATE}:$  --

#### $(1)$ BORDEREAU

DE VERSEMENT D'ARCHIVES

à la Direction Générale des Archives - Alger

ARCHIVES ARTERIEURES A 1962

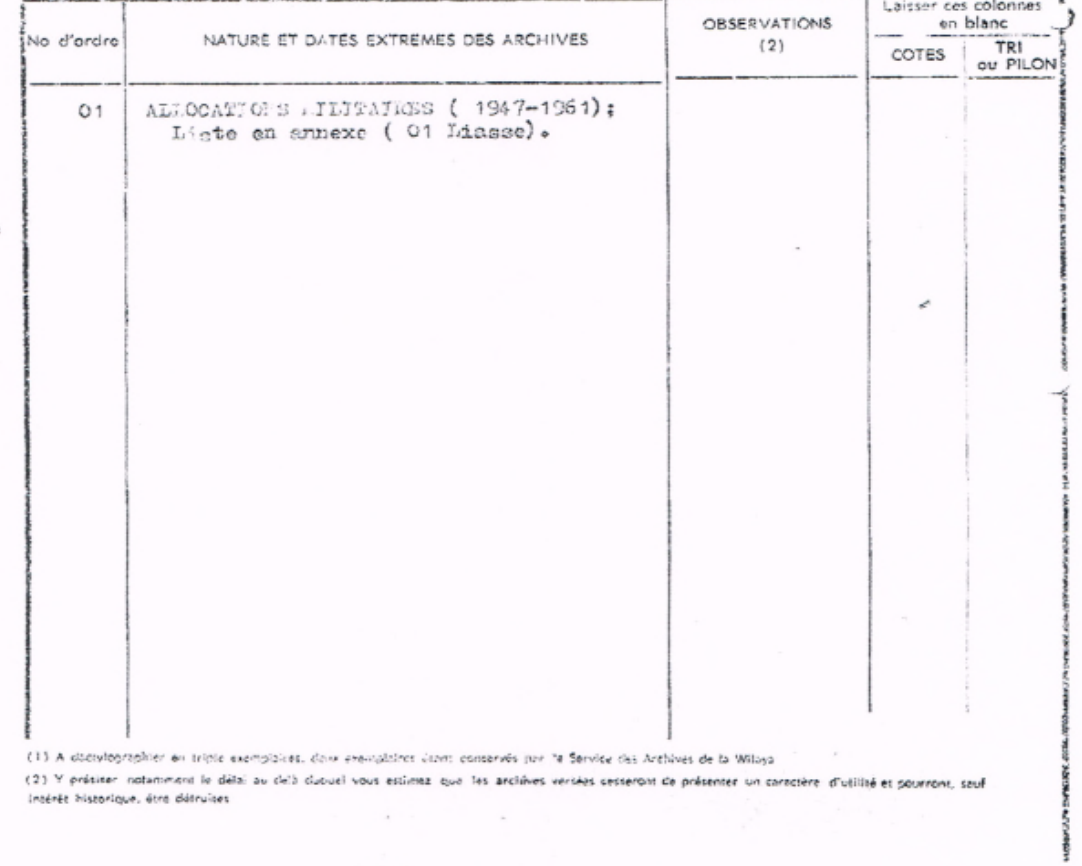

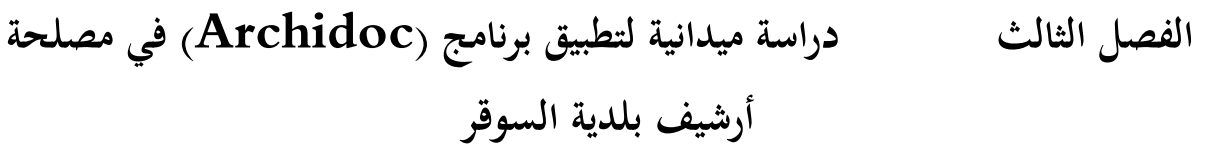

**الفرز:**

يعتبر الفرز من العمليات الأساسية التي يمر بها الأرشيفي وهو فصل الوثائق التي تمثل قيمة إدارية أو تاريخية عن الوثائق التي استنفذت أي أهمية إدارية ولا جدوى من الاحتفاظ بها لأن الإدارة لم تعـد بحاجـة إليهـاء والفـرز يمكـن أن يكـون كـذلك عبـارة عـن مخطط تصـنيفي للوثـائق المحفوظـة وهنـا يتعلق الأمر في إيجاد ما هي الوثائق التي هي من نصيب تلك السلسلة أو ذلك وعند عملية الفرز يجب التمييز بين ثلاثة أنواع من الوثائق: - الأوراق التي تقصى في الحين. – الأوراق التي تحتفظ بما لفترة نوعا ما طويلة. - الأوراق التي تحفظ بصور غير منتهية. كما أن هناك أسباب أدت إلى القيام بعملية الفرز هي: - ضيق المكان. - سوء التسيير. **التصنيف**:

هو تلك العملية المادية و الفكرية التي ينتج عنها المخطط الذي تصنف بـه الوثـائق» وكيفيـة لا يختلقف مفهومه العام عن مفهومه اللغوي بمعنى جمع وترتيب الأشياء المتشابَّة في أقسام و ذلك وفق الهيكل التنظيمي للبلدية مع ترتيب الوثائق وفق هذا المنهج على الرفوف لتسهيل الحصول على الوثـائق المطلوبـة ومعرفـة أماكنهـا في أقـرب وقـت وهـو ترتيـب الأشـياء أو الأفكـار المنفـردة في مجموعـات طبقـا لدرجة التشابه أو الاختلاف التي تتواجد بينهما. التصنيف المعتمد لدى بلدية السوقر:

**التصنيف الموضوعي**: وهو التصنيف كل الأوراق والمستندات المتعلقة بموضوع معين أي موضوعات مشتركة ومتشابهة في ملف واحد حتى ولو جاءت من مصادر متعددة.

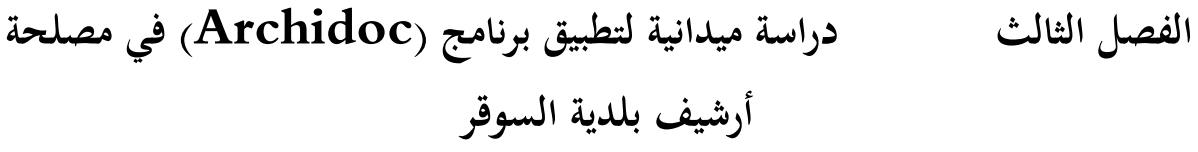

**التصنيف العددي:** و هي طريقة ترتيب العلب على التتابع الطبيعي للأعداد و تمتاز بإعطاءكـل علبـة رقما تسلسلي.

**التصنيف الزمني:** وهي طريقة تصنف فيها المستندات وفق تاريخ محدد سـواء حسـب السـنة أو الشـهر أو اليوم.

**الترتيب:**

القصـد مـن هـذه العمليـة هـو الترتيـب المـادي للوثـائق و لـيس العمليـة الفكريـة الـتي مـن جرائهـا تصنف الوثائق حسب الهيكل التنظيمي للبلدية ة التي تعتبر عملية فكرية (وهناك ترتيـب حسـب أصـل وحسب المصالح وحسب المهام).

الترتيب المعتمد لدى بلدية السوقر:

**الترميز**:

عملية يدوية مادية تمكننا من معرفة حزمة لإعطائها رمز خاص بما تتكون هذه الأخيرة إما من الرقم؛ حرف أو مزج الإثنان معا نذكر على سبيل المثال:

# **الفصل الثالث دراسة ميدانية لتطبيق برنامج (Archidoc (في مصلحة**

| اسم المصلحة                                       | الرمز                     |
|---------------------------------------------------|---------------------------|
| شؤون العامة                                       | А                         |
| مكتب الفلاحة                                      | y<br>В                    |
| انتخابات                                          | C                         |
| البطاقات الرمادية                                 | D                         |
| المرزانية                                         | Е                         |
| الحالة المتنبة                                    | Ĕ                         |
| مكنب المستخدمين                                   | G                         |
| الأمانة العاملة                                   | Ή                         |
| منابعة البرامج<br>ö                               | ľ                         |
| المنازهات                                         |                           |
| أملاك البلدية و الوسائل العامة                    | К                         |
| مكتب التعمين                                      | Ľ.                        |
| حفظ الصحة البلدى<br>$\widetilde{\mathfrak{so}}_g$ | M<br>$\frac{1}{\sqrt{2}}$ |
| الحدمة الوطنية                                    | 'N                        |
| الصفقات                                           | $\Omega$                  |

**أرشيف بلدية السوقر**

#### **الحفظ:**

"عمليـة تجميـع الوثـائق بأنواعهـا المختلفـة الناتجـة عـن نشـاط الإداري في الدولـة» وفقـا لنظـام التصنيف الخاص به و ترتيبها وتخزينها في أجهزة الحفظ المناسبة لنوعها بشـكلها بحيـث يضـمن المحافظـة عليها ويسهل الوصول اليها إذا ما أريد استخدامها".

**الصيانة و الترميم:**

فهذا يكون بإعـادة تلصيق الوثـائق المحاولـة الحفـاظ عليهـا وإعطائهـا منظرا جيـدا مسـاعدا علـى اسـتعمالها مـرة أخـرى بسـهولة بحيـث يـتم إلصـاق الغـلاف الخـارجي للوثـائق بشـريط اللاصـق أمـا الصفحات الممزقة فتلصق بالغراء وتغيير حمالات الوثائق القديمة.

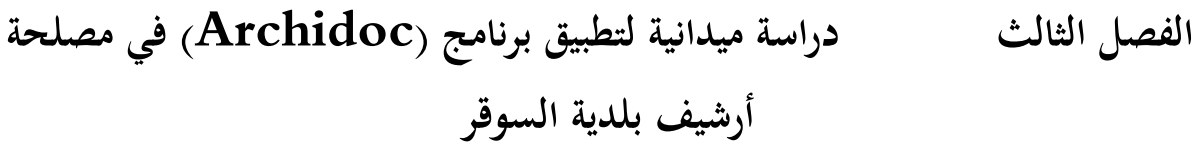

**الرقمنة:**العمليات التي يعتمدها المكتب منهـا رقمنـة الوثـائق الموجـودة عنـدهكـل حسـب اهميتهـا، ويقـوم بالحفظ على الوسائط الإلكترونية وكذلك على الحاسب الآلي الموجود هناك باستخدام الماسح الضوئي وكذلك ترتب الوثائق على برنامج Excel.

**الوسائل المادية والبشرية:**

**أ-العنصر البشري:**

وهو بمثابة الركيزة الأساسية لتسيير أي مؤسسة مهماكانت، ويتوقف عليه بالدرجـة الأولى مـدى نجاحها في تقديم حدماتها، ويسهر على تسيير مكتب الأرشيف طاقم مكـان مـن ثـلاث أشـخاص هنـاك مـن يشـغل منصـب دائـم وهـو مسـؤول المصـلحة برتبـة وثـائقي آمـين محفوظـات رئيسـي، متحصـل على شهادة ليسـانس في علـم المكتبـات والمعلومـات ومسـاعدتمم متحصـلتين الأولى علـى شـهادة ليسانس في علم الاجتماع والثانية تقني سامي في الإعلام الالي، ومن خلال الملاحظة فإن فريق العمل على مستوى المصلحةكفئ ولديه مستوى علمي يمكنه من الارتقاء بخدمات المكتب.

إن اليـد العاملـة المكلفـة بحفـظ الأرشـيف قليلـة جـدا، وعلـى هـذا الأسـاس فـإن العنصـر البشـري المتخصص مهم جدا للحفاظ على قيمة الوثائق داخل المؤسسة حيث انكل مصلحة تحتفظ بوثائقها في جيلها الأول وهذا ما يزيد من أهمية الأرشيف والمهام المخولة له.

**أ. التجهيزات والمعدات:**

تتوفر مصلحة الأرشيف على التجهيزات التالية:

- **على مستوى المخزن:** الرفوف المعدنية المرتب عليهاكل من العلب والحزم والجرائد الرسمية. الخزائن الحديدية: مكتب بسيط عليه جهاز إعلام آلي وطباعة.
	- الوقاية والإنابة متوفرة أيضا.

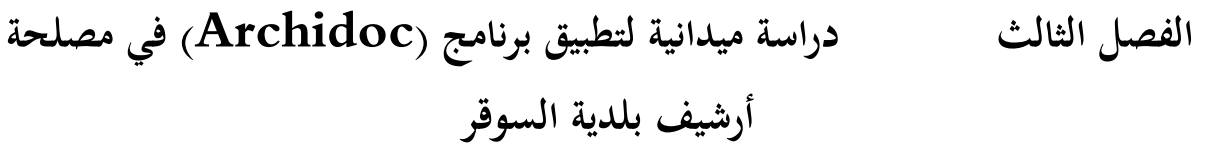

- **على مستوى المكتب الخارجي:** -اثاث مكتب مزدوج- جهازي إعلام آلي- جهاز الماسح الضوئي- قارورة إطفاء للحرائق الجافة من الحجم الصغير.

**.2 اجراءات الدراسة الميدانية :**

مختصر تجربتنا مع برنامج Archidoc على مصلحة أرشيف بلدية السوقر: اولا جـاء مقـترح عنـوان المـذكرة مـن طـرف الأسـتاذ المبكـر بـأن نقـوم بدراسـة علـى برنـامج Archidoc) (تقنيـات وتطبيقــات الأرشــيف الالكـتروني، Archidoc نموذجــا)، ومقالاتنــا لجانــب الأرشـيف أردنـا أن تكـون دراسـتناكلمـة حـول الموضـوع، فقمنـا بالتواصـل مـع السـيد مجنـاح عبـد القـادر الذي قام بإنشاء البرنامج المذكور بمساعدة شخصية من الأستاذ بن شهيدة.

رحـب السـيد مجنـون بـالفكرة وقـام بمنحنـا البرنـامج مجانـا، واجهتنـا مشـكلة تقنيـة عنـد تثبيـت البرنامج على الحاسوب الشخصي التي اعتبرتها احد عيوبه بما انها تواجه كل من اراد تثبيت التطبيق علـى جهـازه للوهلـة الاولى، ولم تحـتج منـه معلومـة صـغيرة ودقيقـة إلا وكـان السـباق في مسـاعدتنا علـى ذلـك، التجربـة سـابقة لأحـدهما في إعـداد تقريـر تربينـا في مصـلحة أرشـيف بلديـة السـوقر، ولعلهـا ان مسـؤول المصـلحة السـيد بـأس الكـاف فـؤاد هـو وثـائقي آمـين محفوظـات ومهـتم بتطـوير عملـه واسـلوبه، اقترحنا عليـه البرنـامج وتم القبـول بصـدر رحـب، إلا أن تطبيقنـاكـان محـدود بسـبب سـرية بعـض الوثـائق المتعلقـة بالعقـارات، والـتيكـان قـد ونضـعها الرقميـة وكانـت جـاهزة للـدخول حيـز التطبيـق وهـذاكـان سـبب في محدوديـة الملاحـق الـتي تعـبر عـن تطبيقهـا الخـاص في المصـلحة فكـان لنـا زيـارات عمـل ميدانيـة مكنتنا من فهم واستعمال البرنامج وتطبيقـه مـن خـلال الوثـائق المؤمنـة علـى جهـاز حاسـوب المصـلحة، فكانت تجربة ناجحة لدرجة ان مسؤول المصلحة قرر اقتناء البرنامج في اقرب فرصة، وذلك لما راه من خلال عملنا عليه.

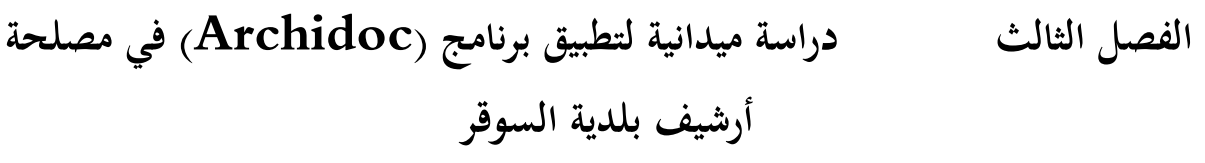

**-1.2 نبذة عن برنامج أرشدوك:**

برنــامج التســيير الالكـتروني للأرشــيف Archidoc هــو قاعــدة بيانــات مطـورة عــن طريــق الاكـس، بسـيط وسـهل الاسـتعمال بحيـث يقـوم بجـرد الارشـيف وتسـييره بطريقـة الكترونيـة مـع سـرعة البحـث والاسـترجاع وهـذا بعـد رقمنـة الوثـائق الورقيـة بحـث يمكننـا الـدخول اليهـا في الحاسـوب بـدون التنقـل الى مخـزن الارشـيف وتفحـص العلبـة يـدويا ممـا يسـهل لنـا العمـل و ربـح الوقـت بالإضـافة الى الحفاظ على الوثائق الاصلية .

هـذا البرنـامج منجـز مـن طـرف الاسـتاذ مجنـاح عبـدالقادر أخصـائي في المعلومـات والأرشـيف ، وهـو مستعمل من طرف بعض الأرشيفين على المستوى الوطني. ويتكون البرنامج مما يلي: Aide-help –المساعدة – جداول الدفع – الوثائق المرقمنة **Bordereau de versement** Document numérisé – الجرائد الرسمية –واجهة البرنامج Archidoc الجرائد الرسمية ال Archidoc

**-2.2 واجهــة البرنــامج Archidoc:** وهـو عبـارة عـن قاعـدة بيانـات اكسـس متـوفرة باللغـة العربيـة وأخرى باللغة الأجنبية وهذا حسب الطلب.

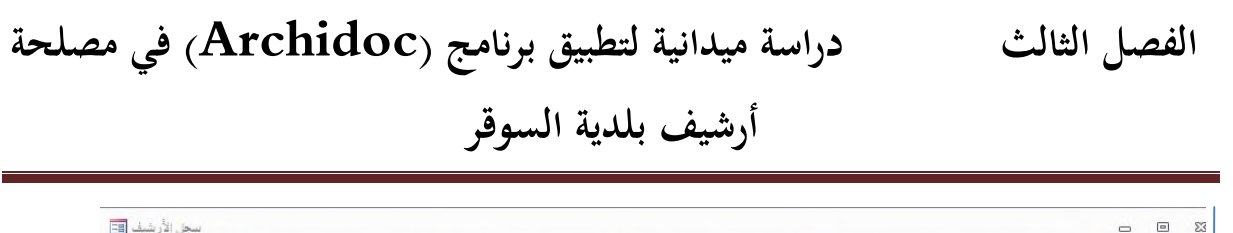

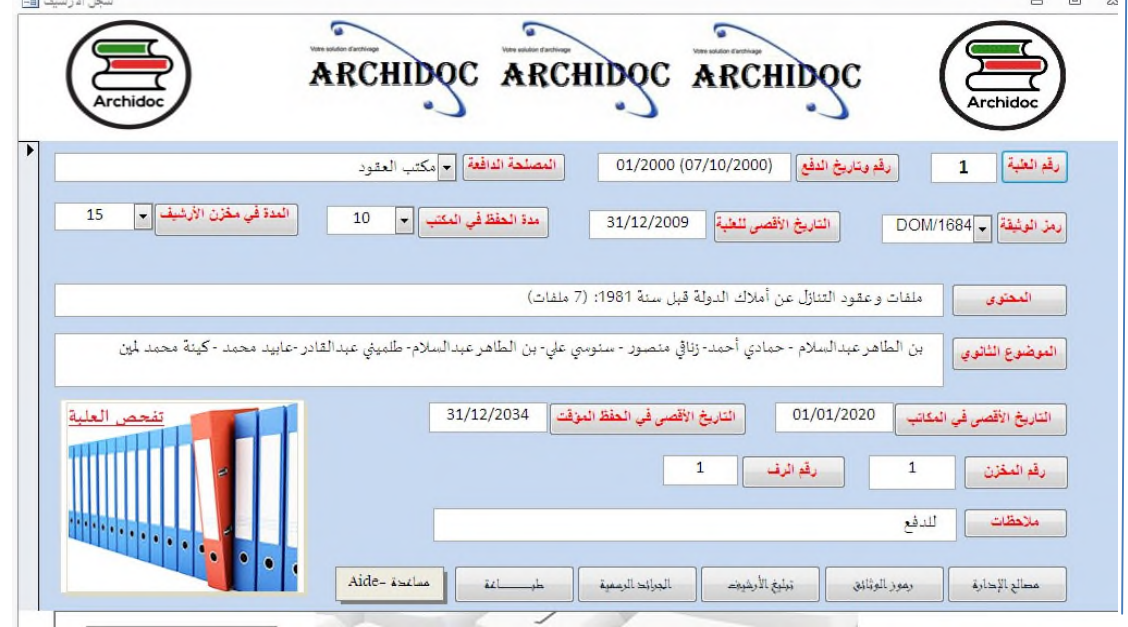

**النسخة العربیة**

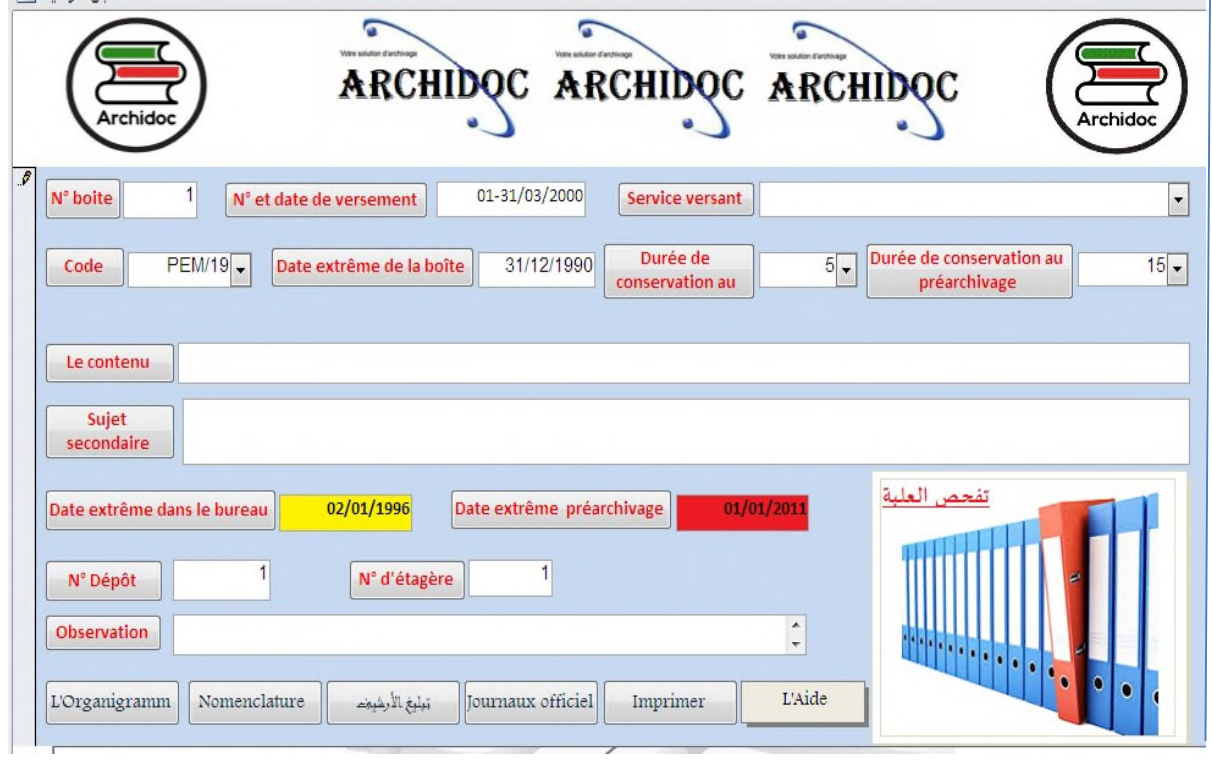

**النسخة الأجنبیة**

**جداول الـدفع**: وهـو مجلـد يـتم فيـه ترتيـب جـداول الـدفع والـتي يـتم ربطهـا بواسـطة نـص تشـعبي يمكـن الوصول اليها مباشرة من خلال صفحة الواجهة.

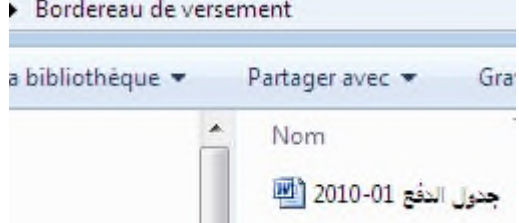

**المساعدة**: وفيه دليل استعمال البرنامج يتم الوصول اليه عن طريق صفحة الواجهة .

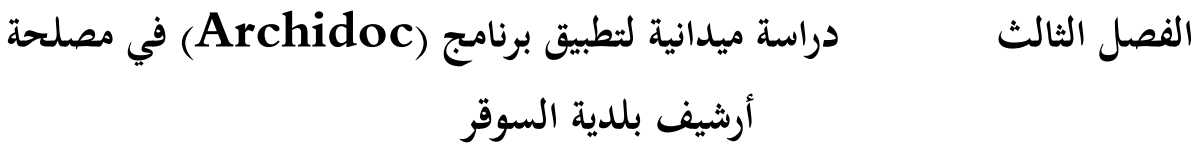

**الوثائق المرقمنة**: وهو مجلد تحفظ فيه العلب الأرشيفية المرقمنة حسب رقم ترتيبها على الرفوف. **الجرائد الرسمية**: وهو مجلد يتم فيه حفظ الجرائد الرسمية حسب السنوات ،كمـا يمكـن حفـظ مختلـف التعليمات والمذكرات المركزية.

Tous les objet... @ «  $\mathsf{p}$ **ملاحظــة مهمــة**: يمكـن عنـد ادخـال او عـرض البيانـات اسـتخدام الواجهـة Rechercher... **Tables** 交 سجل الأرشيف الطل Formulaire أو الجـ ـداول Tables وعنـ ـد التعـ ـديل علـ ـى اي منهمـ ـا فـ ـان Requêtes ×. البرنامج سيعدل في الآخر مباشرة بصفة آلية.  $R_{\rm H}$ **Formulaires** 图 Insérer une nouv... **-2.3كيفية استخدام البرنامج:**

البرنــامج يسـتعمل في جميـع الإدارات والمؤسســات لان مختلـف العمليــات الفنيــة في مصــالح الأرشيف تتشابه مهما اختلف القطاع . فقط هناك اختلاف في الهيكل التنظيمي لـلإدارة نـوع الوثـائق غـير المشـتركة وبالتـالي اخـتلاف في جـدول تسـيير أرشـيفها مـن حيـث الاسـم والرمـوز ومـدد الحفـظ. اذا يجـب علـى الأرشـيفي عنـد اسـتعماله للبرنـامج تغيـير أسمـاء المصـالح والمكاتـب حسـب الهيكـل التنظيمـي الخاص به.

#### **تعديل مصالح ومكاتب المؤسسة أو الادارة**:

يختلف الهيكـل التنظيمـي لكـل ادارة حسـبكـل قطـاع لـذا يجـب تغيـير اسمـاء المصـالح والمكاتـب وهذا بالضغط مرتين على الزر الخاص بمصـالح الادارة لتظهـر لنـا النافـذة الخاصـة بـذلك ونقـوم بالتعـديل عليهـا والتنقـل مـن صـفحة الى صـفحة اخـرى بواسـطة زر التنقـل المـوج ـود علـى شـكل مثلـث في أسـفل . هذه النافذة وادخال اسم المصلحة الموالية

**تعديل جدول تسيير الارشيف أو رموز الوثائق:**

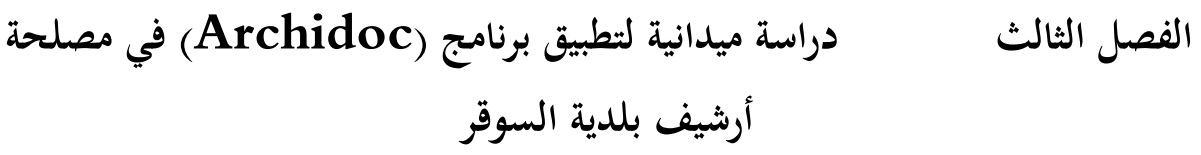

يختلـف جـدول تسـيير الارشـيف والوثـائق مـن ادارة الى اخـرى حسـب طبيعـة نشـاطها الا فيمـا يخص الوثائق المشتركة المتمثلة في وثائق المستخدمين والمحاسبة التي تشترك فيها جل الادارات من حيث الشكل والتنظيم، وبنفس الطريقة السابقة يمكن التعديل على النافذة بتغيير رمز الوثيقة وعنوانها ومدد الحفظ فيها سواء في المكاتب أو في مراكز الحفظ المؤقتة.

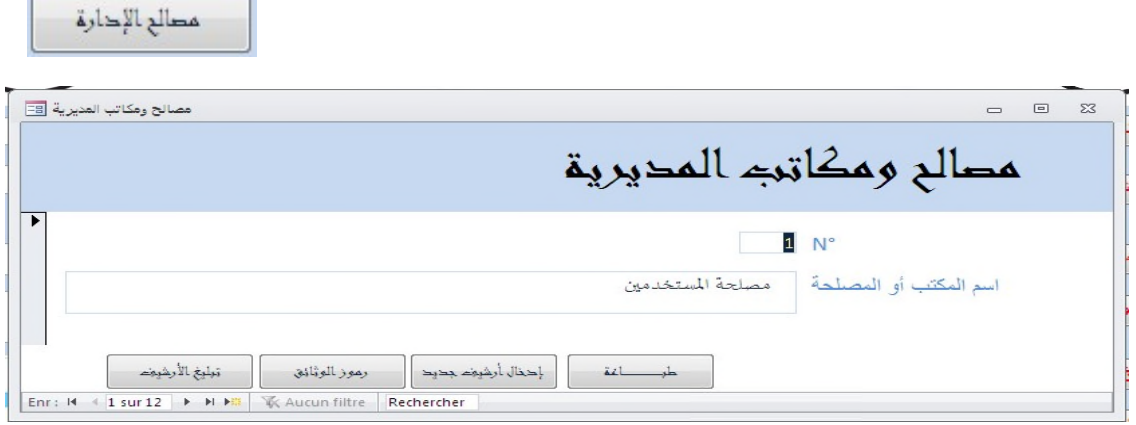

L'Organigramme

 $\overline{\phantom{0}}$ 

 $\sqrt{2}$ 

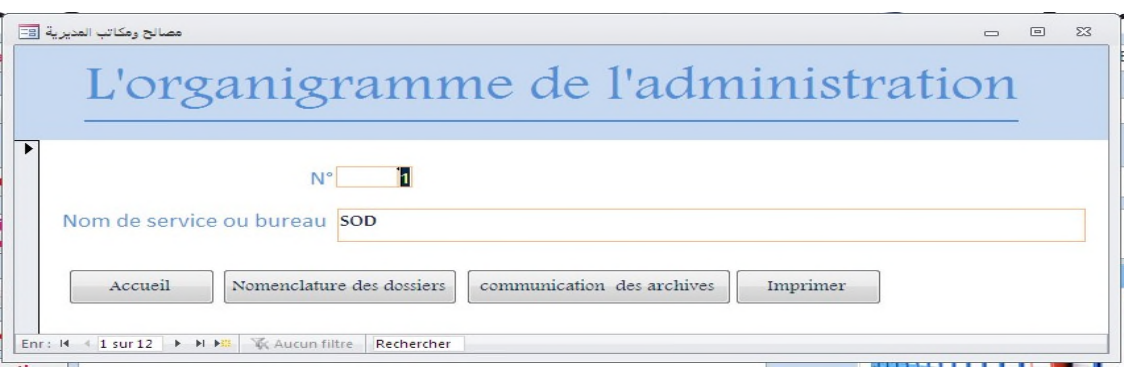

**الفصل الثالث دراسة ميدانية لتطبيق برنامج (Archidoc (في مصلحة**

**أرشيف بلدية السوقر**

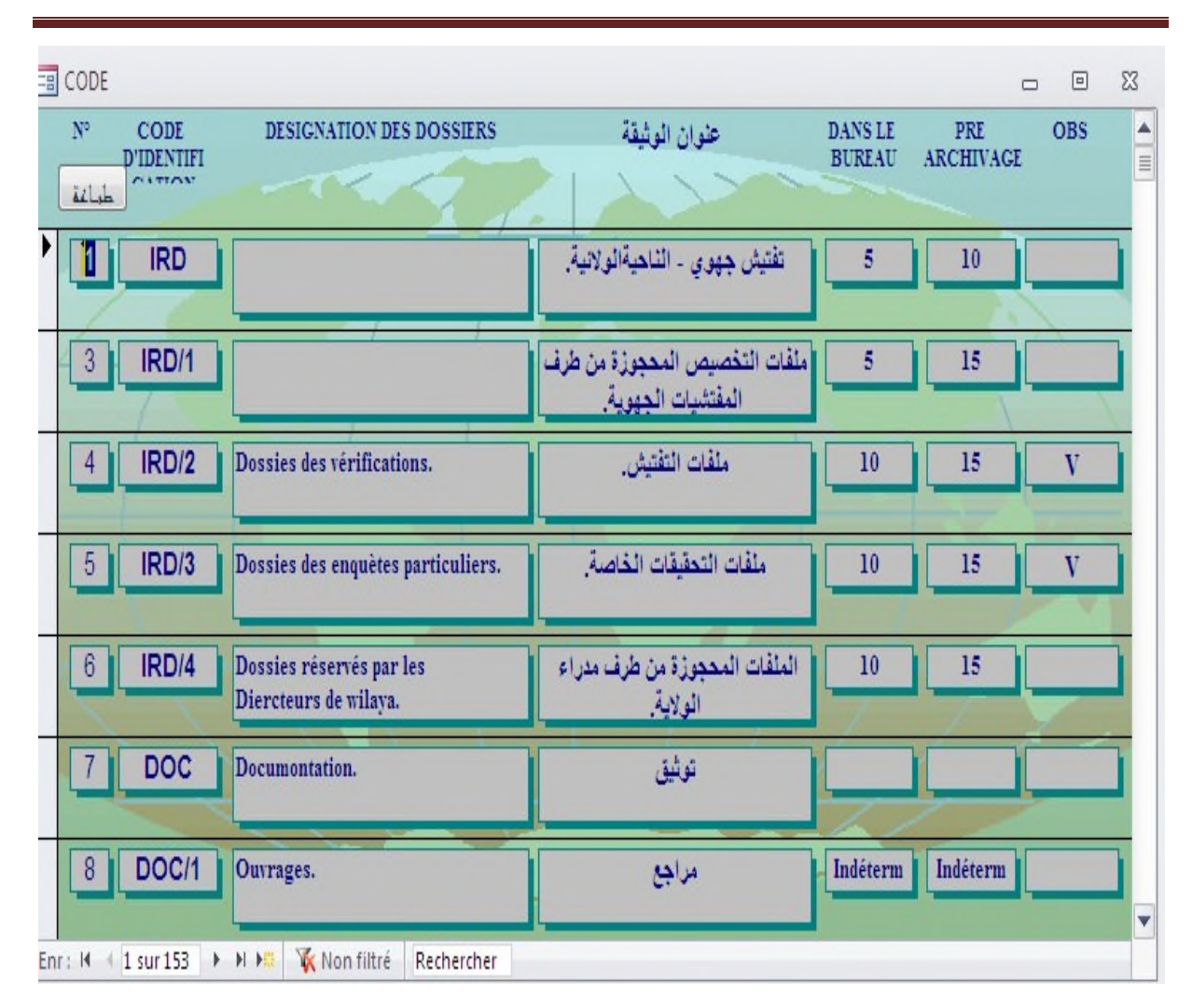

**التبليغ والاطلاع على الأرشيف:** هـذه النافـذة مخصصـة لتسـجيل المطلعـين علـي الارشـيف والوثـائق، بحيـث يـتم فيهـا ادخـال معلومـات المطلـع واسـم المصـلحة التـابع لهـا والمحتـوى مـع تحديـد تـاريخ الاطـلاع والتـاريخ بعـد ارجاعـه للوثائق.

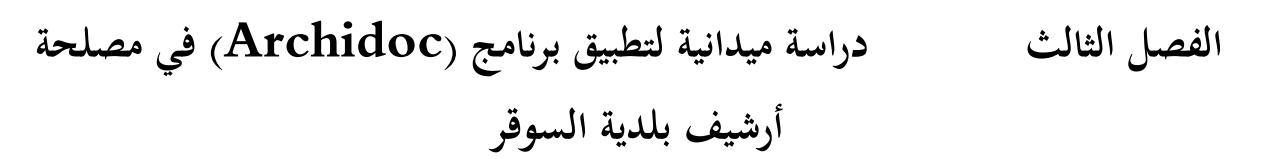

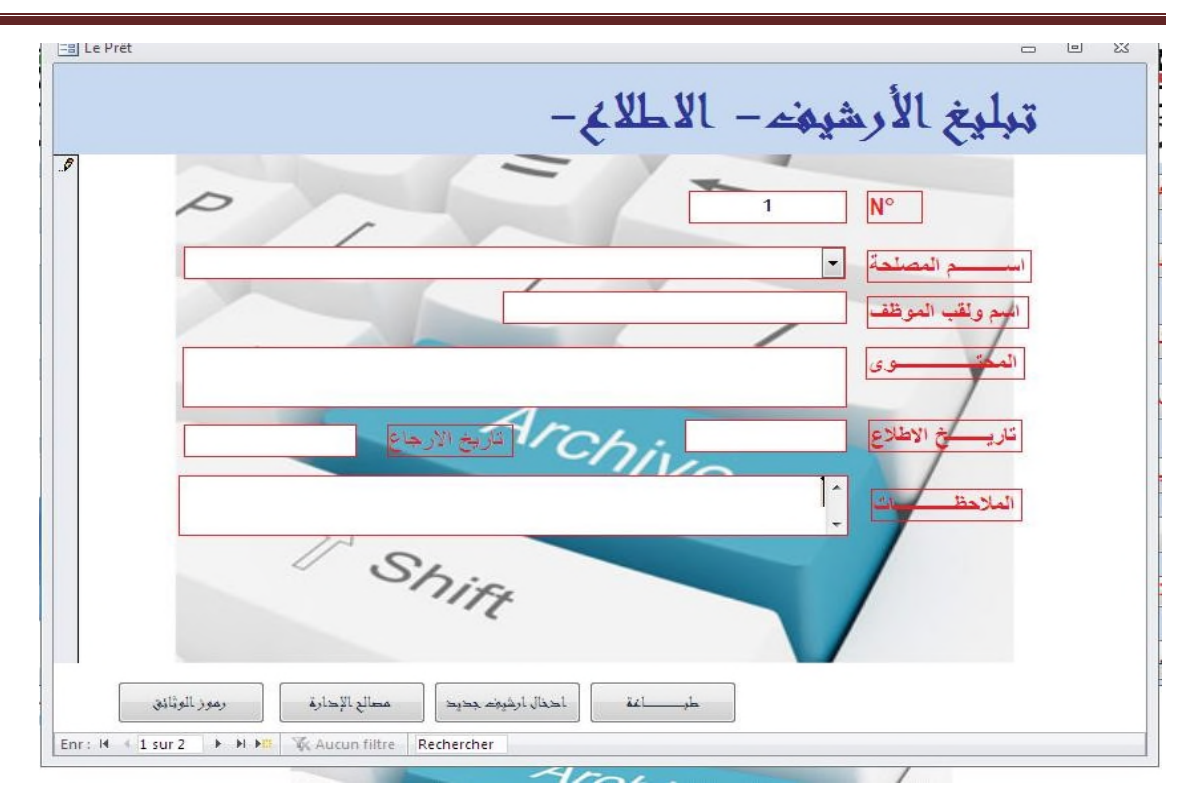

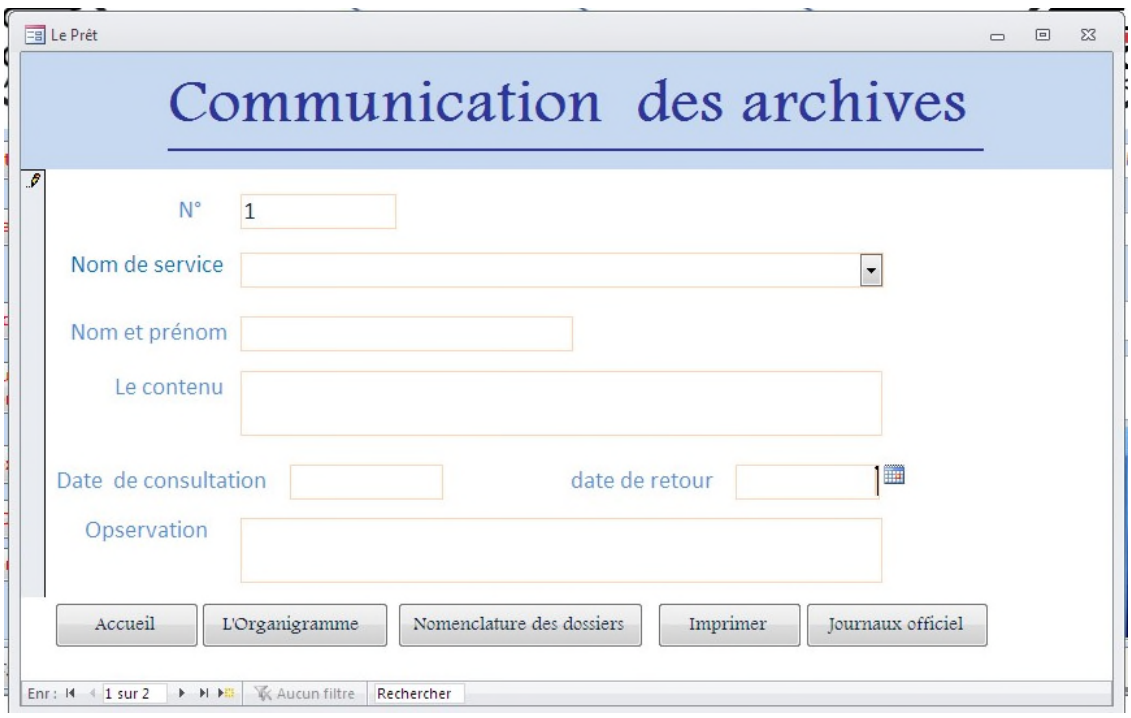

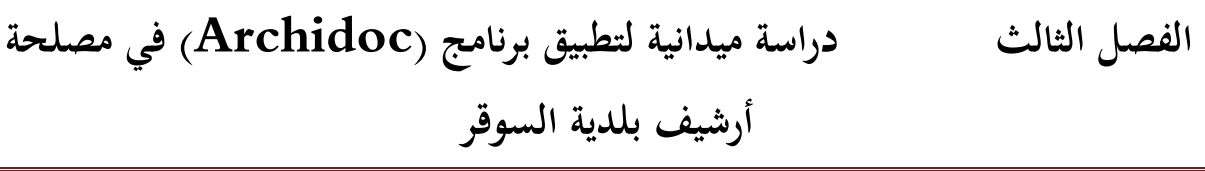

#### **الجرائد الرسمية:**

هـذه النافـذة مخصصـة للبحـث وتفحـص مختلـف القـوانين والمـذكرات المركزيـة الـتي تسـير القطـاع التابع له الادارة أو المؤسسة بحيث يمكن للارشيفي تحميل الجرائد الرسمية ووضعها في المحلد الخاص بما حسـب السـنوات مـع ادخـال أرقـام وتـواريخ ومواضـيع النصـوص في قاعـدة البيانـات الخاصـة بالجرائـد الرسمية والقوانين التي تسير وتنظم قطاعه.

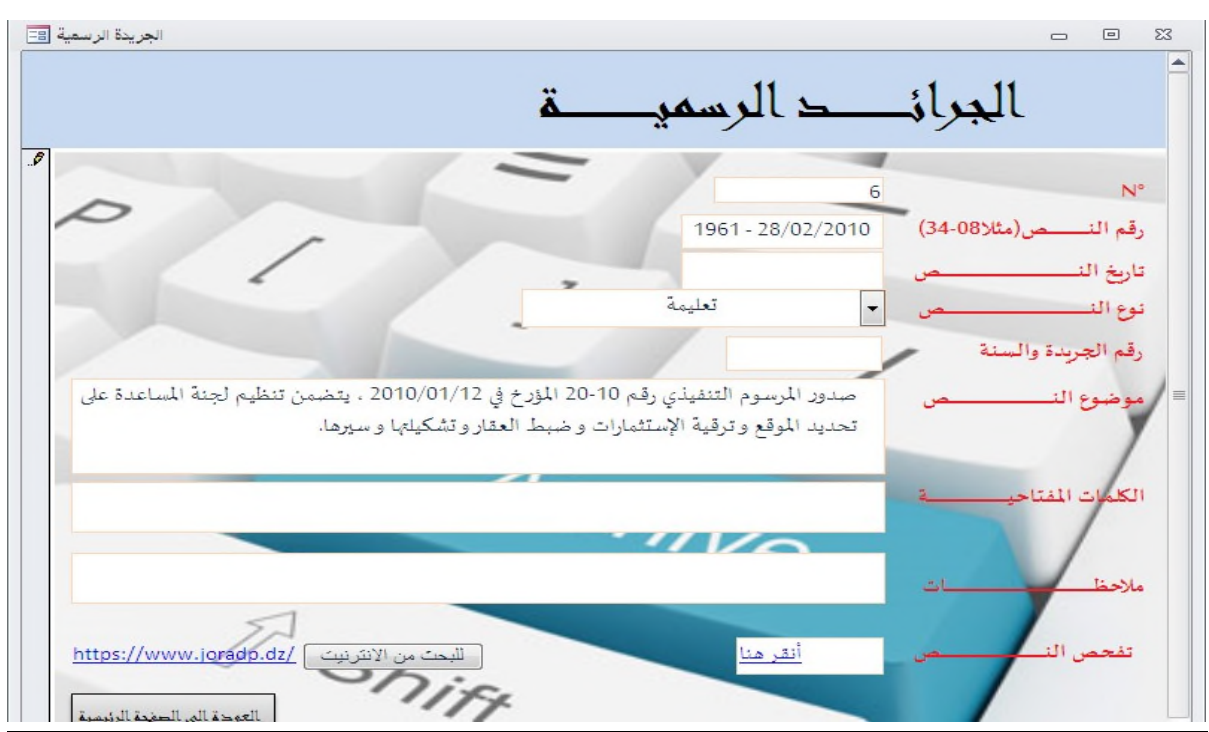

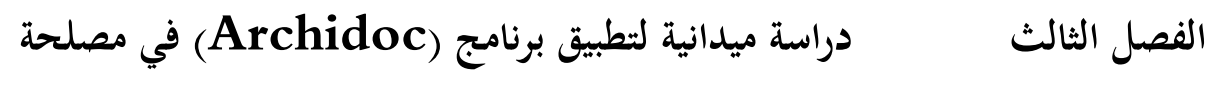

**أرشيف بلدية السوقر**

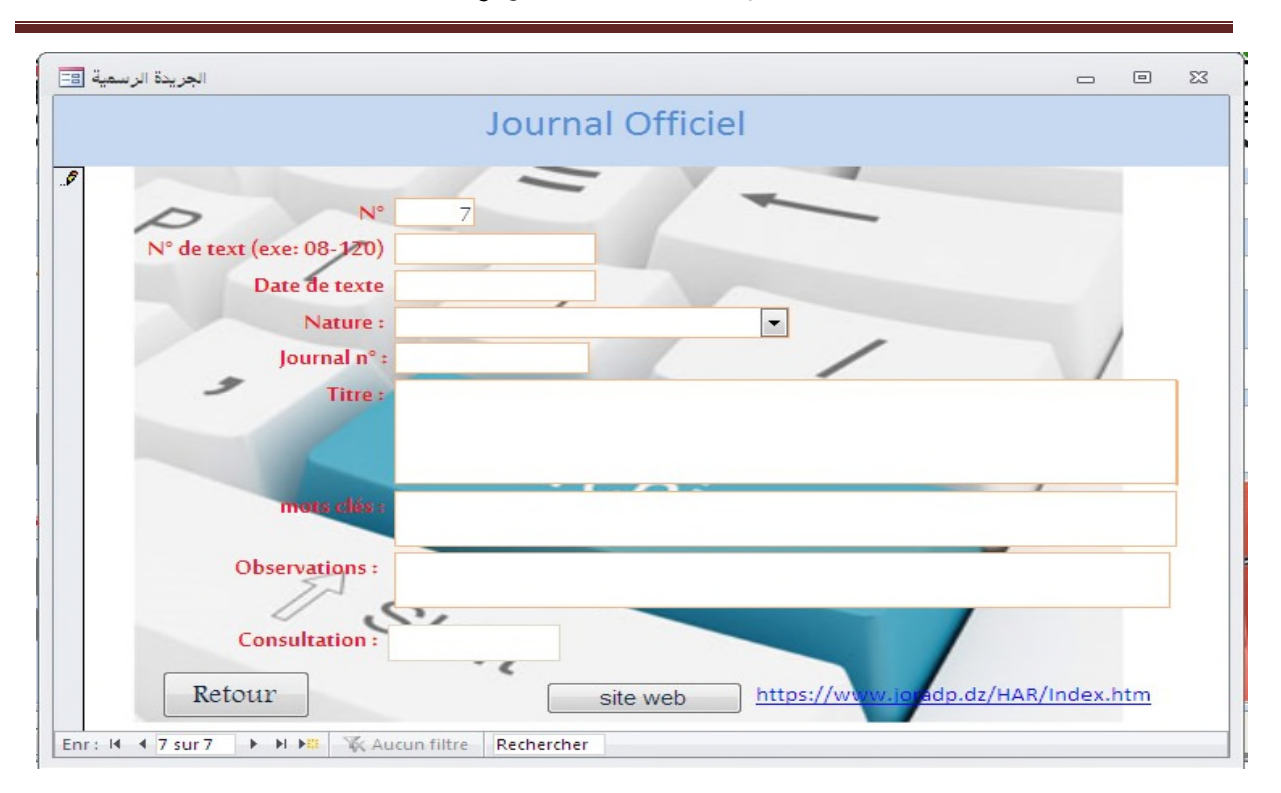

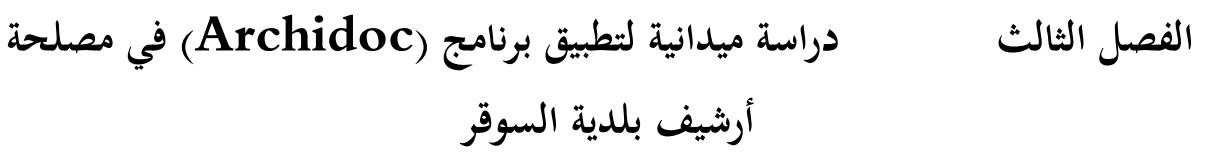

يمكن تفحص اي قانون او تعليمة بالضغط على زر تفحص النص في "أنقر هنا".

من أجل ربـط اي نـص بالجريـدة او القـانون المـذكور فيـه يجـب ربـط الـنص التشـعبي مـن واجهـة قاعدة بيانات الجرائد الرسمية الي المجلد الخاص بالجرائد والقوانين وهذا باتباع الخطوات التالية: **ملاحظة**: نفس الشيء بالنسبة لربط رقم وتاريخ الدفع مع جدول الدفع الرقمنة. Tab **In Table** - التنقل بين حقول واجهة البرنامج بواسطة زر التنقل على لوحة المفاتيح الى ان نصل الى الحقل الخاص تفحص النص "انقر هنا " ويمكننا تغيير هذه العبـارة مـثلا اضـغط هنـا او غـير ذلـك- ثم ننقـر بيمـين الفـأرة لتظهـر لنـا نافـذة نختـار منهـا : نـص تشـعبي" hypertext lien "ثم نضـغط علـى تعديل النص التشعبي لتوجهنا الى نافذة اخرى نحتار منها مكان تواجد النص بالمحلد الخاص الجرائد الرسمية والتعليمات المرقمنة وفي الاخير نضغط على التأكيد OK كما هو موضح في الصور التالية:
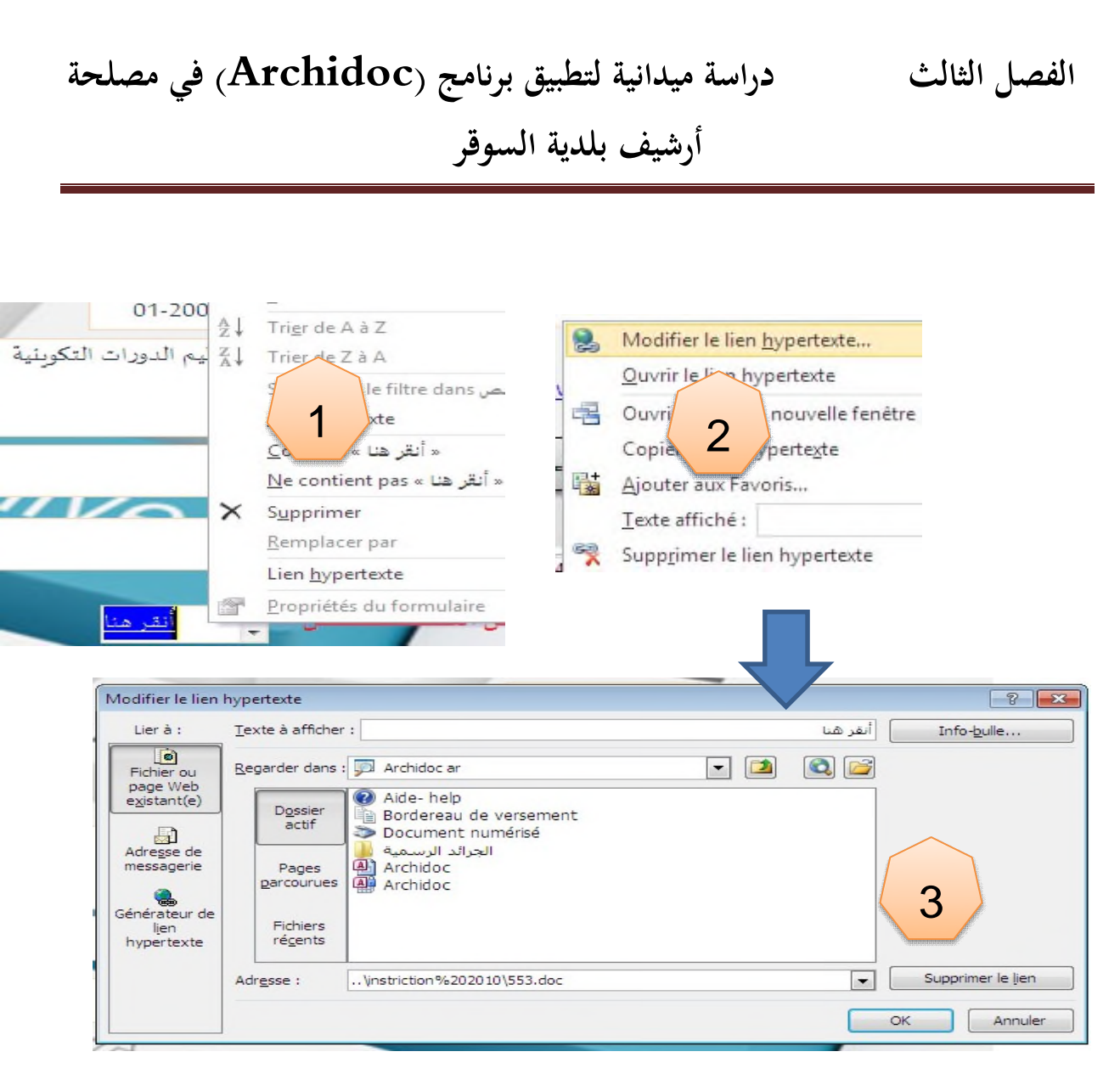

### **تفحص العلبة المرقمنة:**

بعد رقمنة الوثائق ووضعها في المجلد الخاص بالوثائق المرقمنة وترتيبها حسب كل علبة يمكننا من خلال هذا الزر الذهاب مباشرة الى الملف المرقمن.

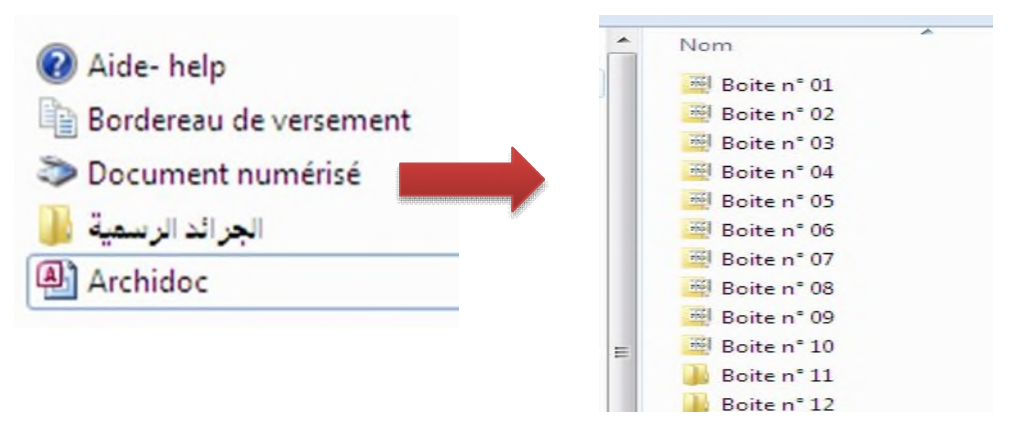

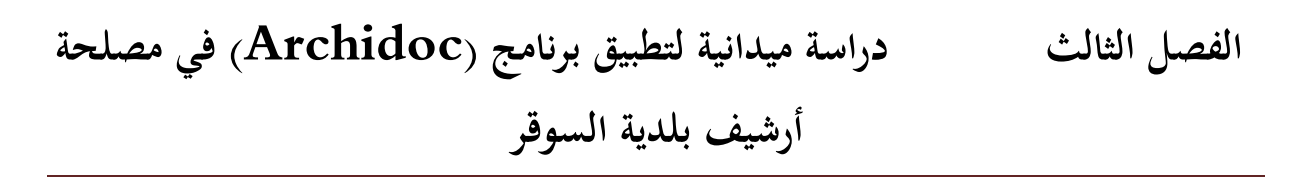

فعنـد الضـغط علـى صـورة العلـب علـى البرنـامج تأخـذنا مباشـرة الى العلبـة المعنيـة الـتي يمكـن أن نتفحص بما الملفات التي تكون على شكل PDF كما هو موضع في الشكل التالي:

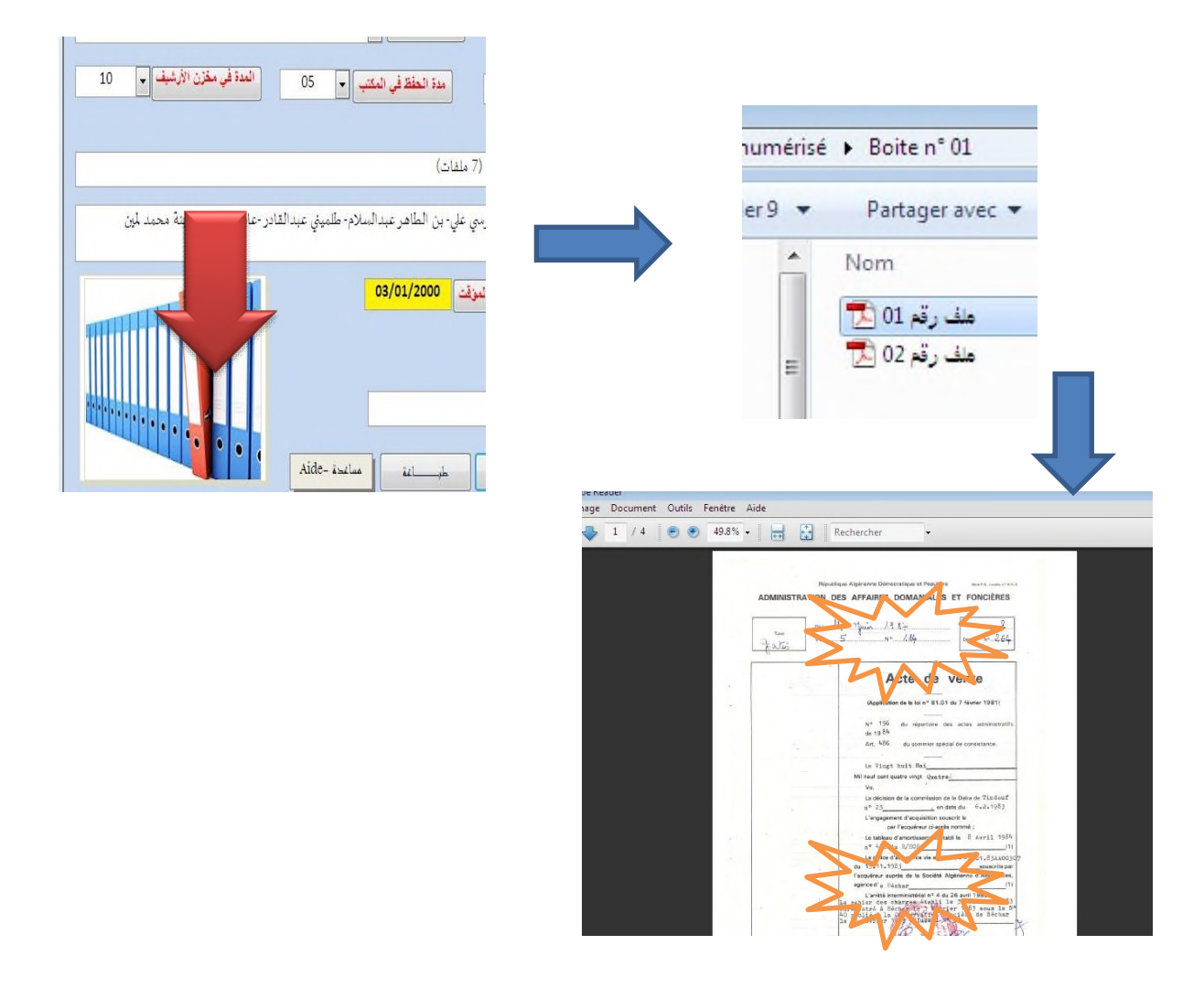

### **الطباعة:**

من أجل طباعة سجل الارشيف يمكننا الضغط مرتين على زر الطباعة لتظهر لنا نافذة بها جـدول يحتـوي علـى رقـم العلبـة ومحتواهـا وتواريخهـا القصـوى، أي جـدول بـه كـل المعلومـات الـتي تم جردها وادخالها سابقا في برنامج ارشدوك.

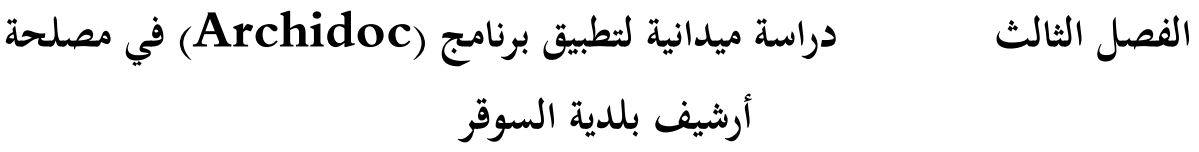

ومن أجل التعديل على مقـاييس هـذا الجـدول يجـب اغـلاق هـذه النافـذة الخاصـة بالتـدقيق قبـل الطباعـة "imprission'l avant apercu'l "حـتى يظهـر لنـا الجـدول الأصـلي الـذي يمكـن التعـديل علـى مقاييسه.

> **ملاحظة**: بالنسبة لزر الطباعة يمكن اتباع نفس المراحل سواء لطبع سجل الارشيف او قائمة المصالح او قائمة المطلعين على الارشيف.

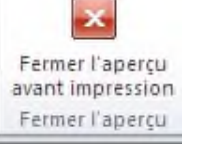

سجل الأرشيف

18/02/2019

 $\Box$ 

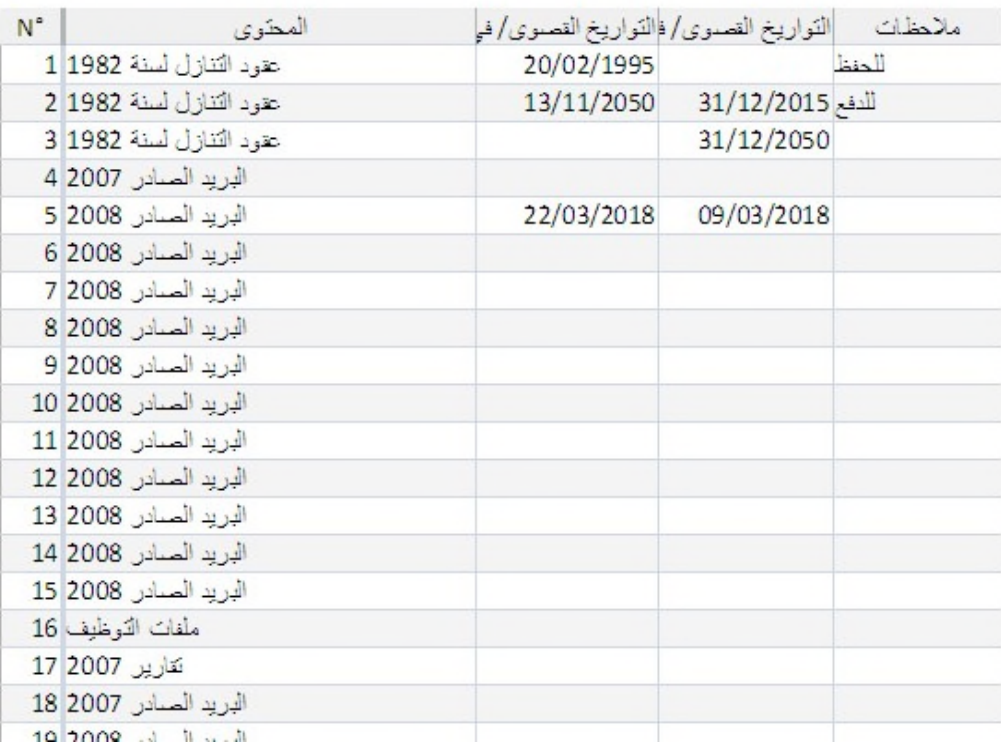

**كيفية البحث عن الملفات:**

بالنسبة لعملية البحث عن الملفات هناك طريقتان:

الاولى يـتم فقـط ادخـال الكلمـة المـراد البحـث عنهـا في خانـة البحـث الموجـودة أسـفل واجهـة البرنامج ليتم احذنا الى الصفحة الخاصة بالملف المراد.

### **الفصل الثالث دراسة ميدانية لتطبيق برنامج (Archidoc (في مصلحة أرشيف بلدية السوقر** ملفات وعقود التنازل عن أملاك الدولة لسنة 1984: (7 ملفات) المعتوى ^ بن ميلود مخطار-عمري محمد-<mark>زاوي رمضان</mark>-بن قربة سليمان- تياح بوخاري -قناديل أحمد - كوبدسي محمد سالم وضوع الثانوي |

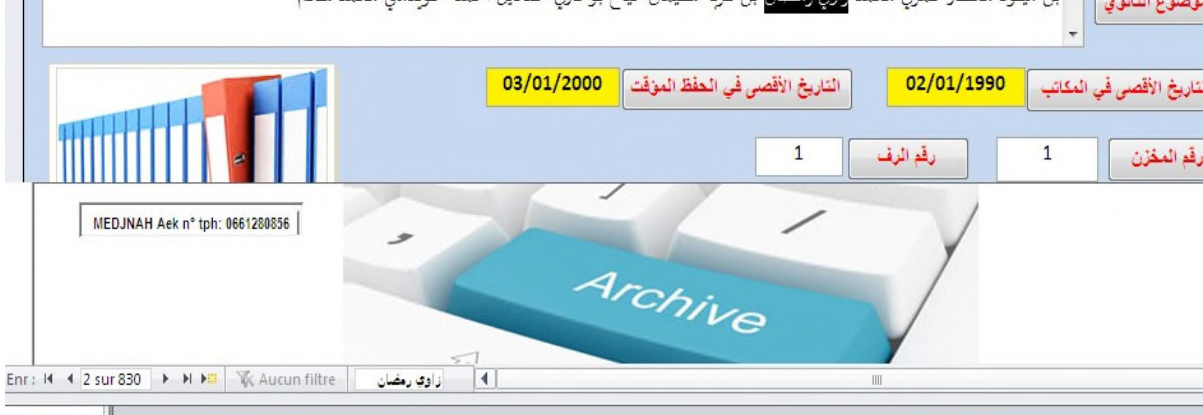

الثانية يتم الدخول الى زر البحث على واجهة الاكسس او الضغط على f+Ctrl واختيار

طريقة البحث سواء في قاعدة البيانات بأكملها او اختيار مكان البحث باختيار حقل معين.

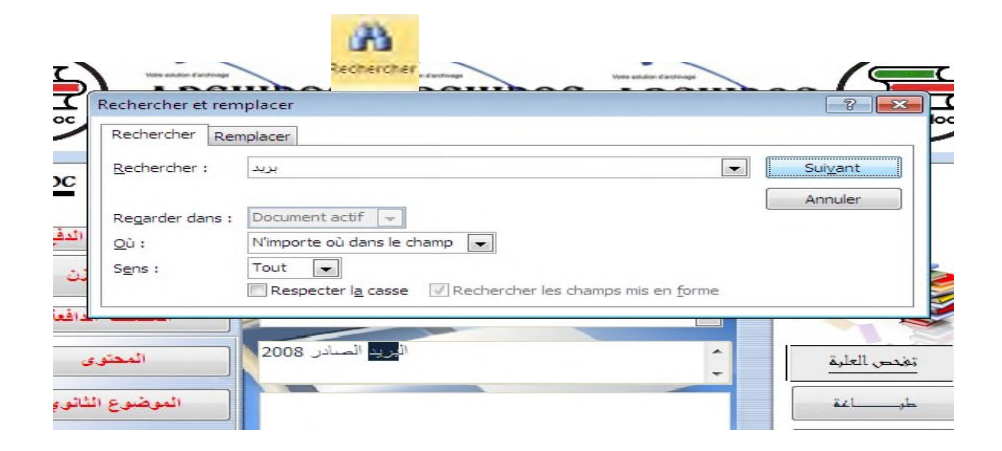

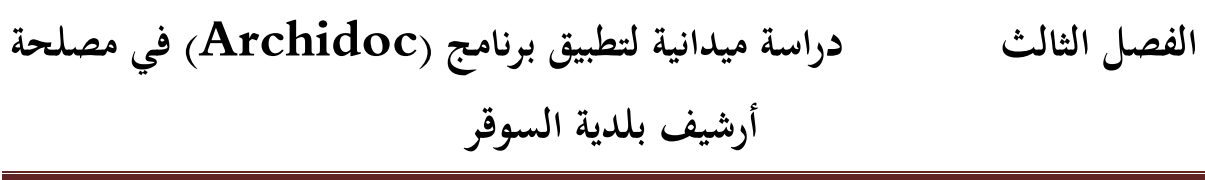

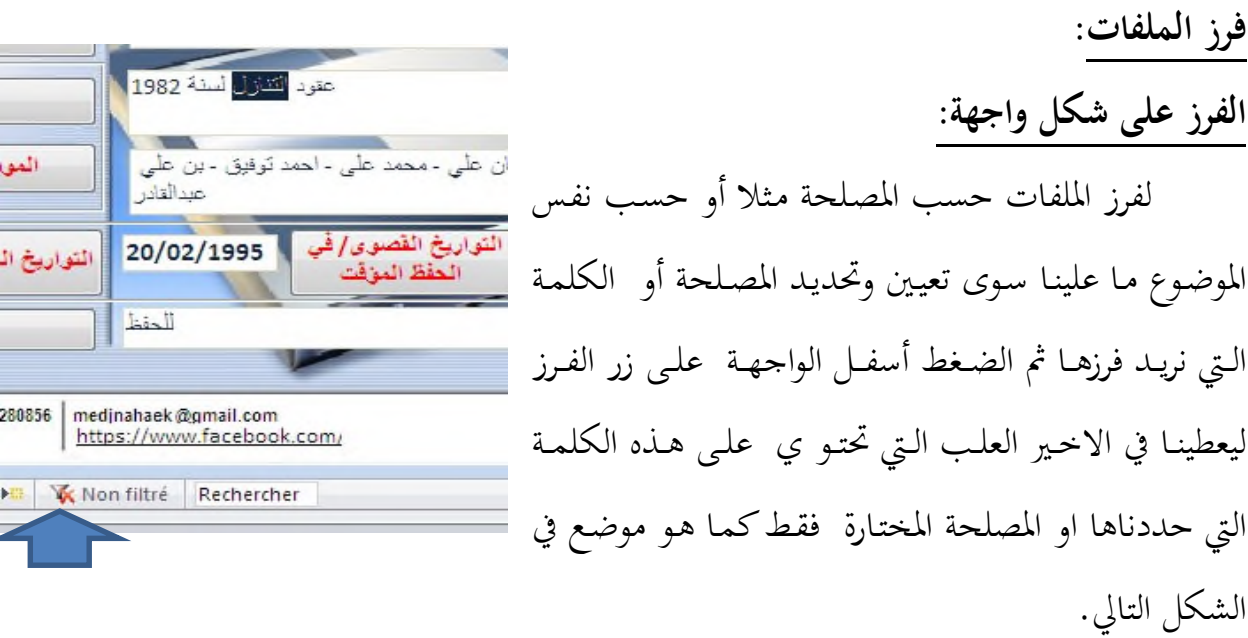

# **الفرز على شكل جداول:** عنــد الخـروج مــن واجهــة البرنــامج و الــدخول الى الجداول نقـوم بـنفس الطريقـة بتحديـد الكلمـة ثم الضغـط علـى زر الفرز على نافذة الاكسس ليعطينا قائمة للعلـب الـتي تحتـوي على هذه الكلمة المحـددة في الفـرزكمـا هـو موضـع في الشـكل

الموالي.

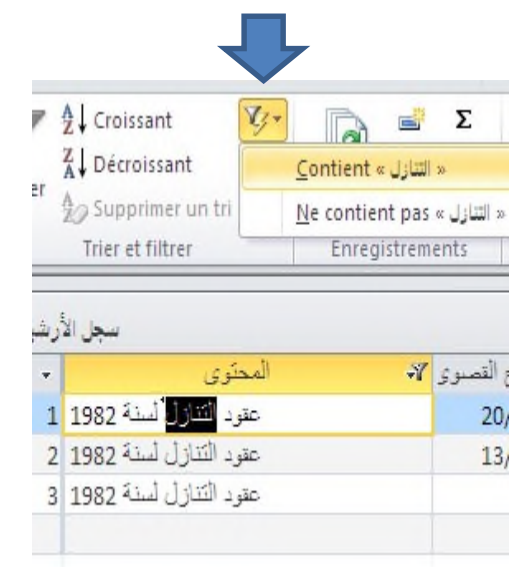

## **نقل ملف وورد او اكسل جاهز الى البرنامج مباشرة:**

في حالـة مـا إذا اقتنيـتم البرنـامج وكـان لـديكم مـن قبـل قائمـة علـى شـكل وورد او اكسـل للأرشـيف الـذي بحـوزتكم وأردتم نقلهـا مباشـرة الى برنـامج أرشـدوك فمـا علـيكم الا نسـخ القائمـة مـن الوورد ونقلها الى البرنامج لكن يجب عرضه على شكل جداول وليس النموذج او الواجهة.

وتتم عملية النقل بالعمود فمثلا تنقل العمود الخـاص بـالمحتوى وتنقلـه الى مـا يقابلـه في البرنـامج اي على المحتوى ثم تنقل الباقيكما هو موضع في الصور الموالية.

**الفصل الثالث دراسة ميدانية لتطبيق برنامج (Archidoc (في مصلحة أرشيف بلدية السوقر** ثم نضغط بيمين الفأرة فوق المحتوى مباشرة 

# Formuaires<br>
Finsérerune no Requêtes | 4<br>و نلصق ما نسخناه ونضغط على .OK وهكذا بنفس الطريقة ننقل باقي الاعمدة.<br>و نلصق ما نسخناه ونضغط على .OK وهكذا بنفس الطريقة ننقل باقي الاعمدة.

Masquer les champs  $A$ fficher les champs Eiger les champs

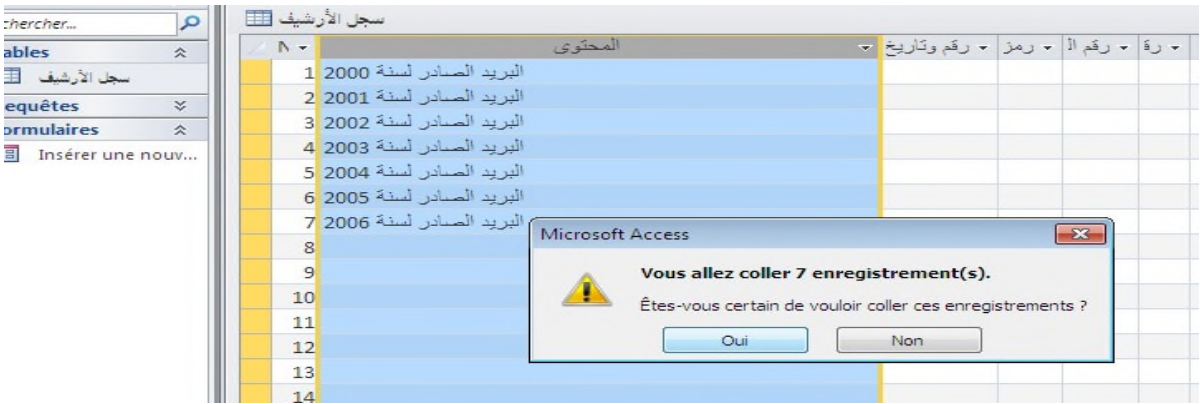

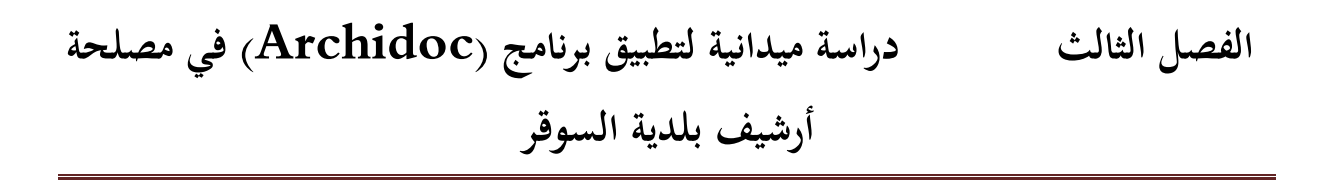

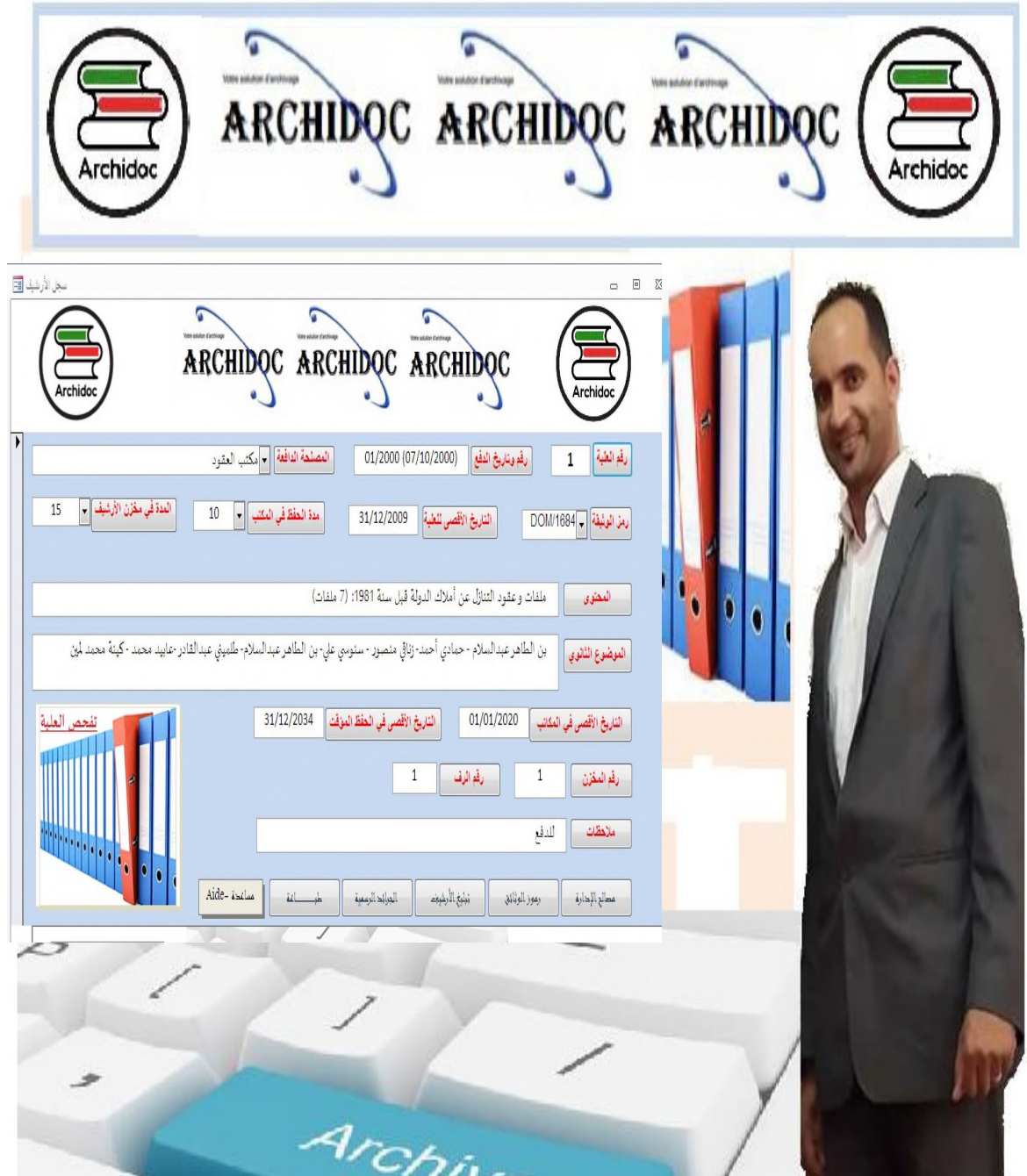

**الفصل الثالث دراسة ميدانية لتطبيق برنامج (Archidoc (في مصلحة أرشيف بلدية السوقر**

- **.3 عرض مقابلات الدراسة:**
- **-1.3 عرض المقابلة الأولى:**

تحيّز.

اعتمدنا المقابلة مع السّيّد مسؤول مصلحة الأرشيف البلدي لبلدية "السّوقر" التّابعة لدائرة "السّوقر" ولاية تيارت، وهو وثائقي أمين محفوظات رئيسي.

هـذا الشّخص مسؤول عن تسيير مصلحة الأرشيف إضافة إلى تسيير وإدارة المكتبة العمومية للبلدية جرت المقابلة بشكل مباشر حيث ارتأينا أن نتطرّق لمختلف الجوانب التي تخصّ الأرشيف، وكيفية تسييره، ومدى سعي الأرشيفي إلى رقمنة الرّصيد الوثائقي، وما أنجح الوسائل التي يستخدمها في ذلك من آليات وبرامج، وتطبيقات وتقنيات لتحقيق ذلك.

وكانت الملاحظة بالمشاركة أين يصبح الباحث أحد أعضاء الجتمع المدروس بدون التّصريح بـذلك، ويكـون الباحـث ضـمن أعمـالهم اليوميـة، فيقـوم بنشـاط الجماعـة دون أن تعلـم هدفـه لأجـل البحث حتّى تتحقّق التّلقائية في سلوكياتهم، وما سمح بذلك الاطّلاع ميدانيا على وضعية الأرشيف تمّ خلالها ملاحظة بعض الظّـواهر وربط بعض المؤشّـرات على مستوى البحث، والهدف هنـا مـن وراء الملاحظة هو التّأكّد من بعض المعلومات التي درّجت خلال المقابلة.

احتوت المقابلة على ثلاث محاور تشمل موضوع بحثنا وهي كالتّالي: **المحور الأوّل: معلومات حول الأرشيفي المسؤول. اني ّ المحور الث :** معلومات حول الأرشيف وإدارته. **المحور الث ّ الث :** آفاق الأرشيف البلدي ومدى قابلية تطبيق برنامج Archidoc عليه. من خلال المقابلة مع مسؤول مصلحة الأرشيف كانت الأجوبة كالتّالي بمصداقية، وبدون أيّ

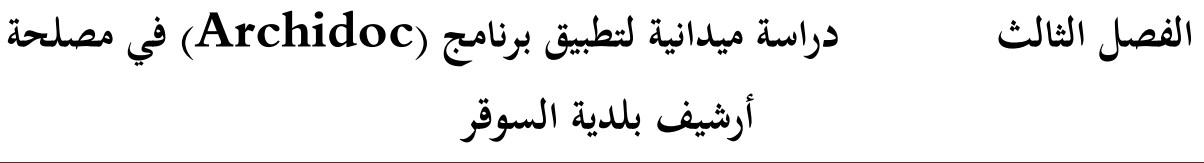

المحور الأوّل:معلومات حول الأرشيفي.<br>. **س1**: من هـو السّيّد (راس الكـاف فـؤاد) ؟، ومـا هـي مؤهّلاته العلميـة السّـابقة؛ والـتي يعمـل عليهـا حاليا ؟

ج1: السّيّد (راس الكـاف فـؤاد عبـد الصّـمد) وثـائقي، أمـين محفوظـات رئيس مكلّـف بـإدارة وتسـيير مصلحة الأرشيف البلدي بصفة رسمية، أمّا عن المؤهّلات العلمية فحاصل على شهادة اللّيسانس في علم المكتبات والتّوثيق بجامعة وهران.

**س2**: منذ متى تشغل منصب مسؤول الأرشيف ؟ وهل كان هناك رغبة بالمنصب؟ أم هي فرصة عمل فقط؟

ج2: أشغل هذا المنصب منذ سنة (2005م)، وكان لي الرّغبة الشّديدة في العمل في مجـال الأرشيف<br>-بعيدا عن المكتبة، وذلك لتحقيق ميولاتي الشّخصية بالنّهوض بالأرشيف لعلمي بحالته الكارثية. **اني ّ المحور الث :معلومات حول الأرشيف وإدارته**.

**س**:**3** ماكانت حالة الأرشيف عند تسلّمك الوظيفة ؟

ج**3**: حالـة الأرشيف هند بدايـة العمـل كارثيـة بـأتمّ معنى الكلمـة لا وجود لأدنى سبل التّنظيم، فكـان أكوام وأكوام ورقية متراكمة لسنوات طوال، وذلك لعدّة أسباب من بينها الإهمال واللّامبالات، وعدم وجود متخصّص في المصلحة.

**س4**: كيف تتمّ عملية الدّفع في الأرشيف ؟ هل تتمّ بشكل قانوني منظّم بمعاملات ورقية ؟ أم أنّه دفع عشوائي ؟

ج4: تتمّ عملية دفع الوثائق بطريقة عشوائية وفوضوية، وغير قانونية، وذلك لعدّة أسباب منها: عدم<br>-قـدرتي علـى إخضـاعهم لـذلك لأنّـه لـيس لـدي أيّ سـلطة قانونيـة اتجـاه المصـالح الأخـرى، فالقـانون منكسر في البلدية.

س5: ما هي الآليات والطّرق التي يسير بَحا الأرشيف اليوم ؟

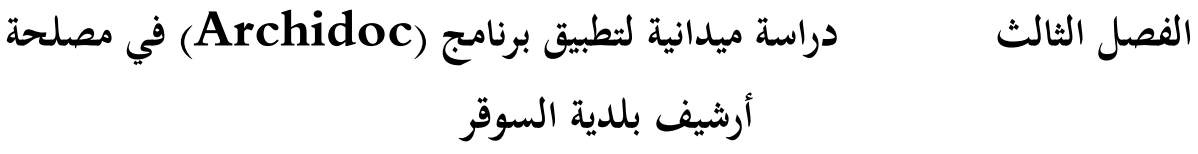

ج5: آليات وطرق التّسيير هنا ما زالت تقليدية، استقبال الوثائق وترتيبهـا، وتصنيفها، والقيام بعملية الفرز والتّرتيب على الرّفوف، وتسجيلات الدّفع.

**س6**:هـل هنـاك مراسـلات إداريـة تخصّ رقمنـة الأرشـيف ؟ وهـل مـن الممكـن الولـوج في الرّقمنـة بـإدارة شخصية من طرف الأرشيفي ؟

ج**6**: لا توحد أيّ مراسلات إدارية تخصّ رقمنة الأرشيف، وذلك لعدم الانتهاء من العمليات الأوّلية في المكتب كـالفرز، والإتـلاف، والتّصنيف، والتّرتيب، والفهرسـة، لكـن بعـد الانتهـاء مـن العمليـات الأرشيفية تستعمل مباشرة على رقمنة الوثائق المهمّة ، وسوف يتمّ تحديدها مستقبلا، وعملية الأرشفة الإلكترونية هما هي اجتهاد من طرف القائمين على تسيير وإدارة مصلحة الأرشيف.

**ال ّ المحور الث ث: آفاق الأرشيف البلدي ومدى قابلية تطبيق برنامج** Archidoc**.**

**س7**: إذاكنت تطمح لرقمنة الرّصيد الوثـائقي الموجود على مستوى مصلحة الأرشيف، حدّثنا عن الخطوات المبدئية لتحقيق ذلك.

ج7:لدى مكتب الأرشيف طموح برقمنة الأرشيف، أهمّ الخطوات لتحقيق ذلك:<br>. — تحديد الوثائق المراد رقمنتهـا (المداولات، القرارات والمقرّرات، ملفّـات المتقاعـدين، المحاضر " Les<br>pv" فواتير محاسبية مهمّة تخصّ مشاريع معيّنة للبلدية، بعض وثائق أملاك البلدية، بعض وثائق تخصّ المصلحة بذاتما، الصّفقات، مشاريع منجزة استلام مؤقّت واستلام نُمائي).

– محاولـة تـوفير أجمهـزة السّـكانير وغيرهـا، قمنـا بتقـديم طلبـات لتوفيرهـا أيّ أنّهـا تحـثّ الطّلـب؛ لأنّ الجهـاز الموجـود هـو للمسـح الضّـوئي للوثـائق الصّغيرة (A4) فقـط، وهنـاك وثـائق بحجـم أكـبر تحتـاج للرّقمنة.<br>

– محاولة إيجاد متخصّص في التّصوير الضّوئي للوثائق والإعلام الآلي.<br>-**س8:** بعد أن عرضنا عليه برنامج التّسيير الالكتروني للوثائق Archidoc ماكان رأيك فيه ؟

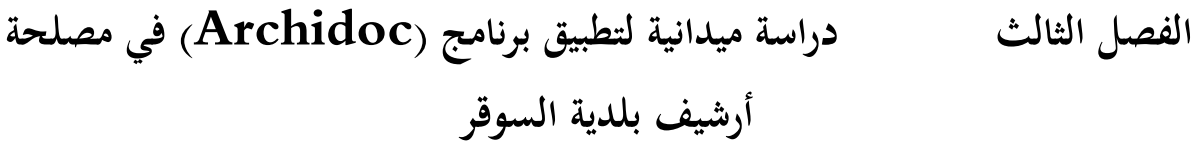

ج8: بعد أن اطّلعنا على البرنامج، وبالرّغم من وجود بعض المساوئ كتهديد أمن المعلومات، وكذلك<br>-مختلف بالأرشفة الإلكترونية، واستعادتها بصورة سريعة جدًّا، وكذلك أهمّ ملاحظة أنّ البرنامج يمكّننا من نسخ ما قد تمّ رقمنته من رصيد وثائقي ولصقه على البرنامج مباشر، إمّا من الـــ Word أو EXEL ؛ أي أنّه لا يتطلّب تكرير العمل، حيث أنّه كلّمـا تقـدّم في رقمنـة الوثـائق سـالفا عنـد حضور البرنامج يتمّ مباشرة العمل به، وكذلك إمكانية طبع الوثـائق بشكل فوري، ناهيك عن احتواء البرنامج على كلّ العمليات التي يحتاجها الأرشيفي في عمله.<br>.

**س**:**9** هل تقبل تطبيق البرنامج على مصلحة الأرشيف البلدي المسؤول عنه ؟

ج9: نعـم، وبشـدّة نريـد تطبيـق البرنــامج في مصـلحة الأرشـيف، وسـوف يـتمّ اقتنــاؤه في المسـتقبل القريب، وذلك اجتهادا منّي للنّصوص بمده المصلحة، وتسهيل عملي وعمل الفريق القائم على هذه المصلحة.

ّدمها لزملائك الأرشيفيين ؟ ّصيحة التي يق ّصغيرة عن البرنامج ما الن **س**:**10** من خلال اللّمحة ال ّ **ج**:**10** ـص ّطبيـق مخص ّدمها لزملائـي هـي تطبيـق البرنـامج في مصـالحهم لأ ّن هـذا الت ّصيحة التي سـأق الن لتسيير الوثائق الأرشيفية، ولا بأس بتعميمه وذلك لما رأيته من فائدة وربح للوقت والجهد أيضا. كذلك أنصح زملائي بحبّ التّخصّص وإعطائه أهمية، والعمل على توحيد الجهود للنّهوض بقطاع الأرشيف، وبدون حبّ التّخصّص لن تكون هناك إرادة بالتّقدّم، فالعمل في مصالح الأرشيف أمر متعب ومنهك يحتاج إرادةكبيرة.

كذلك يجب علينا مراسلة الوزارة من أجل توحيد الإجراءات الخاصّة برقمنة الأرشيف مثل جدول الدّفع المنظّم، جداول تسيير الوثائق، الإقصاء، الإتلاف، جداول الجرد، تحديد أعمـار الوثائق، وطرق تسيير الأرشيف يجب أن تكون موحّدة.<br>-

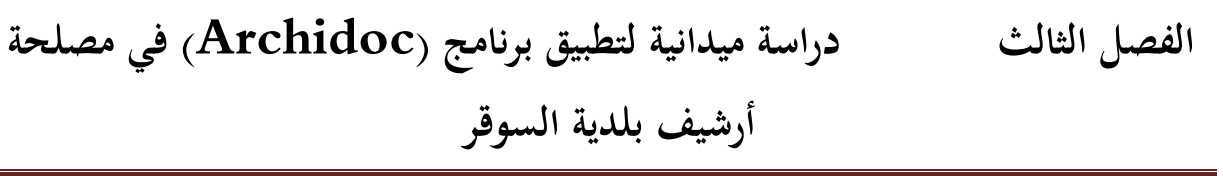

**-1.3 تحليل المقابلة الأولى:**

المحور الأوّل: معلومات حول الأرشيفي.

من حلال الإجابـة عـن السّـؤال الأوّل يتّضـح جليـا أنّ مسـؤول المصـلحة هـو متخصّـص في التّوثيـق، وهـذا مـا يبعـث بالرّاحـة والطّمأنينـة أنّ كـلّ الإجابـات الـتي تسـتقبلها منـه سـوف تكـون في المستوى، ويكون هو على دراية كاملة بما سيجيب من أسئلة، كما أنّ على ضوء السّؤال O2 نجد أنّ المسؤول المتخصّص يقوم بالعمليات الأرشيفية على مستوى هـذه المصلحة منـذ سنة (2005م) أيّ مـا يقـارب (17 سنة) وهـذا أمـر جميـل جـدّا، حيـث أن يعـد هـو بذاتـه تـاريخ لهـذه المصـلحة، وكـلّ المعلومات التي سوف نستقيها منه هي معلومات صحيحة، وهو على دراية كاملة بما سيجيب عليه من أسئلة في مراحل متقدّمة من المقابلة المحرات شخصيا معه.

**اني ّ المحور الث : معلومات حول الأرشيف وإدارته:**

دارت الأسئلة في هذا المحور حول الأرشيف كمصلحة قائمة بذاتها وكيفية إدارته، وحسب السّؤال الثّالث وعند تسلّم الوظيفة كانت الحالة الأرشيفية كما تمّ وصفها أي أنّ العمل في المصلحة بدأ من الصّفر؛ مرحلة الأكوام الورقية في الأرشيف هي أصعب بداية يتلقّاها الأرشيف وإخضاع هذه الأكوام للفرز، والتّصنيف، والتّرتيب تطلب سنوات طوال وما زال قيد العمل، حيث أنّنا لاحظنا أنّ ما زال هناك علب كرتونية في المخزن تحوي وثائق لم تفرز أو تصنّف أو ترتّب لحدّ اليوم، وفي السّؤال الثّاني تعرّفنا على كيفية الدّفع والإجابة توحي أنّ الدّفع العشوائي وغير المنظّم بمعاملات قانونية، وهذا يعدّ خطر في حال ضياع أي وثيقة مهما كـان وزنهـا القـانوني، أمّا عـن الآليـات الـتي كـان يسـير بمـا ـؤال عـن المراسـلات ّ ّسـيير مـا زال تقليـدي، قمنـا بالس ّن الت الأرشـيف فمـا زالـت تقليديـة، حيـث عرفنـا أ الإدارية التي تخصّ رقمنة الرّصيد الوثائقي.<br>.

وبما أنّه لا توجد أيّ مراسلات إجبارية تخدم الموضوع وجدنا أنّه قد تمّ الشّروع في رقمنة بعض الوثـائق دون التّطلّـع للمراسـلات، هـذا مـا لاحظنــاه علـى أجهـزة الحاسـوب الموجـودة في مكتـب

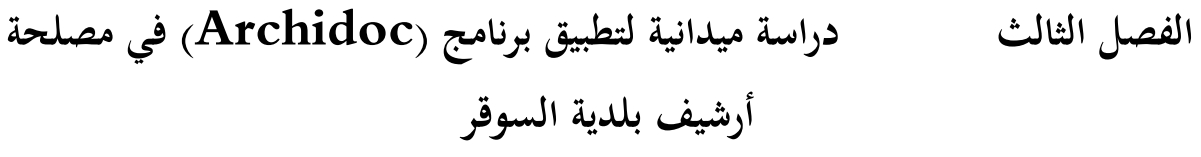

الأرشيف، أيّ أنّ الأرشيف هنـا يقـوم بالمبـادرة في الرّقمنـة لـبعض الوثـائق الـتي هـو مـن حـدّد أهميتهـا أ حسب خبرتـه الشّخصية، وكـان ذلك على الـوورد والإكسـل هـذاكـان سببا في حماسـه عنـد تقـديمنا للبرنامج المنشود Archidoc.

**الث ّ المحور الث : آفاق الأرشيف البلدي، ومدى قابلية تطبيق برنامج** Archidoc**.**

تحدّثنا من حلال هذه المرحلة على الآفاق التي تخصّ الأرشيف مدرجين اقتراح البرنامج، دار السّؤال السّابع حول مـا إن كـان قـد تمّ الشّروع في خطـوات نحـو رقمنـة الرّصـيد الوثـائقي للأرشـيف، وكانت الإجابة بالإيجاب أيّ أنّه تمّ تحديد الوثائق المهمّة حسب خبرته الشّخصية وتقديمه بطلب أجهزة السّكانير المتطوّرة، كـان دليل على ذلك، ويطرح مشكلة عـدم وجـود متخصّص في الإعـلام الآلي يشكّل عائقـا بالنّسـبة لـه؛ فحسـب مـا لاحظنـاه أنّـه يفتقـر للعلـم والإحاطـة بعـالم التّكنولوجيـا المتطوّرة، إلّا أنّ هذا الموضوع لم يقف عائقًا في استقباله لبرنـامج التّسيير الإلكتروني للوثـائق الأرشيفية Archidoc حسب السّؤال الثّامن الذي يوحي برأي إيجابي أكثر منه سلبي بسبب المحاوف التي انتابته اتجحاه البرنامج ومـا خصّه بالذّكر هـو أمـن المعلومـات، حيث ذكر أنّ الأجهـزة في المكتب نظـام أمني أو كلمة سرّ وبغفلة صغير قد يتمّ تسريب وثائق دون علمه إلّا أنّه لم يولّي اهتمام كبير للموضوع حسب رأيه فإنّ الايجابيات على البرنـامج أكبر من السّلبيات، ومـن خـلال الإجابـة علـى السّـؤال<br>-التّاسـع فإنّـه يقبـل وبشـرة تطبيـق البرنـامج في المصـلحة وصـرّح باقتنـاءه في القريب العاجـل، هـذا يجبرنـا على القول بأنّ البرنامج نال إعجابه، وهذا ما زاد من تأكّدنا نحن كباحثين أن البرنامج في المستوى المطلوب رغم بعض العيوب الطّفيفة.

وفي نماية المقابلة استقينا من السّيد المسؤول عن مصلحة الأرشيف بالبلدية بعض النّصائح التي تفيد تعميم البرنـامج علـى مختلـف مصـالح الأرشـيف، هـذا يعـني أنّـه تبـنّى البرنـامج لـِمَا رآه مـن مزايـا  $\overline{ }$ تسـاعد الأرشـيفي في عملـه، وتسـهّل عليـه العمليـات الشّـاقّة وتربحـه الوقـت، كمـا أشـار بوضـوح إلى مراسـلة الـوزارة مـن أجـل توحيـد الإجـراءات الخاصّـة بالرّقمنـة معنـاه أنّ السّـيد المسؤول عـن مصـلحة

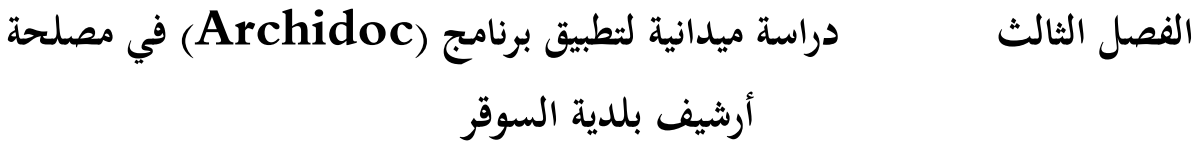

الأرشيف يطمح بجدّ في النّهوض بالقطاع وينتظر بشدّة توحيد جهود الأرشيفيين، كما أشاد بالعمل الذي قدّمه صاحب برنامج (أرشدوك).

ينهي هذا إلى أذهاننا أنّ هناك مشاريع مستقبلية في الأفق تلوح بتعميم البرنامج على مصالح الأرشيف سيكون موحّد، وستكون هناك إدارة رقمية للأرشيف الإلكتروني في المستقبل. **انية: ّ 2.3- عرض المقابلة الث**

اعتمـدنا المقابلـة مـع مـن قـام بإنشـاء برنـامج Archidoc وكـانـت المقابلـة عـبر موقـع التّواصـل ّد الاجتمـاعي facebook وذلـك لانعـدام وسـيلة اللّقـاء بحكـم مكـان عملـه بـ ـ ـ ـ(تنـدوف) ومكـان ا راسـة ل بـــ(تيـارت)، وذلك مـن خـلال إشـراكه في مناقشـة منظّمـة مـن خـلال مجـموعـة أسـئلة حـول الموضـوع تمّ تحضـيرها مسـبقا، وهـذا بعـد أن قـام بتسـليمنا نسـخة مـن البرنـامج لتجريبهـا، وعلـى أسـاس ذلـك قمنـا باستخدام الملاحظة ضـمنيا في إجراء المقابلة وربـط بعض المؤشّرات على مستوى موضـوع البحـث، والهدف من وراء الملاحظة هو التّأكّد من بعض المعلومات.

احتوت المقابلة على (04) محاور تتحدّث عن برنامج التّسيير الإلكتروني للوثـائق الأرشيفية Archidoc بأبعاد متقاربة.

> **المحور الأوّل: معلومات حول من قام بإعداد البرنامج. المحور الثّاني: معلومات حول البرنامج والإحاطة بكلّ ما يخصّه.<br>-المحور الثّالث: مكانة البرنامج وما تمّ تحقيقه من أهداف وراء إنجازه.**

من خلال المقابلة المحرات فقد تمّ طرح بعض الأسئلة التي تثري دراستنا الميدانية، وكانت الأجوبة واضحة وتعرّضنا بدون أيّ تصرّف.<br>'

> **ّل المحور الأو : معلومات حول من قام بإعداد برنامج** Archidoc**. س1**: من هو الذي قام بإعداد برنامج Archidoc وما مؤهّلاته العلمية والميدانية. **ج:1**CV ملحق

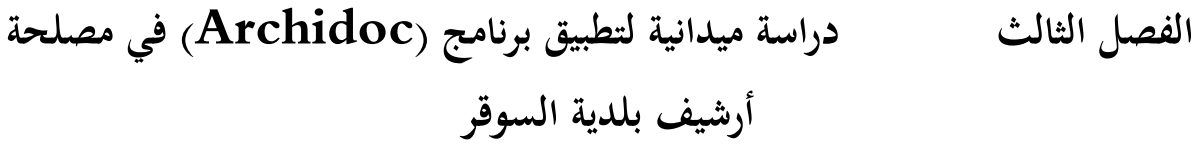

حاليا أشغل منصب مدير المكتبة الرّئيسية للمطالعة العمومية (د. أبو القاسم سعد الله بتندوف). **س2:** هل كان لك تجارب تسبق تعمل على تسيير الأرشيف الإلكتروني ؟ أم أنَّها التَّجربة الأولى ؟ انويـات، ّ **ج:2**كانت لي تجارب سابقة سنة (2008م) إنجاز قاعـدة بيانـات لتسـيير مكتبـة بإحـدى الث ثمّ كانت لي بعدها برامج أخرى ( ثمّ ذكر بـاقي البرامج فيLV )، أمّا فيمـا يخصّ Archidoc فكانت أوّل محاولة سنة (2017م) وتمّت عليه عدّة تعديلات حسب الحاجة والاقتراحات المقدّمة. **س3**: هـل كـان إنشـاء البرنـامج عمـل فرديـا ؟ أم كـان هنـاك مسـاعدة مـن أيّ نـوع كـان ؟ ومِـنْ مَـنْ .<br>- $\overline{a}$ .<br>-بالتّحديد ؟

ج3: إنشاء البرنامج هو عمل فردي، أمّا التّعديلات فكان بعضها بسبب اقتراحات المهنيين.<br>-المحور الثّاني: معلومات حول البرنامج والإحاطة بكلّ ما يخصّه. **س:4** ما هو برنامج Archidoc ؟ ج4: برنـامج Archidoc هـو برنـامج للتّسـيير الإلكـتروني للأرشـيف، حيـث يقـوم البرنـامج بكـلّ

العمليـات الفنّيـة للأرشـيف ويفيـد أيضـا في التّصـفّح والاسـترجاع بسـرعة عاليـة، هـو برنـامج حـديث النّشأة متخصّص في تسيير مكاتب الأرشيف باعتماد الرّصيد الوثائقي الموجود فيها.<br>-

**س5**: كيف جاءت فكرة إنشاء البرنامج ؟ مع ذكر تاريخ الإنشاء الرسمي له ؟<br>-

ج**5**: جاءت فكرة إنشاء البرنامج عند تكليفي بتسيير أرشيف مديرية أمـلاك الدّولة لولاية (تندوف) وبدأت العمل عليه، وتمّ الإنشاء الرّسمي سنة (2017م).

**س**:**6** ما أهم الآليات التي احتجنها في إنشاء البرنامج ؟

ج6: أهـم الآليـات أوّل شيء هـو الإلمـام بكـلّ القـوانين والآليـات لعمـل مصـلحة الأرشـيف تقليـديا<br>-وتحويـل كـلّ العمليـات إلى شـكل ألي، بالإضـافة إلى إنشـاء خوارزميـة وجـداول ومجموعـة مـن قواعـد البيانات المرتبطة فيما بينها.

**س**:**7** كيف يعمل برنامج Archidoc ؟

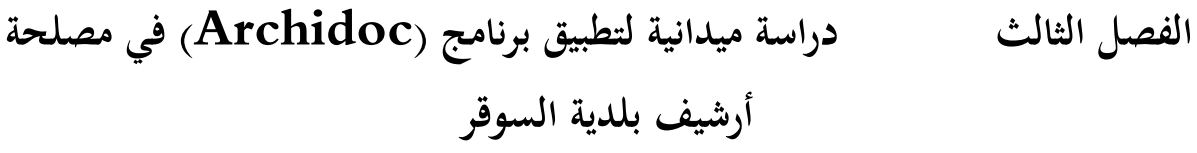

**ج**:**7** يوجد في دليل الاستعمال المرفق...هو عبارة عن مجموعة مـن قواعـد البيانـات المرتبطـة فيمـا بينهـا كلّ واحدة ومهامها...هو سهل الاستعمال، بحيث يتمّ تسحيل كلّ العمليات التّقليدية من سحلّ الجرد وجداول الدّفع على البرنامج، ثمّ القيام بعملية رقمنة الأرشيف ووضعه على البرنامج فتنتج لنا في الأخير عملية بحث، واسترجاع وتفحّص بكلّ سهولة وسرعة كبيرة. **س**:**8** هل يعمل البرنامج على مختلف الأجهزة والأنظمة أم هناك تحديد ؟ ج8: يعمـل علـى كـلّ الأجهـزة شـريطة تـوفّر (ميكروسـوف أوفـيس أكسـس Microsoft office ه) (2010م) فما فوق. (2010م)

**س**:**9** ما مدى سرعة تنفيذ الأوامر على البرنامج ؟

**ج**:**9** سـرعة تنفيـذ الأوامـر علـى البرنـامجكمـا قلنـا سـابقاكبـيرة، وهـو سـهل الاسـتعمال وتكـون عمليـة تنفيذ الأوامر المتمثّلة في البحث والاسترجاع والتّفحّص في غضون ثواني فقط.

**س10**: هــل يقتصــر البرنـــامج علــى العمــل بــه في مصـــالح الأرشــيف فقــط أم هنـــاك تعــدّد في الاستخدام...وما هي مجالات استخداماته إن وجدت ؟

نظيمـي حسـب ّ ّعديل على الهيكـل الت ّعديل على قواعد بياناته بحيث يمكن الت **ج**:**10** البرنامج مفتوح الت كلّ إدارة، وكذلك جدول تسيير الأرشيف كما يمكن تحديثه أيضا بسـهولة، والبرنـامج يمكن استعماله حتى في مكاتب ومصـالح الإدارة مـن أجـل ترتيب وثائقهـا، "أرشـيف العمـر الأوّل" بحيـث يسـاعد المصالح والمكاتب بتنبيههم بقرب آجال دفع الوثائق من خلال تعليمات خاصّة على البرنامج، كما يحتوي أيضا على قاعدة بيانات خاصّة بحل القوانين والتّعليمات والجرائد الرّسمية المسيّرة للقطاع وهي مدمجة بالبرنامج.

**س11**: هل خضع البرنامج للتّطوير أو التّحديث منذ إنشاءه ؟ وهل هناك آفاق جديدة لصالحه ؟ ج11: خضع البرنـامج إلى التّطوير سنة (2018م) ثمّ التّعـديل الأخير سنة (2019م)، أمّـا الآفـاق الجديدة، فقـد قـدّمت البرنـامج سـنة (2020م) إلى اللّجنـة المكلّفـة مـن طـرف السّـيد المـدير العـام

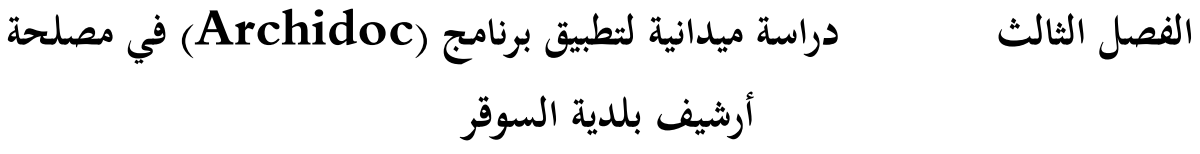

للأملاك الوطنية والمكلّفة بإعداد برنامج لتسيير مقتنيات أملاك الدّولة؛ والتي تستعمل برنامج ( Java ee (من أجل إدراج البرنامج ضمن العملية. ّن هناك نقائص واضحة في البرنامج ؟ **س**:**12** هل ترى أ ج12: أكيد أنَّ كلّ عمـا مهمـاكـان لا يخلـو مـن نقـائص...فالبرنـامج يحتـاج إلى بر**ج**ـة متطـوّرة مثلاً (Java ee) أو أيّـة لغـة أخـرى متطـوّرة بالإضـافة إلى أمـن المعلومـات خاصّـة عنـد عمليـة علـى الشّبكات.

**الث ّ المحور الث : تحقيقه من أهداف وراء إنجازه ّ مكانة البرنامج وما تم .**

**س**:**13** هل أنت را ٍض تماما على نتائج Archidoc ؟

ج1**3**: شخصيا راض عن مدى فعالية البرنامج في مصالح الأرشيف للإدارات، لكن لستُ راضٍ عن أمن المعلومات واستعماله لتطبيقـات متطوّرة، كمـا هـو مذكور في السّـؤال السّـابق (لغة Java ee)،<br>-راض أيضـا عـن مـدى قبولـه مـن طـرف العديـد مـن الأرشـفيين وطنيـا، وحـتى في بعـض الـدّول العربيـة خاصّة من ناحية بساطة البرنامج ۖ وسهولته، ومدى تطابقه من ناحية التّقنيين.

**س14:** هل تعرّض البرنامج للانتقاد ؟ وَمِنْ مَنْ ؟ .<br>-<br>- $\overline{a}$ .<br>-<br>-

ج14: لا يكـاد يخلـو أيّ عمـل مـن الانتقـادات، فهنـاك الانتقـادات الهدّامـة والـتي لا أِيـد التّحـدّث اُ عنهـا، وهنـاك الانتقـادات البنّـاءة كعـدم عمله على الشّبكات، وحمايـة أمـن المعلومـات واعتمـاده على لغات بر**مج**ة متطوّرة.<br>.

ّشهرة الكافية في نظرك ؟ وما مدى شيوعه والعمل به ؟ **س**:**15** هل نال البرنامج ال

ج15: من ناحية الشّهرة فهو برنامج معروف عند الكثير من الأرشفيين وطنيا وحتّى بعض الدّول العربيـة، وهـذه الشّـهرة أراهـا شخصـيا نجحت بسـبب تواصـلي مـع العديـد مـن الأرشـفيين وطنيـا الـتي تـربطني بـالكثير مـنهم الدّراسـة أو الصّـداقة، وربّمـا أيضـا الحمـلات الإعلاميـة للبرنـامج خاصّـة عنـد استعماله من طرف العديد من الزّملاء الذين أعجبهم البرنـامج، كذلك ربّمـا بسبب المسـابقات التي

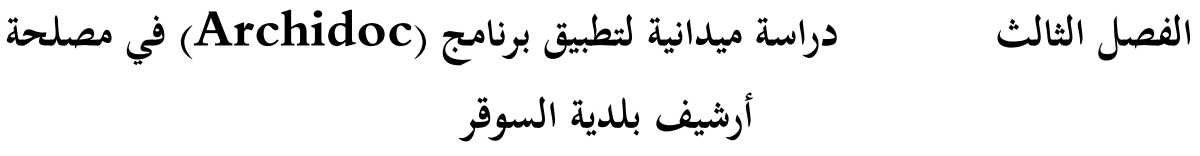

كنت أقوم بها على صفحات الفيسبوك خلال كلّ المناسبات التي كنت أمنح فيها الفـائزين نسخة مجّانية من البرنامج، لكن يبقى البرنامج يحتاج إلى تعديل وتطوير، ثمّ شـهرة أكبر، أمّا عن الاستعمال أظنّ أنّ الكثير من الزّملاء يعملون به.<br>ّ أ

**س**:**16** ما مكانة البرنامج بين المنافسين محلّيا وعالميا ؟

ج16: مكانـة البرنـامج وطنيـا مـن ناحيـة سـهولة الاسـتعمال والحصـول عليـه أو السّـعر الرّمـزي داعج) أظنّ أنّه من أحسنها وطنيا، أمّا من ناحية التّطوير ولغة البرمجة فهناك برامج مستعملة (2000 مـن طرف بعـض القطاعـات فهـي جيّـدة، لكـن الحصـول عليهـا يكلّف الكثـير أمّـا عالميـا لا يمكنـني التّحدّث عن هذا إلّا بعد تصحيح النّقاط التي تحدّثت عنها سابقا، والتي هي حماية أمن المعلومات واستعماله لغة برمجة أكثر تطوّرا…إلى ذلك الحين يمكنني الحديث عن هذا الأمر.<br>-

**س17:** ما مدى رضا الجمهور أو المستخدمين الفاعلين؛ أيّ فيما يخصّ تعليقاتمم ؟

ج17: يبقى الجمهور راضٍ إلى حدّ كبير خاصّة الذين حصلوا على البرنامج خاصّة أنّ عملية الرّقمنة والتّسيير الإلكترونيآتٍ لا محالة والنّقطة التي أراهـا ويراهـا الكثير أنّ من إيجابيـات البرنـامج هي عملية تحضير وتجهيز العمل من طرف الأرشيفين في حالـة اعتمـاد مثلا البرنـامج وطنيـا مـن طرف الدّولـة أو الوزارات فإنّ عملية نقل البيانات الجـاهزة على Archidoc تتمّ بسـهولة وبسـاطة تامّة، وأظنّ أنّ أ هذا هو العامل الكبير الذي عمل على نجاح البرنامج خاصّة من ناحية السّهولة.<br>-تسطيرها والتي يعمل البرنامج على تحقيقها ؟ ّ **س**:**18** ما هي الأهداف التي تم

**ج18**: الأهـداف المسطّرة هـي كمـا قلـت سـابقا أنّ البرنـامج مقـدّم إلى لجنـة مكلّفـة بإعـداد برنـامج تسيير مفتشيات أملاك الدّولة هذه كمرحلة أولى.

**س19**: هل كان الدّافع من إنجاز المشروع الرّقمي المنشود اقتصادي، وعائدات مالية ؟ أم كـان بـدافع<br>\* الاجتهاد بما أنّك مختّص في الأرشيف، وبما أنّه مثمّن وغير مجّاني ؟<br>.

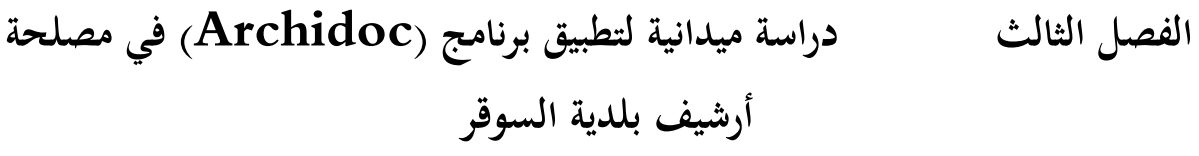

ج19: إنجـاز المشـروع كـان بـدافع وظيفـي تخصّصـي لتسـهيل العمـل ثمّ تطـوّر العمـل إلى فكـرة نشـره وطنيا، أمّا عن العائدات المالية فهو مبلغ رمزي توجّه أغلب مداخيله في حملات مساعدة المحتاجين خاصّة الطّبية منهـا، والتي شـاركت فيهـا كـلّ مرّة في العديـد مـن الحمـلات الـتي كـانـت المـداخيل فيهـا لصالح المحتاجين وربّما هذا السّبب الوحيد الذي جعلني أبقى على حماية البرنامج من النّسخ، كما أنّ ما تمّ منحه مجّانا للزّملاء والأصدقاء والمسابقات يعدّ أضعاف من الأعداد التي تمّ بيعها.

**س20**: مـا هـي أهـمّ النّصـائح الـتي تقـدّمها لطلبـة تخصّـص هندسـة وتكنولوجيـا المعلومـات وأعـم الملاحظات كذلك حول التّخصّص عامّة والبرنامج خاصّة ؟

ج20: النّصائح التي ربّما أقدمها لأهل التّخصّص هي العمل والعمل رغم التّهميش الذي نعانيه في الميدان والعمل على إلمامهم بكلّ ما يحتاجه التّخصّص، كما أنصحهم بتعلّم لغة الإعلام الآلي وتطوير إمكاناتهم خاصّة في مجال البرمجة لتطوير برامج لتسيير الأرشيف والمكتبات.

أمّـا عـن النّصـائح العامّـة شخصيا وفي العمـل النّقـابي قـدّمت السّنة الماضية رسـالة إلى السّـيّد رئيس الجمهورية والسّيّد الوزير الأولى، مشروعين لنهضة الأرشيف والمكتبات في الجزائر بها العديد من ي<br>م النّقـاط والـتي مـن بينهـا العمـل علـى إنجـاز برنـامج وطني لتسـيير الأرشـيف والمكتبـات، وتطويره والعمـل على تسويقه دوليا.

تحليل المقابلة الثَّانية:

**المحور الأو : معلومات حول من قام بإعداد برنامج** Archidoc **ّل**

بناء على ما تمّ كشفه في المقابلة، ومن خلال السّؤال الأوّل والثّاني والثّالث اتّضح أنّ من قام بإعـداد البرنـامج لـه كفـاءة عاليـة جـدّا، وهـذه النّقطـة الرّئيسـية الـتي تـدعو إلى تبـتي المشـروع والتّخمـين للعمل به، حيث أنّ كفاءة للمشروع هي من كفاءة المعدّ للمشروع والجمع بين التّمكّن من التّخصّص والعمل في الميدان مع التّمكّن من الإعلام الآلي ولغات البرمجة هو ما أعطى نتيجة جيّدة واتّضح ذلك في البرنـامج المطـروح كنتيجـة للجمـع بـين التّخصّـص في ميـدان الأرشـيف والإعـلام والآلي وهندسـة

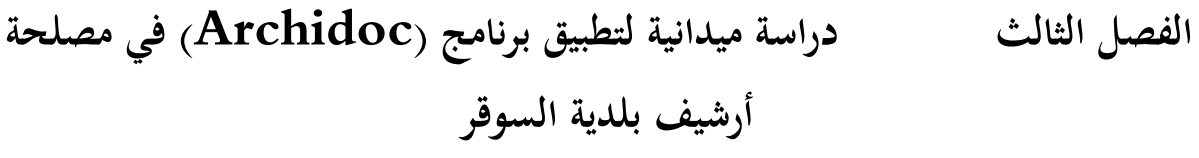

المعلومات على حّد سواء هذا من خـلال تحليـل الأسـئلة المبدئيـة الـتي بنينـا علـى أساسـها بقيـة الأسـئلة، وكلّ سؤال ممّا سبق يجلي بتحليل واضح حول ثقتنا بالبرنامج، وتقديم أسئلة أخرى أكثر دقّة وتفضيل. المحور الثّاني: معلومات حول البرنامج والإحاطة لكلّ ما يخصّه.

مـن خــلال السّـؤال المباشـر للتّعريـف بالبرنــامج اسـتقينا أنّـه برنــامج معـدّ بطريقــة محكمــة، فاستعراضه لفكرة إنشاء البرنامج أنّها جاءت بناء على وظيفة الذّاكر أنّها لتسيير أرشيف مديرية أملاك الدّولـة لولايـة (تنـدوف) كانـت قاعـدة لتأسـيس مشـروع إنجـاز برنـامج للتّسـيير الالكـتروني للوثـائق الأرشيفية وتسيير الأرشيف، كما أنّه أرفق البرنامج بدليل الاستعمال مضيفا بعض النّقاط التّفصيلية لكيفية عمـل البرنـامج بـدليل بمـا أنّـه هـو مـن أعـدّه شخصـيا فلـم يتلقّـى أيّ صـعوبة في الإجابـة عـن أسئلتنا الدّقيقة، وأضاف اهتمامه بنقطتي الاسترجاع والتّفحّص التي من شأنما وحدها أن تكون أكبر النّتائج التي يقـدّمها البرنـامج وكأنّـه يـدلي بتحقيقـه للهـدف الرّئيسـي مـن العمـل علـى البرنـامج أمّـا استشارته لسرعة البرنامج كانت كلمـات تؤكّد مـا ارتأينـاه مـن خـلال عملنـا علـى البرنـامج، وتطبيقـه في مصلحة الأرشيف البلدي لبلدية "السّوقر" بشكل جزئي.

ثمّ حول مـا إن كـان البرنـامج يعمـل علمي جميع الأجـهـزة، ومـا إن كـان مفتوح المصـدر، وكـذلك التّحديث بخصوصه كان قاعدة لمعرفتنا ما إن كان شمولية المعلومات المقدّمة لنا في شكل إجابات عن أسئلتنا هي ترافق البرنامج منذ إنجازه، أم أنّه عمل سابق ومتوقّف التّحديث، فمن خلال ما قال نرى أنّ البرنامج باقي على عين المراقبة والتّحديث والمواكبة منذ البداية، وخلال السّنوات الخمس من عمر البرنامج.

أمّا عن تصريحه بالنّقائص فهو من نقاط القوّة لصالح البرنامج وإعطاء نقاط ضعف البرنامج يدعو المطوّرين للبرامج إلى الالتفات إليه، ومعالجة هذه النّقائص كالعناية بأمن المعلومات وتطوير لغة برمجته.

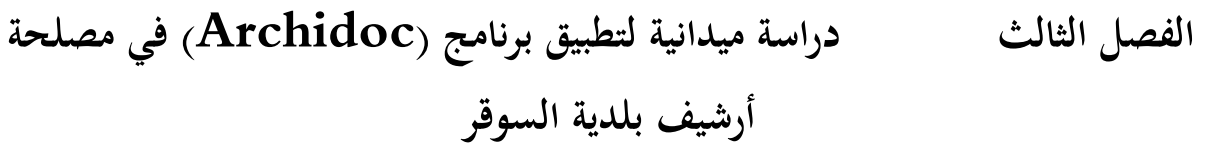

**الث ّ المحور الث : مكانة تحقيقه من أهداف وراء إنجازه ّ البرنامج وما تم** .

في هـذا الجـزء مـن المقابلـة أردنـا معرفـة مـدى الرّضـى الـذي يحصـل عليـه البرنـامج، فكانـت الأسئلة حول ذاك إضافة ما غن كان قد تعرّض البرنامج للانتقادات ومدى شـهرته ومكانته بين بـاقي التّطبيقات التي تندرج في نفس المجال، ثمّ عن الأهداف ما إن كـان قـد حقّقهـا فوجـدنا أنّه بخصوص رضاه الشّخصي عن البرنامج كـان كبيرا حدًّا إلّا أنّه يشوبه التّردّد من بعض نقـاط الضّعف الظّاهرة على البرنامج، فقد تعرّض إلى انتقادات حول هذه النّقاط من طرف بعض المتخصّصين في الأرشيف،<br>-وكذلك المبرمجين، هذا لا يعني أنّه لم يُشاد به، فقد كان هناك انتقادات بنّاءة كما ذكر، إلاّ أنّه امتنع عن ذكر الانتقـادات الهدّامـة لسبب مجهـول، من الممكن أن تكـون هـذه الانتقـادات تثبط مـن مكـانـة البرنامج أو أنَّها فقط تثبط من معنوياته شخصيا، فكان هذا مجرّد تخمين لتحليل السّؤال.

أشار أيضا إلى مكانة التّطبيق وطنيا وعربيا، هذا يعني اتّساع جغرافية البرنامج، وكذلك العمل به على نطاق واسع؛ من هنا نرى أنّه يسعى إلى تعميمه وبْحَلّـى ذلك في المراسلات التي وجّـهها من خلال عمله النّقابي إلى كلّ من الوزير الأوّل ورئيس الجمهورية بالنّهوض بالأرشيف والمكتبات، كما أنّ اقتراحه على اللّجنة المكلّفة بإعداد برنامج لتسيير مفتّشيات أملاك الدّولة لإدراج البرنامج هو خطوة موفّقة جدّا لصالح البرنامج.

أمّـا في الأخـير قـدّم لنـا نصـائح حسـب طلبنـا كطـلّاب لتخصّـص تكنولوجيـا وهندسـة المعلومـات وكأرشيفين مستقبليين وإلى زملائه الأرشيفين، وكانت قيّمة وهدّافة بشكل ممتاز.

**.4 النتائج على ضوء الفرضيات :**

ان الدراسة التي أجريت على مستوى أرشيف بلدية السوقر كانت تهدف بالدرجة الأولى الى واقـع و تسـيير الأرشـيف البلـدي و هـل تسـير في طريـق التطـور التكنولـوجي و تطبيـق الـبرامج للتسـيير الالكتروني للوثائق ؟ و من خلال هذه الفكرة تم وضع عدة فرضـيات لتجيـب عـن التسـاؤل المطـروح و من خلال هذه الفرضيات تمكا من استخلاص بعض النتائج .

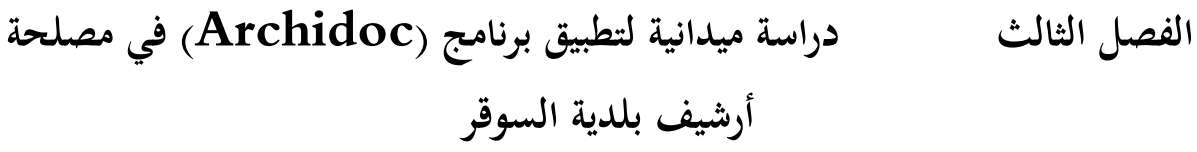

ففـي الفرضـية الأولى : " تعمـل مصـالح الأرشـيف علـى السـعي للوصـول الى الارشـفة الالكترونيـة و توظيف برامج لتحقيق ذلك ". هذه الفرضية تحققت بنسبةكبـيرة خصوصـاكلمـة السـعي فمـن خـلال مـا رأينـاه في الدراسـة الميدانيـة في بلديـة السـوقر ان مسـؤول مصـلحة يريـد بشـدة الوصـول لأرشـيف الكـتروني مـنظم و اتضـح ذلـك فيمـا رأينـاه علـى أجهـزة الحاسـوب مـن مـدخلات رقميـة تخـص جـزء مـن الوثـائق و الـتي تم تحديـد أهميتهـا مـن طرف مسؤول المصلحة كما هو موضح في الاتي : ( نسب تقريبية تم التصريح بَها )

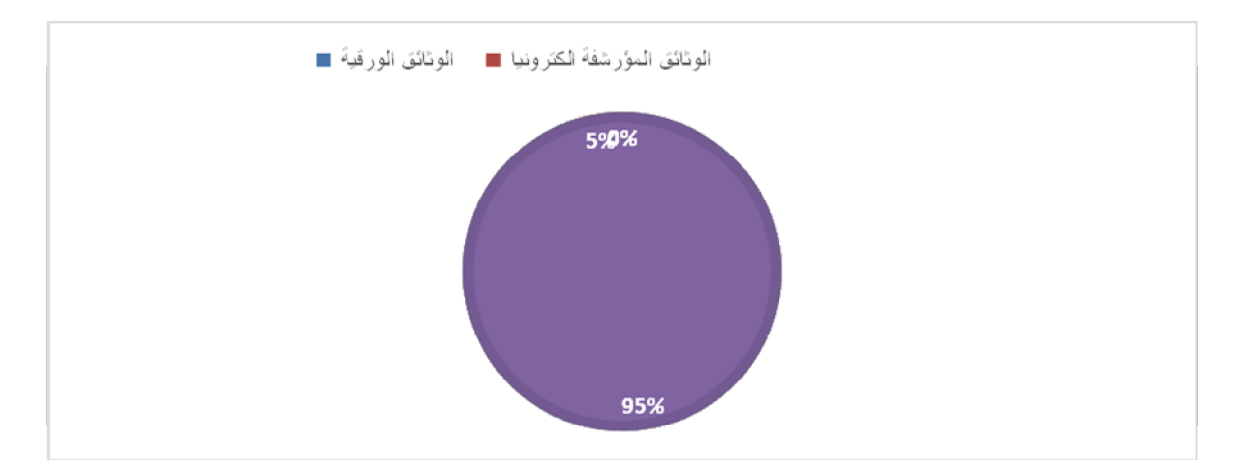

**الشكل رقم ( 03) دائرة نسبية توضح نسبة الوثائق المؤرشفة الكترونيا**

نلاحـظ مـن خـلال الـدائرة النسـبية ان الوثـائق الـتي دخلـت حيـز الارشـفة الالكترونيـة هـي نسـبة قليلة لكن عند معرفتنا انها البداية فقط نتأكد من تحقيق فرضيتنا في شقها الأول اما عن توظيفها لـبرامج الارشـفة الإلكترونيـة فلـم يكـن متـوفر بتاتـا لا فكـرة ولا مشـروعا لكـن يجـدر الإشـارة بانـه و عنـد اقتراحنـا لبرنـامج archidoc و تطبيقـه في مصـلحة الأرشـيف تم الترحيـب بـالفكرة و هـذا لتوعيـة مسـؤول الأرشـيف بضـرورة الوصـول الى هـذا الأرشـيف الالكـتروني في يـوم مـا و ظـل رقمنـة الإدارة الجزائرية ككل .

اما عن الفرضية الثانية : " بقاء الأرشيف التقليدي على حاله في المستقبل " .

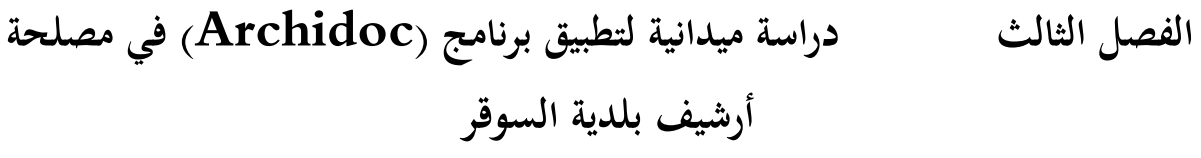

كلما نظرنا الى الرصيد الوثـائقي الموجـود في مقـر بلديـة السـوقر علـى مسـتوى المصـلحة نـرى انـه من الممكن جدا ارشفته الكترونيا لان الوثائق الموجـودة فيـهكلهـا ذات أهميـة بالنسـبة لإدارة البلديـة ، و هنـا لا تتحقـق هـذه الفرضـية ، امـا اذا نظرنـا الى الحجـم الهائـل جـدا مـن الرصـيد الوثـائقي الخـاص بالأرشـيف البلـدي الموجـود علـى مسـتوى المكتبـة العموميـة التابعـة للبلديـة نقطـع الامـل تمامـا و ذلـك لعدة أسباب منها :

عدم ترتيب و تصنيف و فرز هذه الوثائق و كذلك تلف نسبة لا باس بها من هذا الرصيد إضـافة الى ان شـروط الحفـظ علـى مسـتوى المكتبـة العموميـة شـبه منعدمـة بالنسـبة للمقـاييس العالميـة لحفـظ و صـيانة الأرشـيف ن و يجـدر الإشـارة الى ان تواجـد هـذا الجـزء مـن الأرشـيف هـو بسـبب ضـيق مساحة المخزن المتواجد على مستوى المصلحة .

في النظريــة الثالثــة : " تعمــيم بــرامج الارشــفة الالكترونيــة للوثــائق علــي مســتوى مصــالح الأرشيف".

تم وضـع هـذه النظريـة بنـاء علـى فكـرة تطبيـق برنـامج archidoc علـى مسـتوى مصـلحة الأرشـيف البلـدي لبلديـة السـوقر ، و مـن خـلال الزيـارات الميدانيـة و محاولـة الـدخول في عـالم التسـيير الالكـتروني للوثـائق الارشـيفية مسـتغلين بـذلك العمـل المسـبوق مـن الجـداول الموجـودة علـى الحواسـب الالية في بالمكتب و التي تفيد بتصنيف جزء من الوثائق المرتبة بأولوياتها حسب الأهمية فان فرضية التعمـيم تحققـت نسـبيا و ذلـك لمـا رأينـاه مـن قبـول للبرنـامج مـن طـرف مسـؤول المصـلحة و تخطيطـه لاقتناء نسخة منه في المستقبل القريب و كذلك نسبة المبيعات التي صرح بهـا صـاحب البرنـامج و ادلاءه بشـيوع البرنـامج وطنيـا و حـتى عربيـا ، فـان تعمـيم بـرامج الارشـفة امـر وارد جـدا و ذلـك لمواكبـة التطـور التكنولـوجي و تصـديقا لمـا قالـه السـيد " مجنـاح عبـد القـادر " الـذي قـام بإعـداد البرنـامج ان في المستقبل لا محالة منكينونته و تداول الأرشيف الالكتروني .

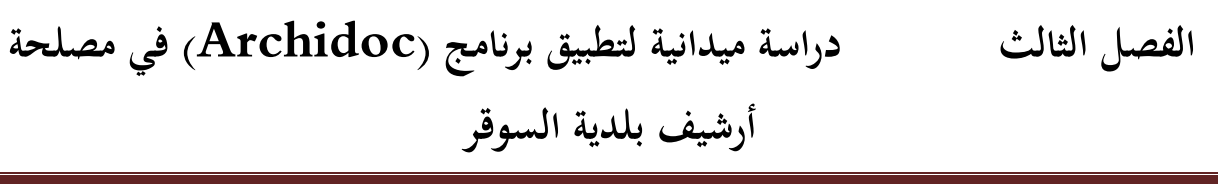

**.5 النتائج العامة للدراسة:** لقـد تم تنـاول كيفيـة تطبيـق بـرامج التسـيير الالكـتروني للأرشيف مـن عـدة جـهـات علـى راسـهـا برنـامج archidoc الذي هو حديث النشأة ولم ينل حقه من الدراسات الأكاديمية للتعريف به وبالمزايـا الـتي يقـدمها خدمـة للأرشيف والأرشيفين ومـن خـلال المعلومـات و الإجابـات المحمعة خـلال الدراسـة الميدانية و المقابلة التي قمنا بها توصلنا الي جملة من النتائج و هي كما يلي: 1- إدراك مسؤول مصلحة الأرشيف بأهمية الملفات الموجودة والحـرص علـى معالجتهـا وحفظهـا بشـكل يضمن سلامتها تفحصها و استرجاعها 2- ليسكل الأرشيفين لهم الخبرة الكافية للوصول الى أرشيف الإلكتروني ناجح عدم تخصيص ميزانية كافية لمكتب الأرشيف $3$ 4- عدم اخذ الطلبات المقدمة من طرف مسؤولي مصالح الرشيف باقتناء تجهيزات حديثة تمكنهم من الولوج الى عالم الرقمنة بعين الاعتبار 5- عدم القيام بدورات تكوينية للموظفين في مجال الأرشيف و اطلاعهم على كل المستجدات قي ظـل غيـاب المراسـلات بتحديـد الوثـائق الـتي يجـب ان تخضـع للأرشـفة الإلكترونيـة يسـعى  $-6$ الارشـيفي جاهـدا للمبـادرة لاقتنـاء برنـامج مثـل archidoc و العمـل عليـه و اختيـار الوثـائق حسـب خبرته الشخصية 7- ضرورة دعم مصلحة الأرشيف بموارد بشرية لها خبرة في التكنولوجيا الحديثة **المشاكل و العراقيل :**

> واجهتنا خلال سير بحثنا هذا عدة مشاكل و عراقيل نذكر منها : 1- عدم توفر دراسات مسبقة عن البرنامج المدروس archidoc.

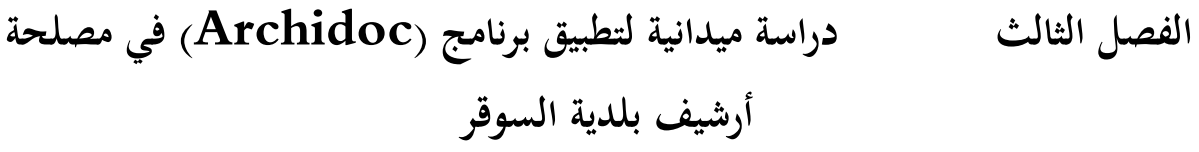

2- نقص في توفر الاليات الالكترونية اللازمـة علـى مسـتوى مصـلحة الأرشـيف البلـدي لبلديـة السـوقر كـان عـائق في تطبيـق برنـامج التسـيير الالكـتروني للوثـائق الارشـيفية archidocعلـى الرصـيد الوثـائقي الموجود بھا

 $^3$ − ضعف العامل المالي من طرف أولياء الطالبات و حتى الطالبات بحد ذاتمم للنهوض بالدراسة سواء النظرية او الميدانية 4- التواصل عبر البريد الالكتروني و مشكلة عدم توفر خدمة الانترنت بين الطالبات

 $^5$ القوانين و التعليمات المفروضة في المجتمع الجزائري من طرف الحكومة الجزائرية و العقوبات المترتبة عن المخالفة بسبب الوباء المنتشر فيروسكورونا 19 covid، مثال : الدراسة عـبر دفعـات تشـكل عـائق في الاقامـات الجامعيـة و الدراسـة الجماعيـة بيننـا " اقامتنـا بمنـاطق نائيـة لاتتـوفر فيهـا شـبكة الانترنت "

**الاقتراحات والتوصيات :**

1- يجـب علـى الجهـات المسـؤولة القيـام بالتنسـيق السـريع لاعتمـاد إجـراءات عمـل شـاملة و موحـدة بخصـوص الوثـائق و أنواعهـا و محاولـة الانتقـال مـن المفهـوم التقليـدي للأرشـيف الى المفهـوم الحـديث للأرشيف الالكتروني و تجهيز البيئة المناسبة لذلك .

قيئة المحيط التنظيمي و التشريعي و البيئة الملائمة قبل اقتناء الوسائل و التجهيزات الحديثة = 2 3- ينبغـي تحديـد الوثـائق الـتي تخضـع للأرشـفة الالكترونيـة مـن طـرف السـلطات المسـؤولة عـن ذلـك و اخذ مراسلات الأرشيفين بعين الاعتبار

4- الشروع في رقمنة الرصيد الوثائقي الموجـود علـى مسـتوى مصـالح الأرشـيف و تطبيـق بـرامج التسـيير الالكتروني للوثائق مثل archidoc

تنظـيم دورات تكوينيـة خاصـة بالأرشـيفين مـن اجـل اطلاعهـم علـى مختلـف التقنيـات و التكنولوجيـات الحديثة وكيفية تطبيقها على مستوى مصالحهم.

خساتمة

للأرشيف مكانة جد مرموقة في أي مؤسسة فهو يعتبر ذاكرتها ودليل اثبات نشاطها إلى أنه ضـمان للتسـيير الحسـن مسـتقبلا، ان المؤسسـات الواجـب عليهـا الاحتفـاظ بأرشـيفها ،بحيـث يجـب معالجتهـا ومـن ثم بثـه وعليـه لابـد علـي الأرشـيفي أن يقـوم بجميـع الأعمـال الضـرورية لتطبيـق احـدث التقنيـات والتطبيقـات في مجـال الأرشـيف الـذي يعتـبر بـدوره المـادة الأوليـة بالنسـبة للبـاحثين والجمهـور عامة .

ولقد حاولنا في دراسة موضوع تقنيات وتطبيقات الارشيف الي التعرف واعطـاء صـورة حقيقيـة حـول دي تطبيـق هـذه التقنيـات والتطبيقـات في الارشـيف وخاصـة برنـامج Archidoc داخـل مصـلحة ارشـيف بلديـة السـوقر ولايـة تيـارت ،توصـلنا الي أن تطبيقـات وتقنيـات متوقـف علـي مـدي تـوفير الظـروف الملائمـة ومـدي تـوفير الإمكانيـات الماديـة والبشـرية مـن طـرف المؤسسـة كمـا هـو مرهـون بتطبيقات وتقنيات المتوفرة لدي المصلحة بالشكل الذي يعكس رغبة المصلحة في تطوير إدارتها وتفعيل نشاطها داخل المصلحة وخارجها .

وفي الأخـير يمكننــا القــول بأنــه ومـن أجـل تطبيــق التقنيــات وبرنــامج Archidoc في مجــال الارشيف والسعى الى تبني هده الفكرة داخل المصلحة والمتابعة الجيدة لآخر المستجدات المتعلقة بهذا البرنامج من أجل بناء مستقبل متطور تحلم بيه جميع الدول والأمم والحضارات.

ملخص

### **الملخص:**

تهدف هذه الدراسة الي تطبيق برامج التسيير الالكتروبي للأرشيف أينماكان ، و خصت دراستنا مصلحة أرشيف بلدية السوقر و تعرفنا من خـلال هـذا البحث علمي كـل مـا يخص الارشيف بـدا بالأرشيف التقليدي و كـل العمليات التي يقف عليها من تصنيف و ترتيب و فـرز و اقصـاء و اتـلاف وكـل الميكانيزمـات و الطـرق الـتي تسـيير الأرشـيف التقليـدي مـرورا بالأرشـيفالإلكتروني و مـا يخصـه مـن بـرامج و تقنيـات و تطبيقـات و الاليـات و تجهيـزات الكترونيـة مـع مراعـات كيفيـة الانتقـال مـن الأرشـيف التقليـدي الى الأرشيف الالكـتروني ، مـدعمين بـذلك الدراسـة الميدانيـة الـتي تقـف علـي تطبيـق البرنـامج الالكـتروني لتسـيير الوثـائقي للأرشـيفarchidocو كـان ذلـك عـبر مقـابلات مـع صـاحب التطبيـق و مسـؤول المصـلحة و مـن خـلال هـذه التجربـة اسـتوحينا مـدى قبـول فكـرة الرقمنـة لدى الاشفيين و مدى دعمهم لفكرة الارشفة الإلكترونية لأرصدتمم الوثائقية و ذلك حسب اختيارهم الخاص في ظل غياب المراسلات التي تدلي برقمنة الأرصدة . في الأخير تقف الدراسة على تقديم بعض الاقتراحات و الحلول و السبل و النمـاذج الـتي مـن شـانها المسـاهمة في الانتقال من الارشيف التقليدي الى الأرشـيف الإلكـتروني و تحسـين أداء الخـدمات الارشـيفية باسـتخدام التكنولوجيـا الحديثة .

**الكلمات المفتاحیة:** التقنیات،التطبیقات،الأرشیف، أرشدوك

#### **Abstract :**

**This study aims to apply the electronic management programs of the archive wherever it is. Our study focused on the interest of the archive of the municipality of Al-Sugar. Through this research, we got to know everything related to the archive, starting with the traditional archive, and all the processes that stand on it from classification, arrangement, sorting, exclusion, destruction and All the mechanisms and methods that manage the traditional archive through the electronic archive and its related programs, techniques, applications, mechanisms and electronic equipment, taking into account how to move from the traditional archive to the electronic archive, supported by the field study that stands on the application of the electronic program for the documentary management of the archive archidoc And this was through interviews with the owner of the application and the official of the interest, and through this experience, we were inspired by the extent to which the idea of digitization is accepted by the Ashvinites and the extent of their support for the idea of electronic archiving of their documentary balances, according to their own choice in the absence of correspondences that provide for the digitization of balances. In the end, the study stands on presenting some suggestions, solutions, ways and models that would contribute to the transition from the traditional archive to the electronic archive and improve the performance of archival services using modern technology.**

**key words: Technologies, applications, archives, guides**

قائمة المصادر

والمراجع

**أولا: المراجع باللغة العربية:**

1. **القواميس والمعاجم:**

• سـيد، حسـب االله الموسـوعة العربي ـة لمصـطلحات علـوم المكتب ـات والمعلومـات والحاسـبات، القـاهرة، المكتب ـة الأكاديمية، مج 2001. 1

2. **الكتب:**

- الصاوي، السيد صـلاح، رقمنـة الوثـائق الأرشـيفية :المـبررات، التحـديات، ومبـادئ التخطـيط، دراسـات عربيـة في المكتبات والمعلومات مج 15ع3.
	- العرفي محمد، الحفظ والتصنيف والفهرسة، مصر :مؤسسة حورس الدولية للنشر والتوزيع 2006.
- الكبـير راجـي، التجـارب التجاريـة في إعـداد وسـائل البحـث، الجزائـر :مطبوعـات الأرشـيفية الـوطني الجزائـري 1997
	- الموسوي مصطفى مرتضي، الوثائق بغداد جامعة المستنصرية 1979.
- المالكي مجمل لازم، علم الوثائق وتجارب في التوثيق والأرشفة، عمان :مؤسسة الوراقة للنشر والتوزيع 2009
	- الطائي حسن جعفر، تكنولوجيا المعلومات وتطبيقاتها، عمان :دار البداية ناشرون وموزعون .2013
		- الألوسي سالم عبود، الأرشيف وتاريخيه، إدارته وأصنافه، بغداد :دار الحرية للطباعة 1979.
	- المدادحة أحمد نافع، الخدمات المكتبية والمعلوماتية للمستفيدين، عمان ، المعتز للنشر والتوزيع 2007.
- أمـل الفاضـل عبـاس ، إجـراءات الحفـظ والصـيانة والفـرز في المؤسسـات ومراكـز المعلومـات العراقيـة، مجلـةكليـة الآداب 1999مج .ع 89.
	- بودوشة، المكتبات والمعلومات، 2003مج 2ع 3.
- حامـد عـودة أبـو الفتـوح، نظـم التصـنيف الحديثـة في المكتبـات والأرشـيفات المتخصصـة، الاسـكندرية ، دار الثقافة العلمية، 2002.
- د يقيـد جريسـي، الوثـائق والأوراق التاريخيـة المخطوطـة ترتيبهـا ووصـفها، ترجمـة، عبـد الرحمـان عبـد االله الشـيخ، الرياض، مكتبة ملك فهد الوطنية، 1990.

- شعبان عبد العزيز خليفة، المعجم الموسـوعي في مصـطلحات المكتبـات والمعلومـات، القـاهرة دار العـربي للنشـر والتوزيع 1999.
- سوهام بـاحي، تقنيـات رقمنـة الرصـيد الأرشـيفي، المـؤتمر الـدولي للمكتبـات والمعلومـات المملكـة المغربيـة، الـدار البيضاء، 2009.
- شـحاتة محمـد ابـراهيم الغـزالي عبـد الله محمـد، إدارة وتنظـيم المحفوظـات، السـعودية، معهـد الإدارة العامـة 1988.
- عبايـدة حسـان، اسـتخدم الحاسـوب في المكتبـات ومراكـز المعلومـات، عمـان، دار صـفاء للنشـر والتوزيـع، 2005
	- علي ميلاد سلوي، الأرشيف ماهيته وإدارته، القاهرة، دار الثقافة للطباعة والنشر.
- عـوض عـزت سـعيد، المعالجــة الفنيــة للمعلومــات، الفهرســة، التصـنيف، التوثيــق، عمــان، منشـورات جمعيــة المكتبات الأردنية 1985.
	- قبيسي محمد، علم التوثيق والتقنية الحديثة، ط 2بيروت دار الآفاق الجديدة 1991.
- قنـد ليجـي عـامر ابـراهيم، مصـادر المعلومـات مـن عصـر المخطوطـات إلى عصـر الانترنـت عمـان، دار الفكر2000.
	- محمد الهوش أبو بكر، التقنية الحديثة في المعلومات والمكتبات، دار الفجر للنشر والتوزيع . 2002
- ملحـم عصـام، توفيـق أحمـد، مصـادر المعلومـات الالكترونيـة في المكتبـات الجامعيـة، الريـاض، جامعـة نـايف العربية للعلوم الأمنية، 2011.
	- ميموني عمر، مؤسسات الأرشيف الوطني، الواقع والافاق اقتراحات ونماذج 2003مج 2ع.
		- زريقات، حمزة مريم، تسيير الأرشيف الإداري، محاضرة لتكوين الأرشيفيين 2015.
			- 3. **المذكرات:**
- بن جميل رميساء، الهادي عفاف، الأساليب الحديثة لتسـيير الأرشـيف الـولائي ماسـتر إدارة المؤسسـات الوثائقية والمكتبات 2020

- بركـات فاطمـة الزهـراء، بلعـربي نـوال، تكنولوجيـا المعلومـات وتطبيقاتهـا في مجـال الأرشـيف، الجماعـات المحلية، ماستر، علم المكتبات والمعلومات، مستغانم، 2017.
- بوسمعون ابراهيم، تكنولوجيا المعلومات وتطبيقاتها في مجال الأرشيف، ماجيستر، علم المكتبات، جامعة منتوري قسنطينة، 2009.
- حليمة بومهدي، التسيير الالكتروني للوثائق بالمحالس القضائية، ماستر تكنولوجيا جديدة في المؤسسات الوثائقية، قسنطينة 2017.
- دلهوم انتصار، تسـيرر الأرشـيف في المؤسسـات والإدارات العموميـة، دراسـة ميدانيـة بولايـة سـوق أهـراس، مذكرة ماجيستر، علم المكتبات جامعة قسنطينة 2006.
- شعيب حاج، تسيير أرصدة المصالح الولائية لأرشـيف :دراسـة ميدانيـة مصـلحة الرشـيف لولايـة تلمسـان، مذكرة ماجيستر، قسم علم المكتبات، جامعة وهران 2011.
- صـدام حـاج عبـد البـاقي تقنيـات حفـظ الأرشـيف في ل التطـورات التكنولوجيـة الحديثـة، ماسـتر :العلـوم الانسانية، جامعة عبد الحميد ابن باديس مستغانم 2017.
- مـداحي ابـراهيم زايـد، مرايحيـة، حناشـي زكيـة، التسـيير الالكـتروني للوثـائق، ماسـتر، ادارة المعرفـة في المكتبات والمؤسسات التوثيقية قسنكينة، 2011.
	- مركز التوثيق والمعلومات، الدليل العملي للمصغرات الفيليمة، تونس :قسم النظم والانتاج، 1990.
		- 4. **المجلات والمؤتمرات:**
- بـن السـبتي عبـد المالـك، لشـراكة بـين المكتبـين والأرشـيفيين، المـؤتمر السـابع عشـر للاتحـاد العـربي للمعلومـات، الجزائر مارس 2006
	- بطوشكمال، استخدامات الأقراص الضوئية في الأرشيف، مجلة المكتبات والمعلومات، 2003مج 2
- كركـة سـهام، التنظـيم ومعالجـة الفنيـة للوثـائق والوصـف الأرشـيفي في الأرشـيف الـوطني، مجلـة المكتبـات والمعلومات 2003مج ع 3.
	- صاري فاطمة الزهراء، الميكروغرافية في الأرشيف الوطني، مجلة المكتبات والمعلومات، 2003مج 2ع 3

- $23$  في الجحلة العربية للأرشيف والتوثيق والمعلومات ص
- http://alarbiclub.org/index.php 213=126 ﴾ الجحلة العربية، 126=128
- علي ابراهيم عبد اللطيف، إعداد الأرشـيفي في الـبلاد العربيـة، أعمـال نـدوة خـبراء العـرب مـن أجـل التخطـيط لتطوير الأرشيف في البلاد العربية، تونس، المعهد العالي للتوثيق ع 1984. 3
- همـزة الوصـل، نشـرة داخليـة تصـدرها مؤسسـة الأرشـيف الـوطني ع 1الجزائـر، منشـورات مديريـة الأرشـيف الوطني 2004
	- 5. **القوانين:**
- المرسـوم 67-77المـؤرخ في 20مـارس 1979الخـاص بالمحفوظـات الوطنيـة ج.ر.ع 27سـنة 1977.
	- قانون 09-88المؤرخ في 26جانفي 1988الخاص بتحديد قواعد سير الأرشيف وتنظيمه.
		- القانون 62-157المؤرخ في 31ديسمبر 1962جانفي 1963
- أمر  $71$ -36المؤرخ في 3جوان 1971، الخاص بأحداث مؤسسات الوثائق الوطنية، ج.ر. ع 49 سنة 1971.
	- المنشور رقم 3المؤرخ في 2فبراير ،1991 الخاص بتسيير وثائق الأرشيف.
		- المرسوم 88-09المؤرخ في 01مارس 1988للأحكام التشريعية.

**ثانيا: المراجع باللغة الفرنسية**

### **.1 الكتب:**

- Gossi, antoni, archives lux ou necessité : la situation et les taches des archives en suisse, bern : (S ,ED) , 1985

### **2. المواقع:**

• ترشین عمر تصنيف الوئاثق الأرشيفية على الخط متاح على :

http://omartirichine.blogspot.com/2013/04/blog-post-18 html

• البتيتي المبروك ، أدوات العمل الأرشيفية، ركيزة التصرف الوثائقي، متاح على الخط : بتاریخ علیھ أطلع http://www.alyaseer?net/vb/showthread.php!t=9471 27.04.2021

> • نظام ALFRESCOعلى الخط يوم 10-06-2021متاح على الرابط: www.geeua rab.com/vb/showthread.ophp ?7473

- Gabrielle cosse, gestion electronique de documents, en ligne disponible sururl : http://www.cndp.dz 10/04/2021

-Portail international des archivistes francophones, cous (enlige) disponible sur : www.piaf.org.page - consultée le 02/03/2021

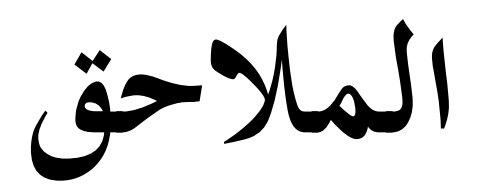
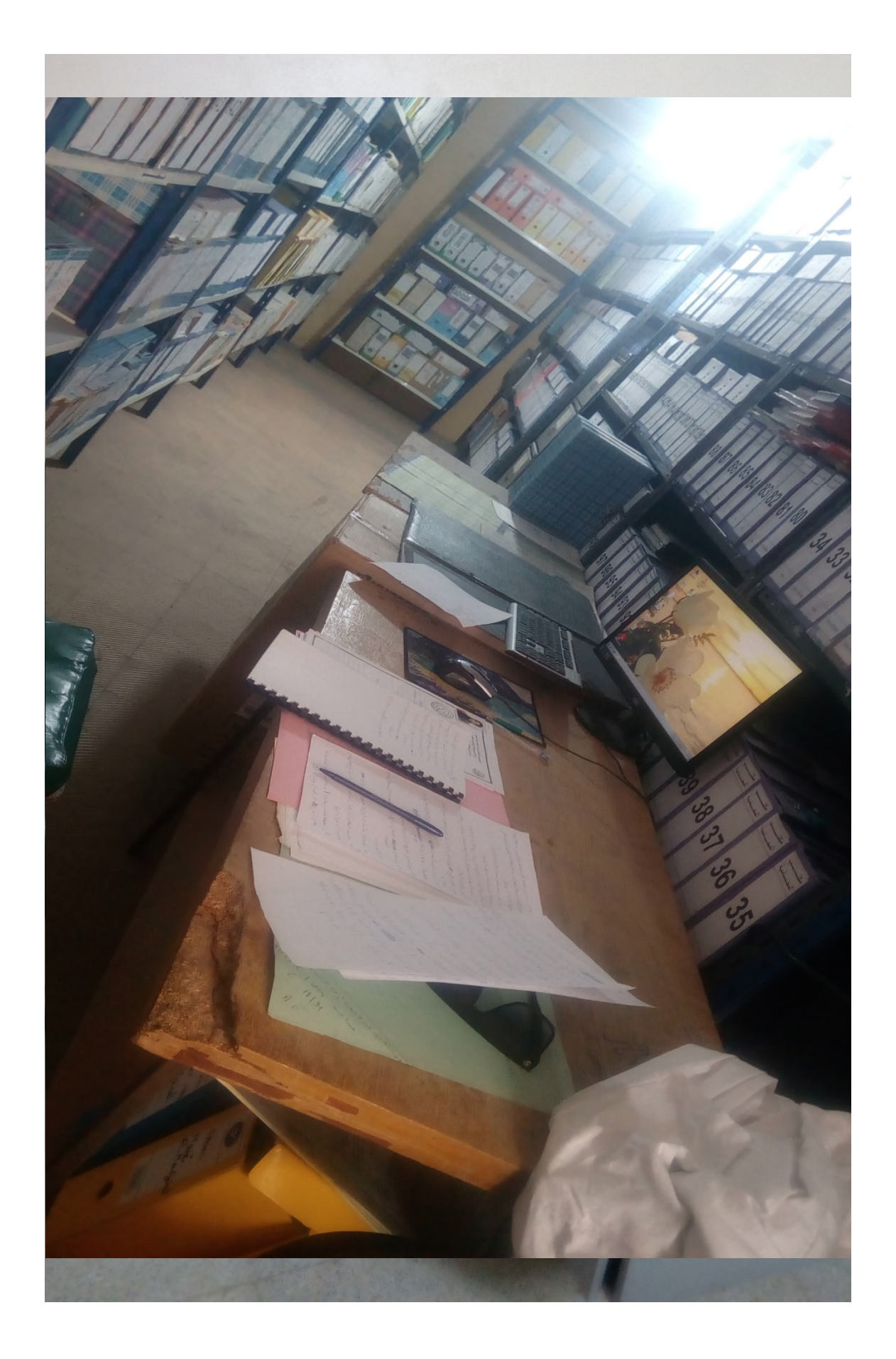

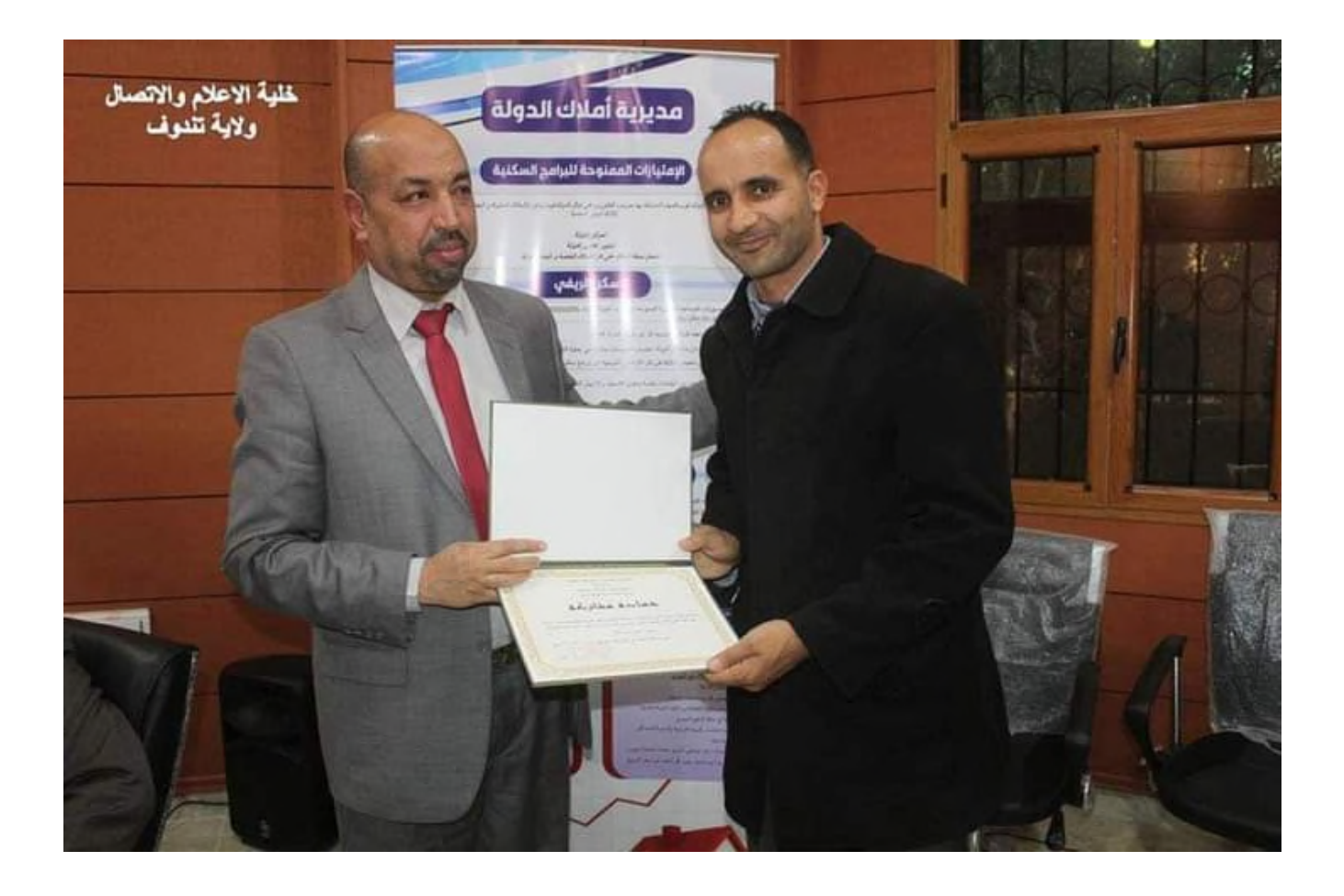

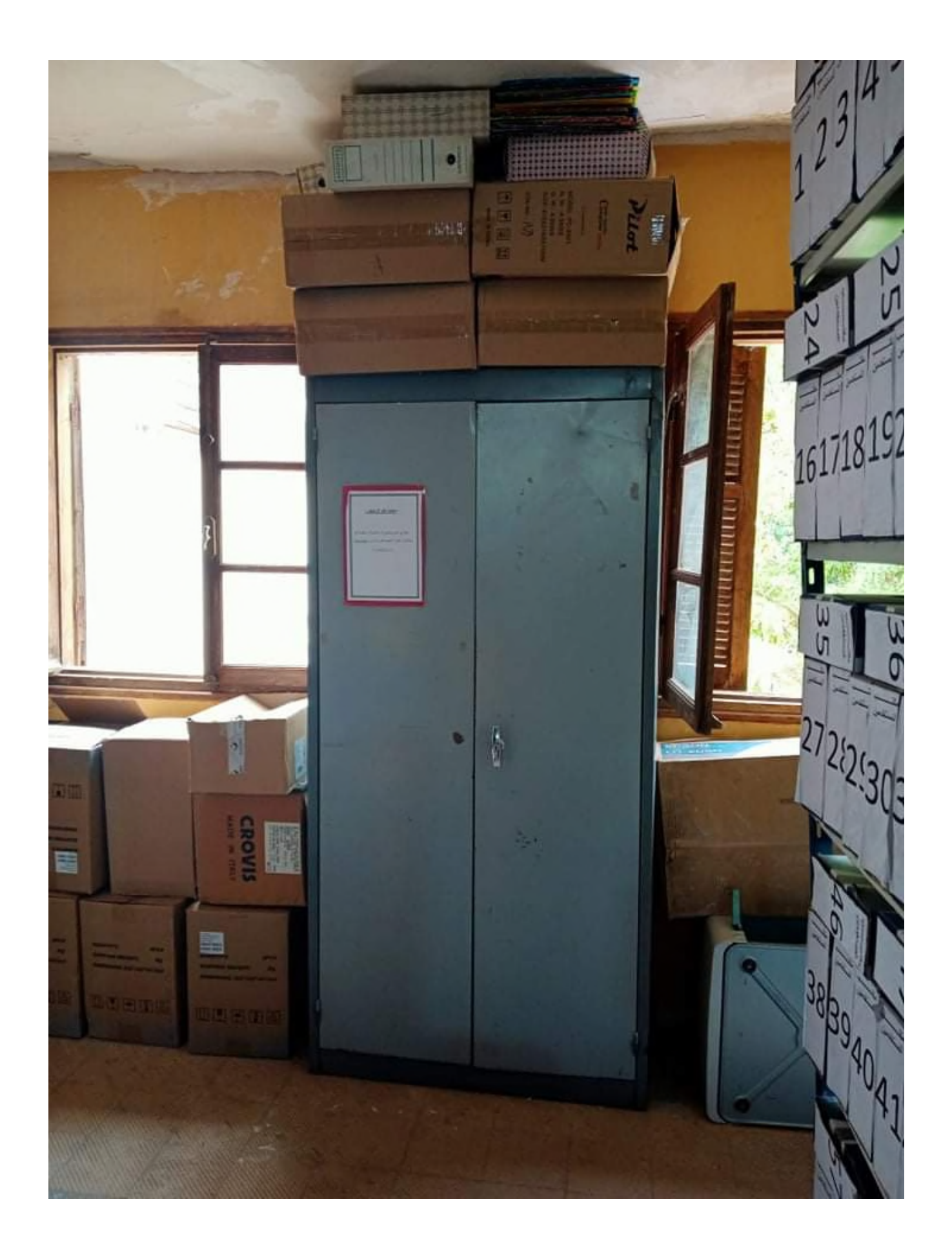